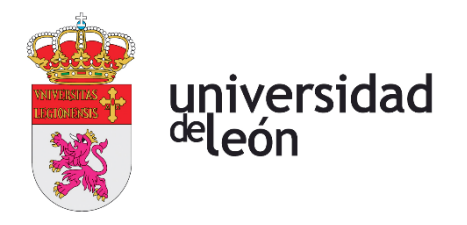

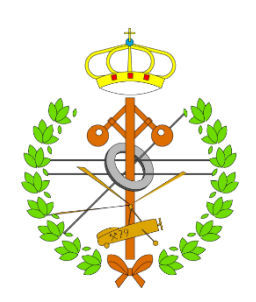

# **Escuela de Ingenierías Industrial, Informática y Aeroespacial**

# **MÁSTER EN INGENIERÍA AERONÁUTICA**

Trabajo de Fin de Máster

MPPT para un dirigible semirrígido alimentado mediante energía solar

MPPT for a semi-rigid airship powered by solar energy

> Autor: Pablo Fernández de la Granja Tutor: Jesús Gonzalo de Grado

Junio, 2022

# **UNIVERSIDAD DE LEÓN Escuela de Ingenierías Industrial, Informática y Aeroespacial**

# **MÁSTER EN INGENIERÍA AERONÁUTICA Trabajo de Fin de Máster**

**ALUMNO:** Pablo Fernández de la Granja

**TUTOR:** Jesús Gonzalo de Grado

**TÍTULO:** MPPT para un dirigible semirrígido alimentado mediante energía solar **TITLE:** MPPT for a semi-rigid airship powered by solar energy

**CONVOCATORIA:** Junio, 2022

# **RESUMEN:**

Los MPPT son una etapa de control vital para obtener la máxima potencia de los paneles solares. Si esto además se aplica a un dirigible que va a estar únicamente alimentado mediante energía solar, el problema de lograr un sistema de control que sea capaz de obtener la máxima potencia se hace aún más complejo. Para lograr el funcionamiento óptimo, es necesario conocer cuál será la radiación que recibirá el dirigible en función de donde se sitúen los paneles, el sistema ha de ser capaz de soportar térmicamente la radiación y poder obtener la máxima potencia disponible por los paneles en cada instante, asegurando así una mayor eficiencia. En el trabajo se realiza un análisis geométrico, un análisis térmico del dirigible y la colocación de los paneles solares, se comparan las topologías de convertidores DC-DC que pueden resultar interesantes, según lo plasmado por la literatura para realizar la reducción o elevación de la tensión y se compara el rendimiento de los algoritmos MPPT P&O e Incremental Conductance y modificaciones de los mismos para ver su respuesta ante diferentes esquemas de radiación. Las simulaciones realizadas muestran que el convertidor elegido y los algoritmos comparados son capaces de realizar la conversión con gran eficiencia para todos los casos salvo el caso de sombra parcial, para el cual sólo un algoritmo consigue resultados satisfactorios.

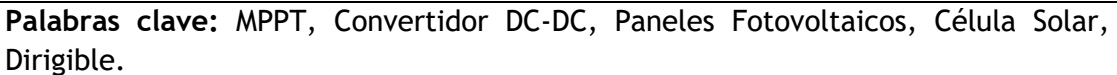

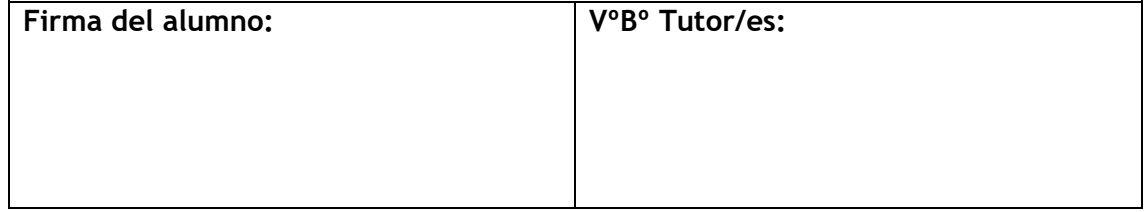

# **UNIVERSIDAD DE LEÓN Escuela de Ingenierías Industrial, Informática y Aeroespacial**

# **MÁSTER EN INGENIERÍA AERONÁUTICA Trabajo de Fin de Máster**

**ALUMNO:** Pablo Fernández de la Granja

**TUTOR:** Jesús Gonzalo de Grado

**TÍTULO:** MPPT para un dirigible semirrígido alimentado mediante energía solar **TITLE:** MPPT for a semi-rigid airship powered by solar energy

**CONVOCATORIA:** Junio, 2022

# **ABSTRACT:**

MPPTs are a vital control stage to get the maximum power from solar panels. If this is also applied to an airship that is going to be solely powered by solar energy, the problem of achieving a control system that is capable of obtaining maximum power becomes even more complex. To achieve optimal operation, it is necessary to know what radiation the airship will receive depending on where the panels are located around the envelope. The system must be able to withstand the radiation thermally and be able to obtain the maximum power available from the panels at any given moment. Thus, ensuring greater efficiency. In the work, a geometric analysis, a thermal analysis of the airship and the placement of the solar panels are carried out. According to what is reflected in the literature the topologies of DC-DC converters that can be interesting are compared to carry out the reduction or elevation of the voltage and, at last, the performance of the MPPT P&O and Incremental Conductance algorithms and their modifications are compared to see their response to different radiation schemes. The simulations carried out show that the chosen converter and the compared algorithms can perform the conversion with great efficiency for all cases except for the case of partial shading, for which only one algorithm achieves satisfactory results.

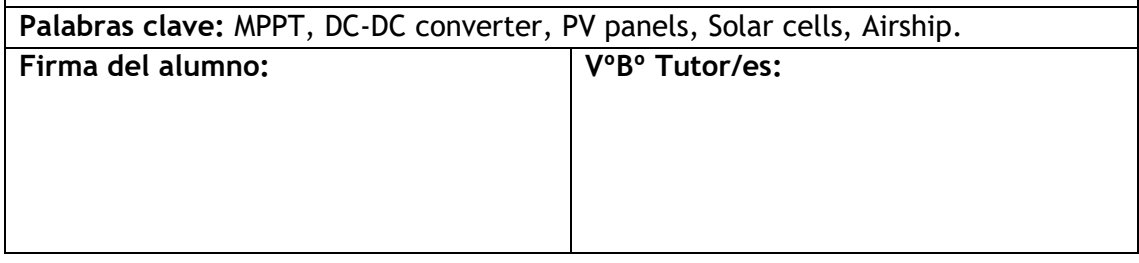

# Índice

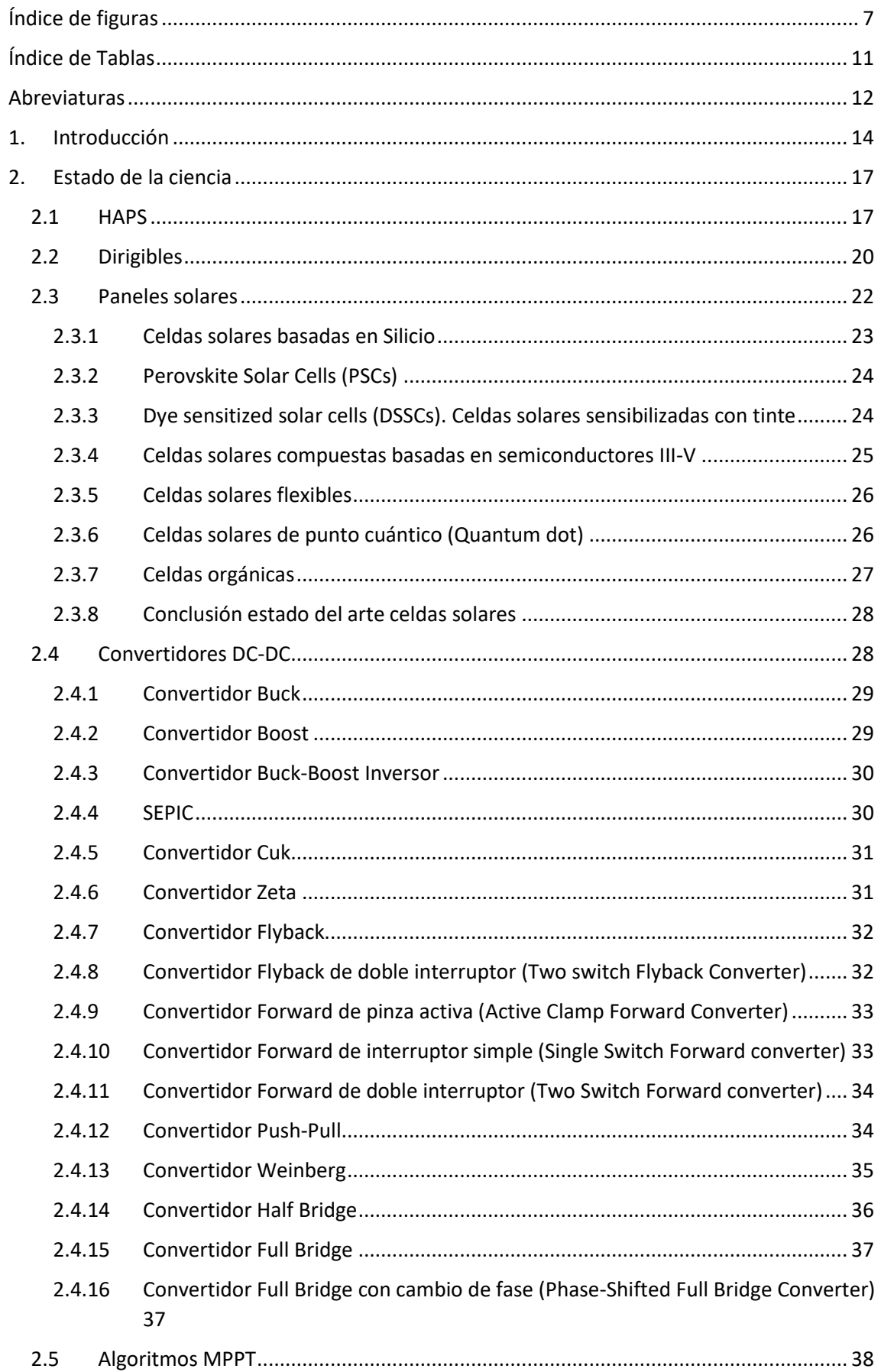

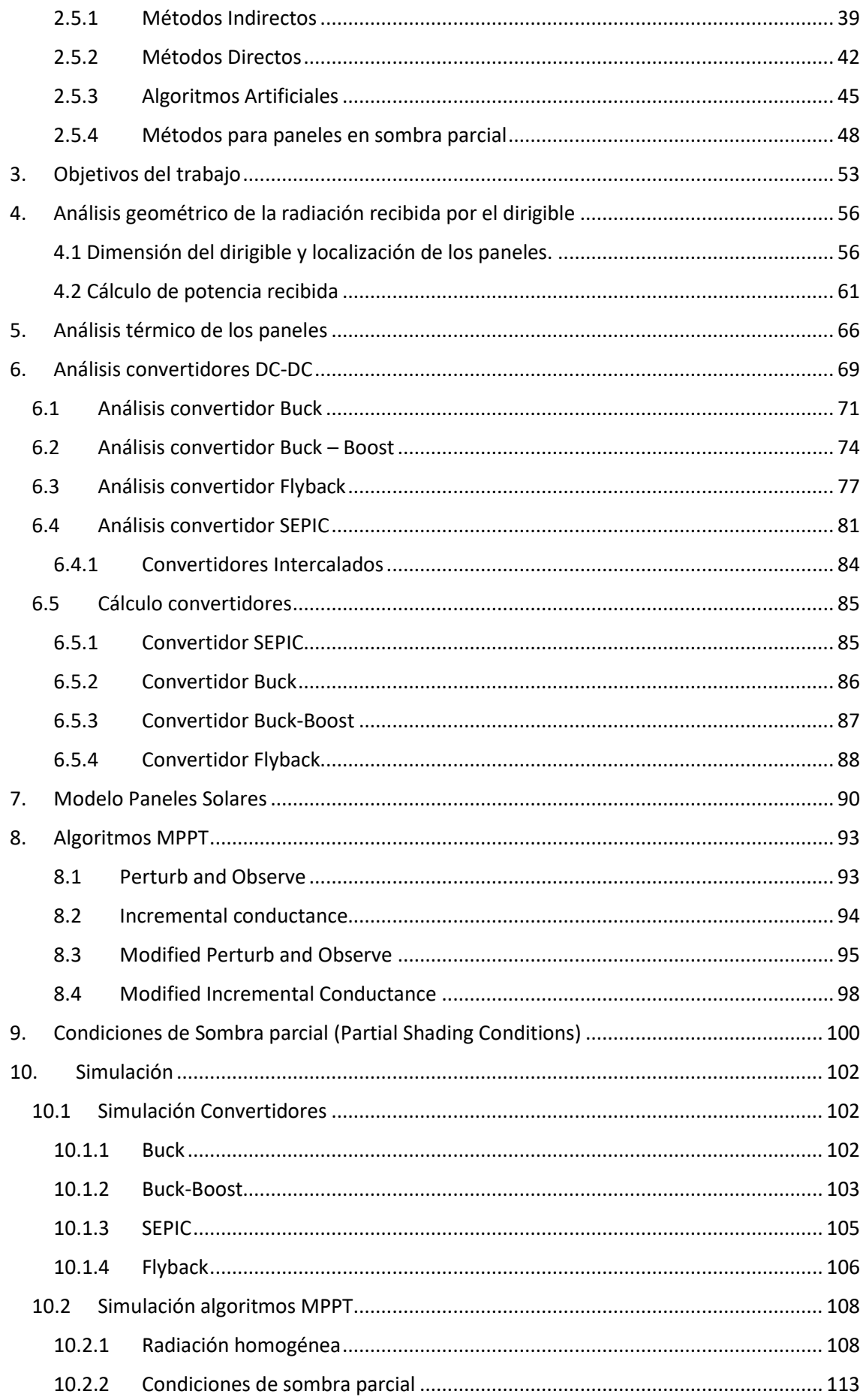

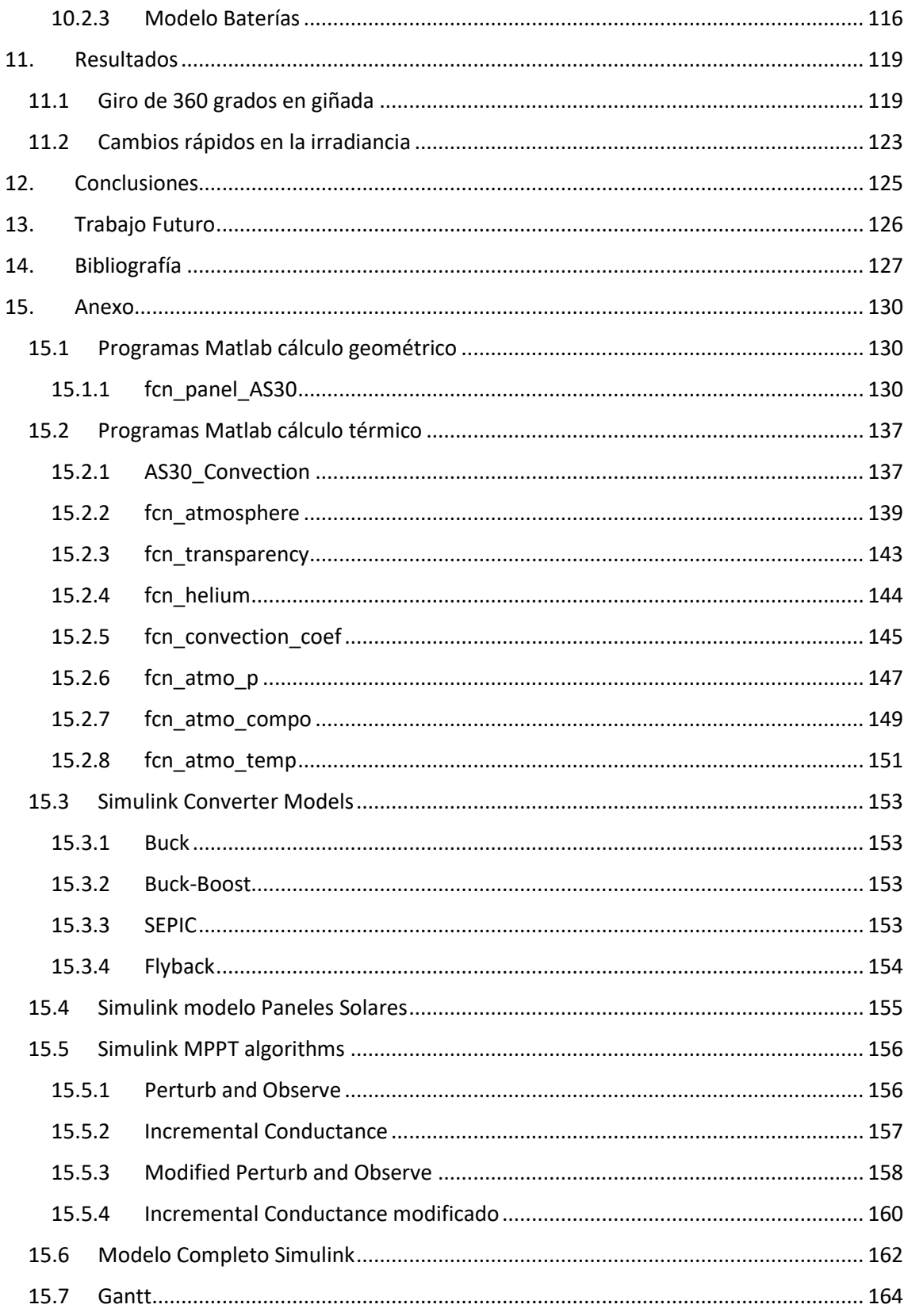

# <span id="page-6-0"></span>Índice de figuras

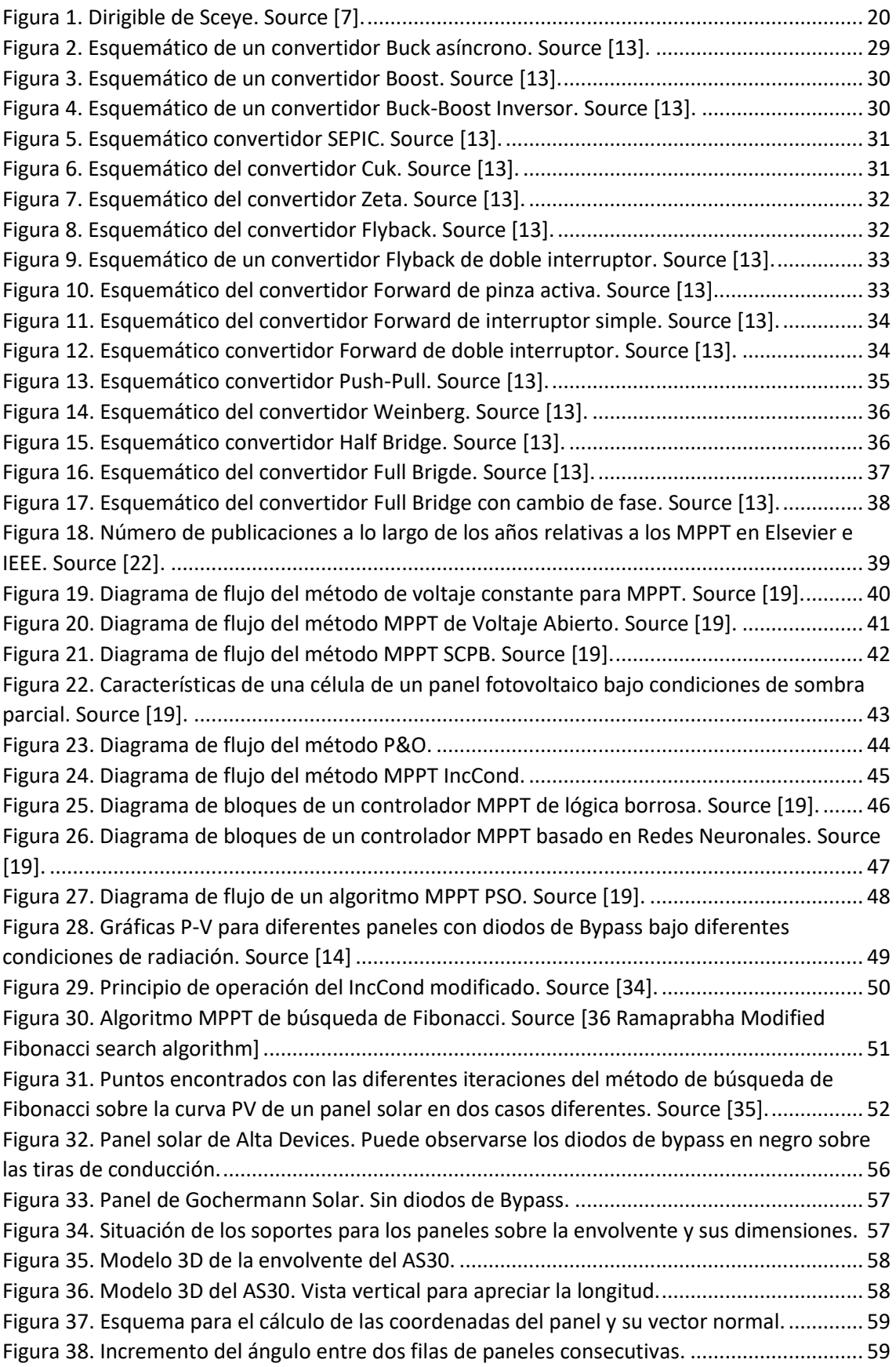

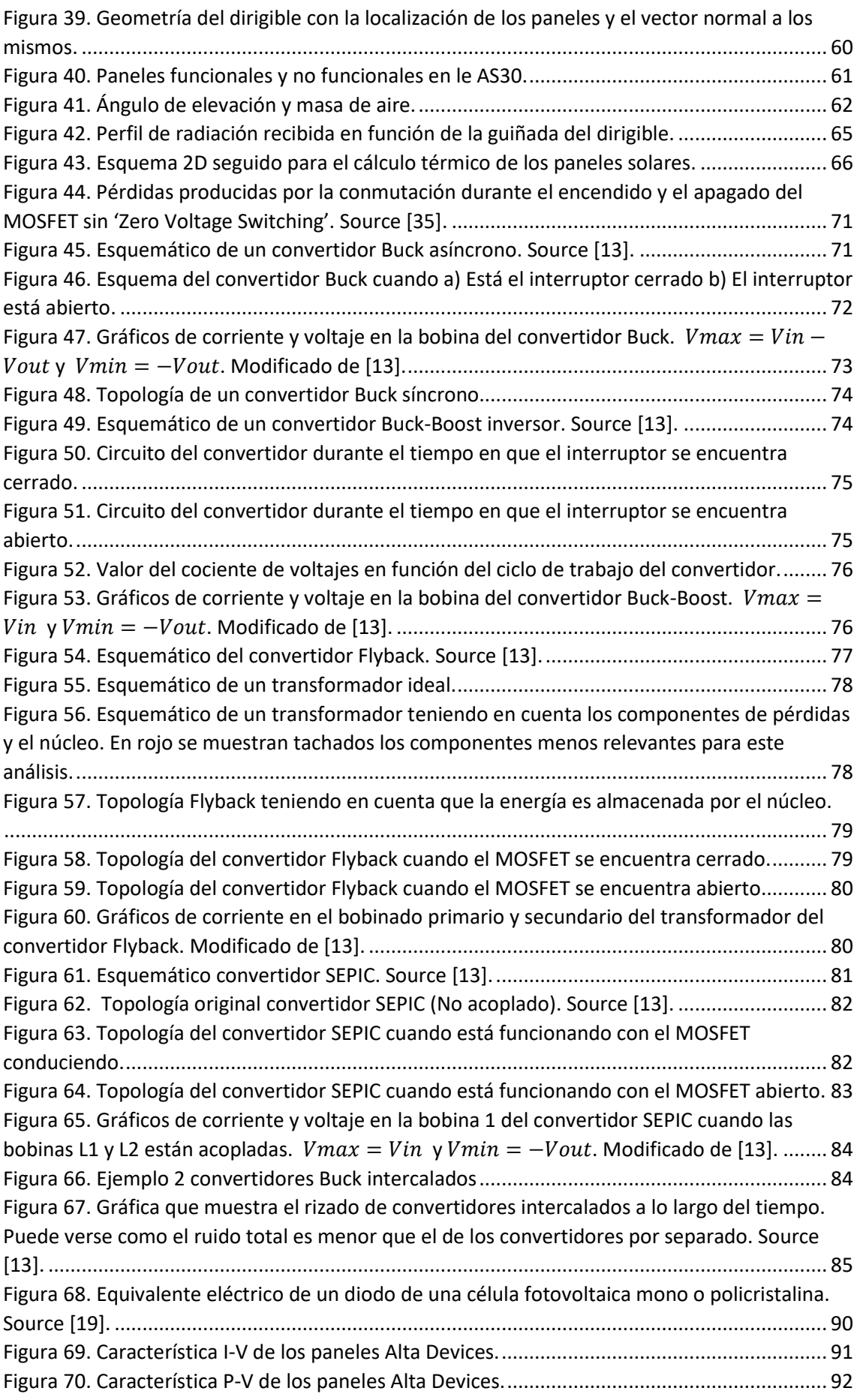

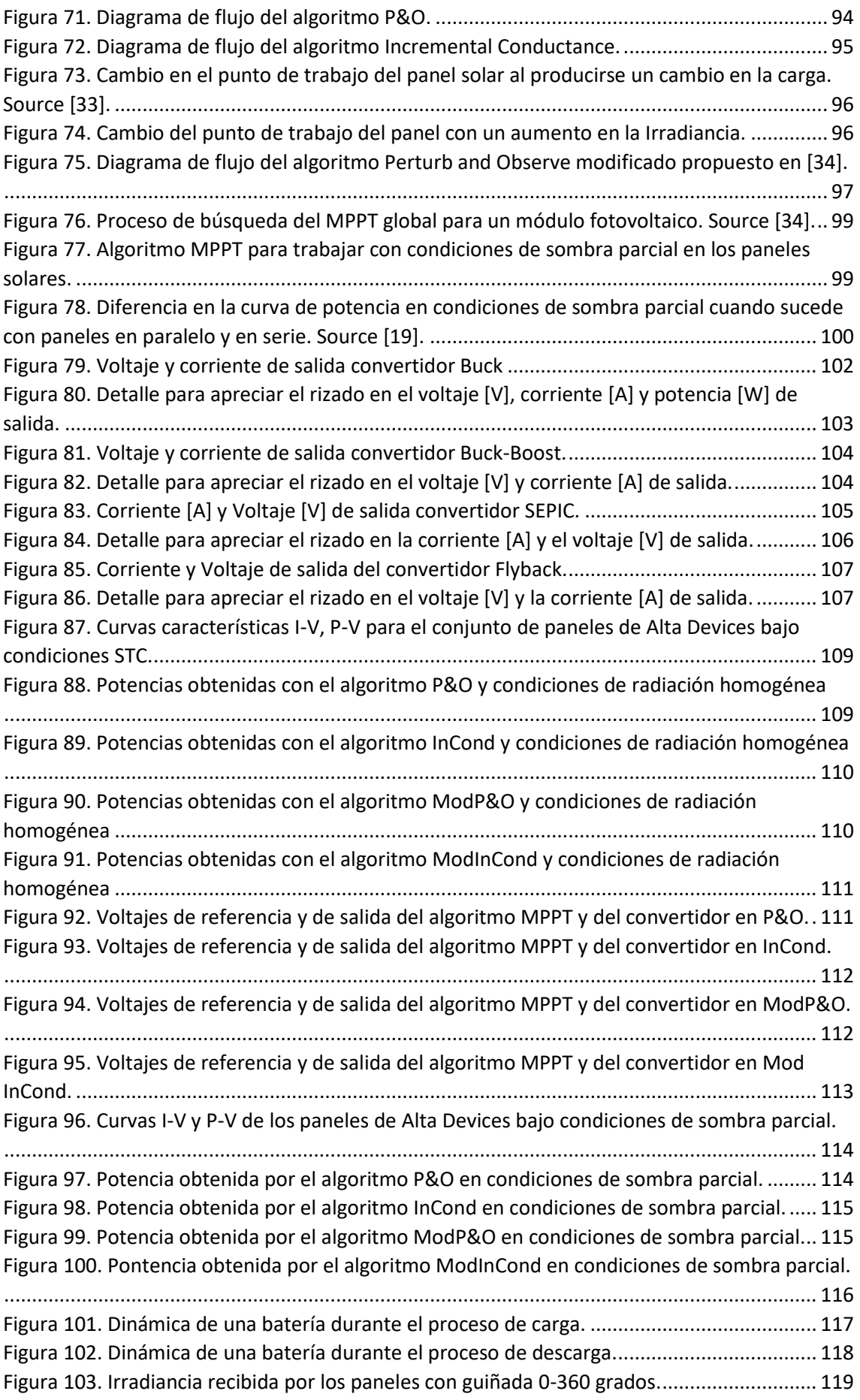

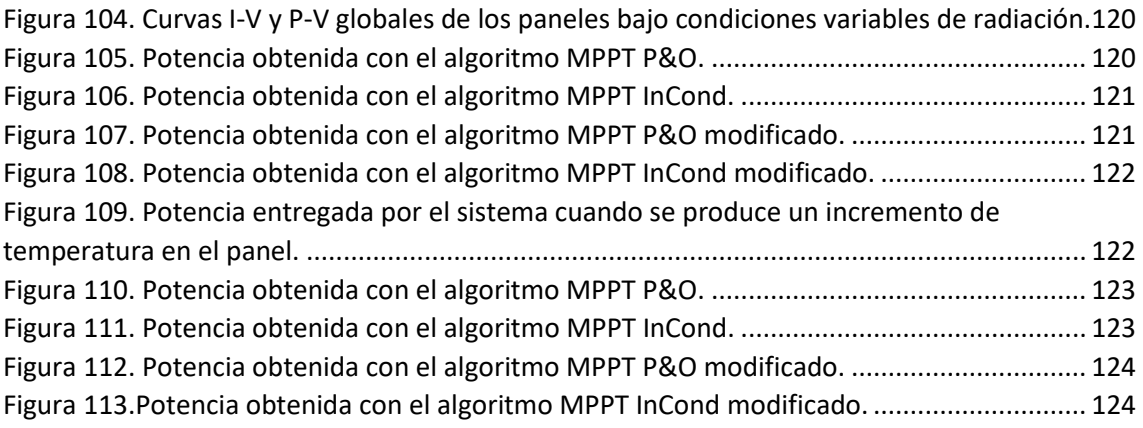

# <span id="page-10-0"></span>Índice de Tablas

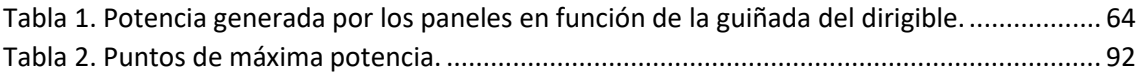

# <span id="page-11-0"></span>Abreviaturas

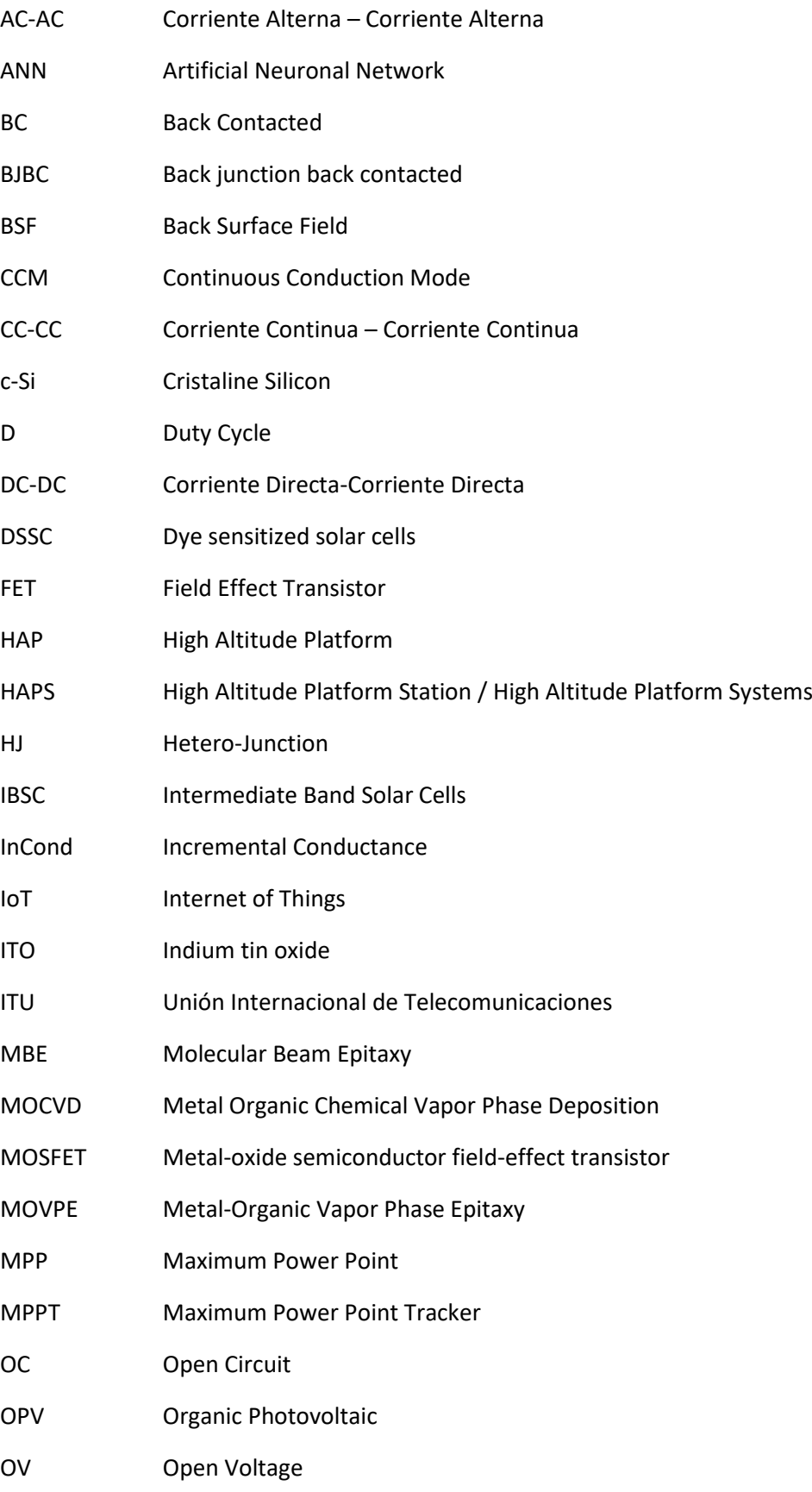

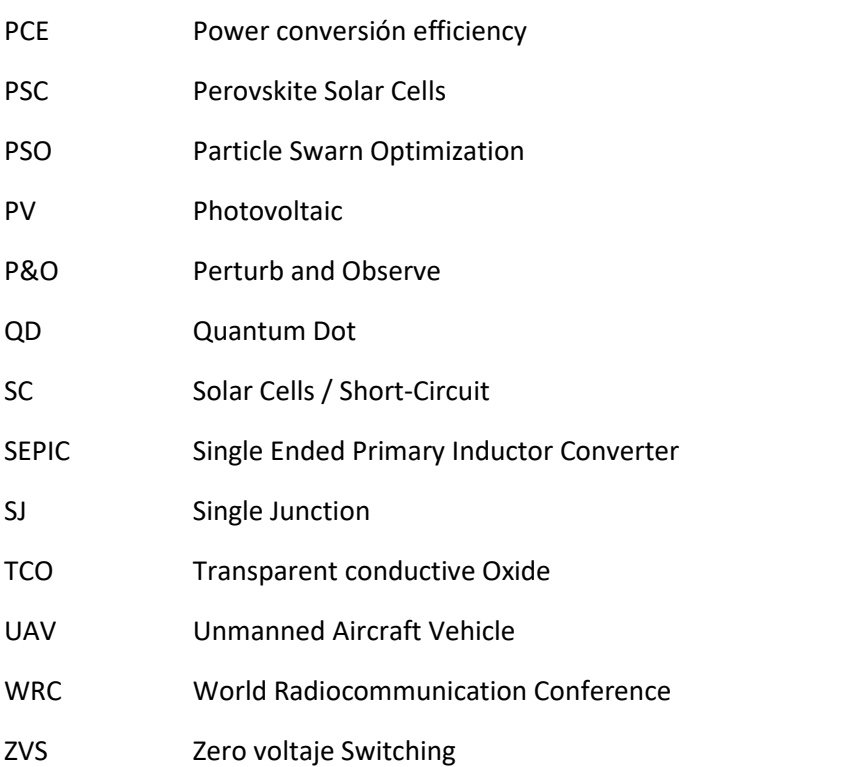

# 1. Introducción

<span id="page-13-0"></span>Las plataformas de alta altitud "High Altitude Platform Station" (HAPS), son aeronaves o aviones con misiones cuyo desarrollo se plantea a más de 20 km de altura, con el objetivo de proporcionar telecomunicaciones o realizar teledetección. El término surge en la World Radiocommunication Conference 1997 (WRC-97) [1], organizada por la Union Internacional de Telecomunicaciones (ITU) [2], como una estación de telecomunicaciones situada a altitudes de entre 20 y 50 kilómetros de altitud, y en un punto concreto fijo relativo a la superficie terrestre. Lo que demuestra que ya en ese momento existía un interés creciente en el uso de HAP como un complemento a las redes de comunicación basadas en satélites y terrestres.

La altitud próxima a los 20 km también tiene la ventaja de situarse por encima de las fuertes corrientes de viento (jet stream) existentes entre 10 y 15 km de altitud. Otras ventajas importantes son una gran área de cobertura para las telecomunicaciones y estar situado por encima del tráfico normal de las líneas aéreas comerciales. La altitud máxima para el espacio aéreo controlado varía de un país a otro, siendo 20 km (65 000 pies) un valor típico, establecido en el momento de la operación del jet supersónico comercial Concorde. Los vuelos estratosféricos por encima de los 15 km de altitud ya podían ser realizados en la década de 1930, mediante globos con góndolas presurizadas. Sin embargo, uno de los primeros proyectos experimentales específicos para la investigación de HAP, iniciado en 1969, fue el dirigible no tripulado High Platform II cuyo propósito era analizar la viabilidad de plataformas para reconocimiento a gran altura. Las principales aplicaciones de un HAP se engloban dentro de las telecomunicaciones y la teledetección, tanto en el ámbito civil y militar. Algunas de las ventajas de los HAPs en el área de las telecomunicaciones en relación con las redes terrestres, es la mayor área de cobertura, una menor interferencia debido a la ausencia de obstáculos y un menor tiempo de despliegue. Por el otro lado, en comparación a los satélites, los HAPs tienen una latencia menor y la posibilidad de ser intervenidos para realizar mantenimientos o una modificación de la carga de pago.

En cuanto a teledetección, la principal ventaja que tienen los HAP sobre los satélites, en concreto los de órbita baja, es la capacidad de mantenerse sobre una localización durante periodos de tiempo mucho más prolongados (persistencia)., además de ser capaces de remitir imágenes con mejor resolución, debido a la mayor cercanía al objetivo.

En este aspecto, el Ecosat AS30, dirigible que usaremos de referencia a lo largo del presente proyecto, consiste en un dirigible semirrígido alimentado mediante energía solar, prototipo para el posterior sistema HAP. Por ello, los resultados obtenidos deben ser siempre pensando en que sean lo fácilmente escalables posible a un sistema mayor. Entre las posibilidades de operación del dirigible de Ecosat, se espera que sea capaz de proporcionar telecomunicaciones de 3G/4G en áreas con baja densidad [3], de 5G e IoT, servir de redundancia para redes de telecomunicaciones, ayudar a las telecomunicaciones para tráfico aéreo y marítimo y dar cobertura en emergencias y zonas catastróficas. Para observación terrestre, en emergencias, en servicios de prevención contra incendios, para realizar cartografía y teledetección, en aplicaciones agrícolas y en el ámbito ambiental. Y en cuanto defensa y seguridad, poder proporcionar servicios de vigilancia, local y fronteriza, ayudar al control migratorio y para defensa proporcionando vigilancia y comunicaciones.

Aunque los HAPS proporcionan numerosas ventajas sobre los sistemas terrestres o satelitales convencionales, su despliegue requiere de tecnologías disponibles y emergentes lo suficientemente bien ejecutadas como para conseguir su viabilidad financiera a largo plazo, haciendo la operación de estas rentable.

Además, también será necesario abordar algunas cuestiones sobre los sistemas de comunicaciones, por ejemplo, el diseño y la implementación de la antena a bordo, la caracterización del canal, la gestión de recursos y la interoperabilidad entre HAPS y otros sistemas, etc. Aunque varios sistemas HAPS tienen un gran potencial para construir una nueva infraestructura de comunicaciones, se consideran proyectos de alto riesgo que requieren una gran inversión de capital, instalaciones a gran escala y altos costos de recursos humanos. Aunque han existido hasta la fecha numerosos proyectos al respecto hasta la fecha, ninguno ha sido capaz de desarrollarse con éxito.

A lo largo el proyecto nos centraremos en uno de los aspectos clave para lograr la operación continuada y de larga duración de la misión de un HAP eléctrico, que es la recolección de energía. Realizada en su totalidad mediante energía fotovoltaica, es una generación cuyas condiciones (voltaje e intensidad) son variables debido a las incertezas y variaciones en cuanto al nivel de irradiancia recibidas por el dirigible. Sin embargo, los equipos necesitan una entrada constante y regulada; por lo que es necesario emplear convertidores DC-DC electrónicos de potencia y tensión [6].

En la actualidad, se adoptan varias topologías de convertidores DC-DC para modular el voltaje de entrada según la aplicación. Se clasifican en aislados y no aislados, siendo los no aislados más interesantes para las aplicaciones aeroespaciales debido al elevado tamaño y peso que tienen los convertidores aislados en comparación. Las principales topologías son la Buck, Boost, Buckboost, Cuk, Zeta, Sepic, Flyback, Two Switch Flyback, Half -Bridge and Full-Bridge [4]; cada una con sus propias características. Estos convertidores se emplean en muchas otras aplicaciones como la tracción eléctrica; vehículos eléctricos; máquinas herramienta; sistemas de DC distribuidos como estaciones espaciales, barcos y aviones; aplicaciones basadas en energía solar fotovoltaica; y accionamientos de máquinas eléctricas especiales convencionales.

Sin embargo, para los paneles solares los DC-DC deben ir acompañaos de un controlador apropiado, que obtenga el máximo rendimiento de los paneles en todo momento. Este tipo de controlador es denominado "Maximum Power Point Tracker" (MPPT) y tiene como objetivo que la carga que ve cada conjunto de celdas fotovoltaicas sea siempre la que logre que este trabaje con el voltaje e intensidad con los que consigue la máxima potencia para la radiación que está recibiendo en ese momento.

Cada conjunto de celdas fotovoltaicas tiene un punto de funcionamiento óptimo, llamado punto de máxima potencia (MPP), que varía según la temperatura de la celda y el nivel de irradiancia presente. El presente trabajo pretende analizar y simular este tipo de controladores con el objetivo de lograr la solución óptima para las misiones llevadas por el AS30 y que sea escalable al AS80, así como su comparación con el sistema actual que el prototipo emplea. El algoritmo empleado para el control ha de ser capaz de realizar un seguimiento óptimo de este punto de máxima eficiencia y ajustar el punto de funcionamiento de la matriz de celdas solares en consecuencia.

Hay dos grupos principales de MPPT: los que usan circuitos analógicos y control de retroalimentación clásico, y otros que usan un microprocesador para mantener el control del punto de operación [5]. Los sistemas analógicos tienen la ventaja de tener menor coste, pero son más problemáticos de controlar. Es difícil desarrollar un sistema estable que pueda mantener su precisión incluso en condiciones de funcionamiento extremas, como las amplias variaciones de temperatura que se pueden producir en el dirigible durante la operación.

Los sistemas MPPT controlados digitalmente tienen la ventaja de que un algoritmo de seguimiento de puntos de potencia no se verá afectado por los cambios de temperatura y, por lo tanto, siempre será muy fiable. Además, el uso de un algoritmo permite modos de control adicionales para hacer frente a ciertos estados del sistema, como un búfer de batería completamente cargado. El controlador digital también permite el registro de datos operativos para monitorear el comportamiento y el rendimiento del sistema, lo que resulta de gran valor para sistemas experimentales como puede ser el AS30.

El principal desafío en el diseño de un MPPT controlado por microprocesador es la combinación del sistema de tiempo continuo fuertemente no lineal de la matriz de celdas fotovoltaicas con un dispositivo de control de tiempo discreto. Esta unión hace imposible evaluar factores tan importantes como el rendimiento y la estabilidad del sistema con el enfoque clásico del análisis de función de transferencia de forma cerrada. Para realizar estos análisis y simulaciones, se emplearán la herramienta de cálculo Matlab y la herramienta de simulación Simulink que permite la simulación de sistemas mixtos discretos-continuos.

En la primera sección de este trabajo se presenta el estado actual de la ciencia para los sistemas HAPs, para el desarrollo de celdas solares y en cuanto al desarrollo de convertidores DC-DC y algoritmos de control MPPT. A continuación, se presenta un análisis detallado del problema de recogida de energía; dividido en tres partes, el problema geométrico, el problema térmico, y el problema eléctrico. Este último, más central dentro del trabajo, puede a su vez dividirse en el análisis del convertidor DC-DC y por otro lado de los algoritmos MPPT, para realizar la selección de los algoritmos y convertidores con mayor potencial que incluir en la simulación que corresponde con la siguiente sección junto con un modelo sencillo del sistema completo. Por último, se muestran los resultados obtenidos y se analiza el trabajo realizado para presentar las posibles líneas de trabajo futuro.

# 2. Estado de la ciencia

<span id="page-16-0"></span>En la presente sección, se expone el estado actual en el que se encuentra la ciencia para los elementos que consideramos relevantes para el proyecto, estos son, de mayor a menor escala; el estado de la ciencia de los HAPS y la aviación eléctrica, de los dirigibles, de las tecnologías con las que se fabrican las celdas de paneles solares, sobre los tipos y topologías de convertidores de potencia DC-DC y de los algoritmos de MPPT existentes y probados tanto para vehículos como para estaciones fotovoltaicas.. De esta manera, podemos conocer las tecnologías actuales y tendencias, su éxito y su viabilidad antes de seleccionar las que pueden resultar más interesantes para su análisis, simulación y aplicación.

### 2.1HAPS

<span id="page-16-1"></span>Los HAPs, son aeronaves o aviones con misiones cuyo desarrollo se plantea a más de 20 km de altura, con el objetivo de proporcionar telecomunicaciones o realizar teledetección. Se trata de sistemas que adquirieron mayor interés a partir de las décadas de 1990 y los 2000 [1]. Numerosos proyectos fueron iniciados con el objetivo de investigar el potencial que podrían tener los HAPs para aplicaciones tanto civiles como militares como soporte o complemento los sistemas terrestres y satelitales de comunicación.

Los vuelos estatosféricos fueron realizados ya por primera vez en la década de 1930, mediante globos con góndolas presurizadas que alcanzaban los 15 km de altura. Aeronaves con propulsión jet como Canberra, U-2 y SR-71 lograron altitudes estratosféricas en las décadas de 1950 y 1960 junto con otras aeronaves experimentales con propulsión cohete como la X-1 y X-15.

Uno de los primeros proyectos desarrollados específicamente como HAP era la aeronave no tripulada High Platform II, en conjunto por la armada de los Estados Unidos y la compañía Raven con el objetivo de analizar la posibilidad de plataformas para el reconocimiento y vigilancia a alta altitud. En cuanto a sus especificaciones, la aeronave tenía 25 metros de longitud y 62 kg de peso, propulsión eléctrica de 300W proporcionados por placas solares. Alcanzó los 21 km de altura durante alrededor de 1 hora de vuelo en 1970. En los 1970s, el departamento de defensa de los estados Unidos inició otros estudios como el Powered Ballon (POBAL) o el High Altitude Suerpressure Powered Airshio (HASPA) sin tener ninguno de los dos continuidad.

A partir de los años 2000, independientemente del tipo de HAP (Dirigibles, Globo o aeronaves) los proyectos son todos no tripulados, debido a la complicación que supone pilotar la aeronave en unas condiciones tan complejas. Desde entonces han surgido numerosas iniciativas de HAPs, la mayoría de ellas sin evolución y proyectos sin éxito como SkyStation (EEUU), HALO(EEUU) y StratSat (Reino Unido).

Entre los proyectos que sí han logrado prosperar y que han logrado importantes avances e hitos, podemos encontrar también varios proyectos.

El programa ERAST (Enviromental Research Aircraft and Sensor Technology) iniciado en 1994 por la NASA junto con otros agentes de la industria como AeroVironment, buscaba desarrollar y probar tecnologías capaces de llevar a cabo misiones de larga duración para la vigilancia del

medio ambiente. Se trataba de una aeronave no tripulada formada por una única ala fija, por lo que no incluía dirigibles. La aeronave Helios alcanzó en 2001 una altitud de 29.52 km con una envergadura de 75 metros, 1052 kg de peso y probando diferentes configuraciones de entre 10 y 14 motores. El programa ERAST (NASA) fue cerrado en 2004 tras el accidente del Helios al poco tiempo de despegar durante un vuelo en 2003.

HISENTINEL80 es la aeronave del programa HISENTINEL, cuyo objetivo era desarrollar un dirigible no tripulado de bajo coste capaz de transportar cargas de 9 a 90 kg a elevadas altitudes mediante vuelos de larga duración. La iniciativa surge por parte de la Armada de los Estados Unidos en 1996 con la familia de aeronaves Sounder y con SwRI (Southwest Research Institute) como principal contratista. El grupo Raven fue también contratado para dar soporte durante los test de vuelo y para crear el envelope. La familia HiSentinel consistía en 3 vehículos con 20, 50 y 80 libras de carga de pago (HiSentinel 20, 50 y 80 respectivamente). El HiSentinel 80 medía 61 metros de largo y estaba diseñado para una misión a 20 km de altura durante 30 o más días.

STRATOSPHERIC PLATFORM (SPF) es un programa japonés lanzado en 1998 bajo el paraguas del National Aerospace Laboratory (NAL), actualmente la Japan Aerospace Exploration Agency (JAXA). El objetivo era desarrollar una aeronave no tripulada capaz de volar a 20 km de altitud con un desarrollo de 8 años, 245 m de largo y 32 toneladas. La carga de pago de 1 tonelada y alimentado por energía solar. El programa finalizó en 2005 sin éxito, aunque muchas tecnologías acerca de materiales de gran ligereza y celdas de combustible regenerativas (RFC) son mantenidas por JAXA.

En el año 2000, el programa STRATOSPHERIC AIRSHIP surcoreano surge con una expectativa de 10 años de duración y características similares al SPF japonés. 200 metros de longitud, 20 km de altitud y carga de pago de 1 tonelada. Las aplicaciones esperadas serían la observación terrestre y las telecomunicaciones, gozando del apoyo del Ministerio de Comercio, Industria y Energía coreano (MOCIE). El Korean Aerospace Research Institute (KARI) llevo a cabo la primera fase en 2004 con un dirigible de 50 metros capaz de alcanzar 5 km de altitud y una carga de pago de 100 kg. El programa fue detenido en 2006 y, se sabe que, actualmente, el KARI está en desarrollo de una aeronave no tripulada para vuelos a gran altitud alimentada por energía solar.

ZEPHYR es un UAV solar de gran altitud desarrollado por la compañía británica QinetiQ, con el vuelo actual de mayor duración (336 horas y 21 minutos) en unos 14 días a una altitud de 18 km. Su envergadura es de 23 m, peso de 55 kg y 5 kg de carga de pago. Impulsado por paneles solares durante el día y baterías de Sulfuro-Litio durante la noche. Actualmente el proyecto está siendo desarrollado por Airbus (desde 2013), mejorando las tecnologías de paneles y baterías para el desarrollo y producción de nuevos modelos de Zephyr (Zephyr T y Zephyr S, "twin tail"y ''single tail'' ). El primer contrato para un HAP operacional es el de 2 Zephyr S por parte del Ministerio de defensa de Reino Unido.

HALE-D (Programa HAA) High Altitude Airship, de la armada de Estados Unidos, se inició en 2002 y consistía en un programa operativo que volara durante meses a 20 km de altura con una carga de pago de 900 a 1800 kg. El prototipo HALE-D se creó en 2008 con Lockheed Martin como principal contratista. Solo se llevó a cabo un vuelo en 2011, frustrado por un fallo del sistema. Se cerró en 2011 al acabarse los fondos destinados al programa.

"Integrated Sensor Is Structure" (ISIS) es un proyecto conjunto entre las fuerzas aéreas de los Estados Unidos (USAF) y la Agencia de Proyectos de Investigación Avanzada de Defensa (DARPA) que comienza en 2004 con el objetivo de, en una aeronave no tripulada a gran altitud, integrar un radar. El principal contratista del proyecto es Lockheed Martin. En su versión final, el dirigible tendría una longitud de 305 metros, una masa de 152861 kg y una carga de pago de 17599. ISIS utilizó gran parte de las lecciones aprendidas con el proyecto HALE-D, hasta ser cerrado en 2015.

El programa Vulture, coordinado con DARPA, tuvo el propósito de desarrollar un avión de gran altitud con capacidad para permanecer en vuelo durante 5 años, con una carga útil de 454 kg, con un consumo de unos 5kW. Esta plataforma se emplearía en misiones de inteligencia, vigilancia y reconocimiento (ISR) y comunicaciones. La primera fase del programa se inició en 2008 con estudios conceptuales siendo las empresas contratadas Boeing, Lockheed Martin y Aurora Flight Sciences. La segunda fase (Demostración de reducción de riesgos) comenzó en 2012 e incluyó la construcción de un vehículo a escala reducida, incluida la demostración de un vuelo con una duración de 3 meses. Presentaron tres aviones, cada uno con 49 m de envergadura, despegarían por separado y se unirían, por la punta del ala, para formar un solo avión a gran altura. Durante el día la aeronave adoptaría la forma de Z para maximizar la captación de energía solar. Por la noche, el ala tendría una forma recta para minimizar la resistencia aerodinámica. El primer vuelo estaba previsto para 2014, pero se reestructuró el programa, dejando de lado el SolarEagle y centrándose solamente en tecnologías fotovoltaicas.

StratoBus comenzó en Thales Alenia Space en 2010 como es un dirigible estratosférico no tripulado de 100 m de largo, 33 m de diámetro, un peso total inferior a 5.000 kg, con 250 kg y 5 kW disponibles para carga útil. La altitud operativa es de 20 km, en periodos de vuelo de un año, limitada por paradas de mantenimiento y el reabastecimiento de gas de elevación. Durante la noche, la electricidad será suministrada por un RFC y por paneles solares durante el día. La planificación de Thales Alenia Space es de 2 años para el desarrollo de tecnologías clave, como el material envolvente y el RFC, 2 años para construir el primer prototipo y un año para pruebas de vuelo. La previsión era que el producto pudiera ser ofrecido al mercado después de 2020. Un vuelo de demostración estaba programado para 2018.

El Proyecto Loon, de Google, comenzó en 2012 y tiene como objetivo crear una red de globos estratosféricos para brindar acceso a Internet en áreas remotas. Globos del tipo superpresión con 15 m de diámetro. El control de altitud se realiza añadiendo o quitando aire dentro del globo, con el uso de un ventilador. Con esto, es posible seleccionar altitudes donde el viento está en una dirección conveniente. La altitud de vuelo es de unos 20 km, con una duración de hasta 100 días, utilizando energía de paneles solares. El objetivo es lanzar una constelación de varios globos, formando un anillo en una latitud determinada, habiendo realizado hasta la fecha pruebas con el lanzamiento de decenas de globos.

El proyecto Solara, por Titan Aerospace anunció el Solara 50 en 2013. Con una envergadura de 50 m y un peso total de 159 kg, el avión tiene con una carga útil de 32 kg. Se espera que el Solara 50 sea capaz de volar a 20 km por hasta 5 años. En 2015, el prototipo del Solara 50 quedó destruido en un accidente en su primer vuelo, poco después del despegue, por un fallo estructural del ala debido a corrientes de aire. Se espera que Google, continúe con el desarrollo del Solara 50.

AQUILA es un UAV desarrollado por Facebook tras la compra de la compañía Británica Ascenta con personal partícipe de el desarrollo del Zephyr de QuinetiQ. Consiste en un ala de 42 m de envergadura y 400 kg. Propulsado por 4 motores eléctricos para realizar vuelos entre 18 y 27 km de altitud durante un periodo de 3 meses, siendo llevado a la estratosfera mediante un globo. En 2014, se llevaron a cabo vuelos de pruebas con un modelo a escala 1:10.

Sceye es una compañía de ciencia de materiales que se encuentra actualmente en desarrollo de HAPS, actualmente han conseguid que su dirigible sea capaz de ascender hasta los 64000 pies. Situada en Nuevo Méjico, EEUU, mide 180 metros de longitud y se espera que sea capaz de proporcionar telecomunicaciones de alta velocidad. Consiste en un dirigible alimentado por energía solar durante el día, que pasa a funcionar con baterías durante la noche [7]. En la figura 1 se muestra el dirigible prototipo de la compañía saliendo del hangar en Moriarty, Estados Unidos.

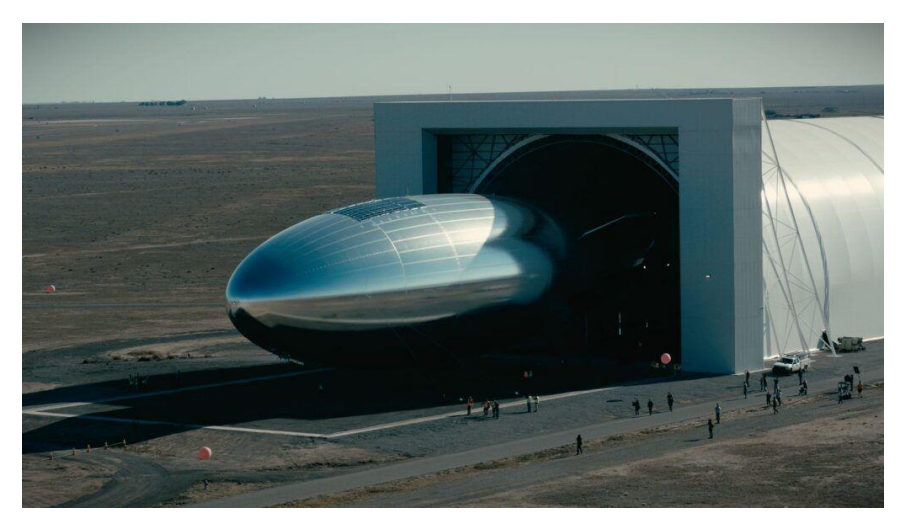

*Figura 1. Dirigible de Sceye. Source [7].*

# <span id="page-19-1"></span><span id="page-19-0"></span>2.2Dirigibles

La aeronave seleccionada para el proyecto Ecosat, y para analizar tecnologías en el presente trabajo se trata de un dirigible, los cuales, por los principios físicos con los que funcionan por ser una aeronave más ligera que el aire, presentan una serie de posibilidades que hacen que resulten de gran interés para el uso comercial y militar [8]. Pueden ser:

- Transportes de carga pesada que operan punto a punto entre el fabricante y el usuario final, lo que elimina las transferencias de carga intermodales en ruta
- Transportes de carga pesada que dan servicio a sitios remotos y/o no mejorados que no cuentan con el servicio adecuado de otros modos de transporte
- Socorro en casos de desastre, particularmente en áreas de difícil acceso por otros medios
- Plataformas de vigilancia persistentes con personal opcional para inteligencia militar, vigilancia y reconocimiento (ISR), vigilancia marítima/patrulla fronteriza/búsqueda y rescate
- Aeronaves de pasajeros
- Portaaviones no tripulados

• Nodo de comunicaciones regionales de gran altitud

Por otro lado, cuentan con una serie de obstáculos relacionados con la inmadurez de las tecnologías y de la industria.

Como hemos podido ver con los HAPs, por ejemplo, no hay prototipos a gran escala volando. Esto supone una importante barrera de entrada a financiación para nuevos proyectos, empresas y clientes potenciales. En cuanto a demostradores a escala, si existen y se han conseguido desarrollar, pero de nuevo el número resulta enormemente escaso con los dirigibles. Menor aún con los dirigibles estratosféricos que son los que nos resultan de mayor interés.

La capacidad de fabricación es inmadura, si bien la industria de aeronaves ha sido buena en el desarrollo de muchos diseños avanzados, pocas empresas de aeronaves están en el proceso de construir una fábrica de dirigibles. El factor de ampliación industrial para que una empresa de aeronaves pase de las instalaciones de diseño e ingeniería existentes en la actualidad a las instalaciones necesarias para la producción en serie de aeronaves a gran escala es enorme. Lo que directamente lleva a que el riesgo financiero que implica, donde el capital necesario parece superar el disponible actualmente para el desarrollo de las tecnologías relacionadas con la fabricación de este tipo de aeronaves.

Se espera, sin embargo, que este clima adverso de negocios y de desarrollo cambie a principios de esta década con la certificación de varios dirigibles de carga pesada por parte de las autoridades de aeronavegabilidad y que la producción en serie de estas esté lista. Si los proyectos actuales logran hacer realidad la propuesta que mantienen, y logran iniciar su producción y no solo quedarse en modelos a escala, puede suponer el inicio de una industria de gran tamaño a nivel mundial.

En el apartado sobre el estado de la ciencia de los HAPs mencionamos los proyectos más relevantes por hitos y financiación, y ya podemos encontrar varios proyectos cuya aeronave consiste en un dirigible. Podemos encontrar las siguientes compañías y sus respectivos proyectos consistentes en dirigibles estratosféricos.

- 1. Thales Alenia Space. Stratobus Vuelo planeado en 2023.
- 2. TAO Group. SkyDragon. El vuelo del prototipo se llevó a cabo en 2009, SkyDragon sigue en desarrollo.
- 3. Atlas LTA Advanced Technology. PAHAP. Actualmente en Desarrollo.
- 4. Sceye Inc. Stratospheric Airship. Vuelo a 64000 pies logrado en 2021.
- 5. ESA/Lindstrand. HALE. De momento, un concepto de diseño.
- 6. SkyStation International Inc. Sky Station. Fracasó a inicios de los años 2000.
- 7. Sanswire. Stratellite One. Abandonado en 2007.
- 8. Sanswire/WSGI. Argus One. El trabajo en la aeronave estratosférica se cerró en 2011.
- 9. StratXX. X-Station. Entró en bancarrota en 2019.
- 10. Beijing Aerospace Technology Co. Y BaiHang. Yuanmeng. Primer vuelo del prototipo de 75m llevó a cabo el vuelo en octubre de 2015.
- 11. EU. CAPANINA. Desarrollado entre 2003 y 2007.
- 12. Aurgur RosAeroSystems. HAA Berkut. Diseño conceptual aproximadamente en 2015.
- 13. Aerostatica. Stratospheric Airship. Diseño conceptual aproximadamente en 2015.
- 14. Stratosys. Skyrider. En desarrollo desde 2017.
- 15. Capgemini Engineering. EcoSat AS30. Actualmente en Desarrollo
- 16. Capgemini Engineering. Ecosat AS80.

### 2.3 Paneles solares

<span id="page-21-0"></span>Las células solares están emergiendo como serios contendientes para competir con las principales fuentes de energía para generar electricidad de tecnologías de energía sostenibles y renovables respetuosas con el medio ambiente. Se ha producido un rápido progreso en el desarrollo de células solares (SC; Solar cells) inorgánicas y orgánicas, como las SC de silicio, SC de perovskita, SC de semiconductores III-V, SC de puntos cuánticos, SC sensibilizados por tinte, SC flexibles, SC de película delgada y SC en tándem [9]. En función de los tipos de celdas, existen factores que influyen en el rendimiento fotovoltaico (FV) de SC como arquitecturas de celdas solares, materiales fotovoltaicos, materiales de fotoelectrodos, y desafíos de estabilidad térmica, pérdidas por recombinación, tratamientos térmicos y químicos, en los materiales de transporte e irradiación óptica. Sin tener en cuenta los problemas y desafíos en la comercialización que esto supone para las SC.

IBSC (intermediate band solar cells) están surgiendo como una opción atractiva para mejorar la eficiencia de conversión de energía para celdas solares de un solo gap. Técnicas como las nanoestructuras de punto cuántico (QD Quantum dot) y aleaciones de semiconductores altamente desajustadas pueden usarse para mejorar la eficiencia de conversión de energía de IBSCs. Las celdas solares "Back junction back contacted" (BJBC) están ganando atención debido a su buena eficiencia de conversión, lograda a raíz de la ausencia de sombras causadas por la reflexión y la reducción de las pérdidas de recombinación gracias a uniones selectivas de portadores.

BSF (back Surface field) de zona trasera aleada con Aluminio y PERC (emisor y parte trasera pasivados) son los dos diseños populares utilizados para la producción industrial en masa de celdas solares c-Si (silicio cristalino). El diseño PERC está ganando popularidad a lo largo de los años por la producción en masa de células solares con una eficiencia de conversión de energía (PCE; Power conversión efficiency) superior al 25 %. a-Si:H (silicio hidrogenado amorfo) y mc-Si (silicio microcristalino) son dos compuestos que se pueden utilizar para desarrollar SC de silicio (Si). La ventaja de incorporar hidrógeno en materiales mc-Si y a-Si es que puede mejorar significativamente el transporte de carga minoritaria a través del material de Si granulado y reduce la recombinación en el límite de grano. En comparación con el material a-Si:H, el mc-Si:H es altamente estable frente a la degradación inducida ópticamente. Debido a las crecientes preocupaciones ambientales sobre los materiales para la industria fotovoltaica, los

investigadores fotovoltaicos buscan, además, materiales fotovoltaicos que sean ecológicos. Las celdas solares de contacto puntual son las células solares de contacto posterior más importantes en las que los contactos metálicos tocan el Si solo en una serie de puntos. La gran ventaja de este punto de contacto de las células solares contra las celdas solares con contacto posterior interdigitalizado es que proporciona un alto voltaje de salida. Bajo costo, buena fiabilidad y un alto PCE son las ventajas clave del diseño de celdas solares con contacto posterior. La calidad del material de mc-Si está limitada por los defectos en el cristal y las impurezas metálicas que puedan aparecer. Semiconductores con diferentes bandas de energía pueden emplearse para alcanzar una conversión efectiva de la energía solar. En base a este hecho, varios grupos de investigación han desarrollado SC de unión heterogénea (HJ hetero-junction) y SCs de transistores bipolares HJ. Se ha encontrado que las SC de unión múltiple son efectivas para lograr un alto PCE en comparación con las células solares de unión simple (SJ). El PCE de las SC de unión simple está limitado por el límite de Queisser-Shockley.

El límite Queisser-Shockley estipula el límite teórico de eficiencia que puede tener una celda de unión simple. El valor final es de un 33.7%, teniendo en cuenta las pérdidas espectrales, a las que han de sumarse los efectos de cuerpo negro y recombinación, este 48% baja hasta dar un valor final de 33,7% (337 W/m² con AM 1.5). En [11] se hace un estudio sobre cómo degrada la eficiencia de los paneles los efectos climáticos externos a los paneles como pueden ser el viento, humedad o polvo.

# <span id="page-22-0"></span>2.3.1 Celdas solares basadas en Silicio

La eficiencia de conversión de las celdas solares de a-Si:H / mc-Si HJ puede ser alta simplemente con procesos de fabricación sencillos y materiales con buena relación de coste. Por este motivo, las celdas de unión heterogénea de Silicio han ido ganando mucha atención en la industria fotovoltaica. La recombinación de la carga es el factor crítico que limita el rendimiento de las celdas solares y por lo tanto, el silicio, ya sea amorfo o monocristalino, ha de ser pasivado para minimizar la recombinación de las bandas de energía. El silicio amorfo a-Si:H, tiene una conductividad muy baja, por lo que se puede emplear TCO (Transparent conductive Oxide) para mejorar el transporte desde las bandas hasta los contactos metálicos de las celdas. Ejemplos de estos óxidos son el Aluminio dopado con óxido de Zinc (Al-doped ZnO) y el óxido de indio y estaño. Por otro lado, el procesado por láser parece ser la mejor herramienta (a un coste competitivo) para realizar el dopado selectivo del silicio y para el retirado de zonas de conductividad baja.

En cuanto el rendimiento de las celdas solares basadas en Silicio, la mayor eficiencia conseguida es del 25.6% basadas en Silicio cristalino de unión heterogénea de capa delgada/contacto trasero (c-Si HIT/inter digitated BC) con voltaje de circuito abierto de 740mV y una corriente de cortocircuito de 41.8 mA/cm2. Es seguido con un 24.7% por las celdas solares de unión heterogénea de capa delgada sobre una lámina de Silicio (HIT solar cell on Si wafer); las cuales tienen un voltaje en circuito abierto de 750mV y una corriente de cortocircuito de 40.1 mA/cm2.

Otras celdas más sencillas de fabricar como pueden ser el Silicio monocristalino de alto rendimiento de tipo N, consiguen eficiencias de hasta el 23.3%. Las celdas basadas en silicio cristalino pasivadas con óxidos logran eficiencias entre el 21 y el 21.5% (c-Si pasivadas con Al2O3+SiOx / c-Si pasivadas con AlOx / c-Si con SiO2 térmico entre otros).

Los demás métodos basados en silicio logran por norma general eficiencias de entre el 19 y el 21%, a excepción de los paneles de bajo impacto ambiental, con eficiencias entre el 5.21% y el 7.64%.

## <span id="page-23-0"></span>2.3.2 Perovskite Solar Cells (PSCs)

Las celdas solares de unión simple están alcanzando su eficiencia de conversión teórica, debido a los rápidos avances que se están produciendo en los procesos de fabricación, materiales fotovoltaicos y estructuras de celda. Los PSCs de trihaluro organometálico han ganado mucha atención en la industria debido a sus buenas cualidades, como pueden ser su buena flexibilidad, bajo coste, facilidad de escalabilidad, temperatura reducida de procesado y un rendimiento comparable al de las celdas inorgánicas delgadas tradicionales. Aunque los PSCs tienen capacidad para desarrollar mejoras en su rendimiento, la incapacidad de producción y la dificultad de su integración con marcos y otras superficies, complica su desarrollo. Los problemas de los materiales de Perovskita, son su estabilidad y fiabilidad a largo plazo, las perdidas por recombinación y los retos que supone su escalado a celdas con grandes áreas haciendo de electrodo han de ser resueltas antes de que pueda llevarse a cabo la industrialización de las mismas.

Para este tipo de celdas, se demuestra que la presencia de cationes metálicos (Nd3+, Eu3+, Rb3+, Cs3+) modifican las dinámicas en las bandas de energía logando las mayores eficiencias para este tipo de celdas y mejoran la calidad de las láminas de perovskita al reducir el número de defectos y fluctuación química respectivamente.

En los PSCs tenemos unas eficiencias en rangos mucho más amplias que van desde el 6% hasta el 21% (MAPbI3:xNd3 = Hybrid Perovskite Cell) típicamente en función del material utilizado para el desarrollo de la celda. El máximo nunca alcanzado en este tipo de materiales es de un 25.2%, pero sin estabilidad operacional a largo plazo. Las PSCs planas y planas de unión heterogénea logran unas eficiencias del 16.1% y el 19% respectivamente.

En este tipo de celdas solares puede verse que tienen unos voltajes de circuito abierto mayores que las de silicio, en torno a 900-1000 mV y menores corrientes de cortocircuito, cercanas a 20mA/cm2 y no 40 como el caso de las de Silicio.

# <span id="page-23-1"></span>2.3.3 Dye sensitized solar cells (DSSCs). Celdas solares sensibilizadas con tinte

Un DSSC es una celda electroquímica, en la que un semiconductor mesoporoso recubierto de tinte es sumergido en un electrolito. El TiO2 Dióxido de titanio creado con nanopartículas es el semiconductor más comúnmente usado en los DSSCs, que luego es depositado en un óxido conductivo, para actuar como electrodo. Luego se cubre una monocapa de moléculas llamada colorante sobre la superficie de un material mesoporoso. El colorante actúa como capa fotoactiva en las DSSC. El electrolito normalmente contiene un par redox yoduro/triyoduro (I-, I<sub>3</sub>) en el que el yoduro y el triyoduro funcionan como reductor y oxidante respectivamente. Cuando la luz del sol cae sobre el tinte, las moléculas absorben los fotones y se excitan.

Las eficiencias de este tipo de celdas van desde tan bajas como un 2.31% hasta algo más del 12%, los voltajes de circuito abierto que logran sí son comparables a otras tecnologías de celdas fotovoltaicas, sin embargo tienen unas corrientes de cortocircuito muy pobres, sin embargo, mejoran variando los elementos redox a Y123/Cobalto y tinte YD2-o-C8, siendo estos los que consiguen las mayores eficiencias hasta el 12.3% y corrientes de cortocircuito de 20.1 mA/cm2, llegando casi a duplicar los valores típicos (~11.5 mA/cm2)

Los DSSCs pueden llegar a ser una opción debido a sus buenas cualidades más allá de los rendimientos, pues ofrecen buena estabilidad, no son tóxicos, son medioambientalmente favorables, fáciles de fabricar y con un coste bajo de producción. Además, se les considera como una tecnología de película fina líder que puede ser empleada para generar electricidad bajo determinadas situaciones de iluminación. La eficiencia más alta lograda para este tipo de celdas es del 12.3%, y la estabilidad de los DSSCs puede ser mejorada sustituyendo el electrolito líquido con electrolitos de estado sólido.

# <span id="page-24-0"></span>2.3.4 Celdas solares compuestas basadas en semiconductores III-V

Las celdas solares basadas en semiconductores de los grupos III-V están consideradas como la forma más atractiva de generar electricidad fotovoltaica, siendo la más rentable para aplicaciones espaciales y terrestres. Tienen una excelente eficiencia de conversión, además de alta resistencia a la radiación y coeficientes de temperatura más bajos. Las celdas solares III-V pueden producirse con unión simple, unión doble, unión triple (3J) y unión cuádruple (4J). Las que logran la mayor eficiencia son las de unión cuádruple, siendo más eficientes, además, que sus comparables de unión múltiple de otros tipos de celdas solares.

Los semiconductores III-V se pueden fabricar con estructuras desarrolladas en un MOVPE (reactor epitaxial en fase vapor a partir de precursores) como reactores MOCVD (Deposición química de vapor metal-orgánica) o MBE (Epitaxia en fase vapor metal-orgánica). El rendimiento de semiconductores como InGaN/GaN SC se puede aumentar mediante el uso de capas de contacto con alta transparencia óptica, así como de celdas de unión triple GaInP/GaAs/Si fabricada mediante el uso de unión de obleas.

El InGaN/GaN/InGaAs está ganado interés para su uso en aplicaciones espaciales, debido a su alta resistencia a la radiación y las propiedades de bandas de energía sintonizables. Las celdas simples de InGaAs ya han demostrado tener eficiencias superiores al 20% con potencias específicas 6-8 W/kg [10] aun tratándose de celdas de fabricación simple. Por otro lado, las principales causas de la degradación del rendimiento de las celdas de semiconductores III-V en aplicaciones espaciales se deben al bombardeo por partículas subatómicas como neutrones, protones, etc. El impacto de la radiación de protones no afecta igualmente a todos los semiconductores III-V, produciendo diferentes niveles de degradación en las celdas. El InGaN es más inmune a este tipo de radiación que el GaInP o el GaAs. Esto lleva a un aumento de la resistividad en las celdas, que empeora también el rendimiento de las mismas, el sustrato sobre el que va la unión de semiconductores también afecta a la eficiencia de las celdas, y el alto coste de producir sustratos III-V es uno de los principales obstáculos en la producción de este tipo de celdas para aplicaciones de recolección solar terrestres.

Como hemos mencionado, los semiconductores III-V son con los que se consiguen mejores eficiencias, las mayores, las consiguen las celdas solares de unión cuádruple basados en InP (Fosfuro de indio), Ge (Germanio) y GaSb (Antimoniuro de Galio) habiendo alcanzado una eficiencia de conversión del 53.8%, 49.5% y 51.5% respectivamente. Los voltajes de circuito abierto para este tipo de celdas son especialmente altas, situándose por encima de los 4000 mV.

Dentro de este mismo tipo de celdas nos encontramos otras como pueden ser las de Arseniuro de Galio, con eficiencias del 20.5% y del 26.95% en función de si se trata de celdas de unión doble o triple. Siendo la manufactura de estas más sencilla.

Los paneles basados en semiconductores III-V parecen la opción más fiable de cara al futuro y con mayor potencial, debido a su excelente resistencia a la radiación y sus grandes eficiencias de conversión. Sin embargo, su aplicación terrestre se ve lastrada debido a lo caro que resulta la creación de láminas de semiconductores III-V, su uso espacial, al requerir menores volúmenes y mejores rendimientos no está tan arrastrado.

# <span id="page-25-0"></span>2.3.5 Celdas solares flexibles

La principal ventaja de este tipo de este tipo de celdas solares es su abanico de características; ligereza, capacidad de doblado, comodidad y su fabricación en rollos. Esto, las hace muy aptas para ciertos tipos de aplicaciones en elementos de todo tipo que, por su portabilidad o la forma de la superficie de colocación, que hacen su flexibilidad muy conveniente.

ITO (Indium tin oxide) es el electrodo conductor transparente más usado. La transparencia se presupone que será un requerimiento importante para los dispositivos fotovoltaicos flexibles. En este tipo de celdas, pasa a ser importante el radio de doblado y los ciclos de doblado, pues a mayor el ciclo de doblado, más empeora el rendimiento de las celdas. Por otra parte, los retos para estas celdas son su pobre eficiencia de conversión, estabilidad, flexibilidad mecánica, transparencia óptica y escalabilidad. Los metales de transición son considerados como una opción atractiva debido a su buena flexibilidad mecánica y sus buenas propiedades semiconductoras. Hasta la fecha, la mayor eficiencia reportada en celdas solares flexibles es de un 15.38%.

## <span id="page-25-1"></span>2.3.6 Celdas solares de punto cuántico (Quantum dot)

Los SC de punto cuántico realizados con nanocristales semiconductores están emergiendo como una de las principales tecnologías fotovoltaicas para aplicaciones comerciales de recolección de energía solar. Los avances en nanotecnología han hecho posible fabricar celdas de puntos cuánticos uniformes de una amplia gama de nanocristales semiconductores. La banda de energía del punto cuántico está determinada por su tamaño y, por lo tanto, la principal ventaja de la celda de puntos cuánticos es que su banda de energía se puede controlar con precisión variando su tamaño.

Los paneles de banda intermedia se han considerado como el método más atractivo de recolección de energía solar dado que estas celdas son capaces de generar electricidad mediante la absorción de fotones con menor energía (comparativamente con la banda del silicio).

Para hacer crecer los puntos cuánticos, los dos métodos más comúnmente usados son la epitaxia de fase de vapor y la epitaxia de haz molecular; para puntos cuánticos de InAs en el sistema material InGaP/GaAs. EL InGaP actúa como una capa espaciadora. Para lograr eficiencia mayor, se prefiere la estructura n-i-p para las células solares de puntos cuánticos.

Para este tipo de celdas, el proceso de excitación de electrones en las bandas funciona de manera ligeramente diferente. El tránsito de electrones desde la banda de valencia se produce en dos pasos. Al absorber la banda intermedia un fotón por debajo de la energía de conducción, este fotón de menor energía que es absorbido, produce primero un salto en la capa intermedia, y luego en la banda de conducción. Con esto lo que se consigue es que las corrientes de cortocircuito sean mayores sin afectar a las tensiones en circuito abierto.

El rendimiento de las celdas fotovoltaicas de puntos cuánticos depende de factores como el transporte de cargas a través de la unión, la inserción efectiva del sensibilizador en el foto-ánodo y la calidad del material del foto-ánodo. La mejora de las propiedades electrónicas de los puntos cuánticos coloidales es esencial para la mejora de la energía fotovoltaica. La eficiencia más alta reportada para la celda fotovoltaica de punto cuántico es del 18,05 % hasta la fecha.

# <span id="page-26-0"></span>2.3.7 Celdas orgánicas

Los dos beneficios más importantes de los dispositivos fotovoltaicos orgánicos (OPV) basados en semiconductores orgánicos en comparación con su homólogo inorgánico son la rentabilidad de las instalaciones de fabricación y la posibilidad de producir celdas orgánicas en sustratos flexibles. Los procesos de solución de bajo costo, como el procesamiento en rollos, el recubrimiento por rotación y los métodos de impresión, se pueden utilizar para la fabricación industrial de celdas fotovoltaicas basadas en polímeros. El coeficiente de absorción óptica y la energía de banda de los polímeros depende del grupo funcional y de la longitud del polímero. La tecnología de película delgada puede reducir significativamente el costo de las células solares orgánicas.

Por otra parte, los problemas críticos de las celdas orgánicas son su bajo coeficiente de absorción óptica y la baja movilidad de los portadores; también presentan una importante degradación ante la humedad y la presencia de oxígeno. El bajo coeficiente de absorción se puede mejorar mediante el uso de técnicas como el uso de nanoestructuras metálicas para dispersar la luz solar incidente y por nanoestructuras plasmónicas con diferentes formas en la capa absorbente.

Las ventajas que hacen interesante la comercialización de este tipo de celdas fotovoltaicas orgánicas es su fiabilidad y la estabilidad operativa son los. El rendimiento fotovoltaico de las celdas orgánicas basadas en PTB7 (polímero de alto rendimiento) es severamente degradado por la presencia de oxígeno y humedad. La eficiencia más alta reportada para la celda fotovoltaica orgánica en tándem es del 13,76%. La eficiencia de conversión, además, se ve críticamente afectada por el rango de absorción de las celdas solares, determinado por los niveles de energía de las bandas de valencia del material. Los materiales de capa activa con bandas de energía baja pueden absorber eficazmente luces de mayor longitud de onda. Por otro lado, los materiales solares de capa activa con una banda de energía mayor pueden absorber significativamente luces de longitud de onda en el espectro de absorción. Las celdas con materiales de bandas de menor energía presentan menores valores de voltaje en circuito abierto, pero mayores corrientes de cortocircuito, contrariamente de lo que sucede con aquellos materiales que presentan bandas más amplias y para los que se requiere mayor energía para que se produzca la excitación de los electrones.

### <span id="page-27-0"></span>2.3.8 Conclusión estado del arte celdas solares

Las celdas solares de semiconductores III-V, DSSCs, PSCs y orgánicas son consideradas como las soluciones más prometedoras para satisfacer las demandas energéticas globales. Hasta la fecha, la eficiencia de conversión más alta alcanzada por el silicio, la perovskita, las DSSC, las SC III-V, las SC flexibles, SCs de puntos cuánticos y las células solares orgánicas son del 27,6 %, 25,2 %, 12,3%, 53,8%, 15,38%, 18,05% y 13,76% respectivamente. Entre todas las tecnologías fotovoltaicas líderes, las conexiones múltiples basadas en materiales III-V son la tecnología fotovoltaica más eficiente con más del 50 % de eficiencia de conversión de potencia. Para mejorar aún más la eficiencia de conversión, es imprescindible aumentar la absorción de la portadora, mejorar la absorción de luz y reducir las pérdidas de energía mediante calor. Por otra parte, respecto a las celdas de perovskita, aunque se ha logrado una eficiencia de conversión de más de un 25%, su estabilidad operativa, su fiabilidad y la eficiencia del dispositivos de mayor escala han de mejorarse para hacer viable su comercialización. Las células solares en tándem híbridas de perovskita/silicio mejoran su eficiencia debido a la utilización efectiva del espectro solar. Los materiales solares orgánicos sufren de mala movilidad de los portadores lo que limita la eficiencia de este tipo de celdas. La estabilidad, la fiabilidad, la flexibilidad y la transparencia óptica de las celdas solares orgánicas han de ser mejoradas para que puedan entrar en el mercado fotovoltaico.

La energía fotovoltaica se trata de un tipo de recolección de energía que actualmente es foco de investigación y de nueva aplicación a numerosos campos, pero con grandes retos por delante y proyección de futuro. Sus propiedades la hacen una fuente de energía atractiva para diversas aplicaciones, desde dispositivos de pequeño tamaño, pasando por vehículos y sistemas espaciales, vehículos eléctricos hasta granjas de recolección de energía.

# <span id="page-27-1"></span>2.4Convertidores DC-DC

Existen infinidad de topologías de DC-DC; desarrolladas para aplicaciones muy concretas y atendiendo a las necesidades de los proyectos. En la mayoría de los casos resultan en topologías más complejas, que buscan el máximo rendimiento posible a sus DC-DC [12] en aplicaciones medioambientales, como de alta potencia [17]. En el campo aeroespacial, varios estudios se centran tanto en el control [14, 15] como en el desarrollo de nuevas topologías buscando lidiar con alta potencia y elevadas eficiencias, un aspecto imprescindible en aplicaciones espaciales debido al reto que supone el control térmico de los mismos por la falta de convección [16] y las emisiones que se producen en el vacío [18].

Texas Instruments [13], elabora una guía con las principales topologías de DC-DC atendiendo a si su relación de voltajes es reductora (V<sub>salida</sub> menor que V<sub>entrada</sub>), elevadora (V<sub>salida</sub> mayor que Ventrada), si puede ser ambos, reductor-elevador o la conversión se produce de forma aislada o no. De esta forma, presenta las principales de conmutación forzada de suministro de potencia, muestra sus formas de onda y ecuaciones y las topologías Full-Bridge con cambio de fase de conmutación suave. Todas las ecuaciones se muestran de forma semi-ideal, sin considerar pérdidas en las bobinas, pero sí tiene en cuenta el voltaje de rectificación y los diodos. En el Texas Instruments Handbook presentan un total de 16 topologías de convertidores. En las figuras 2 a 17 se muestra el esquemático de cada una de las topologías presentadas por Texas Instruments.

#### <span id="page-28-0"></span>2.4.1 Convertidor Buck

El convertidor buck o reductor, es un convertidor DC-DC de potencia, que reduce un voltaje de entrada a un voltaje de salida menor. No tiene aislamiento galvánico, es una fuente conmutada con dos dispositivos semiconductores (transistor Q1 y diodo D1), un inductor L1 y opcionalmente un condensador Co a la salida y Ci a la entrada. La energía se transfiere a la salida del convertidor cuando el FET (transistor) está cerrado (conduce). El voltaje se controla modificando el ciclo de trabajo del transistor que ejerce de interruptor.

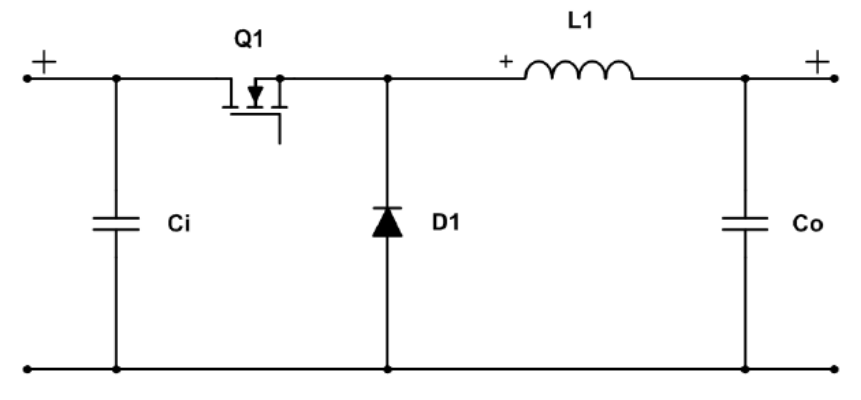

*Figura 2. Esquemático de un convertidor Buck asíncrono. Source [13].*

#### <span id="page-28-2"></span><span id="page-28-1"></span>2.4.2 Convertidor Boost

Un convertidor boost o elevador, incrementa un voltaje de entrada a un voltaje de salida mayor. La energía se transmite a la salida cuando el FET está abierto (no conduce). Su esquemático es similar al Buck, contiene al menos dos interruptores semiconductores (transistorQ1 y diodo D1), y elementos para almacenar energía (condensador Ci y Co y bobina L1). Es frecuente que se le añadan filtros con inductores o condensadores con el objetivo de mejorar el rendimiento. El voltaje se controla modificando el ciclo de trabajo del transistor que ejerce de interruptor.

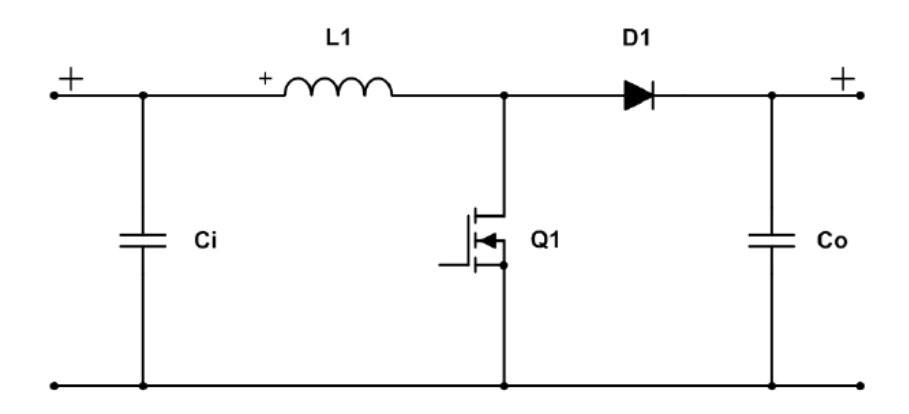

*Figura 3. Esquemático de un convertidor Boost. Source [13].*

#### <span id="page-29-2"></span><span id="page-29-0"></span>2.4.3 Convertidor Buck-Boost Inversor

Un convertidor Buck-Boost inversor, convierte un voltaje positivo de entrada a otro mayor o menor negativo a la salida. La energía se transmite cuando el FET no está conduciendo. Es una fuente conmutada similar al convertidor Buck o al Boost.

Existen versiones de convertidor Buck-Boost no inversoras, pero las topologías resultan más complejas simplemente para lograr este efecto. El voltaje se controla modificando el ciclo de trabajo del transistor que ejerce de interruptor.

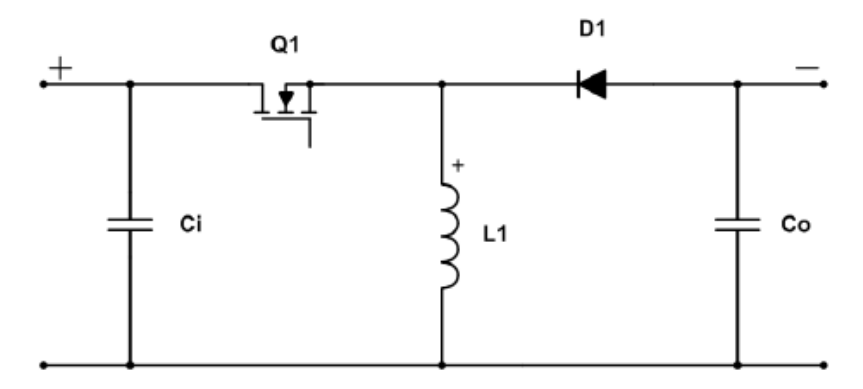

*Figura 4. Esquemático de un convertidor Buck-Boost Inversor. Source [13].*

#### <span id="page-29-3"></span><span id="page-29-1"></span>2.4.4 SEPIC

Las siglas corresponden a "Single Ended Primary Inductor Converter", es un tipo de convertidor que puede incrementar/reducir un voltaje de entrada a una salida de mayor/menor voltaje. La energía se transfiere a la salida cuando el FET no está conduciendo. El ciclo de trabajo del transistor Q1 es el que controla la salida del convertidor. Es esencialmente un convertidor Boost seguido por un Buck-Boost invertido. Básicamente es muy similar a un convertidor Buck-Boost, pero con las ventajas de tener una salida no invertida.

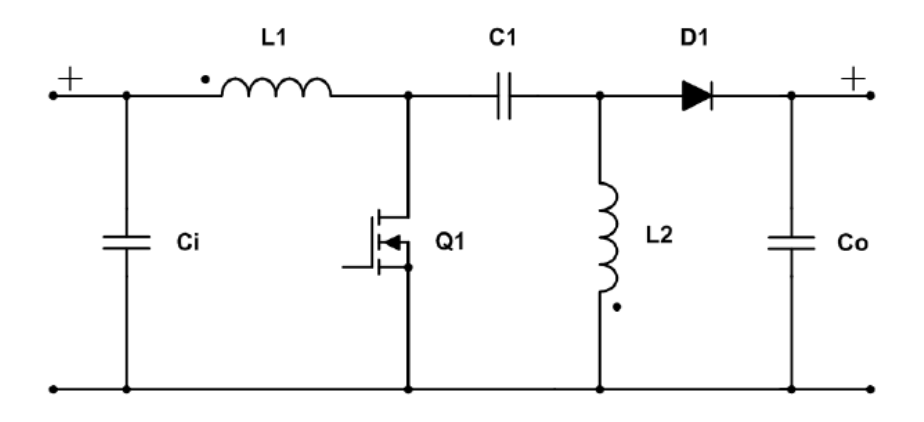

*Figura 5. Esquemático convertidor SEPIC. Source [13].*

# <span id="page-30-2"></span><span id="page-30-0"></span>2.4.5 Convertidor Cuk

El convertidor Cuk convierte un voltaje de entrada positivo a un voltaje de salida negativo, de mayor o menor magnitud. La energía se transfiere a la salida cuando el FET no está conduciendo. Su principal ventaja con respecto al convertidor Buck-Boost es que tiene un rizado de corriente muy bajo.

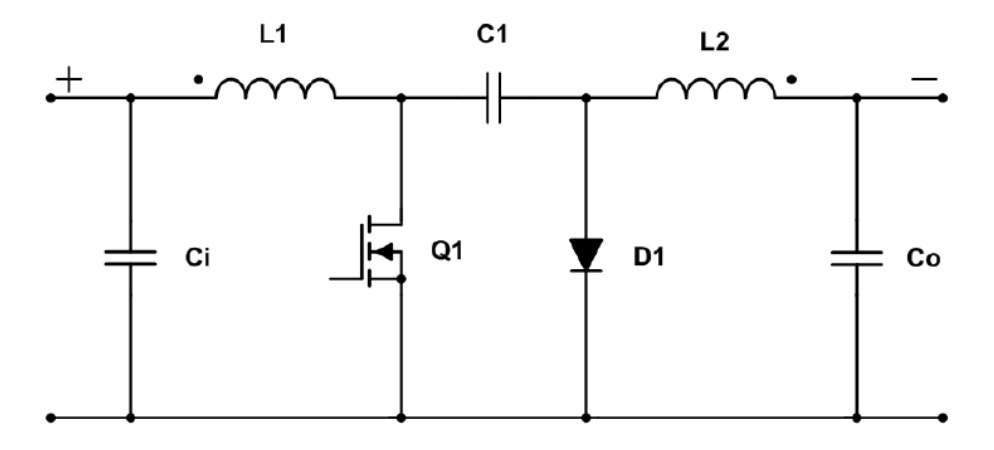

*Figura 6. Esquemático del convertidor Cuk. Source [13].*

#### <span id="page-30-3"></span><span id="page-30-1"></span>2.4.6 Convertidor Zeta

El convertidor Zeta, aumenta o reduce un voltaje de entrada a un voltaje de salida mayor/menor. La energía se transfiere a la salida cuando el interruptor está conduciendo. Es un tipo de convertidor no aislado, que al igual que el SEPIC, no invierte la corriente de salida. La ventaja de este tipo de convertidor es que reduce significativamente el rizado del voltaje de salida del convertidor.

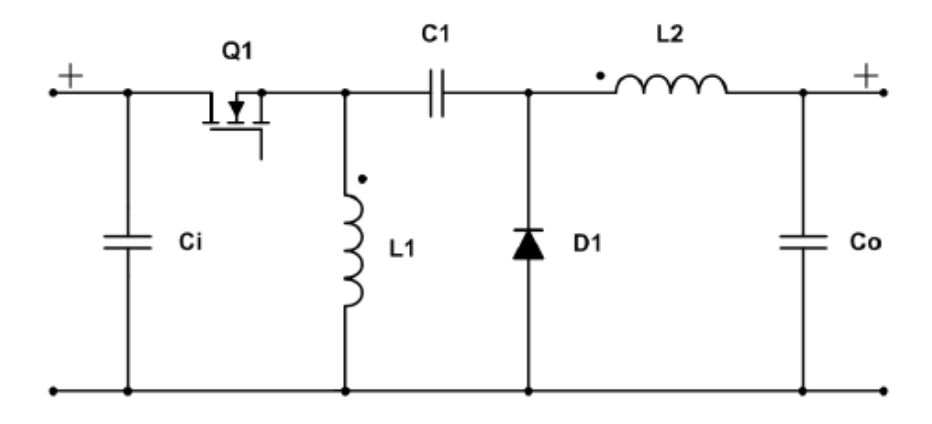

*Figura 7. Esquemático del convertidor Zeta. Source [13].*

<span id="page-31-2"></span><span id="page-31-0"></span>2.4.7 Convertidor Flyback

Un convertidor Flyback, se trata de un convertidor aislado galvánicamente que convierte un voltaje de entrada a un voltaje de salida positivo, negativo, mayor o menor. La energía se transfiere a la salida cuando el FET no está conduciendo. El ciclo de trabajo puede optimizarse mediante una correcta sección de la ratio de espiras del transformador.

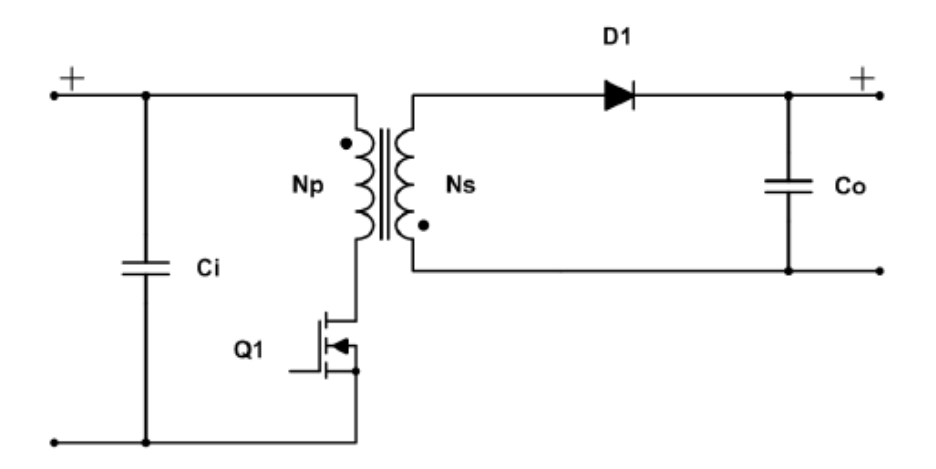

*Figura 8. Esquemático del convertidor Flyback. Source [13].*

## <span id="page-31-3"></span><span id="page-31-1"></span>2.4.8 Convertidor Flyback de doble interruptor (Two switch Flyback Converter)

Un convertidor Flyback de doble interruptor convierte un voltaje de entrada a una salida mayor, menor positiva o negativa. La energía se transfiere cuando el FET no está conduciendo. La ventaja sobre el Flyback simple, es que puede realizar el reseteo de la inducción del núcleo del transformador sin necesidad de una bobina de reseteo, además de reducir las pérdidas que se producen al cerrar los MOSFETs.

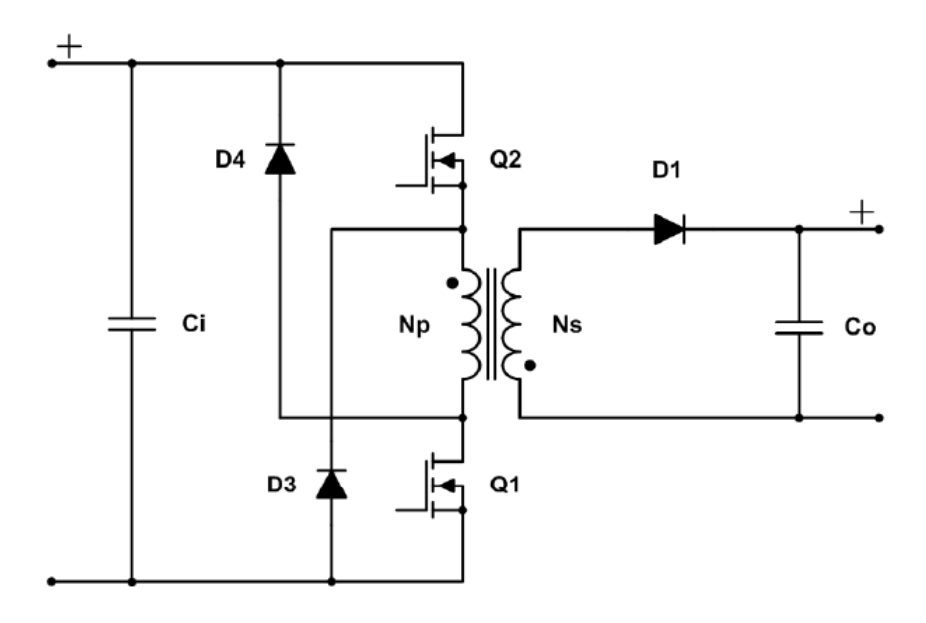

*Figura 9. Esquemático de un convertidor Flyback de doble interruptor. Source [13].*

### <span id="page-32-2"></span><span id="page-32-0"></span>2.4.9 Convertidor Forward de pinza activa (Active Clamp Forward Converter)

Convierte el voltaje de entrada a un voltaje de salida, menor o mayor, positivo o negativo. La energía se transmite cuando el FET está conduciendo. En este tipo de convertidor no se resetea en cada ciclo de interrupción a diferencia de lo que sucede en las topologías simétricas.

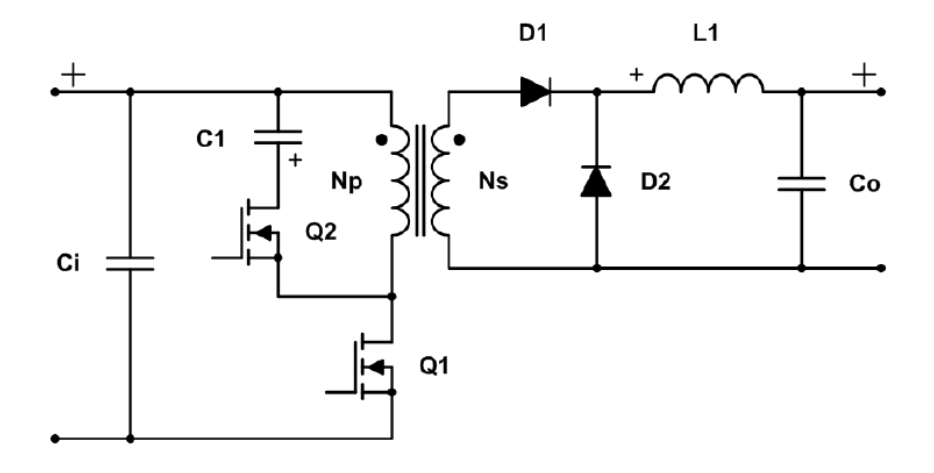

*Figura 10. Esquemático del convertidor Forward de pinza activa. Source [13].*

#### <span id="page-32-3"></span><span id="page-32-1"></span>2.4.10 Convertidor Forward de interruptor simple (Single Switch Forward converter)

Un convertidor Forward de interruptor simple, es capaz de convertir un voltaje de entrada a otro mayor o menor, positivo o negativo a la salida del convertidor. La energía es transferida a la salida cuando el FET está conduciendo. Se asume que la relación de espiras entre Nd y Np es 1:1. La principal restricción de este tipo de convertidores, es que el ciclo de trabajo debe estar en torno al 50%.

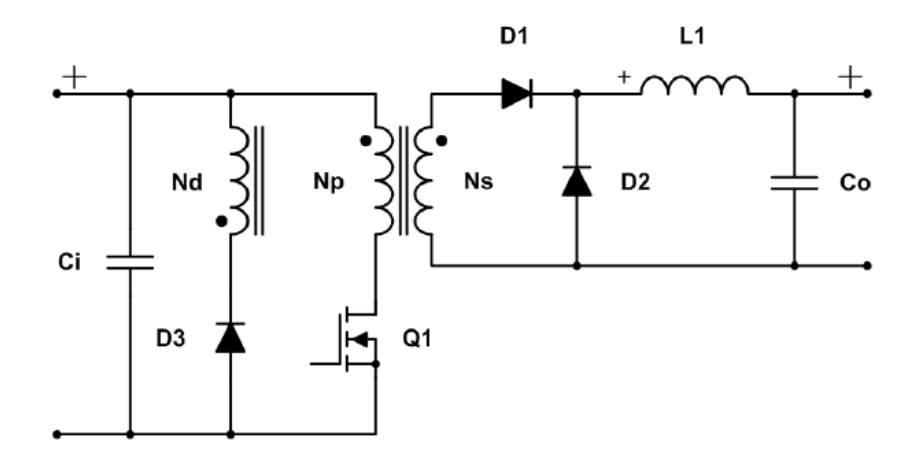

*Figura 11. Esquemático del convertidor Forward de interruptor simple. Source [13].*

### <span id="page-33-2"></span><span id="page-33-0"></span>2.4.11 Convertidor Forward de doble interruptor (Two Switch Forward converter)

Un convertidor Forward de interruptor doble, es capaz de convertir un voltaje de entrada a otro mayor o menor, positivo o negativo a la salida del convertidor. La energía es transferida a la salida cuando los FETs están conduciendo. Tiene la fama de ser uno de los convertidores más robustos que existen, pero su frecuencia de operación está limitada al no poder operar en ZVS (Zero voltaje Switching).

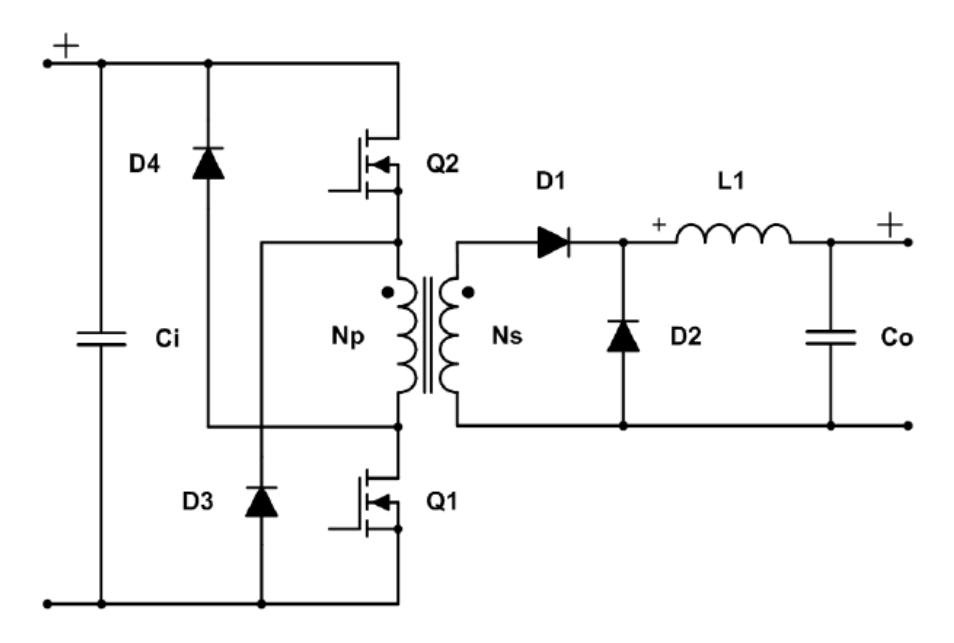

*Figura 12. Esquemático convertidor Forward de doble interruptor. Source [13].*

### <span id="page-33-3"></span><span id="page-33-1"></span>2.4.12 Convertidor Push-Pull

Un convertidor Push-Pull, es capaz de convertir un voltaje de entrada a otro mayor o menor, positivo o negativo a la salida del convertidor. La energía es transferida a la salida cuando los FETs están conduciendo. El transformador es alimentado por un par de transistores situados en un circuito push-pull simétrico. Con esto lo que se consigue es que la corriente sea suministrada

en ambas mitades del ciclo; contrastando con lo que sucede con los convertidores Buck-boost, en los que la corriente se alimenta por un único transistor durante la parte del ciclo de trabajo en la que el FET no está conduciendo.

Son convertidores que consiguen una corriente de entrada mucho más estable, lo que produce menos ruido de entrada, haciéndolos muy eficientes para aplicaciones de muy alta potencia.

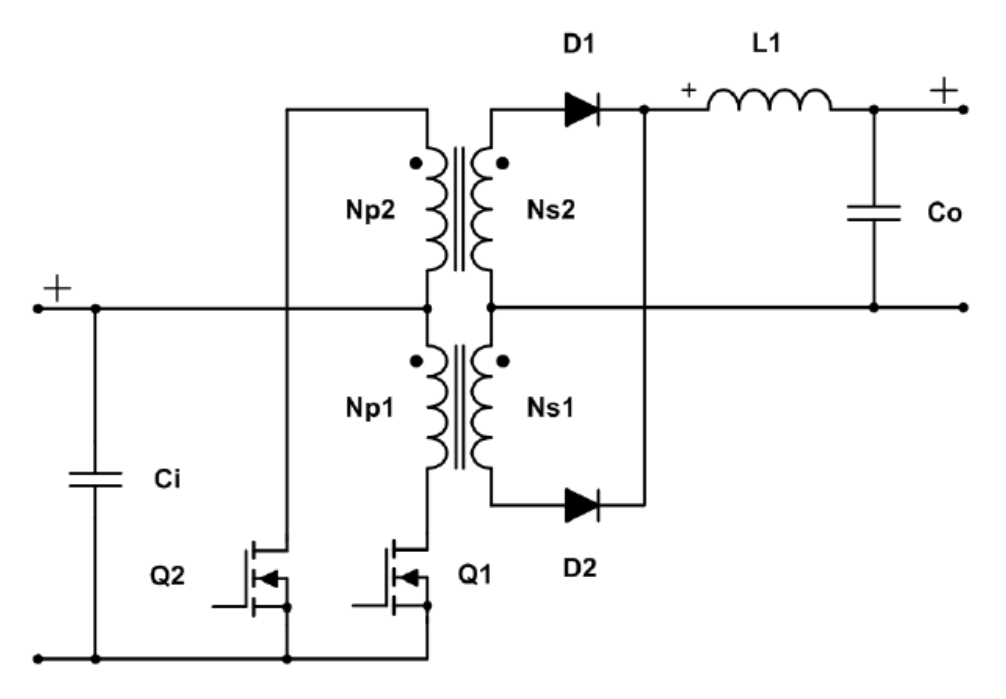

*Figura 13. Esquemático convertidor Push-Pull. Source [13].*

### <span id="page-34-1"></span><span id="page-34-0"></span>2.4.13 Convertidor Weinberg

Un convertidor Weinberg es un Flyback alimentado mediante un circuito Push-Pull; es capaz de convertir un voltaje de entrada a otro mayor o menor, positivo o negativo a la salida del convertidor. La energía es transferida a la salida cuando los FETs están conduciendo y no conduciendo. Una de las desventajas de este convertidor es que presenta un rizado en la corriente de salida elevado durante la conmutación de los transistores. Creado buscando expresamente un convertidor de alta potencia para usar en aplicaciones espaciales [16].

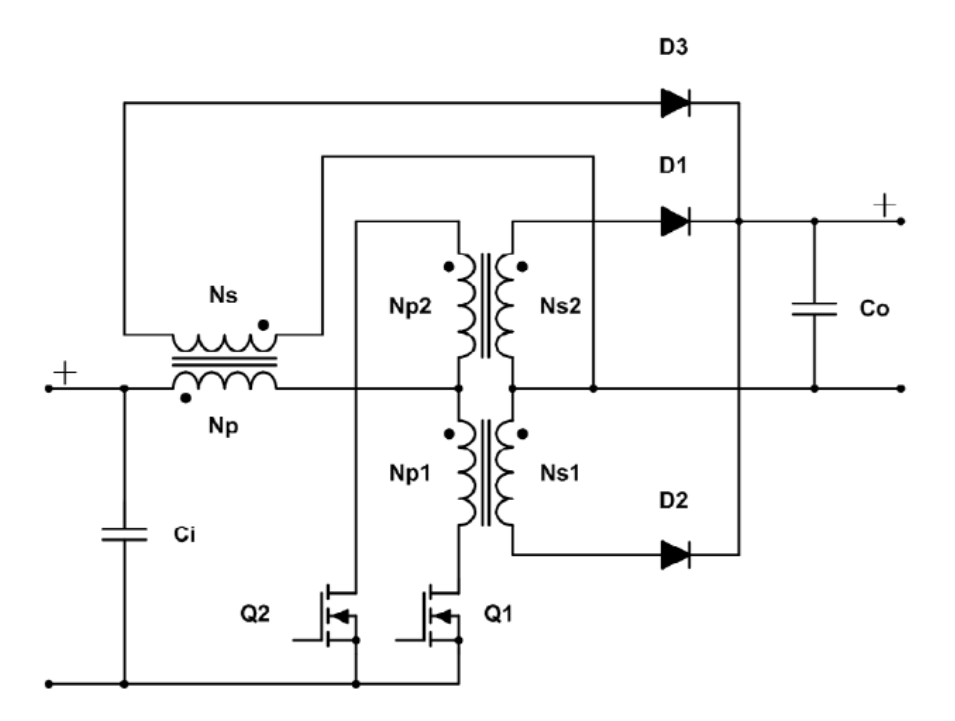

*Figura 14. Esquemático del convertidor Weinberg. Source [13].*

## <span id="page-35-1"></span><span id="page-35-0"></span>2.4.14 Convertidor Half Bridge

Un convertidor Half Bridge, es capaz de convertir un voltaje de entrada a otro mayor o menor, positivo o negativo a la salida del convertidor. La energía es transferida a la salida cuando los FETs están conduciendo.

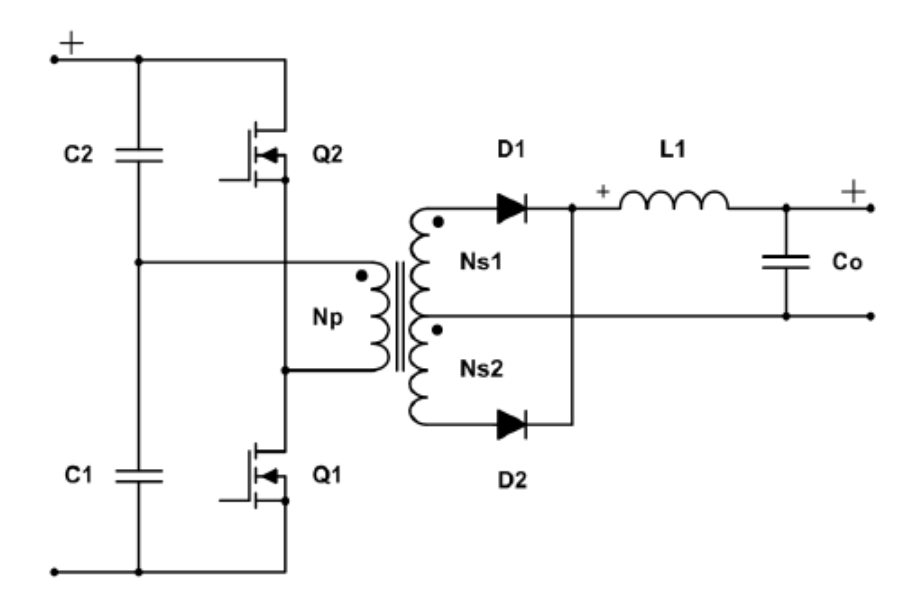

<span id="page-35-2"></span>*Figura 15. Esquemático convertidor Half Bridge. Source [13].*
## 2.4.15 Convertidor Full Bridge

Un convertidor Full Bridge, es capaz de convertir un voltaje de entrada a otro mayor o menor, positivo o negativo a la salida del convertidor. La energía es transferida a la salida cuando los FETs están conduciendo.

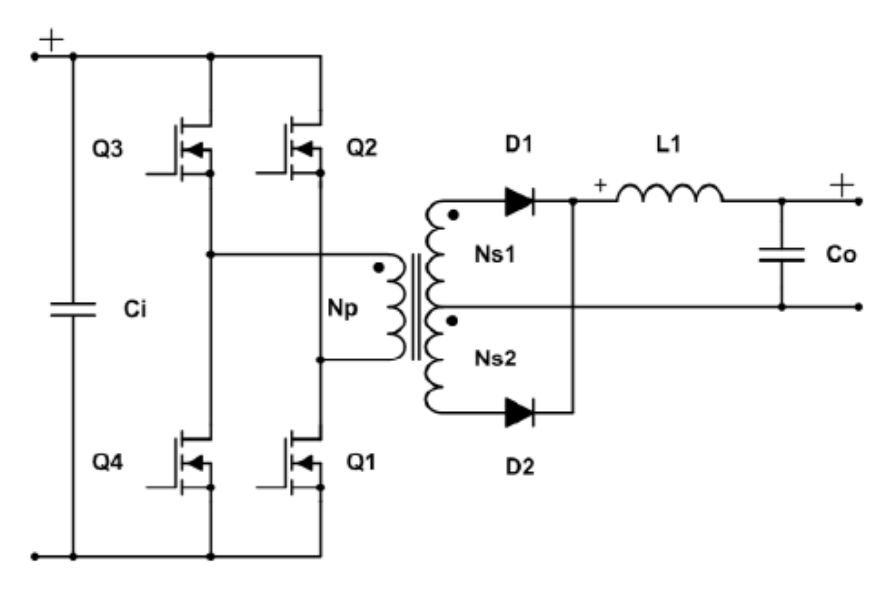

*Figura 16. Esquemático del convertidor Full Brigde. Source [13].*

## 2.4.16 Convertidor Full Bridge con cambio de fase (Phase-Shifted Full Bridge Converter)

Un convertidor Full-Bridge con cambio de fase, es capaz de convertir un voltaje de entrada a otro mayor o menor, positivo o negativo a la salida del convertidor. La energía es transferida a la salida cuando los FETs de un mismo lado están ambos conduciendo. En este tipo de convertidor, los transistores consiguen ZVS, lo que permite reducir las pérdidas de conmutación, además producen poca EMI; el bajo ruido de conmutación hace que no sean necesarios circuitos snubber (Circuitos de ayuda a la conmutación) adicionales para reducir las pérdidas.

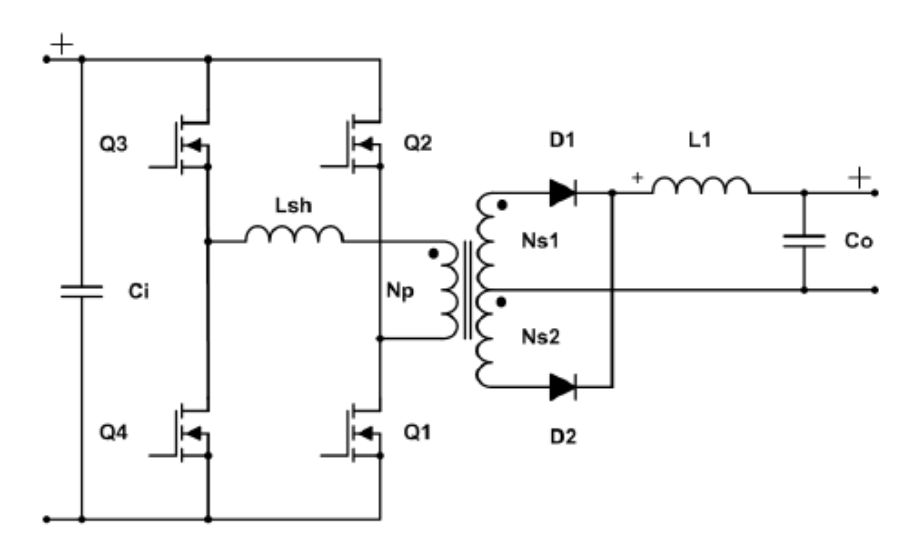

*Figura 17. Esquemático del convertidor Full Bridge con cambio de fase. Source [13].*

## 2.5Algoritmos MPPT

Un MPPT, es un algoritmo asociado con convertidores DCDC e inversores de corriente para buscar el punto de máxima potencia durante el proceso de conversión de energía de un sistema fotovoltaico. Por lo tanto, la energía generada se trata de maximizar de esta manera. Aunque existen numerosos métodos para implementar un sistema MPPT, existen dos algoritmos conocidos como "Perturb and Observe" P&O e "Incremental Conductance" IncCond, que preferidos comercialmente y usados de forma mucho más amplia comparativamente con los demás. Sin embargo, los algoritmos más sencillos no son capaces de anticiparse, y lograr el mayor rendimiento en la potencia de salida [19]. Las investigaciones más recientes en los algoritmos de las MPPT muestran como algoritmos más sofisticados logran mejores eficiencias que los algoritmos más básicos y comúnmente usados. Ejemplos de esto pueden ser una amplia gama de métodos numéricos incluyendo lógica borrosa, redes neuronales y otros métodos computacionales. Este, resulta un campo de elevado interés actualmente debido al alza del uso de la energía fotovoltaica como alternativa renovable de fuente de energía, y la cantidad de estudios científicos publicados globalmente hace más que crecer (figura 18).

Aunque estos métodos más modernos son más complejos de implementar, pueden lidiar de forma más eficaz con los problemas que tienen otros métodos con problemas como la sombra parcial [20], errores en el seguimiento del punto de máxima potencia, variaciones de potencia en torno al punto de máxima potencia y un rendimiento inadecuado bajo condiciones de baja radiación.

En esta sección se presentan los principales algoritmos MPPT [21, 23 – 26], para luego, analizar aquellos que puedan resultar interesantes. Los principios sobre el funcionamiento de la conversión de energía fotovoltaica también se exponen más adelante en este trabajo en la sección de análisis eléctrico, basados en el modelo equivalente de panel de un solo diodo, diagramas de arrays de paneles solares y las curvas características para la definición de un panel solar, así como el esquema de conversión de la recolección fotovoltaica cuando estos no están

atados a la red. Los algoritmos MPPT serán clasificados en métodos indirectos, métodos directos, algoritmos artificiales de MPPT y métodos para sistemas parcialmente en sombra.

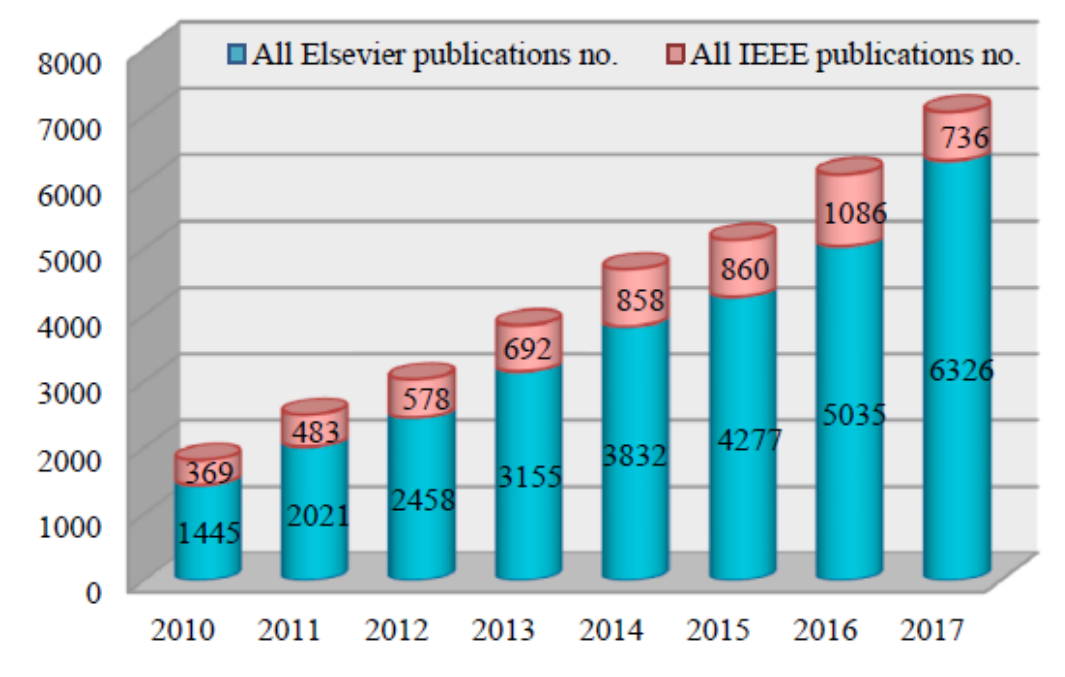

*Figura 18. Número de publicaciones a lo largo de los años relativas a los MPPT en Elsevier e IEEE. Source [22].*

Los algoritmos MPPT indirectos difieren de los métodos MPPT directos en que mientras que los métodos directos se basan en mediciones, los indirectos se basan en cálculos para obtener voltaje y corriente de la celda fotovoltaica. Los algoritmos indirectos se basan en varios métodos de cálculo, incluido el ajuste del voltaje del sistema, medición de temperatura, cálculo de V<sub>oc</sub> de voltaje de circuito abierto y en ocasiones del ángulo de azimut. El ajuste del voltaje de operación es realizado para detectar el voltaje MPP de acuerdo con las variaciones estacionales que debería ser mayor durante invierno. La tensión de funcionamiento depende la temperatura del módulo fotovoltaico. La principal ventaja de los métodos MPPT indirectos, teniendo en cuenta para el cálculo el voltaje, voltaje de circuito abierto y corriente de cortocircuito consiste en su simplicidad. Sin embargo, no pueden adaptarse para tener en cuenta el envejecimiento y la contaminación del panel.

### 2.5.1 Métodos Indirectos

#### *2.5.1.1 Método de voltaje constante*

El método de voltaje constante es el algoritmo MPPT más simple. Está basado en fijar el voltaje de referencia para rastrear el voltaje MPP V<sub>MPP</sub>. El esquema del método puede verse en la figura 19. El objetivo al hacer los incrementos en el voltaje de referencia es que logre un ajuste perfecto con el VMPP. Si no lo consigue, se busca el punto más cercano posible alrededor del MPP. Con este algoritmo, estamos asumiendo que las variaciones de temperatura e irradiación en las celdas no causan cambios significativos en  $V_{MPP}$  y, por lo tanto,  $V_{Ref}$  se puede mantener constante durante la operación del algoritmo. El único valor de entrada es el voltaje de operación, y el ciclo de trabajo se modifica atendiendo a si este valor de operación es menor o mayor que el voltaje de referencia.

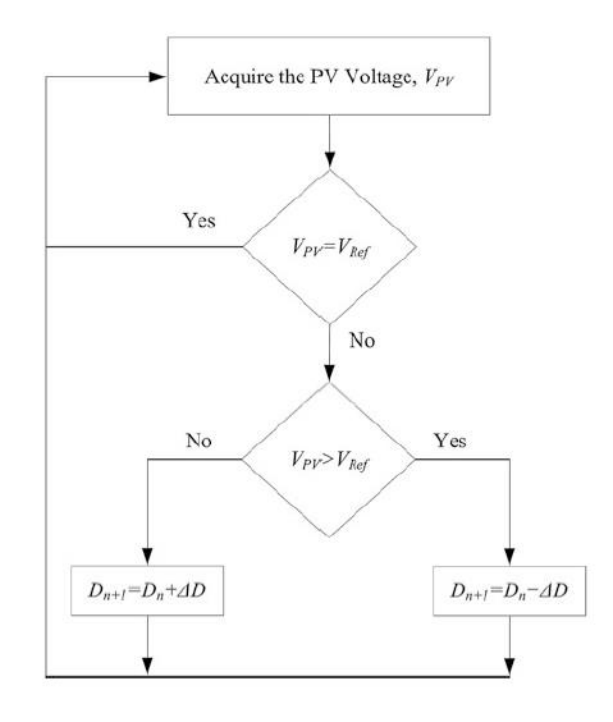

*Figura 19. Diagrama de flujo del método de voltaje constante para MPPT. Source [19].*

#### *2.5.1.2 Método de Voltaje abierto (open Voltaje OV)*

Este método se basa en la asunción de que el V<sub>MPP</sub> va a encontrarse siempre en torno un porcentaje fijo del voltaje de circuito abierto V<sub>oc</sub>. También se asume que las irregularidades de las celdas, la temperatura y la velocidad de cambio de radiación solar solo varían el MPP en torno a un 2%. El voltaje de referencia se define por lo tanto en 0.76V<sub>oc</sub>. Para determinar el voltaje de referencia se necesita la medida del voltaje de circuito abierto, luego se compara con el voltaje de operación del panel para determinar el ciclo de trabajo del DC-DC, y se va modificando en función de la discrepancia entre los dos valores de voltaje. Cuando V<sub>PV</sub> es mayor que el voltaje de referencia el ciclo de trabajo se reduce, cuando es menor, aumenta. La lógica seguida para comandar este aumento o disminución del ciclo de trabajo se muestra en el diagrama de flujo mostrado de la figura 20.

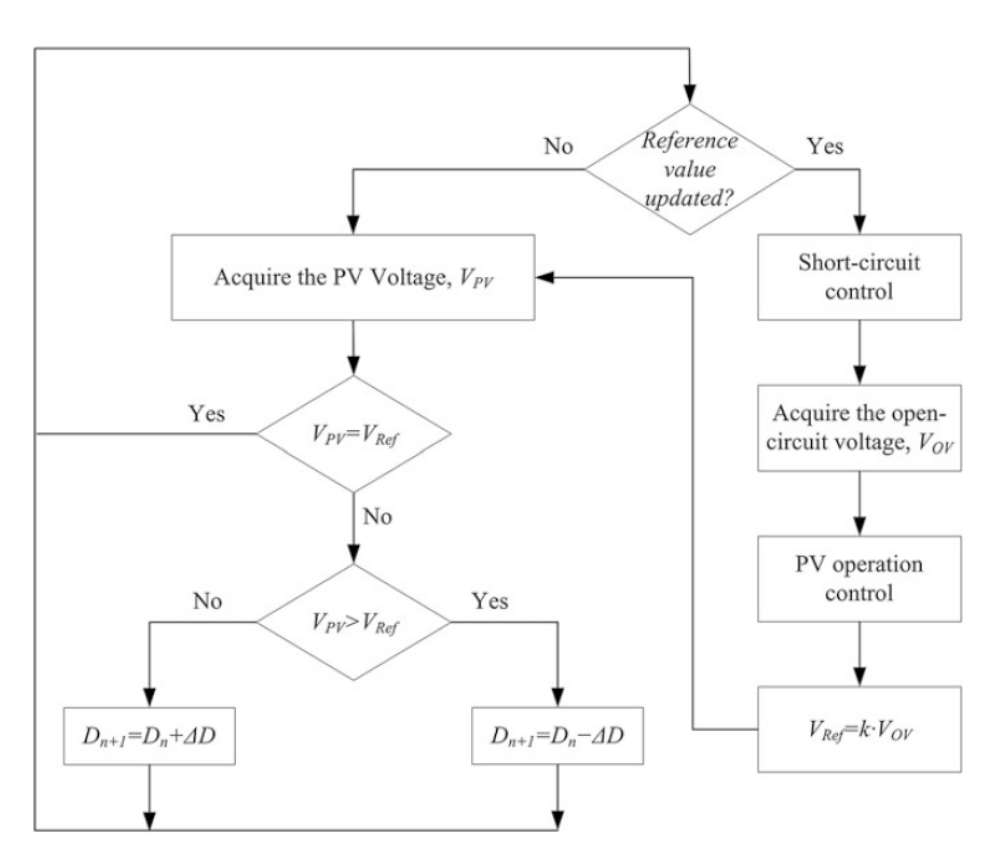

Fig. 8.8 Flowchart of the open-voltage MPPT method

*Figura 20. Diagrama de flujo del método MPPT de Voltaje Abierto. Source [19].*

#### *2.5.1.3 Cortocircuito Basado en Pulsos*

Short-Current Pulse Based (SCPB). Este método determina el V<sub>ref</sub> que es necesario para generar la corriente óptima de operación. En condiciones ideales, l<sub>op</sub> será proporcional a la corriente de cortocircuito en función de una constante y del nivel de radiación.  $I_{OP}(S) = k \cdot I_{SC}(S)$ 

El coeficiente se asume que es aproximadamente 0.92. Puede verse como este método es similar al anterior (figura 21), necesitándose, análogamente, medir la corriente de cortocircuito.

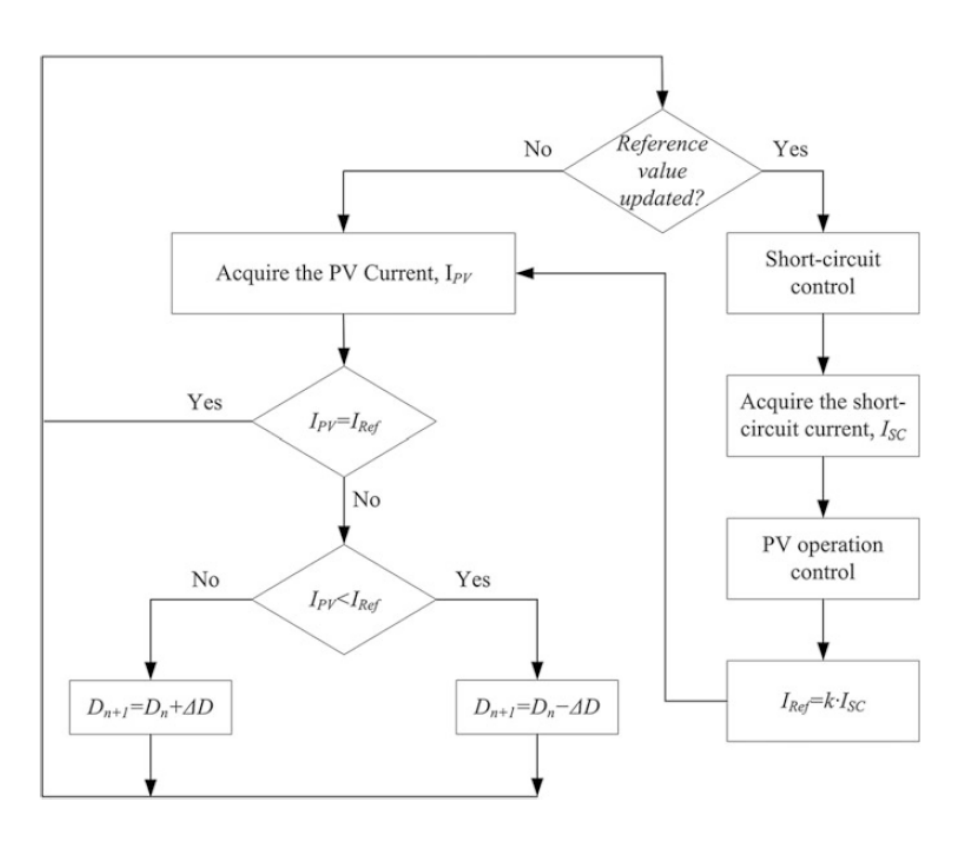

*Figura 21. Diagrama de flujo del método MPPT SCPB. Source [19].*

#### 2.5.2 Métodos Directos

Los algoritmos directos se basan en la medición del voltaje, la corriente o la potencia instantánea del módulo fotovoltaico, donde las variaciones de rendimiento se detectan rápidamente y se realiza un seguimiento más preciso. Los principios básicos de los algoritmos MPPT directos están relacionados con el ajuste periódico de las curvas I-V y P-V y el ajuste del voltaje de funcionamiento en pequeños pasos para aumentar la precisión. Las características de una celda fotovoltaica típica bajo irradiación regular y condiciones de sombreado parcial se ilustran en la figura 22, donde el punto MPP representa la fuente de corriente y la operación de la fuente de voltaje del módulo fotovoltaico.

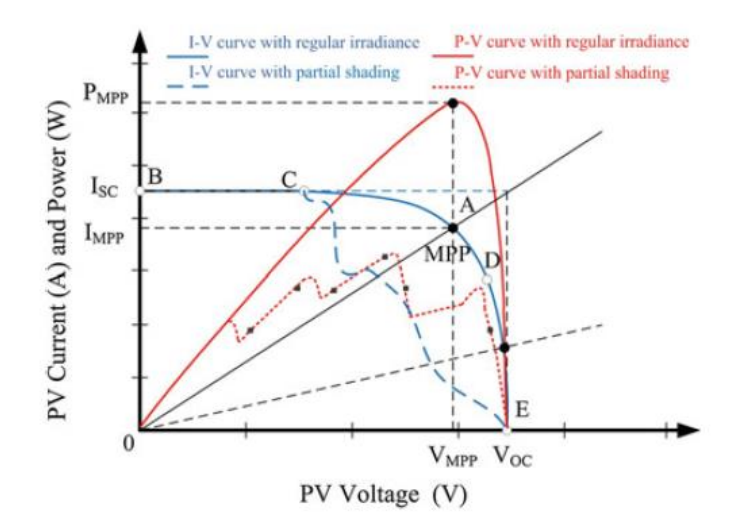

*Figura 22. Características de una célula de un panel fotovoltaico bajo condiciones de sombra parcial. Source [19].*

#### *2.5.2.1 Método "Perturb and Observe"*

El algoritmo P&O es uno de los métodos más utilizados y estudiados debido a su simplicidad y efectiva implementación. Como su nombre indica, varía el voltaje del terminal y compara la potencia fotovoltaica real con el valor anterior. El algoritmo, cuyo diagrama de flujo se muestra en la figura 23, decide rastrear el MPP en una dirección o en la dirección opuesta comparando el cambio de voltaje terminal y el incremento de potencia de salida. En caso de que la potencia de salida aumente contra el cambio de voltaje, el algoritmo sigue rastreando el MPP en la misma dirección. Por el contrario, si el incremento de voltaje reduce la potencia de salida, en la siguiente iteración reducirá el voltaje, cambiando de dirección. Existe mucha atención actualmente dirigida hacia mejorar el método P&O en lugar de aplicar los P&O normales. Este método está constantemente realzando variaciones por lo que no es capaz nunca de alcanzar el MPP y permanecer en el mismo, si no que producirá cierta oscilación en torno a este.

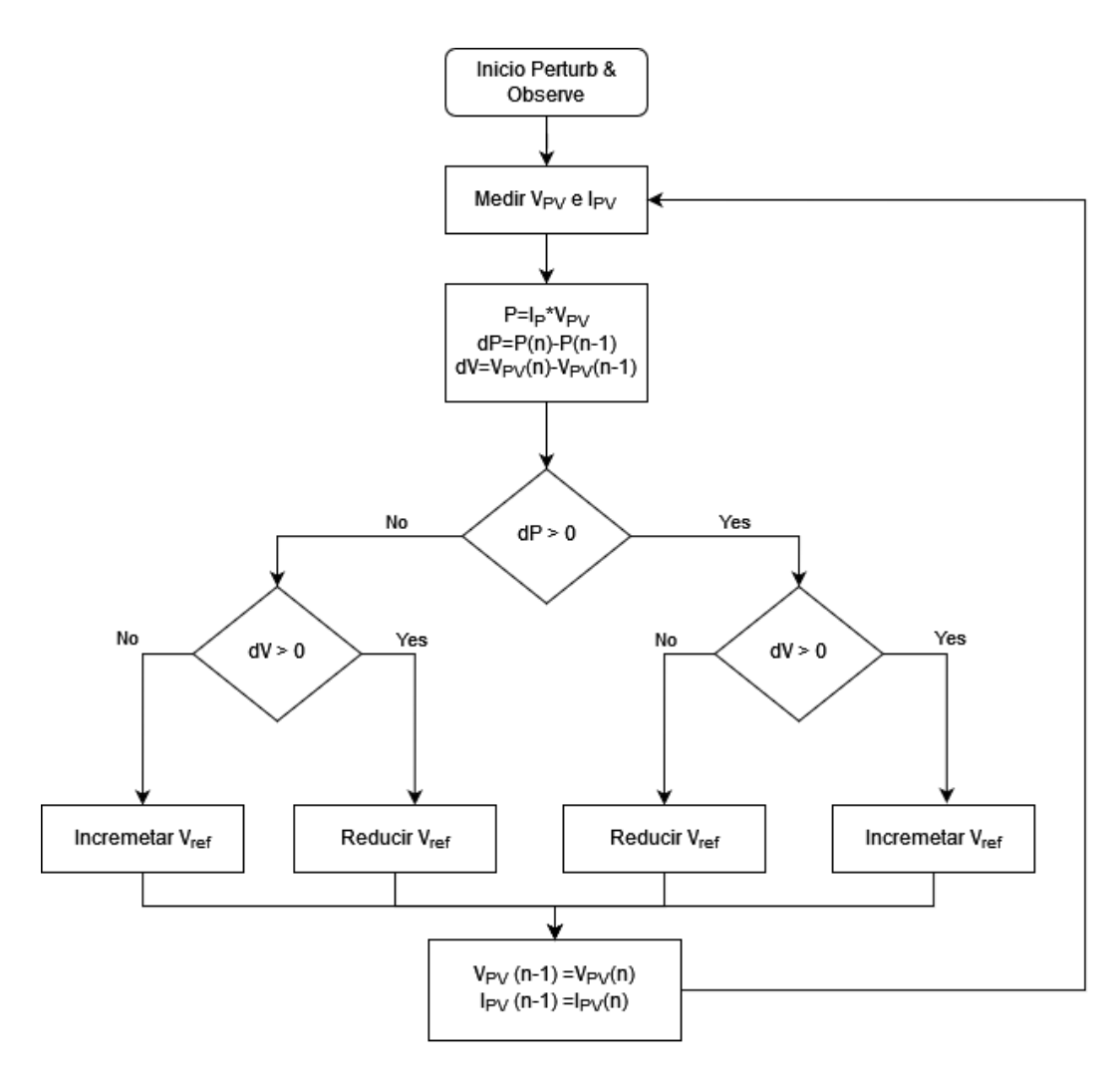

*Figura 23. Diagrama de flujo del método P&O.*

#### *2.5.2.2 Incremental conductance (IncCond)*

El algoritmo IncCond se basa en la medición de la pendiente que tiene la curva Potencia-Voltaje del panel solar. La pendiente es cero cuando se alcanza el MPP de la curva, en la figura 24, puede observarse el diagrama de flujo del algoritmo. La dirección de movimiento del punto de operación se detecta rastreando el cambio ocurrido en la relación I/V en comparación con el punto MPP. El punto de operación aumenta la pendiente cuando se está moviendo hacia el MPP, mientras que se vuelve negativa en el lado derecho del MPP.

$$
\frac{dI}{dV} = -\frac{I}{V}; \left(\frac{dP}{dV} = 0\right) En\text{ el MPP}
$$
\n
$$
\frac{dI}{dV} > -\frac{I}{V}; \left(\frac{dP}{dV} > 0\right) Izquierda\text{ del MPP}
$$
\n
$$
\frac{dI}{dV} < -\frac{I}{V}; \left(\frac{dP}{dV} < 0\right) Derecha\text{ del MPP}
$$

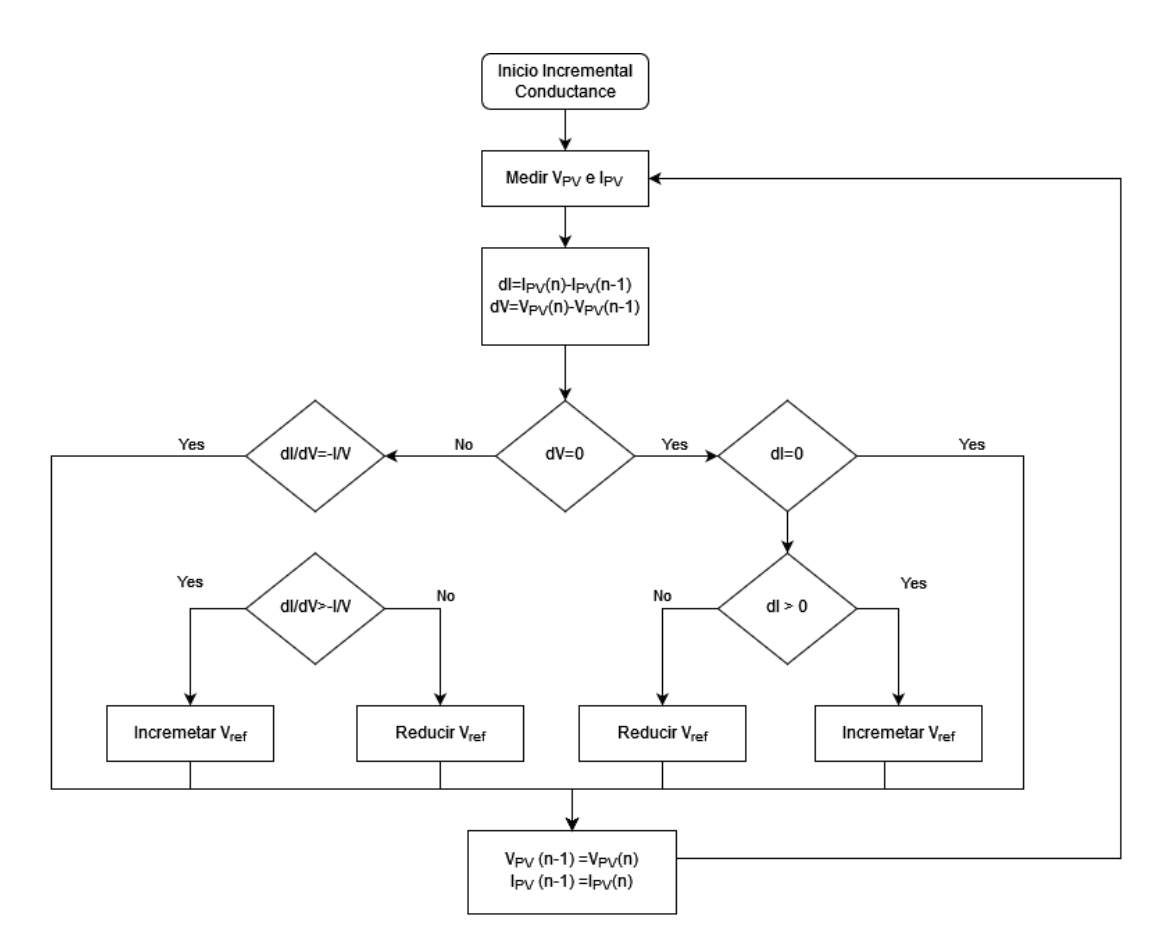

*Figura 24. Diagrama de flujo del método MPPT IncCond.*

Una de las ventajas de estos dos métodos es que se adaptan dinámicamente a los cambios de potencia que vienen derivados de los cambios de temperatura y radiación que puedan producirse durante la operación de los paneles. Sin embargo, cuando el conjunto de paneles tiene alguno bajo condiciones de sombra, por la forma de operar de estos algoritmos, pueden alcanzar MPPs locales y no la global, lo no los hace competitivos bajo estas condiciones a no ser que sean previamente modificados.

## 2.5.3 Algoritmos Artificiales

Los algoritmos previamente mencionados, no son especialmente robustos a la hora de manejar los cambios de temperatura y radicación, pues aun siendo ampliamente conocidos y empleados, se basan en una estrategia de control discontinuo donde el seguimiento de la intersección se realiza alrededor del MPP y son menos eficientes frente a las condiciones que cambian rápidamente. Además, estos métodos tampoco tienen en cuenta los ruidos de medición de voltaje y corriente que pueden llegar a tener un efecto significativo en las decisiones del algoritmo.

Estos inconvenientes requieren un tiempo de respuesta rápido y una mayor estabilidad en comparación con los métodos ampliamente conocidos. Las oscilaciones ocurridas en la salida de potencia adquirida producen pérdidas de potencia que deben disminuirse. Las últimas mejoras en los métodos MPPT se realizan mediante el uso de varios métodos numéricos y artificiales, incluidos lógica borrosa, redes neuronales, algoritmos genéticos y algunos algoritmos de

optimización, como la optimización de enjambres de partículas, colonias de abejas artificiales, etc.

## *2.5.3.1 Lógica Borrosa*

La combinación de inteligencia artificial con algoritmos MPPT regulares es una nueva tendencia de investigación y aplicación en fuentes de energía renovable. La lógica borrosa es el método artificial más ampliamente investigado en aplicaciones MPPT, ya que proporciona un mejor rendimiento en comparación con los métodos convencionales e implica requisitos más simples en comparación con los sofisticados algoritmos basados en redes neuronales o de estimación, mientras que es robusto ante condiciones impredecibles de aire y temperatura. El controlador mostrado en la figura 25 corresponde con el diagrama típico de control mediante lógica borrosa, donde la señal de referencia es comparada con la leída en el convertidor, procesada por el controlador de lógica borrosa y el ciclo de trabajo obtenido alimentado al Mosfet del convertidor.

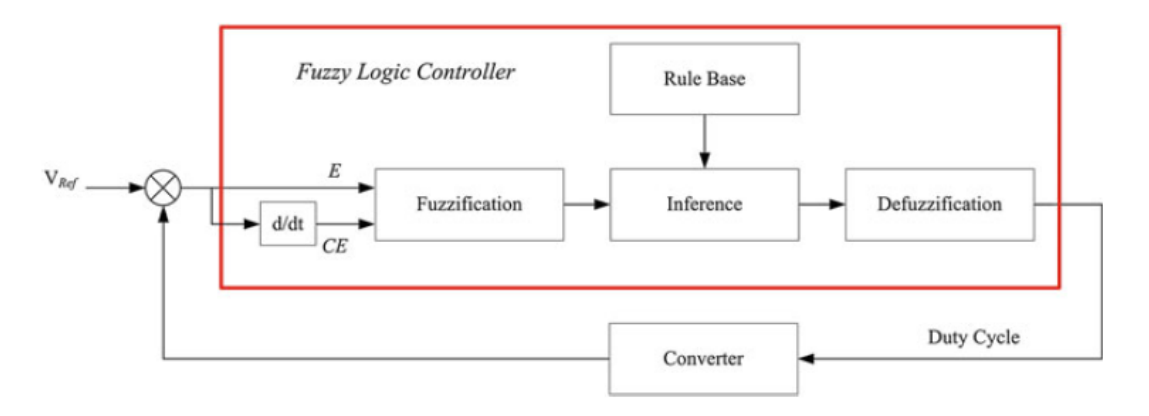

*Figura 25. Diagrama de bloques de un controlador MPPT de lógica borrosa. Source [19].*

La lógica borrosa puede ser aplicada en solitario, analizando mediante reglas la señal de error E y la velocidad de cambio del error ( $CE$ ) o en combinación con otros métodos con el objetivo de optimizarlos, e.g. Algoritmo de Lógica borrosa en combinación con P&O.

## *2.5.3.2 Redes Neuronales*

Las investigaciones más recientes sobre métodos MPPT computacionales incluyen estudios ANN (artificial neuronal network) que son significativamente efectivos en condiciones disruptivas amplias, como el sombreado parcial. El MPPT basado en ANN proporciona estimaciones rápidas y confiables ante variaciones rápidas de irradiancia y de temperatura. Una ANN se compone de varias capas en una estructura de perceptrón multicapa (MLP). La organización de tipo neuronal en el caso más sencillo se compone de neuronas donde las entradas se ponderan linealmente y se suman en una función (figura 26). La suma de la entrada ponderada se transfiere a una función no lineal llamada función de activación (AF), y se envía a las neuronas sucesivas. La definición de función de activación es la siguiente:

$$
x = \sum_{m=1}^{M} w_m x_m + \alpha
$$

Donde  $x$  son las señales de entrada y  $w$  son los pesos de cada una de las señales de entrada. Los pesos definen la representación de cada uno de las señales de entrada y la función de aprendizaje de la red varía estos constantemente.

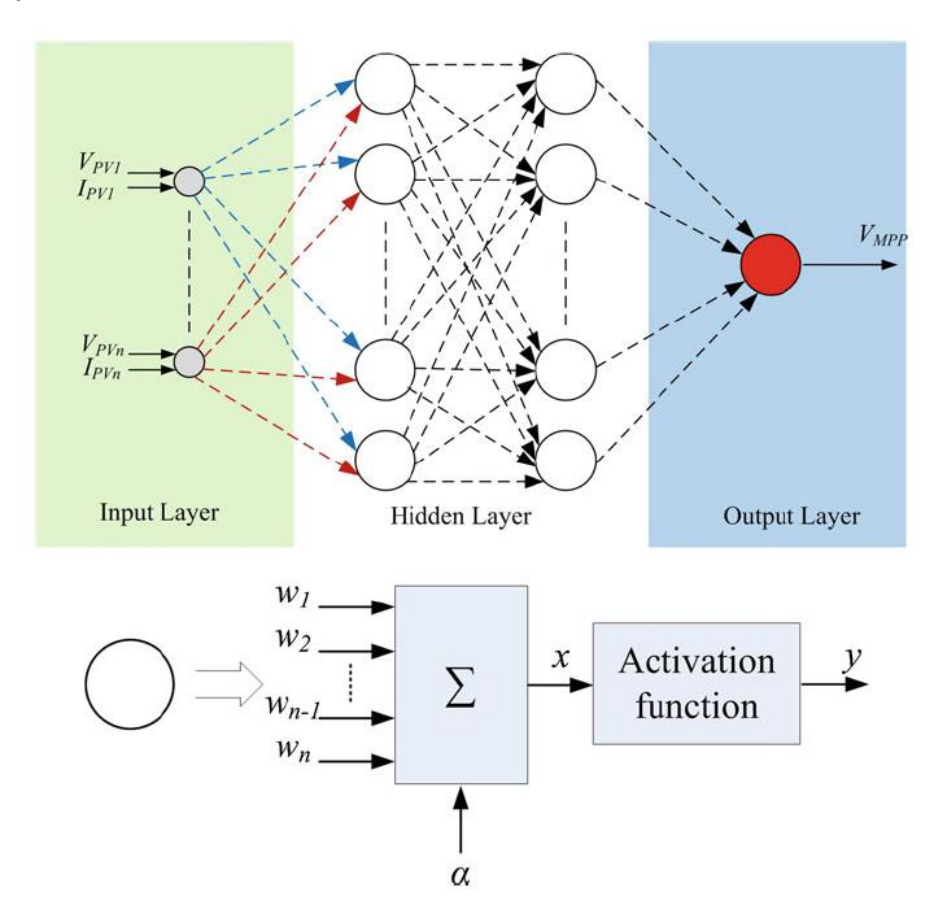

*Figura 26. Diagrama de bloques de un controlador MPPT basado en Redes Neuronales. Source [19].*

#### *2.5.3.3 Optimización por enjambre de partículas*

Particle Swarn Optimization (PSO) es un algoritmo de optimización de enjambres basado en el comportamiento de las aves. PSO utiliza un conjunto de partículas, en la que cada una sugiere una solución al problema de optimización, su esquema se muestra en la figura 27. Se basa en el éxito de todas las partículas que emula una población donde la posición de cada partícula depende de la posición del agente para detectar la mejor solución P<sub>best</sub> utilizando partículas actuales en la población G. La posición de cualquier partícula  $x_i$  se ajusta mediante

$$
x_i^{k+1} = x_i^k + v_i
$$

Donde el componente de velocidad  $v_i$  representa el tamaño del paso, basado en la ponderación de las inercias, coeficientes de aceleración y valores aleatorios.

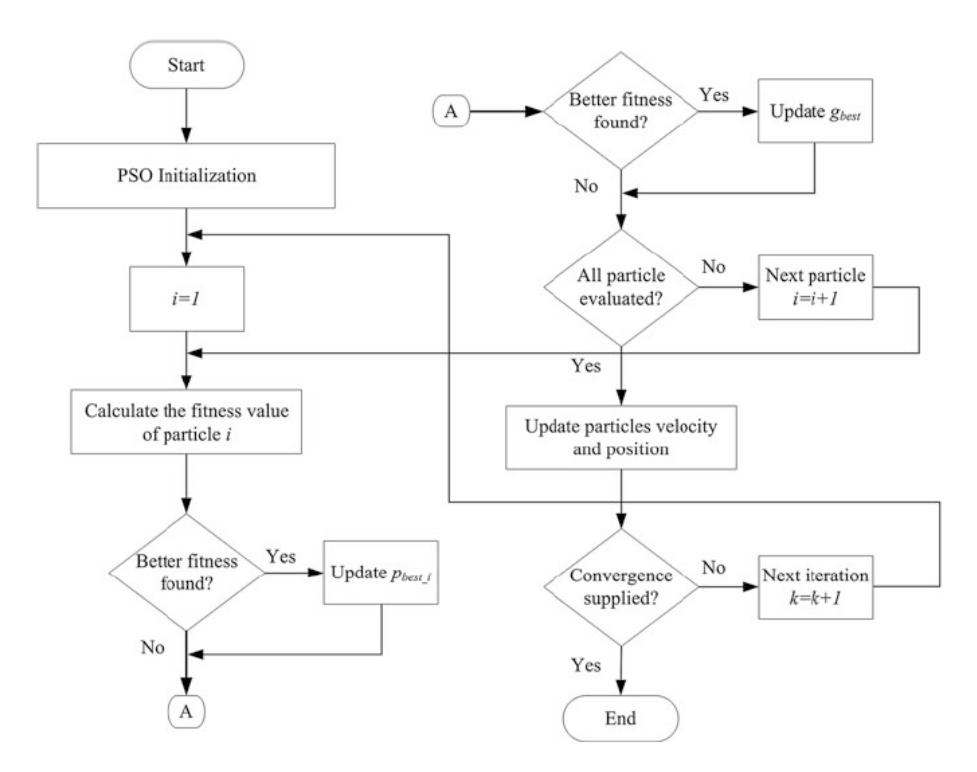

*Figura 27. Diagrama de flujo de un algoritmo MPPT PSO. Source [19].*

2.5.4 Métodos para paneles en sombra parcial

Hasta ahora hemos presentado algoritmos con los que, en cierto modo, estamos asumiendo que la irradiancia va a ser uniforme para todos módulos de nuestro conjunto de paneles. Desafortunadamente, hay muchos factores que afectan el funcionamiento de cada módulo y generan diferencias en las características de un módulo con respecto a otro. En esta condición, pueden aparecer múltiples picos en la curva P-V del sistema fotovoltaico. El rendimiento de los módulos fotovoltaicos cambia por el paso de las nubes, las tolerancias de fabricación, la suciedad, el envejecimiento, los errores de soldadura o las micro-fisuras que se producen durante los períodos de producción, transporte o instalación, y esto provoca la degradación del sistema fotovoltaico. Este efecto tiene como resultado un calor adicional en el módulo fotovoltaico que puede causar un punto caliente localizado. Para evitar este tipo de efectos perjudiciales, se conecta un diodo de derivación en paralelo con cada módulo. Estos diodos, son especialmente eficaces ante irradiancia no uniforme del sistema fotovoltaico debido al paso de las nubes u otras sombras, lo que tiene efecto perjudicial en el rendimiento del sistema. Los parámetros de salida de los módulos fotovoltaicos exhiben un comportamiento no lineal para sistemas parcialmente en sombra.

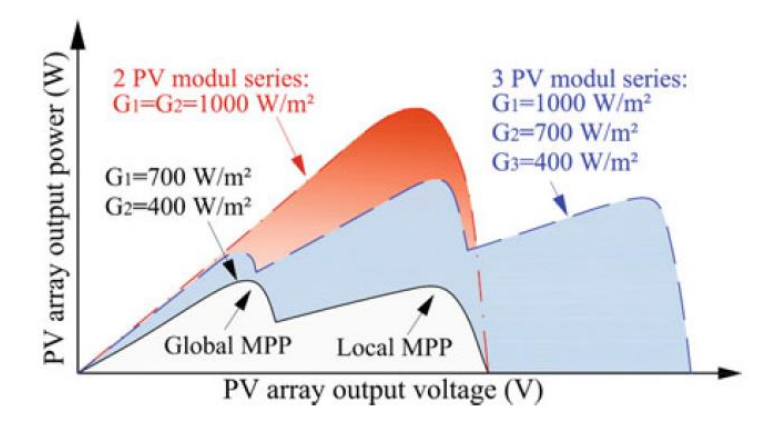

*Figura 28. Gráficas P-V para diferentes paneles con diodos de Bypass bajo diferentes condiciones de radiación. Source [14]*

La condición de radiación no homogénea para toda la línea es muy común, y dado que la eficiencia es muy importante para valorar la tecnología fotovoltaica, tener algoritmos MPPT capaces de obtener el punto MPP global bajo condiciones de sombra parcial resulta de gran interés. En la figura 28 pueden verse varios casos de curvas P-V de un panel solar con celdas bajo condiciones de sombra parcial y diferentes condiciones de radiación en tres casos.

#### *2.5.4.1 Método P&O modificado*

El método P&O se usa típicamente como algoritmo MPPT por su alta velocidad de seguimiento y las especificaciones de implementación simples. Sin embargo, este método se basa en la regla de escalada y no puede rastrear el MPP global cuando se producen múltiples picos en la curva P-V del sistema fotovoltaico. Por lo tanto, se recurre a este sistema junto con algunas modificaciones para extender las ventajas de este método a las placas bajo condiciones de sombra parcial.

A partir de estudios experimentales, puede verse que, los puntos pico de la curva P-V están alrededor de 0.8  $V_{oc}$  para paneles parcialmente en sombra. Podemos a partir de esto modificar el P&O para iniciar nuestro algoritmo MPPT. El sistema fotovoltaico comienza a funcionar a 0,85 V*oc* y se utiliza el método P&O convencional para rastrear el MPP hasta que se detecta una perturbación como la sombra o se genera una interrupción. Cuando se detecta la perturbación o se produce una interrupción del temporizador que se genera cada intervalo de tiempo predeterminado (e.g. 20–25 s), se activa la subrutina de sombreado parcial. Esta situación se detecta monitoreando el valor de variación de potencia (DP). Si el valor de variación de potencia es mayor que el valor de potencia crítica predefinido (DP<sub>crit</sub>), esta situación se etiqueta como panel en sombra parcial. La subrutina de sombreado parcial busca los otros puntos máximos en la curva P-V. También se sabe que la diferencia de voltaje entre los puntos pico secuenciales es casi igual al 80% del voltaje de circuito abierto del módulo fotovoltaico (V<sub>oc module</sub>). Por lo tanto, el valor de la tensión de funcionamiento se modifica con un paso de variación de tensión (DV<sub>x</sub>) que es inferior a 0,8  $V_{oc_{model}}$ . La clave de este tipo de algoritmos que realizan el rastreo es que, cuanto menor es el valor de variación de voltaje empleado, más posibilidades de alcanzar el MPP, pero con un peor tiempo de respuesta. Después de aplicar esta variación, se mide la pendiente dP/dV de la curva P-V para este punto de operación. Si la pendiente es negativa, significa que hay un punto máximo en las cercanías de este punto de operación y el método P&O se activa para detectar este punto máximo. Este método modificado funciona como el método doble de Perturbación y Observación. Genera perturbaciones relativamente grandes para rastrear el MPP global en caso de picos múltiples

#### *2.5.4.2 Método IncCond Modificado*

Basándonos en el esquema de la figura 29. En condiciones normales, estaremos trabajando en A. Si se producen condiciones de sombra parcial, el MPPT hará que el panel pase a trabajar en el punto B, que es un máximo local pero no global, por lo que con un método convencional no será capaz en ningún momento de alcanzar el MPP global.

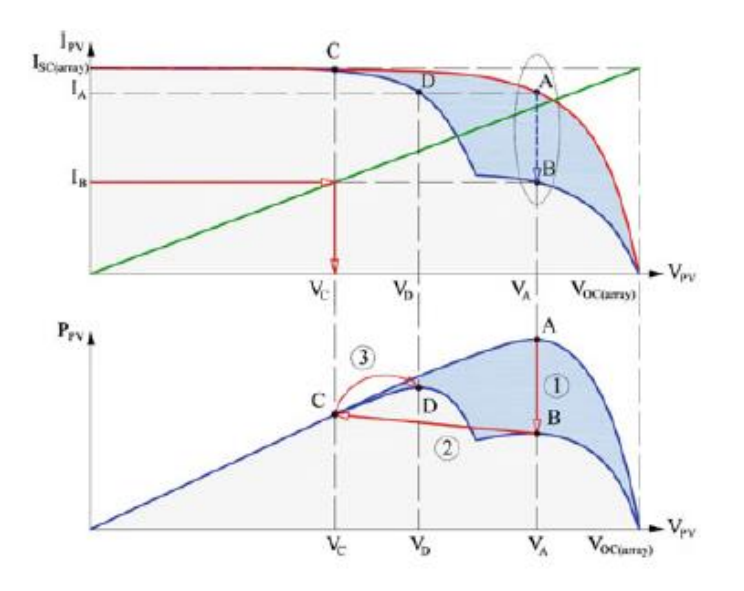

*Figura 29. Principio de operación del IncCond modificado. Source [34].*

El método IncCond modificado comprueba las siguientes ecuaciones:

$$
\Delta V_{PV} = V_{PV}[n] - V_{PV}[n-1] < V_{SET}
$$
\n
$$
\frac{\Delta I_{PV}}{I_{PV}[n-1]} = \frac{I_{PV}[n] - I_{PV}[n-1]}{I_{PV}[n-1]} < I_{SET}
$$

Donde  $\Delta V_{set}$  y  $\Delta I_{set}$  vienen dados por el fabricante. Y si se cumplen ambas condiciones, el punto de operación se cambia a C. Este punto se sitúa manteniendo el valor de corriente, en un punto que cumpla con la relación lineal:

$$
V_{PV} = \left(\frac{V_{0,rms}}{I_{0,rms}}\right) \times I_{PV}[n]
$$

Desde aquí, aplicando el IncCond convencional, podemos alcanzar el MPP global.

#### *2.5.4.3 Lógica borrosa, redes neuronales y Optimización por enjambre de partículas.*

Son tipos de control que se utilizan para ser capaces de controlar sistemas peor definidos, con relaciones no demasiado claras, o que por su complejidad matemática resultan difíciles de controlar por métodos más sencillos. La no linealidad de los sistemas bajo condiciones de sombra hace que el rendimiento de estos en comparación a P&O o IncCond hace que resulte más interesante comparativamente a pesar de la complejidad adicional de estos métodos.

Tienen como característica especial el hecho de que pueden valerse de medidas distintas al voltaje y corriente para alcanzar el MPP como pueden ser medidas ambientales tales como temperatura, irradiancia, humedad…

#### *2.5.4.4 Modified Fibonacci Search based MPPT*

 $X<sub>3</sub>$ 

 $a^i$ 

 $X_1$ 

X7

El método de búsqueda de Fibonacci es un método recursivo que utiliza los números de Fibonacci. Existe una limitación sobre este método de que la función objetivo debe tener solo un punto extremo único (punto máximo único o punto mínimo único). Por lo tanto, este método reduce el espacio de búsqueda y produce subintervalos que incluyen máximos o mínimos únicos mediante el uso de números de Fibonacci (figura 30). La acción de búsqueda se puede realizar en ambas direcciones. Los valores de la función objetivo en dos puntos de control se utilizan para determinar la dirección. Los números de Fibonacci que utiliza este método se pueden determinar con la ecuación:

Old search range  
\n
$$
f(x_2)
$$
  
\n $f(x_1)$   
\n $f(x_{max})$   
\n $f(x_{max})$   
\n $f(x_{max})$   
\n $f(x_{max})$   
\n $f(x_{max})$ 

$$
F_n = F_{n-1} + F_{n-2}
$$
 para  $n = 2,3, ...$   $y F_0 = 0$ ,  $F_1 = 1$ 

*Figura 30. Algoritmo MPPT de búsqueda de Fibonacci. Source [36 Ramaprabha Modified Fibonacci search algorithm]*

 $X_3$ 

 $x_4$ 

 $x_1 x_2$  $a^{i+1}$   $\overline{b}$ <sub>1+1</sub>  $a^{i+1}$ 

 $X_4$ 

Se define por ejemplo la potencia como  $f(x)$ , en primer lugar, se define un rango máximo  $[x_{min}, x_{max}]$ , se inicia la función desde dos puntos  $(x_1, x_2)$ , si  $f(x_1) < f(x_2)$  significa que la solución deberá estar en el intervalo  $[x_1, x_{max}]$ . A partir de aquí,  $x_2$  pasa a ser  $x_1$  y se calcula un nuevo  $x_2$  con la función de búsqueda de Fibonacci. Las distancias entre muestras se verán reducidas en cada iteración hasta que el MPP global se alcanza como se muestra en la figura 31.

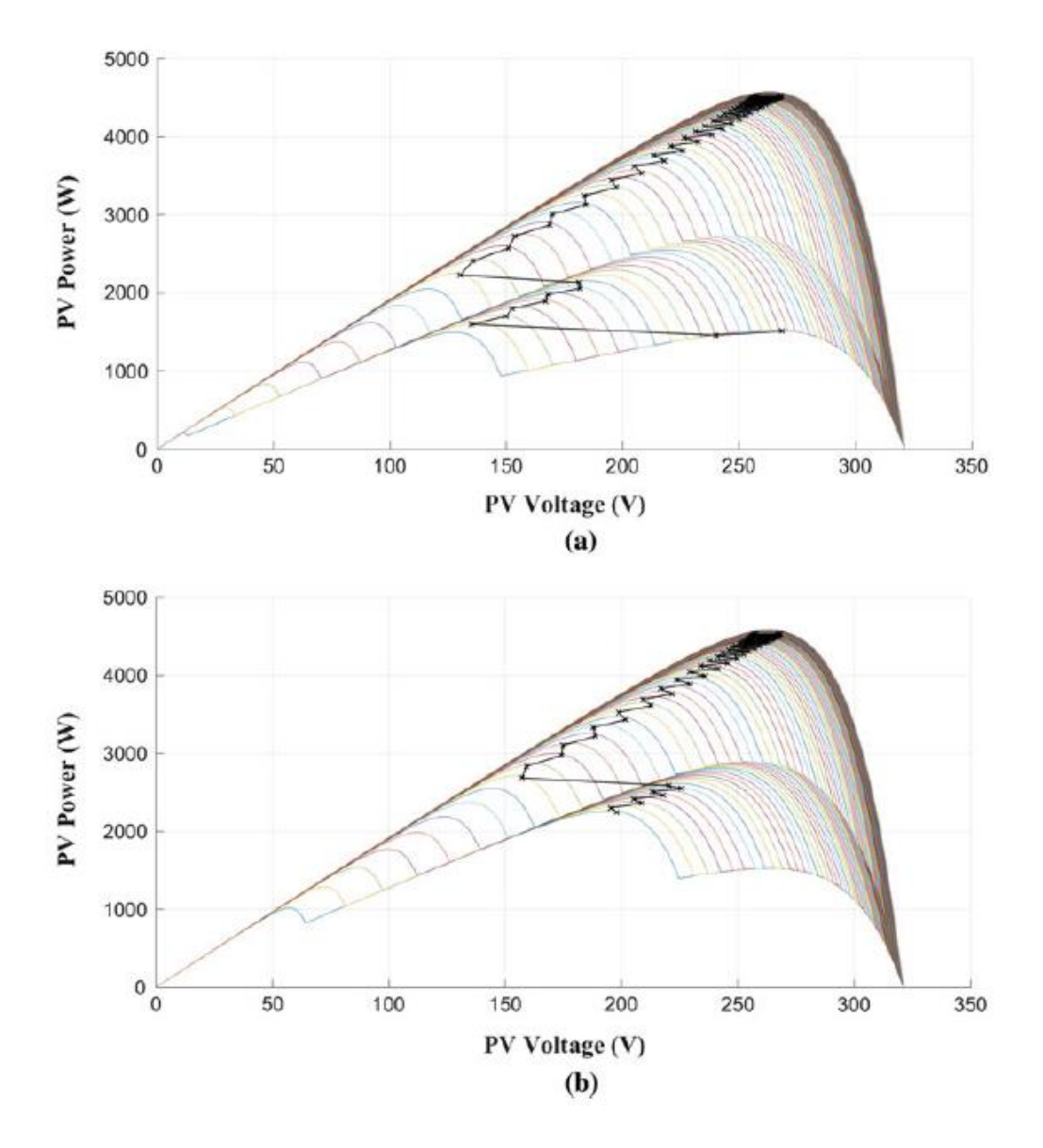

*Figura 31. Puntos encontrados con las diferentes iteraciones del método de búsqueda de Fibonacci sobre la curva PV de un panel solar en dos casos diferentes. Source [35].*

# 3. Objetivos del trabajo

El principal objetivo del trabajo es realizar un análisis del sistema de control de la recolección de energía de un dirigible eléctrico, basado en paneles solares. Esto requiere, con mayor o menor detalle, hacer un modelo de todo el sistema eléctrico del dirigible. Esto es; los paneles solares, del convertidor de los paneles y el algoritmo de control MPPT del mismo, la distribución, las baterías, y el motor eléctrico. El éxito del presente trabajo será considerado cuando se hayan llevado a cabo los siguientes objetivos:

- 1. Análisis geométrico de la radiación recibida por el dirigible. Para realizar este análisis tenemos una serie de elementos ya determinados. Conocemos cuales son las dimensiones que tiene el dirigible, conocemos la localización que tienen los paneles sobre el mismo dirigible, las dimensiones de cada uno de ellos y el área que ocupan. Además, consideramos que el dirigible va a situarse siempre en la misma localización geográfica entre 0.9 y 3 km de altitud. Se trata de un problema puramente geométrico, donde nos falta conocer el ángulo de azimut de los rayos solares con el panel. Este depende del día del año en que nos encontremos (por la situación de la Tierra en la órbita alrededor del sol), de la latitud y la longitud, de la altitud a la que se encuentre y de la orientación que tenga el dirigible. Objetivos de la sección:
	- a. A partir de la parametrización del dirigible, dibujar en Matlab la geometría de este y situar los paneles sobre su superficie conociendo sus dimensiones.
	- b. Obtener una función de transparencia para la radiación en la atmósfera terrestre.
	- c. Obtener en Matlab la radiación máxima y mínima recibida por los paneles en una posible operación significativa del dirigible a partir del análisis geométrico y la transparencia atmosférica.
- 2. Análisis térmico bidimensional. Es conveniente conocer la temperatura a la que pueden llegar a encontrarse los paneles. La principal razón es que con la temperatura, las curvas de potencia ( y por tanto la eficiencia) del panel se ven modificadas, lo que afecta a la energía que somos capaces de absorber en el sistema y al ciclo de trabajo del controlador MPPT; en segundo lugar, existe el riesgo de que si la temperatura es muy alta, la tela con la que está construida el dirigible, o el material aislante que separa esta de los paneles no sea capaz de soportarla y se vea degradada o en el peor de los casos destruida. Los objetivos de la sección son:
	- a. Desarrollo del cálculo de temperatura a realizar.
	- b. Programa capaz de entregarla temperatura aproximada de operación para diferentes condiciones de altitud, orientación, fecha y hora.
	- c. Test en tierra con paneles solares con los que validar las simulaciones.
- 3. Análisis eléctrico. Para el análisis eléctrico, nos basaremos en la información mostrada en el estado de la ciencia de este mismo trabajo y en los sistemas reales que forman parte del prototipo AS30, que trataremos de replicar en los modelos. Se tendrán en cuenta las diferentes situaciones en que el dirigible pueda encontrarse, lo que condicionara las situaciones de operación. Los objetivos para esta sección son:
- a. A partir del modelo de un diodo con el que se modelan típicamente los paneles solares, obtener las curvas típicas de Voltaje - Corriente y Potencia - Corriente, basándonos en la información recopilada sobre celdas solares en el estado del arte y los datasheet de los paneles utilizados en el AS30.
- b. Análisis de diferentes topologías de convertidores de DC-DC atendiendo a lo visto en el estado de la ciencia y a los requerimientos de voltaje y corriente que tiene el sistema eléctrico del dirigible durante las distintas fases de operación.
- c. Análisis de diferentes algoritmos de controlador MPPT atendiendo a los vistos en el estado de la ciencia y a los requerimientos necesarios por la operación del dirigible.
- d. Modelado de las baterías y dinámica del motor como carga de Paneles + DCDC + Controlador MPPT por separado a partir de los datos empíricos disponibles sobre el AS30.
- e. Modelado de los convertidores DC-DC y controladores MPPT que resulten más interesantes a partir del análisis realizado.
- f. Modelado de los paneles solares replicando los empleados en el AS30.
- 4. Simulación. A partir del análisis eléctrico, procederemos a realizar una serie de simulaciones con el objetivo de probar todos los modelos de los componentes en conjunto. Las simulaciones se llevarán a:
	- a. Simulación en Simulink del sistema, paneles solares, DCDC, MPPT, baterías, motores; para condiciones estacionarias de consumo y de radiación. En caso de considerar más de una topología de DCDC o de algoritmo de control, se realizará la simulación para todos ellos.
	- b. Simulación el sistema en Simulink para diferentes condiciones de radiación variables en el tiempo, pero uniformes para toda el área de paneles abarcada por el MPPT.
	- c. Simulación en Simulink del sistema para diferentes temperaturas de operación variables en el tiempo.
	- d. Simulación del sistema en Simulink bajo condiciones variable de radiación y temperatura.
	- e. Simulación del sistema en Simulink ante la situación de radiación no homogénea en las celdas de los paneles controlados por un mismo MPPT (e.g. parte de los paneles en sombra).
	- f. Simulación del sistema en Simulink ante la situación de radiación no homogénea en las celdas de los paneles controlados por un mismo MPPT y condiciones de radiación y temperatura variables con el tiempo.
- 5. Resultados. Se busca obtener a partir de las simulaciones la tecnología que pueda resultar potencialmente más eficiente en su aplicación, y comparar los resultados obtenidos con las pruebas realizados con los componentes reales a nuestra disposición, e.g. eficiencia de los paneles junto con el MPPT.
- 6. Trabajos futuros. Ser capaces de a partir de, el trabajo de investigación bibliográfica realizado, los análisis y los resultados de las simulaciones, deducir puntos de mejora del presente trabajo, y cuáles son los pasos a seguir y las tecnologías más válidas para

prototipos más avanzados de dirigible eléctrico estratosférico, estén o no analizadas en este trabajo y los motivos de interés para su análisis futuro.

# 4. Análisis geométrico de la radiación recibida por el dirigible

El análisis geométrico de los paneles contenidos en el sistema de potencia es de gran relevancia para maximizar la recolección de energía del dirigible. Para que el vehículo sea capaz de desarrollar la misión es necesario que los paneles solares puedan convertir suficiente energía solar hacia el sistema. Los paneles deben por tanto estar situados en una posición óptima, buscando la máxima energía durante el día con el menor de los pesos posibles.

La energía que reciban los paneles por parte del sol está íntimamente relacionada con la posición que tenga la aeronave con respecto al sol, por lo que es de vital importancia conocer la latitud a la que se desarrollará la misión, así como su altitud. El día del año y la hora también ha de analizarse pues la energía recibida variará también.

Para realizar el análisis típico el objetivo sería situar el mínimo de paneles necesarios, deducir cuál debería ser su localización en el dirigible y obtener el rango de latitudes en que se debería desarrollar la misión estratosférica. Sin embargo, el análisis se realiza sobre un prototipo el cual va a realizar sus pruebas en la misma situación geográfica y la localización de los paneles, así como el área que ocupan están predeterminados. Por lo tanto, el análisis no se centrará en obtener la energía mínima necesaria para una misión y a partir de ahí obtener la posición y área mínima necesarios; sino en, a partir de la configuración de paneles que tenemos actualmente, obtener la potencia que podemos extraer de la configuración de paneles que tenemos.

## 4.1 Dimensión del dirigible y localización de los paneles.

El dirigible monta dos tipos de paneles solares semi-flexibles, fabricados por Alta Devices y Gochermann Solar basados en Arseniuro de Galio. Un grupo con una eficiencia aproximada del 26% y otro con un 22% de eficiencia. Los diodos de bypass son importantes a la hora de dibujar y de hacer la simulación del comportamiento de los paneles dado que en caso de que haya condiciones de sombra parcial, se comportan como paneles diferentes en paralelo, haciendo que la potencia entregada por el conjunto sea mayor.

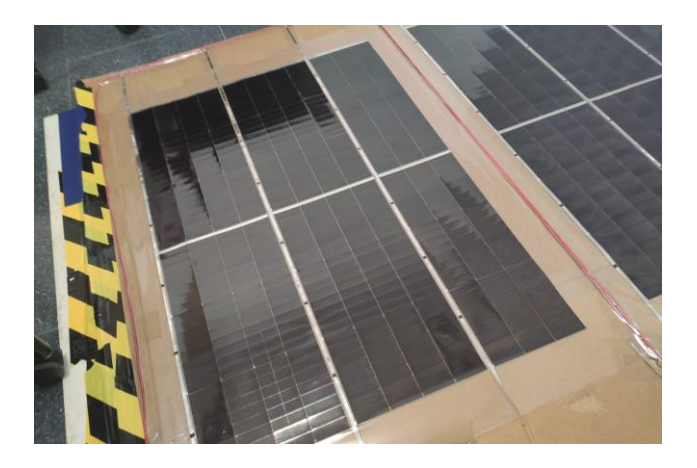

*Figura 32. Panel solar de Alta Devices. Puede observarse los diodos de bypass en negro sobre las tiras de conducción.*

Las dimensiones de los paneles de Alta Devices es de 800 mm × 600 mm, teniendo uno de los paneles una fila menos de celdas figura 32; siendo este de 800mm × 550 mm. En cada conjunto de celdas tenemos 3 diodos de bypass, por lo que en el modelo es equivalente a tener las secciones de celdas conectadas en paralelo en lo que a la sombra respecta.

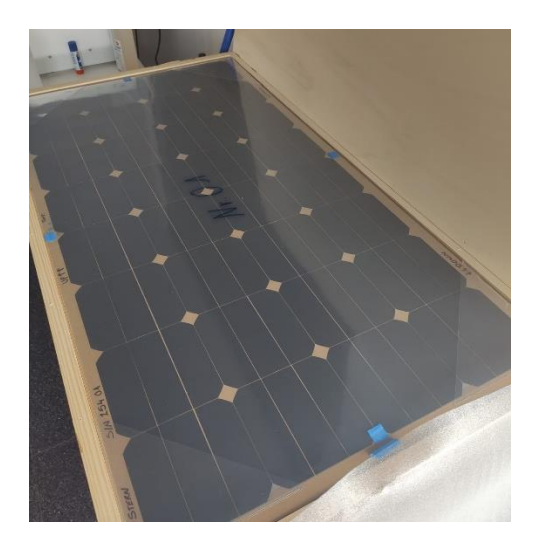

*Figura 33. Panel de Gochermann Solar. Sin diodos de Bypass.*

Las dimensiones de los paneles de Gochermann Solar son de 1000 × 540 mm con todas las celdas situadas en serie y sin diodos de bypass (figura 33).

Por otro lado, la envolvente del dirigible prototipo es doblemente simétrica, lo que simplifica los cálculos geométricos al poder considerarse como un sólido de revolución. El máximo radio que llega a tener es de 3,371  $m \gamma$  su longitud es de 30,342  $m$ . En la figura 34 se muestra la localización y dimensiones de los paneles sobre la envolvente del dirigible y en las figuras 35 y 36 se muestra la geometría del dirigible realizada mediante Matlab.

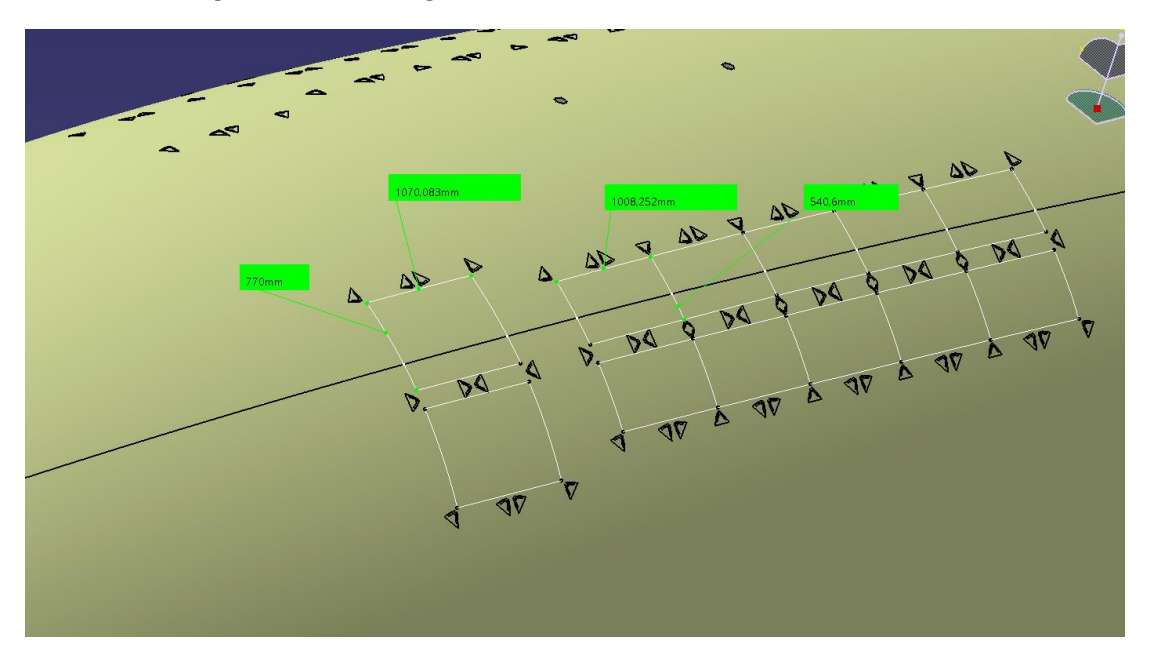

*Figura 34. Situación de los soportes para los paneles sobre la envolvente y sus dimensiones.*

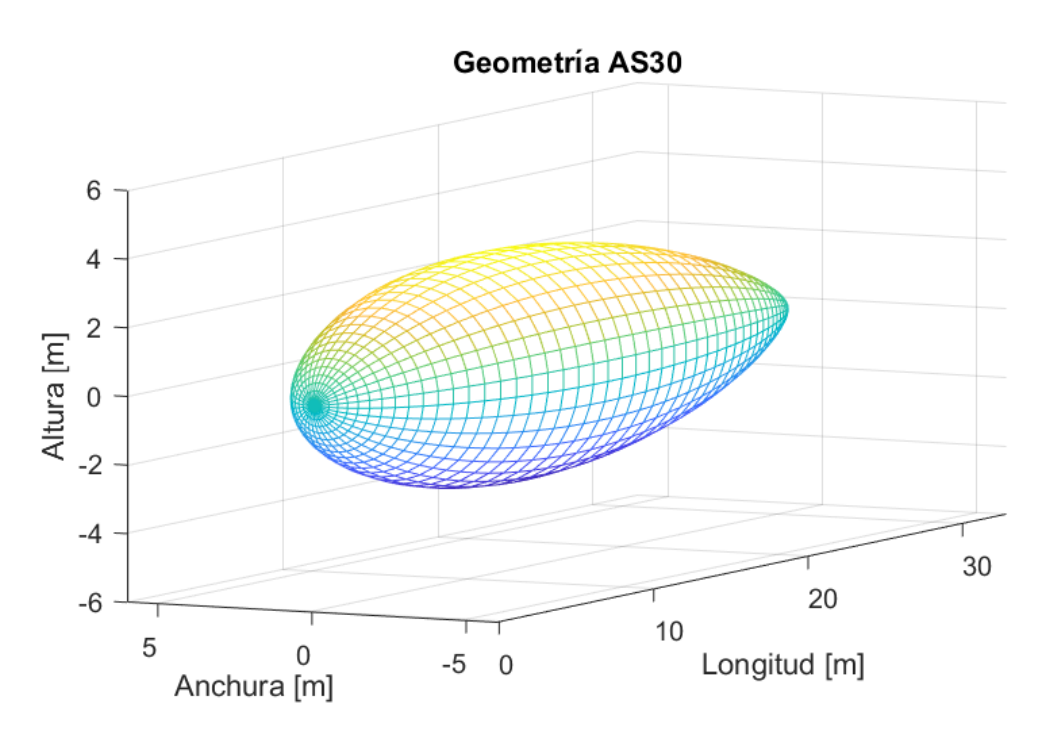

*Figura 35. Modelo 3D de la envolvente del AS30.*

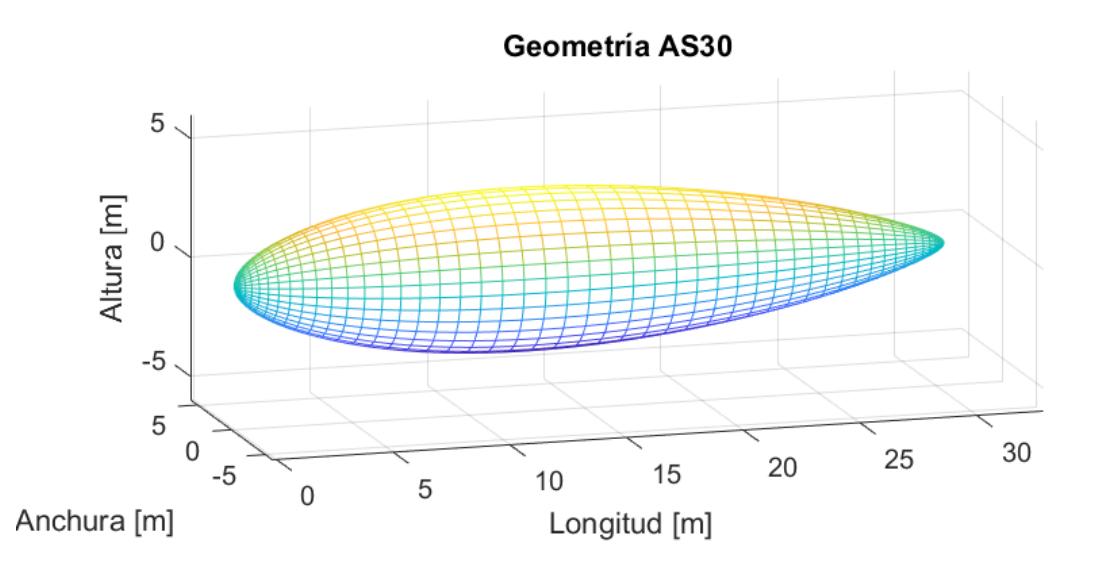

*Figura 36. Modelo 3D del AS30. Vista vertical para apreciar la longitud.*

Para conseguir la geometría real de los paneles, así como el ángulo normal a los mismos, el cual es necesario para conocer el ángulo geométrico con el que incide la radiación, hemos de tener en cuenta que los paneles son rectángulos situados sobre una superficie de revolución; se considera que son de una longitud lo suficientemente pequeña como para que la curvatura resulte despreciable.

Hemos de calcular, por tanto, las distancias entre los centros de los paneles  $\Delta x$ ,  $\Delta y$ ,  $\Delta z$  y las componentes del vector normal  $n = [n_1, n_2, n_3]$ . En la figura 37 se muestra el esquema para realizar el cálculo de las coordenadas.

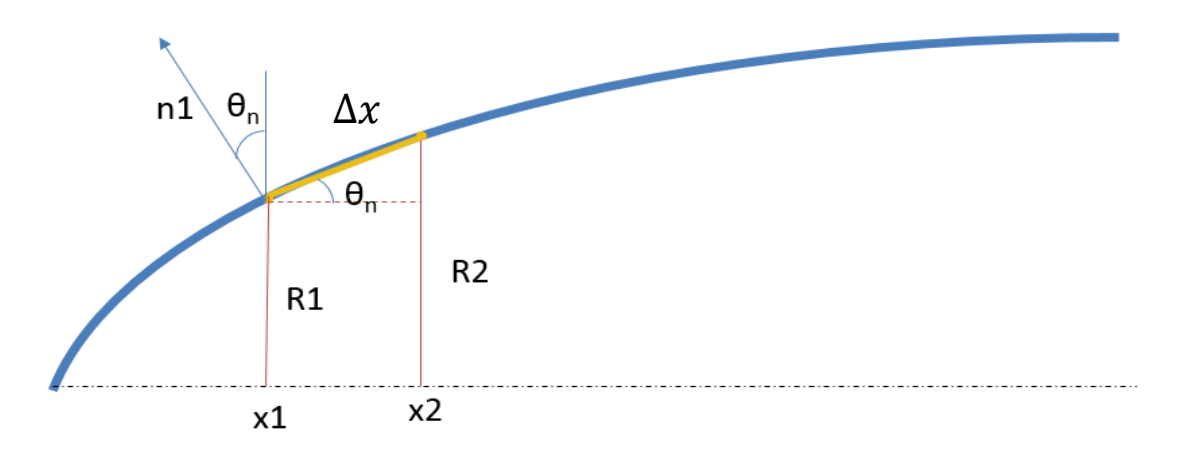

*Figura 37. Esquema para el cálculo de las coordenadas del panel y su vector normal.*

Dado que la distancia se mide sobre una curva

$$
\Delta x = \int_{x_1}^{x_2} \sqrt{1 + (f'(x))^2} dx
$$

Lo que discretizando queda:

$$
\Delta x = \lim_{\Delta x_i \to 0} \sum_{i=1}^{\infty} \sqrt{1 + \left(\frac{\Delta y_i}{\Delta x_i}\right)^2} \,\Delta x_i
$$

Ecuación que ha sido resuelta empleando Matlab. Podemos también calcular el ángulo  $\theta_n$ con el incremento de radios y de la coordenada  $x$  entre un punto y el sucesivo mediante:

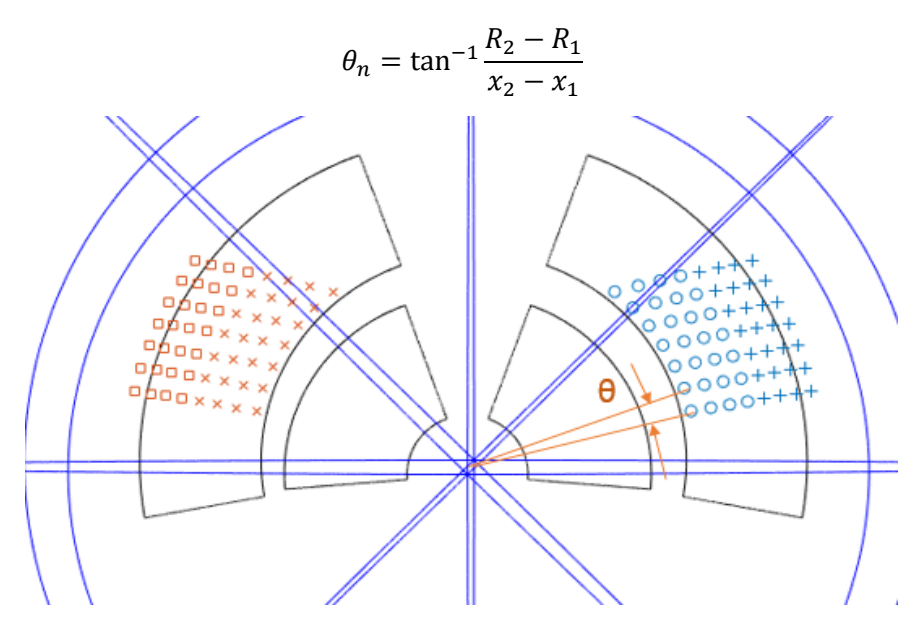

*Figura 38. Incremento del ángulo entre dos filas de paneles consecutivas.*

El ángulo es calculado con el ángulo inicial del primer panel sumándole las dimensiones en y de cada uno de los paneles teniendo en cuenta el radio de la envolvente en ese punto como puede verse en la figura 38.

$$
\theta_{ij} = \theta_0 \pm \frac{w_{panel}}{R_i} \cdot N_j \ \pm \frac{w_{panel}}{2 \cdot R_i}
$$

Donde N es la fila en la que se encuentra cada panel y  $w_{panel}$  es la anchura del panel. Por lo que podemos obtener los valores  $y \ y \ z$  de cada uno de los paneles, siendo *i* las columnas de paneles para cada valor de  $x_i$  y *j* cada una de las filas de paneles.

$$
y_i = R_i \cdot \sin \theta_{ij}
$$

$$
z_i = R_i \cos \theta_{ij}
$$

Por tanto, las componentes del vector normal a cada panel son:

$$
n_1 = -\sin \theta_n
$$
  

$$
n_2 = \cos \theta_n \sin \theta_{ij}
$$
  

$$
n_3 = \cos \theta_n \cos \theta_{ij}
$$

En la FIGURA 8, pueden verse los vectores normales de cada panel y los mismos situados sobre la geometría de la envolvente del dirigible. Los valores iniciales angulares y en  $x$  de los paneles son; para el grupo 1 de Alta Devices,  $19.2 \degree$ y 10.2 m, para el grupo 2 Alta Devices,  $34.28 \degree$ y 10.2 m, y para el grupo 1 de Gochermann, 23.3 ° y 12 m, para el grupo 2 Gochermann, 34° y  $12 m$ . Teniendo en cuenta que la posición es simétrica con respecto al eje vertical para todos los casos podemos situar todos los paneles correctamente.

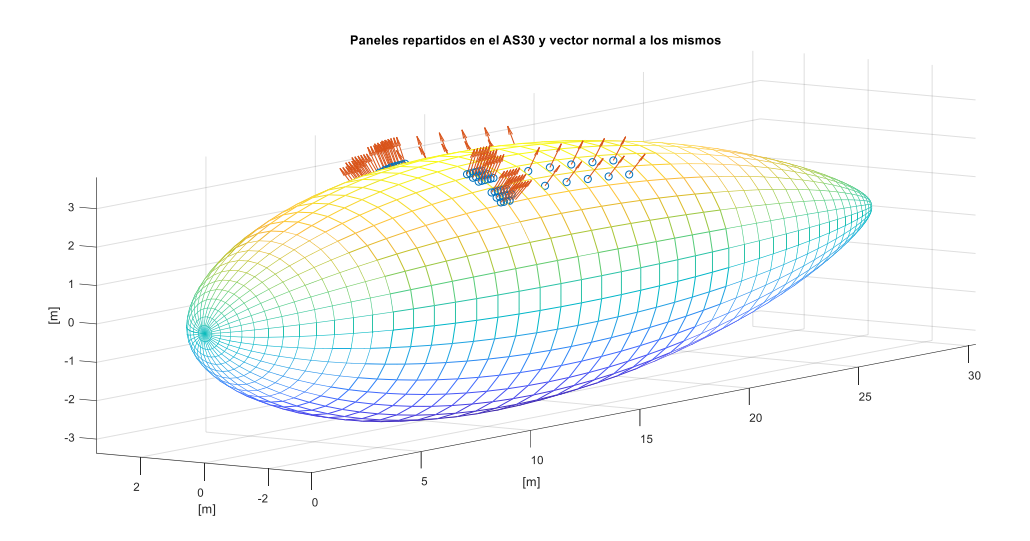

*Figura 39. Geometría del dirigible con la localización de los paneles y el vector normal a los mismos.*

Han de tenerse en cuenta varias consideraciones. En la figura 39 está dibujado el lugar que ocupa el centro del panel y el vector normal al mismo respecto al que hay que considerar el ángulo con el que incide la radiación. Además, se representan los paneles o celdas según la relación que tienen entre ellas. Dado que los paneles de Alta Devices tienen diodos de bypass, cada panel está dividido en 3 partes del siguiente y en caso de estar parcialmente en sombra no afectará a el grupo de celdas del resto del panel, por lo que la pérdida de potencia es menor. Es por esto, que para los paneles de Alta Devices se representan los grupos de celdas divididos por los diodos de bypass, cada grupo tendrá asignado su centro, vector normal y el área que ocupan; por otra

parte, en el caso de Gochermann sin diodo de bypass, se representa el centro del panel, su vector normal y el área completa de cada panel.

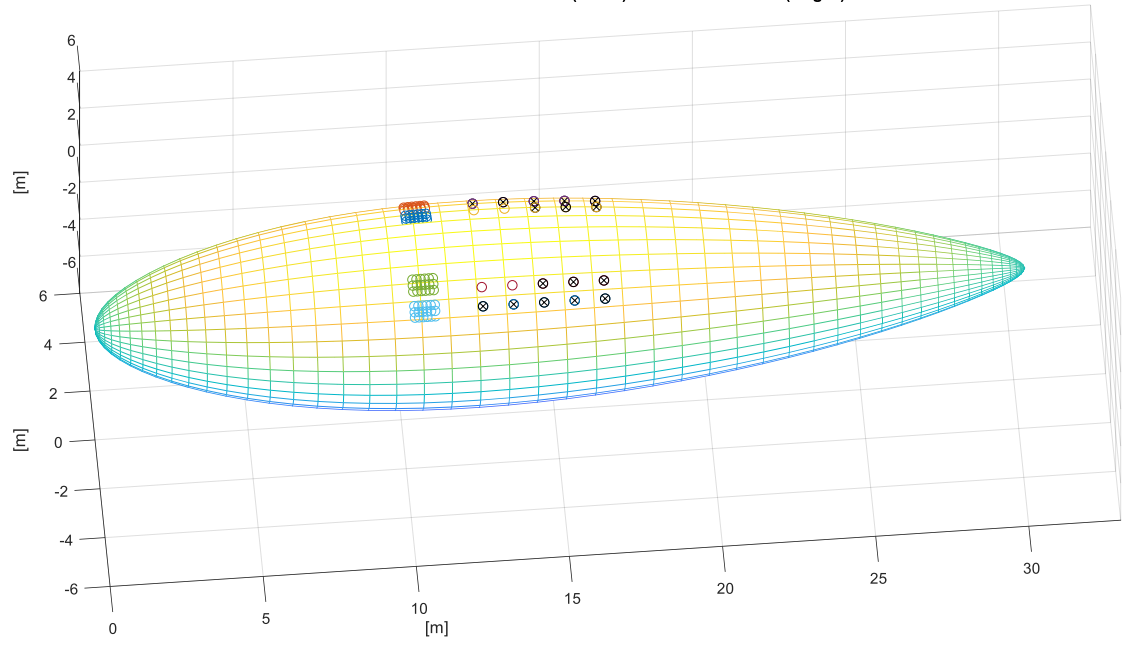

Paneles funcionales AS30 (Color) vs No funcionales (Negro)

*Figura 40. Paneles funcionales y no funcionales en le AS30.* 

Hemos de tener en cuenta, además, que 16 de los 20 paneles de Gochermann son paneles sin interconexiones, cuyo objetivo no es la recogida de energía, sino servir de prueba para comprobar el comportamiento térmico del dirigible. Los paneles funcionales se muestran en la figura 40 coloreados, mientras que, los no funcionales se muestran en negro y con una cruz.

#### 4.2 Cálculo de potencia recibida

La radiación recibida depende además de la posición de la Tierra (y por tanto del dirigible) con respecto al Sol, depende de la altura a la que se encuentre y al ángulo que forme con el sol, dado que de ello dependerá la transmisividad atmosférica. Según el análisis hecho por la NASA [27], podemos ver como la masa de aire no es la misma en función del valor del ángulo de elevación solar ELV (figura 41), siendo la masa menor cuando este es de 90 grados.

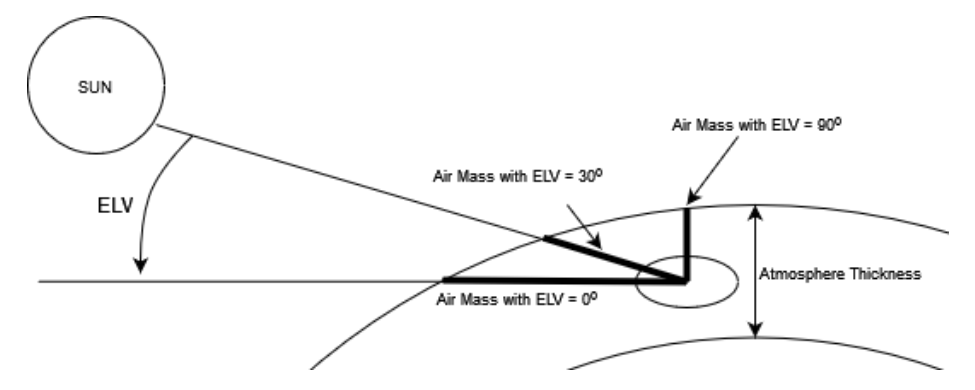

*Figura 41. Ángulo de elevación y masa de aire.*

La transmisividad sigue la ley de Beer's, puede aplicarse un factor de corrección  $CF$  para condiciones excepcionales como condiciones de niebla o atmósferas de otros planetas. En nuestro caso  $CF = 1$ . *M* es la masa del aire, tal que

$$
M = \frac{P_a}{P_0} \left[ \sqrt{1229 + (614 \sin ELV)^2} - 614 \sin ELV \right]
$$

Donde  $P_a$  es la presión atmosférica y  $P_o$  es la presión en la superficie terrestre. La elevación puede obtenerse de:

$$
\sin ELV = \sin \beta \sin \delta + \cos \beta \cos \delta \cos \omega(t)
$$

Donde  $\delta$  es la declinación,  $\beta$  es la latitud de la aeronave y  $\omega(t)$  es el ángulo horario, donde t es la hora basada en un reloj de 24h. Estos ángulos vienen definidos por:

$$
\delta = 23.45 \sin[0.9863(284 + n)]
$$

Con ello, podemos definir la transparencia atmosférica.

$$
\tau_{atm} = 0.5[e^{-0.65M} + e^{-0.95M}]
$$

Wei Yao et al. [28] hace un análisis sobre el comportamiento térmico de los dirigibles estratosféricos, del cual podemos obtener la componente de energía recibida por los paneles solares y la irradiancia recibida por los mismos. El término referente a los paneles solares es:

$$
\dot{Q}_{s,sc} = \eta_{sc} \tau_{atm} I_0 A_{p,sc}
$$

Donde  $I_0$ es la irradiancia, que debe calcularse teniendo en cuenta la variación en la distancia entren el sol y la Tierra a lo largo del año.  $\eta_{sc}$  es la eficiencia de los paneles solares y  $A_{p,sc}$  es el área de paneles proyectada.

$$
I_0 = S_0 \left(\frac{1 + e \cos \alpha}{1 - e^2}\right)^2
$$

Siendo  $S_0$  el valor de irradiancia solar media  $\approx 1358 \frac{W}{m^2}.$   $e$  es la excentricidad de la órbita y  $\alpha$  el ángulo que forma la tierra con el sol en función del día; siendo el ángulo 0° cuando la Tierra se encuentra en el perihelio (4 de enero). Por lo que considerando  $n$  como el número del día del año (1 = 1 de enero):

$$
\alpha = (n-4)\frac{360}{365}
$$

Ha de determinarse, el ángulo entre el vector de luz proveniente del sol y el vector normal de los paneles solares del dirigible AS30. La energía capaz de ser recogida por cada uno de los paneles dependerá del ángulo de incidencia de la radiación solar sobre estos, haciendo la situación de los mismos y la curvatura de los paneles sobre la envolvente relevante.

Pasaremos por tanto los rayos solares desde un sistema de referencia centrado en el sol hasta un sistema de ejes cuerpo centrado en el dirigible.

Los ejes centrados y fijados en el Sol serán  $Z_{Sun}$ , el cual está orientado acorde a la rotación de la Tierra.  $X_{Sun}$  está orientado de acuerdo con el equinoccio vernal (20 marzo)  $Y_{Sun}$  está situado ortogonalmente a los otros dos formando un sistema de referencia Cartesiano. E

El vector que define el rayo solar, suponemos que se trata de un vector unitario que con dirección desde el centro del Sol hasta el centro terrestre.

$$
\begin{bmatrix} X_{RL} \\ Y_{RL} \\ Z_{RL} \end{bmatrix} = \begin{bmatrix} \cos \theta \\ \sin \theta \\ 0 \end{bmatrix}
$$

 $\theta$  es el ángulo que sitúa a la Tierra con respecto al sol teniendo en cuenta la fecha. El equinoccio vernal corresponde con el día número 80 considerado como referencia.

$$
\theta = \frac{n-80}{365} \times 360
$$

Para pasar a ejes centrados en la Tierra hemos de tener en cuenta que el eje Z terrestre está inclinado 23 grados, por lo que hay que hacer una rotación positiva de 23 ° con respecto al eje  $X_{SOL}$ . Además, para que esté correctamente centrado en la tierra hemos de considerar la rotación terrestre. Esta rotación se define con el ángulo  $\varphi$ , el ángulo  $\varphi(t)$  se calcula a las 24 horas, denominándolo  $\varphi_{12}$ .  $\varphi(t)$  es  $\varphi_{12}$  mas la variación del mismo durante el día.

$$
\varphi(t) = \varphi_{12} + t \cdot \frac{360}{24}
$$

El cambio de referencia quedaría, por tanto:

$$
\begin{bmatrix} X_T \\ Y_T \\ Z_T \end{bmatrix} = \left\{ \begin{bmatrix} \cos \varphi & \sin \varphi & 0 \\ -\sin \varphi & \cos \varphi & 0 \\ 0 & 0 & 1 \end{bmatrix} \times \begin{bmatrix} 1 & 0 & 0 \\ 0 & \cos 23 & \sin 23 \\ 0 & -\sin 23 & \cos 23 \end{bmatrix} \right\} \times \begin{bmatrix} X_{SOL} \\ Y_{SOL} \\ Z_{SOL} \end{bmatrix}
$$

A continuación, pasamos de ejes Tierra al sistema de referencia NED (North, East, Down). Consiste en una rotación en el eje  $Z_T$  de  $\lambda$  que es la longitud a la que se encuentra el dirigible, seguida por una rotación en el eje  $Y_T$  de la latitud de la aeronave  $\beta$  y por último el cambio de signo del eje  $X_T$ , que resulta en el sentido opuesto. La matriz de rotación tiene la siguiente forma:

$$
\begin{bmatrix} X_{NED} \\ Y_{NED} \\ Z_{NED} \end{bmatrix} = \left\{ \begin{bmatrix} 0 & 0 & 1 \\ 0 & 1 & 0 \\ -1 & 0 & 0 \end{bmatrix} \times \left\{ \begin{bmatrix} \cos \beta & 0 & \sin \beta \\ 0 & 1 & 0 \\ -\sin \beta & 0 & \cos \beta \end{bmatrix} \times \begin{bmatrix} \cos \lambda & \sin \lambda & 0 \\ -\sin \lambda & \cos \lambda & 0 \\ 0 & 0 & 1 \end{bmatrix} \right\} \right\} \times \begin{bmatrix} X_T \\ Y_T \\ Z_T \end{bmatrix}
$$

Por último, pasamos de NED a ejes cuerpo, el Sistema de referencia está centrado en el centro de masas del dirigible, con el eje  $X_B$  contenido en el plano de simetría orientado hacia la proa, el eje  $Z_B$  se encuentra también en el eje de simetría apuntando hacia abajo;  $Y_B$  es ortogonal a los otros dos y completa el sistema de referencia Cartesiano. La matriz de rotación es:

$$
\begin{bmatrix} X_B \\ Y_B \\ Z_B \end{bmatrix} = \left\{ \begin{bmatrix} 1 & 0 & 0 \\ 0 & \cos \phi & \sin \phi \\ 0 & -\sin \phi & \cos \phi \end{bmatrix} \times \left\{ \begin{bmatrix} \cos \sigma & 0 & -\sin \sigma \\ 0 & 1 & 0 \\ \sin \sigma & 0 & \cos \sigma \end{bmatrix} \times \begin{bmatrix} \cos \psi & \sin \psi & 0 \\ -\sin \psi & \cos \psi & 0 \\ 0 & 0 & 1 \end{bmatrix} \right\} \right\} \times \begin{bmatrix} X_{NED} \\ Y_{NED} \\ Z_{NED} \end{bmatrix}
$$

Donde  $\phi$  es el ángulo de cabeceo,  $\sigma$  es el ángulo de alabeo y  $\psi$  es el ángulo de guiñada del dirigible. Los cuales vienen dados por la orientación de la aeronave, y, a la hora de realizar una simulación, forman parte de los datos de entrada del sistema.

La misión planteada para el prototipo consiste en un vuelo a 1000 m de altitud, a fecha de 23 de junio al medio día. En este punto, podemos ver la potencia que extraen los paneles de cada lado del dirigible en función de la guiñada del AS30 suponiendo que su cabeceo y alabeo es cero. Con ello, buscamos obtener la curva de radiación que llega a los paneles para introducir en la simulación. La

| Guiñada [°] | Lado Derecho [W] | Lado Izquierdo [W] |
|-------------|------------------|--------------------|
| 0           | 159.71           | 159.71             |
| 30          | 139.85           | 177.72             |
| 60          | 125.23           | 190.17             |
| 90          | 119.08           | 194.15             |
| 120         | 123.99           | 189.18             |
| 150         | 137.96           | 175.93             |
| 180         | 157.52           | 157.52             |
| 210         | 175.93           | 137.96             |
| 240         | 189.18           | 123.99             |
| 270         | 194.15           | 119.08             |
| 300         | 190.17           | 125.23             |
| 330         | 177.72           | 139.85             |
| 360         | 159.71           | 159.71             |

*Tabla 1. Potencia generada por los paneles en función de la guiñada del dirigible.*

Con ello, podemos obtener el perfil de radicación que tendría el dirigible durante una operación a altitud constante, entendiendo que el alabeo y cabeceo no serán necesarios o se producirán durante un periodo de tiempo reducido; sin embargo, la guiñada del dirigible puede ser cualquiera y puede variar de forma continuada. El perfil de radiación que recibe el dirigible, normalizando con respecto al mayor valor de potencia de la tabla 1 se muestra en la figura 42.

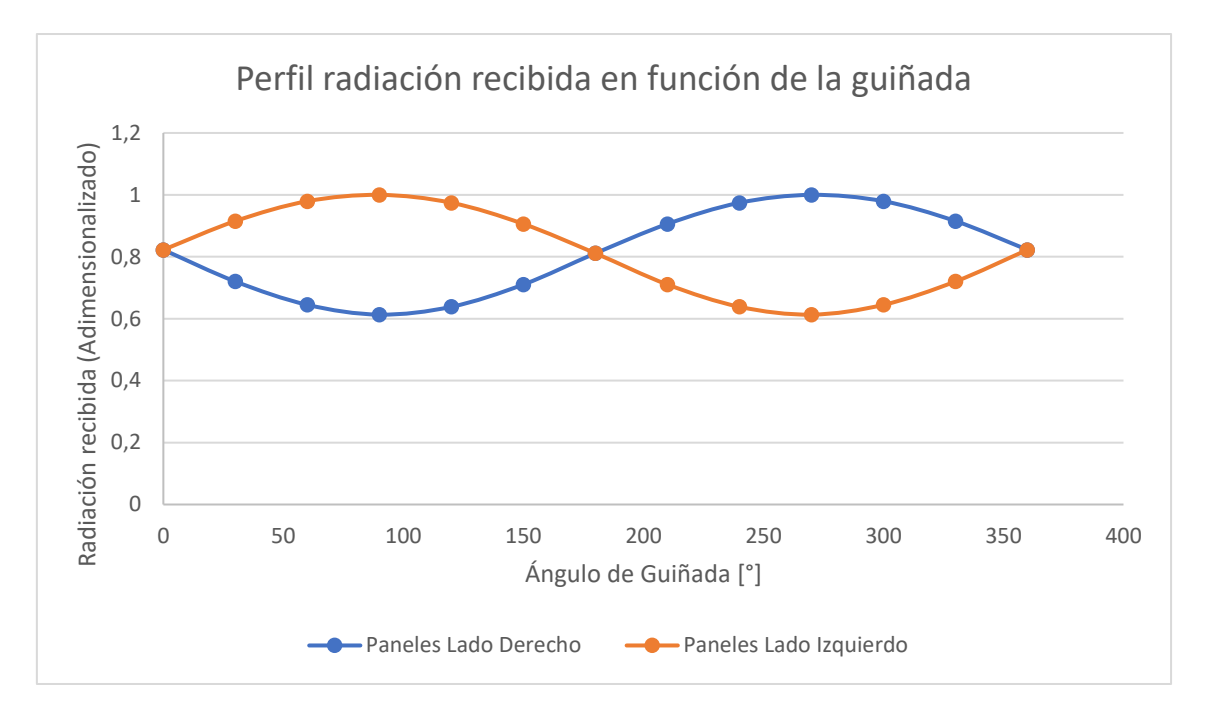

*Figura 42. Perfil de radiación recibida en función de la guiñada del dirigible.*

## 5. Análisis térmico de los paneles

Resulta necesario conocer también como se va a comportar térmicamente el sistema de potencia. El rendimiento de los paneles se ve afectado con la temperatura y existen riesgos estructurales relacionados con las temperaturas que puedan llegar a alcanzarse. Por ejemplo, la eficiencia de los paneles de Alta Devices es de un 26%, pero esta tiene una relación inversa con la temperatura, siendo su coeficiente de temperatura =  $-0.095\%$ /°C. Por otra parte, entre los paneles solares y la envolvente del dirigible, va una capa de aislante constituida por poliestireno expandido (EPS) el cual, mantiene las dimensiones estables hasta los 85°C. Superar esa temperatura supondría poner en peligro la estructura de la envolvente del dirigible y por tanto de toda la misión que lleve a cabo la aeronave.

Para el tipo de operación que se plantea que llevará a cabo el prototipo, consistentes en vuelos hasta 3 km de altura, realizaremos un balance térmico de los paneles para condiciones de convección natural y forzada. El esquema del sistema puede verse en la figura 43.

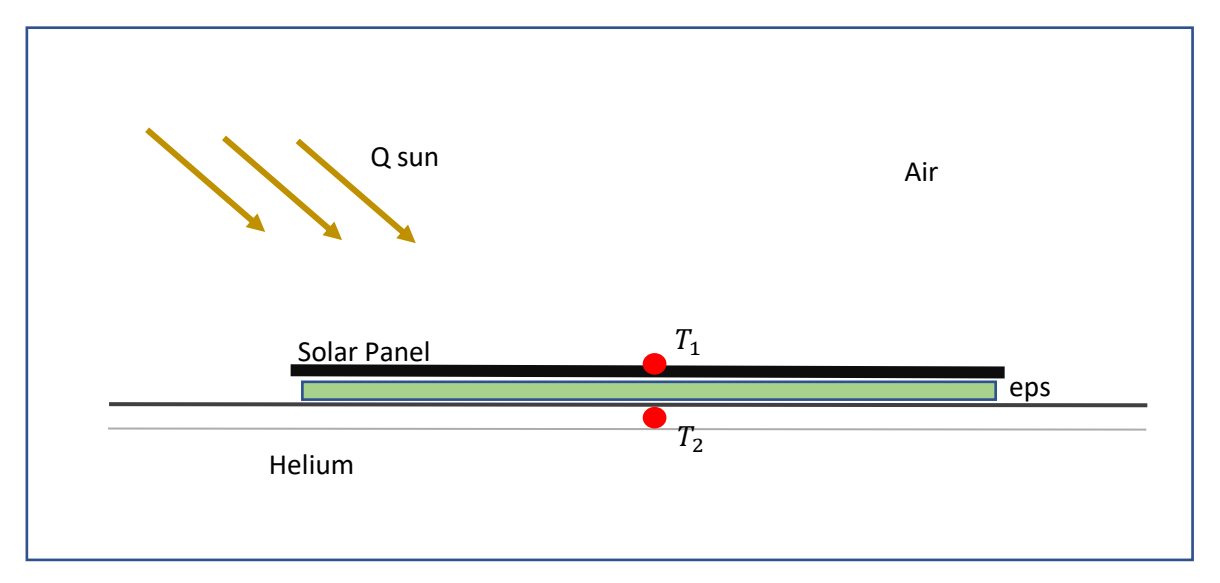

*Figura 43. Esquema 2D seguido para el cálculo térmico de los paneles solares.*

El sistema de ecuaciones a resolver para el sistema planteado en la figura es el siguiente.

1. 
$$
-Q_{sol} + h_{aire} * A_p (T_1 - T_{\infty}) + k * \frac{A_p}{\epsilon} * (T_1 - T_2) = 0
$$
  
2. 
$$
h_{He} * A_p * (T_2 - T_{He}) + k * \frac{A_p}{\epsilon} (T_1 - T_2) = 0
$$

El calor aportado por la radiación solar es similar al término visto en la sección anterior. La transparencia y la irradiancia son las mismas que las definidas en el análisis geométrico.

$$
\dot{Q}_{s,sc} = (1 - \eta_{sc}) \tau_{atm} I_0 A_p
$$

 $T_1$  es la temperatura en la parte superior del panel solar,  $T_2$  es la temperatura en la envolvente,  $T_{He}$  es la temperatura a que se encuentra el helio y  $T_{\infty}$  es la temperatura del aire en la atmósfera.  $A<sub>p</sub>$  es el área del panel solar,  $\epsilon$  es el espesor de la capa de EPS aislante,  $k$  es la conductividad

térmica del material y  $h_{aire}$  y  $h_{He}$  son los coeficientes de convección para el aire y el helio respectivamente.

Las temperaturas de la atmósfera y del helio son obtenidas a partir de los valores respectivos para atmósfera ISA. El área de los paneles es conocida y la conductividad térmica del EPS y su espesor también.

$$
k_{eps} = 0.037 \frac{W}{m*K}
$$

Asumimos que la longitud característica ( $D/L_c$ ) es igual para los casos de convección forzada y de convección natural, sin embargo, el número de Nusselt  $Nu$ , no es igual en ambos casos, de esta forma el coeficiente de convección será el mayor entre el caso de convección forzada y de convección natural:

$$
h = Nu * \frac{\lambda}{L_c} = \max\left(Nu_{fc}\frac{\lambda}{L_c}, Nu_{nc}\frac{\lambda}{D}\right)
$$

Donde  $\lambda$  es la conductividad térmica del gas, la cual puede obtenerse de las propiedades del aire en atmósfera ISA y del Helio en función de su temperatura. Por otro lado, el número de Nusselt para el convección natural y forzada por la parte externa del dirigible es:

$$
Nu_{nc} = \left\{ 0.6 + 0.387 \left[ \frac{Ra}{1 + \left( \frac{0.559}{\text{Pr}} \right)^{\frac{9}{16}} \right]^{\frac{16}{9}}} \right\}^{2}, 10^{-5} < Ra < 10^{12}
$$

$$
Nu_{fc} = \begin{cases} 0.664 \, Re_L^{0.5} * Pr^{\frac{1}{3}}, & Re_L < 5 \times 10^5 \, (Flujo laminar) \\ (0.037 \, Re_L^{0.8} - 871) Pr^{\frac{1}{3}}, & 5 \times 10^5 < Re_L < 10^7 \, (Flujo en transición) \\ [1.963 \, Re_L(\ln Re_L)^{-2.584} - 871] \, Pr^{\frac{1}{3}}, & Re_L > 10^7 \, (Flujo Turbulento) \end{cases}
$$

Los números de Prandlt, Reynolds y Rayleigh de las expresiones anteriores pueden definirse como:

$$
Pr = \frac{v}{a}, \quad Re = \frac{V_{as}L_c}{v}, \quad Ra = \frac{(g\beta\Delta T * D^3)}{va}
$$

Donde  $\beta$ , v, a, son el coeficiente de expansión térmica del gas, viscosidad cinemática del gas y difusividad térmica del gas respectivamente, es la aceleración de la gravedad,  $\Delta T$  es la diferencia de temperaturas entre la superficie y el gas, y  $V_{as}$  es la velocidad del flujo, aproximadamente la velocidad del dirigible en condiciones sin viento.

Dentro del dirigible, la parte influida por las bolsas de helio se asume que el flujo está bajo condiciones de flujo natural con la placa caliente orientada hacia abajo, por lo que el número de Nusselt se define como:

$$
\begin{cases} Nu_{nc} = 2.5 \left( 2 + 0.6 Ra^{\frac{1}{4}} \right), \ Ra < 1.5 * 10^8 \\ Nu_{nc} = 0.325 Ra^{\frac{1}{3}}, \ Ra < 1.5 * 10^8 \end{cases}
$$

El modelo de atmósfera ISA (International Standard Atmosphere) se emplea para calcular los parámetros atmosféricos a diferentes altitudes. Por otro lado, las propiedades termo-físicas del aire y del helio y sus correlaciones están definidas en R.E. Farley [27]. Entre ellas, podemos obtener el número de Prandlt, la conductividad térmica y la viscosidad dinámica del aire y del helio. Para el aire:

$$
\lambda_{air} = 0.0241 \left( \frac{T_{air}}{273.15} \right)^{0.9}
$$

$$
\mu_{air} = 1.458 \times 10^{-6} \frac{T_{air}^{1.5}}{T_{air} + 110.4}
$$

$$
Pr_{air} = 0.804 - 3.25 \times 10^{-4} T_{air}
$$

Para el helio:

$$
\lambda_{He} = 0.144 \left( \frac{T_{He}}{273.15} \right)^{0.7}
$$

$$
\mu_{He} = 1.895 * 10^{-5} \left( \frac{T_{He}}{273.15} \right)^{0.647}
$$

$$
Pr_{He} = 0.729 - 1.6 \times 10^{-4} T_{He}
$$

Conocidos estos valores, podemos pasar a evaluar el sistema de ecuaciones en diferentes altitudes, pudiendo estimar los valores de temperatura que alcanzarán los paneles, el aislante y la tela de la envolvente del dirigible bajo los paneles.

1. 
$$
-Q_{sol} + h_{aire} * A_p (T_1 - T_{\infty}) + k * \frac{A_p}{\epsilon} * (T_1 - T_2) = 0
$$
  
2. 
$$
h_{He} * A_p * (T_2 - T_{He}) + k * \frac{A_p}{\epsilon} (T_1 - T_2) = 0
$$

Resolviendo el sistema de ecuaciones para los valores que tendríamos en un día 23 de Junio normal a 1000 metros de altitud; obtenemos los siguientes valores para todos los parámetros y las temperaturas  $T_1 \vee T_2$  alcanzadas por los paneles.

$$
Q_{sol} = 135.12 \text{ W} \quad h_{aire} = 5.31 \text{ W} \frac{W}{m^2 * K} \qquad A_p = 2 \text{ m}^2
$$

$$
k = 0.037 \frac{W}{m * K} \qquad \epsilon = 0.005 \text{ m} \qquad h_{He} = 3.44 \frac{W}{m^2 * K}
$$

$$
T_1 = 317.29 \text{ K} = 44.14 \text{ °C}
$$

$$
T_2 = 306.10 \text{ K} = 32.95 \text{ °C}
$$

Hemos de tener en cuenta que para estos cálculos no se ha tenido en cuenta la mayor irradiancia que tenemos debido a la radiación reflejada por la superficie. Los valores obtenidos se encuentran muy lejos de los valores máximos en los que el aislante comienza a degradarse 85°C. Sin embargo, sí que está por encima de los 25  $\degree$ C de temperatura nominal de operación de los paneles solares, por lo que la eficiencia de estos se verá afectada.

## 6. Análisis convertidores DC-DC

Un convertidor DC-DC se emplea para modificar una corriente continua, con un voltaje e intensidad definidos, a un valor a la salida del DC-DC con otras características de tensión y de intensidad. Dependiendo de la naturaleza de la fuente y de las características bajo las que la carga necesite operar; será conveniente utilizar un tipo de convertidor u otro. Se busca que la salida sea lo más estable posible, para que las posibles fluctuaciones de tensión y corriente de la línea no afecten a la carga de modo que pueda llegar a dañarse.

El cambio de los niveles de tensión en otros diferentes se produce regulando la apertura y cierre de interruptores presentes dentro de la topología del convertidor, de forma que la tensión media a la salida se regula controlando  $t_{off}$  y  $t_{on}$  que son el tiempo que están estos abiertos y cerrados respectivamente. A la relación entre el tiempo en que el convertidor transmitiendo tensión a la carga y el tiempo total se le conoce como ciclo de trabajo  $D$ , y es el parámetro que hemos de conocer junto con los valores de los componentes de los diferentes convertidores, para poder controlar la tensión que entregamos a la carga con las menores pérdidas de potencia posibles.

Mediante el algoritmo MPPT lo que buscamos es controlar el encendido y apagado de los MOSFET para lograr el duty cycle que alcance el MPP con las diferentes condiciones de irradiancia. El ciclo de trabajo puede expresarse en función de la frecuencia de trabajo del interruptor y en función del voltaje de control y del voltaje de la señal moduladora ( $V_s$ ). La relación entre los voltajes de salida, entrada y el ciclo de trabajo varía para cada topología. Se considera que los convertidores están funcionando en modo continuo de conducción.

$$
D = \frac{t_{on}}{T} = \frac{v_{control}}{V_s}
$$

En este trabajo, estamos considerando un prototipo, que operará a altitudes reducidas de hasta 3000 metros, por lo que, a diferencia de la misión para la que se proyecta el dirigible final; si podemos considerar que existe convección suficiente como para llegar a enfriar los equipos. Esto a niveles estratosféricos es un problema, pues no existe aire suficiente como para que se llegue a producir una convección lo suficientemente relevante como para enfriar este tipo de componentes. Es necesario, por tanto, que los convertidores tengan una eficiencia muy elevada de conversión, que reduzca al mínimo las pérdidas por calor siendo este un requisito más limitante que otros requerimientos de potencia o rango de voltajes mínimos/máximos.

Típicamente, las estaciones de generación trabajan a voltajes mayores que la carga, pues tener voltajes mayores permite reducir la sección de cable de la línea y además, reducir las pérdidas por efecto Joule de los cables al ser menor la corriente que circula a través para la misma potencia. Par el caso de los paneles, en la mayoría de los casos también se cumplirá esta condición, pero con situaciones de baja radiación; tendremos menores voltajes que los nominales de la carga, por lo que además del convertidor reductor (Buck), es interesante utilizar alguna otra topología reductora-elevadora que permita a los paneles operar bajo la totalidad de condiciones de radiación.

En cuanto al aislamiento galvánico en los convertidores, es interesante para casos con voltajes de generación muy elevados que pueden darse en el modelo definitivo donde existen muchos más metros cuadrados de paneles. Este aislamiento permitiría tener una tierra diferente para los paneles solares y para el resto de los componentes del dirigible. El punto negativo de este tipo de convertidores es que, dado que requieren el uso de un transformador, tienen pesos mayores, lo que supone una de las mayores desventajas para la aviación, pues actúa en detrimento de la carga de pago posible. Los paneles solares no generan una señal con demasiado ruido como puede haber en otro tipo de sistemas de generación, y la tierra en las aeronaves es flotante, por lo que el tener un transformador que aísle ambas partes del sistema de potencia, evitando el ruido de la señal no parece tan relevante. Una topología con aislamiento galvánico se considerará debido a la flexibilidad que ofrece el uso de transformadores.

Las pérdidas en las que incurre un convertidor se deben a:

- Pérdidas en el cobre del transformador / bobinas (puede llegar a ser despreciable).
- Pérdidas de conducción en el transistor. Debido a que es un semiconductor.
- Pérdidas de conducción en el diodo.
- Pérdidas en el condensador (modeladas como una resistencia en serie al condensador, pueden ser despreciables).
- Pérdidas en los MOSFET por conmutación por la capacidad parásita a la entrada del MOSFET (figura 44). Pueden reducirse mediante métodos como el ZVS, aunque dependiendo de la topología no son tan relevantes.

Las pérdidas de conmutación de los MOSFET aumentan a medidas que aumentamos la frecuencia de conmutación del circuito, lo cual es beneficioso en términos de tamaño; pues cuanto mayor es la frecuencia de conmutación menor ha de ser la energía almacenada en los componentes y menores son las bobinas y condensadores del circuito; también se logran rizados menores a la salida del convertidor. Para reducir este tipo de pérdidas se usan MOSFET de alta potencia, diodos de alta velocidad y materiales magnéticos avanzados. Una frecuencia de conmutación muy elevada haría necesarias que las pendientes de corriente sean muy grandes por lo que las frecuencias de conmutación están acotadas.

Los factores restrictivos de diseño de un convertidor son en primer lugar las variables de potencia, esto es, los voltajes de entrada y de salida ( $V_{in}$  y  $V_{out}$ ) la potencia necesaria a la salida del convertidor ( $P_{out}$ ). A partir de este punto es necesario definir los valores de frecuencia de conmutación, rizado máximo que queremos para la corriente y el voltaje, lo que definirá el valor de las inductancias y capacidad de los condensadores y, por lo tanto, el tamaño de estos. Se trata de un proceso iterativo, pues han de elegirse alguno de estos valores (frecuencia de conmutación o rizados) para luego calcular los demás y se seleccionan en base a la experiencia del ingeniero o a diseños previos para valores similares de las variables de potencia que luego son modificados.

Las topologías que analizaremos son la Buck, Buck-Boost, SEPIC y Flyback. Siendo una reductora, y las demás distintos tipos de reductora-elevadora con diferentes puntos fuertes, sencillez, nivel de ruido a la salida o relación de voltajes  $V_{in}/V_{out}$ .

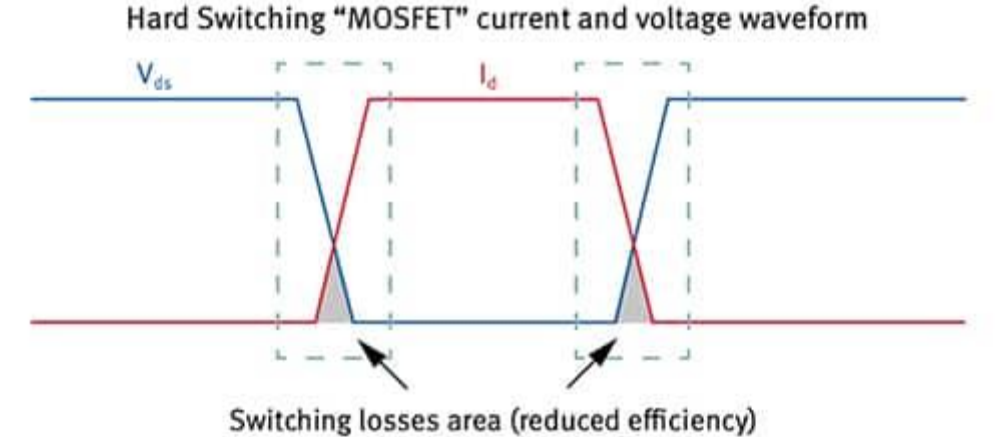

*Figura 44. Pérdidas producidas por la conmutación durante el encendido y el apagado del MOSFET sin 'Zero Voltage Switching'. Source [35].* 

## 6.1Análisis convertidor Buck

El convertidor Buck o reductor (figura 45), es un convertidor DC-DC de potencia, que reduce un voltaje de entrada a un voltaje de salida menor. Cuenta con un transistor Q1, diodo D1, un inductor L1 y opcionalmente un condensador Co a la salida y Ci a la entrada. La energía se transfiere a la salida del convertidor cuando el FET (transistor) está cerrado (conduce). El voltaje se controla modificando el ciclo de trabajo del transistor que ejerce de interruptor.

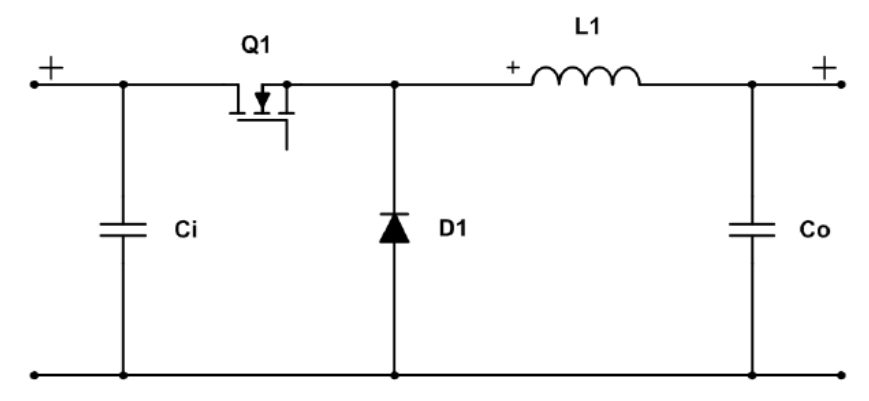

*Figura 45. Esquemático de un convertidor Buck asíncrono. Source [13].*

Durante la parte el ciclo en que el transistor está cerrado, la corriente que fluye por la bobina es positiva y ascendente. Esta se va cargando hasta el momento en que se cierra el interruptor, en el que empieza a descargarse y el circuito que se ve, tiene el diodo permitiendo el paso y descargando la corriente en la salida del circuito. La función del condensador  $\mathcal{C}_i$  (para esta y todas las topologías) es almacenar las pérdidas de energía que se producen en el devanado de las bobinas y evitar que la mayoría de estas se disipen en forma de calor. En la figura 46 se muestran ambos estados del convertidor.

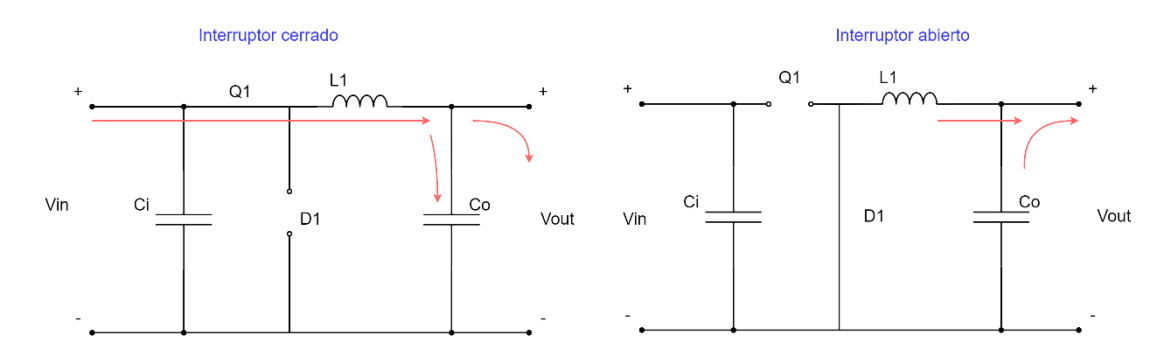

*Figura 46. Esquema del convertidor Buck cuando a) Está el interruptor cerrado b) El interruptor está abierto.*

Durante el tiempo en que el interruptor se encuentra cerrado, la tensión a través de la bobina L1 (figura 47) es:

$$
V_L = L \cdot \frac{di_l}{dt} \rightarrow \frac{V_L}{L} = \frac{di_l}{dt}
$$

El tiempo que estamos en este estado  $t_1 = D \cdot T$  es igual al ciclo de trabajo por el periodo total por lo que:

$$
\Delta i_l = \frac{V_L}{L} \cdot D \cdot T = \frac{(V_{in} - V_{out})}{L} \cdot D \cdot T
$$

De forma similar, podemos calcular el incremento de corriente que se produce cuando el interruptor se encuentra abierto

$$
V_L = L \cdot \frac{di_l}{dt} \rightarrow \frac{V_L}{L} = \frac{di_l}{dt}
$$

El tiempo en que el interruptor se encuentra abierto puede definirse por  $t_2 = T \cdot (1 - D)$ .

$$
\Delta i_l = \frac{V_L}{L} \cdot D \cdot T = \frac{-V_{out}}{L} \cdot (1 - D) \cdot T
$$

Dado que existe equilibrio entre la carga y descarga de la bobina, ha de cumplirse que los incrementos de corriente cuando el interruptor está abierto y cuando está cerrado sean iguales el uno al otro.

$$
\Delta i_{l \, error} + \Delta i_{l \, abierto} = 0
$$
\n
$$
\frac{(V_{in} - V_{out})}{L} \cdot D \cdot T = \frac{-V_{out}}{L} \cdot (1 - D) \cdot T \rightarrow V_{out} = V_{in} \cdot D
$$

Por lo que podemos deducir el ciclo de trabajo para el convertidor Buck.

$$
D = \frac{V_{out}}{V_{in}}
$$
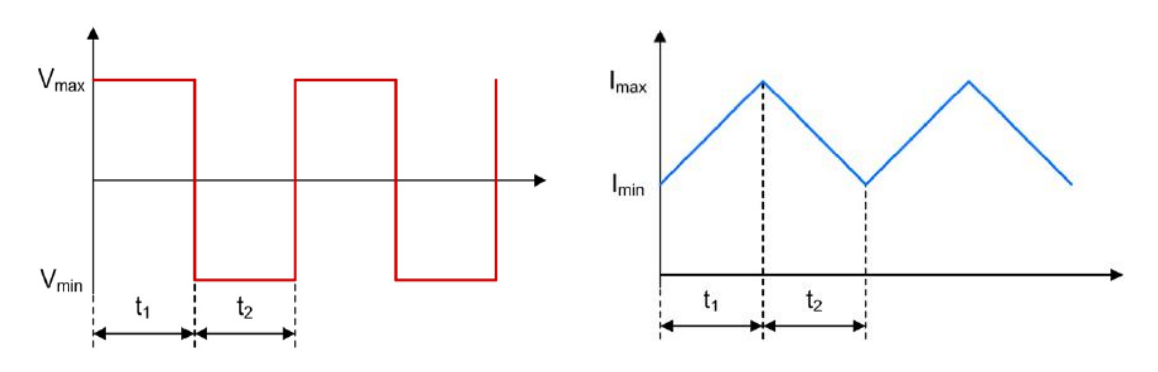

*Figura 47. Gráficos de corriente y voltaje en la bobina del convertidor Buck.*  $V_{max} = V_{in} - V_{out}$  y  $V_{min} = -V_{out}$ . *Modificado de [13].*

La corriente de rizado es  $\Delta i_l$  (figura 47), la cual nos sirve para calcular los valores de corriente máxima y mínima que se producen en el convertidor. La corriente media del condensador ha de ser nula, por lo que el valor medio de la corriente a través de la bobina ha de ser igual que la que ve la carga es  $I_L = I_R = \frac{V_0}{R}$  $\frac{v_0}{R}$ , donde  $R$  es la impedancia de la carga podemos obtener el valor máximo y mínimo de corriente a través de la bobina.

$$
I_{L_{max}} = I_L + \frac{\Delta i_l}{2}
$$

$$
I_{L_{min}} = I_L - \frac{\Delta i_l}{2}
$$

Para que el convertidor esté trabando en modo de conducción continua (CCM), la corriente mínima ha de ser igual a cero. Con ello, podemos obtener el valor de la inductancia mínima que ha de tener el convertidor Buck para trabajar en CCM.

$$
I_{Lmin} = 0 = \frac{V_0}{R} - \frac{1}{2} \cdot \left(\frac{V_0}{L} (1 - D) \cdot T\right) = V_0 \left[\frac{1}{R} - \frac{(1 - D)}{2 \cdot L \cdot f}\right]
$$

$$
L = \frac{(1 - D) \cdot R}{2 \cdot f}
$$

Por otro lado, a partir del valor del rizado de la tensión podemos despejar el valor que ha de tener el condensador de salida  $C_0$ . Si el voltaje de rizado es  $\Delta V_{out} = \Delta Q / C_0$  donde  $\Delta Q$  es la carga del condensador y  $C<sub>o</sub>$  es la capacitancia del condensador de salida, podemos calcularlo sabiendo que la carga del condensador será:

$$
\Delta Q = \frac{1}{2} \left( \frac{T}{2} \right) \left( \frac{\Delta i_l}{21} \right)
$$

$$
\frac{\Delta V_{out}}{V_{out}} = \frac{1 - D}{8 \cdot L \cdot C \cdot f^2}
$$

El diseño de este convertidor puede mejorarse eliminando el diodo y sustituyéndolo por otro MOSFET como se muestra en la figura 48, con lo que reducimos las pérdidas relativas a la conducción del diodo, pero es necesario que el controlador controle dos MOSFET en lugar de uno solo. El modo de operación de estos se les denomina conducción continua forzada.

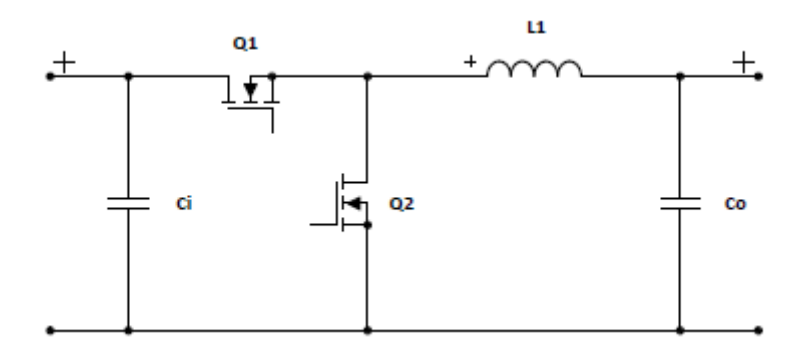

*Figura 48. Topología de un convertidor Buck síncrono.*

La ventaja de este convertidor es la simplicidad y la baja cantidad de componentes, que hacen su diseño y control más sencillo. La desventaja de este es, que como se trata de un convertidor reductor únicamente, en los casos en los que la radiación sea muy baja estaremos perdiendo parte de la potencia generada en los paneles.

## 6.2Análisis convertidor Buck – Boost

Un convertidor Buck-Boost inversor (figura 49), convierte un voltaje positivo de entrada a otro mayor o menor negativo a la salida. La energía se transmite cuando el FET no está conduciendo. Es una fuente conmutada similar al convertidor Buck o al Boost.

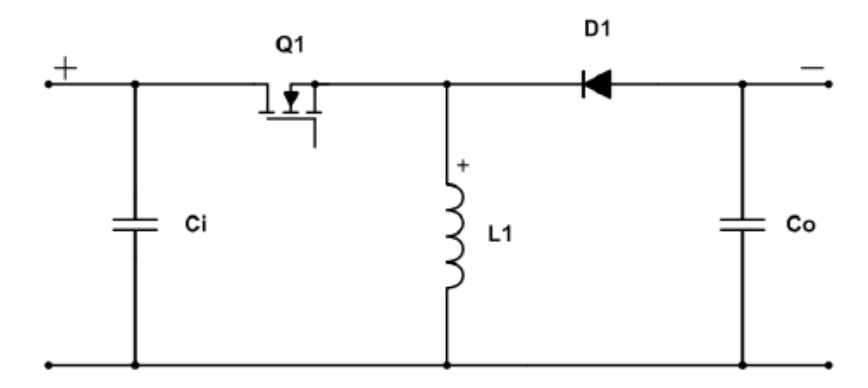

*Figura 49. Esquemático de un convertidor Buck-Boost inversor. Source [13].*

Al igual que con el convertidor tipo Buck y, en general, con todos los convertidores de un solo interruptor; tenemos dos estados dentro del circuito, correspondientes a los momentos en que el FET está encendido, que corresponderá al  $t_1$  y el tiempo en que el FET se encuentre apagado, correspondiente a  $t_2$ . Podemos ver por el estado en el que el interruptor está abierto, el voltaje de salida está invertido con respecto a la entrada. En las figuras 50 y 51 se muestran ambos estados del convertidor.

Interruptor cerrado

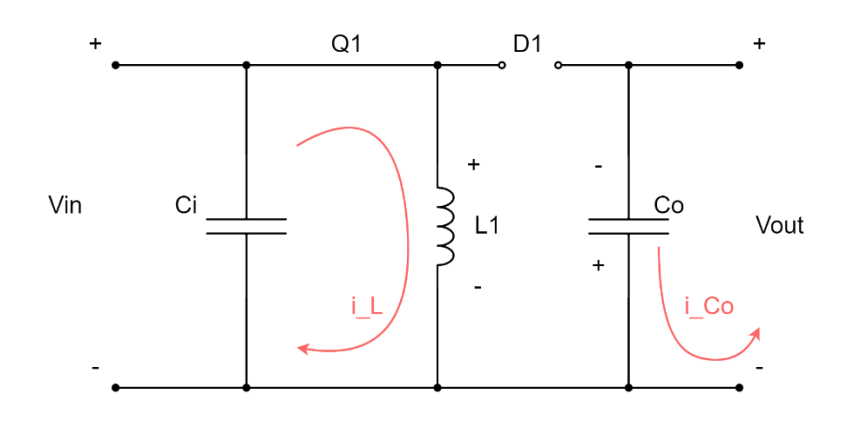

*Figura 50. Circuito del convertidor durante el tiempo en que el interruptor se encuentra cerrado.*

Durante el tiempo en que el interruptor está cerrado, la bobina L1 comienza a cargarse y es la carga acumulada en el condensador  $C<sub>o</sub>$  la que alimenta la salida. Podemos ver que el diodo está polarizado en inversa, por lo que la rama en la que se encuentra es un circuito abierto.

Por otra parte, durante el tiempo en que el interruptor se encuentra abierto, la fuente se encuentra desconectada del resto del circuito, la bobina se está por lo tanto descargando y cargando el condensador  $C<sub>o</sub>$ .

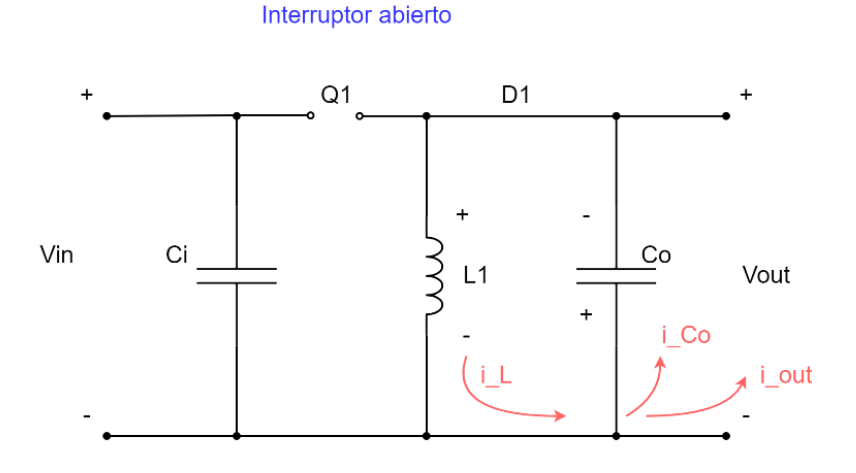

*Figura 51. Circuito del convertidor durante el tiempo en que el interruptor se encuentra abierto.*

Al igual que con el convertidor Buck, podemos obtener las ecuaciones a partir del funcionamiento del convertidor en ambos estados. Durante el estado con el interruptor cerrado la corriente en la bobina aumenta linealmente y la tensión en la bobina es  $V_L = V_{in}$ . Por otro lado, cuando el interruptor se encuentra cerrado, la corriente desciende linealmente y  $V_L$  =  $-V_{out}$  (figura 53). Donde  $V_{out}$  es el voltaje de salida,  $V_{in}$  es el voltaje de entrada, R es la impedancia de la carga y  $D$  es el ciclo de trabajo del MOSFET.

La relación entre los voltajes de salida y de entrada del convertidor y el ciclo de trabajo podemos obtenerla igualando los términos de la corriente durante los dos estados. La relación que siguen el ciclo de trabajo y la relación de voltajes se muestra en la figura 52.

$$
V_L \cdot D \cdot T + V_L \cdot (1 - D) \cdot T = 0 \quad \rightarrow \quad V_{in} \cdot D \cdot T = V_{out} \cdot (1 - D) \cdot T
$$

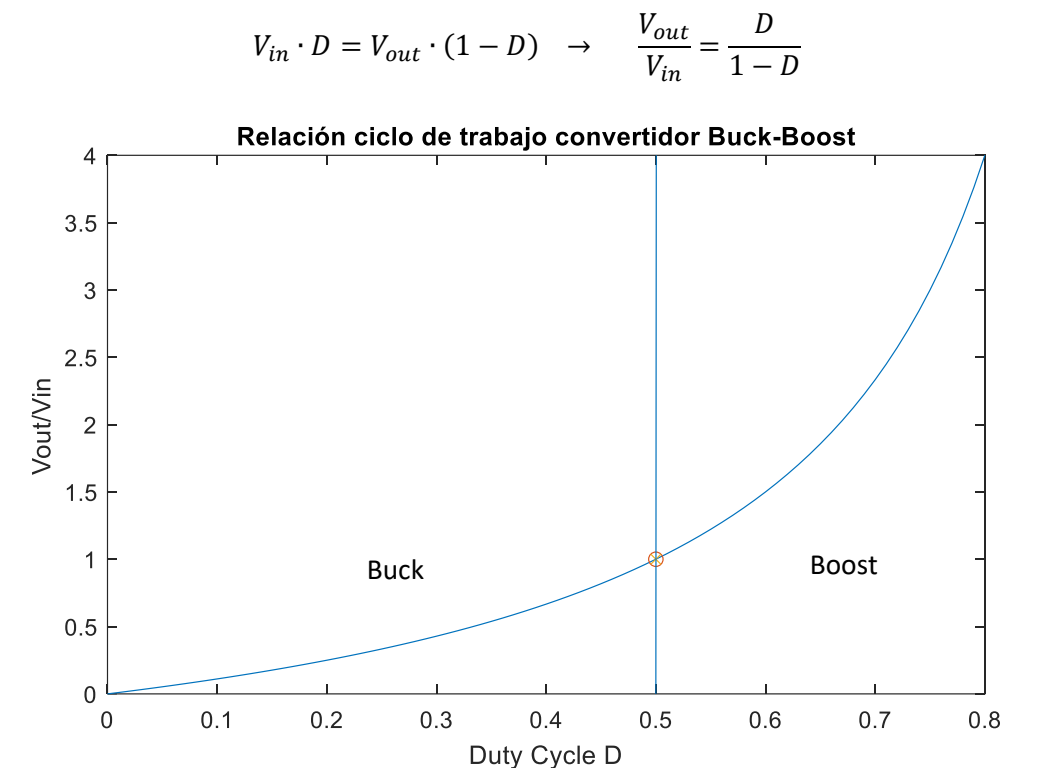

*Figura 52. Valor del cociente de voltajes en función del ciclo de trabajo del convertidor.*

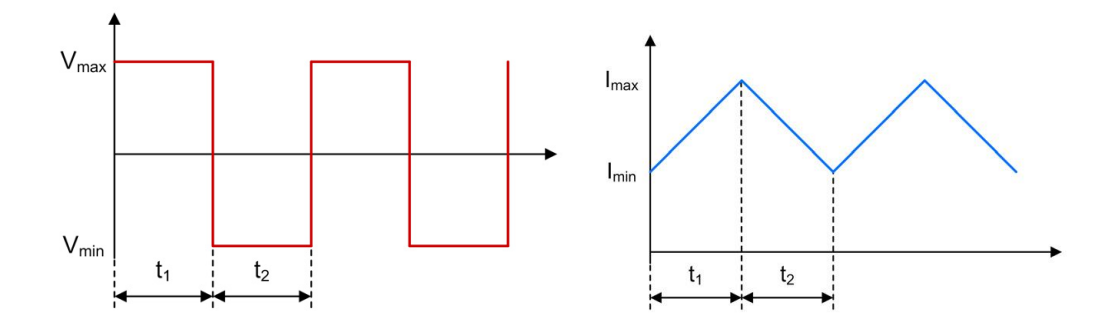

*Figura 53. Gráficos de corriente y voltaje en la bobina del convertidor Buck-Boost.*  $V_{max} = V_{in}$  y  $V_{min} = -V_{out}$ . *Modificado de [13].*

Por otra parte, como en el caso del convertidor Buck, podemos calcular la corriente de rizado (figura 53).

$$
\Delta i_l = \frac{V_{in} \cdot D \cdot T}{L}
$$

Y la corriente media que atraviesa la bobina para obtener el valor mínimo de inductancia de la bobina para que esta esté trabajando siempre en CCM.

$$
I_L = \frac{V_o^2}{V_s \cdot R \cdot D} = \frac{V_{in} \cdot D}{R \cdot (1 - D)^2}
$$

$$
I_{L_{max}} = I_L + \frac{\Delta i_l}{2}
$$

$$
I_{L_{min}} = I_L - \frac{\Delta i_l}{2}
$$

$$
L_{min} = \frac{(1-D)^2 \cdot R}{2 \cdot f}
$$

De igual manera podemos obtener el valor del condensador a partir del rizado de la tensión de salida.

$$
\frac{\Delta V_{out}}{V_{out}} = \frac{D}{R \cdot C_o \cdot f}
$$

6.3Análisis convertidor Flyback

Un convertidor Flyback (figura 54), se trata de un convertidor aislado galvánicamente que convierte un voltaje de entrada a un voltaje de salida positivo, negativo, mayor o menor. La energía se transfiere a la salida cuando el FET no está conduciendo.

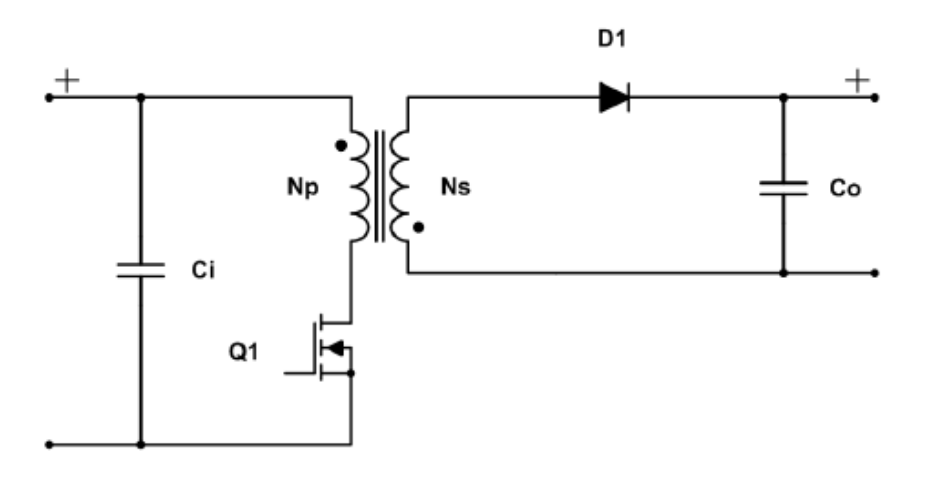

*Figura 54. Esquemático del convertidor Flyback. Source [13].*

El convertidor Flyback es básicamente un convertidor Buck-Boost, pero que, en lugar de tener una bobina, tiene un transformador con dos bobinados, de esta manera además estamos aislando la entrada de la salida galvánicamente. El voltaje de salida puede ser ajustado modificando la ratio de espiras de la bobina para conseguir ratios de voltaje mucho mayores. Con los devanados puede también cambiarse la dirección de la corriente, es decir, la polaridad en la salida. En un transformador (figura 55) donde las espiras de los devanados son  $N_1$  y  $N_2$ , tenemos que:

$$
\frac{V_1}{V_2} = \frac{N_1}{N_2} \qquad ; \qquad i_1 N_1 = i_2 N_2
$$

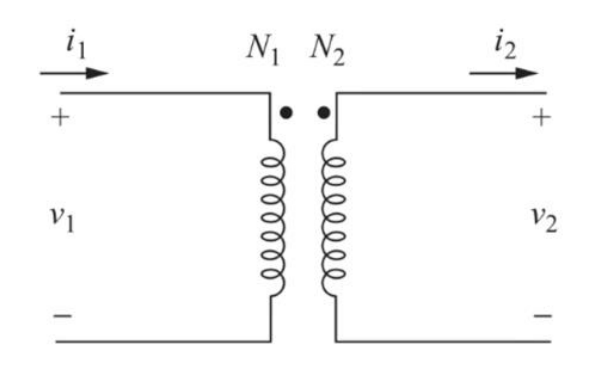

*Figura 55. Esquemático de un transformador ideal.*

Para el caso de transformador ideal estamos asumiendo la permeabilidad infinita del núcleo. En un modelo realista de un transformador, deberíamos tener en cuenta la resistividad y las pérdidas en las bobinas en el primario y el secundario y la inductancia magnetizante  $L_m$ . Esta última se debe a que en un transformador es el núcleo el que almacena la energía y no las bobinas. Las componentes resistivas y las pérdidas en las bobinas pueden considerarse despreciables, por lo que el esquemático de un transformador se modelaría como en la figura 56.

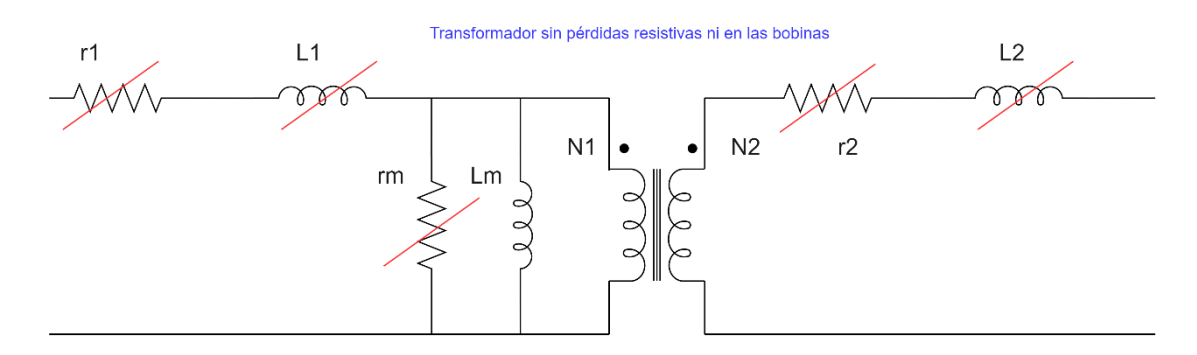

*Figura 56. Esquemático de un transformador teniendo en cuenta los componentes de pérdidas y el núcleo. En rojo se muestran tachados los componentes menos relevantes para este análisis.*

Es por esto que la topología del convertidor Flyback puede dibujarse como en la figura 57.

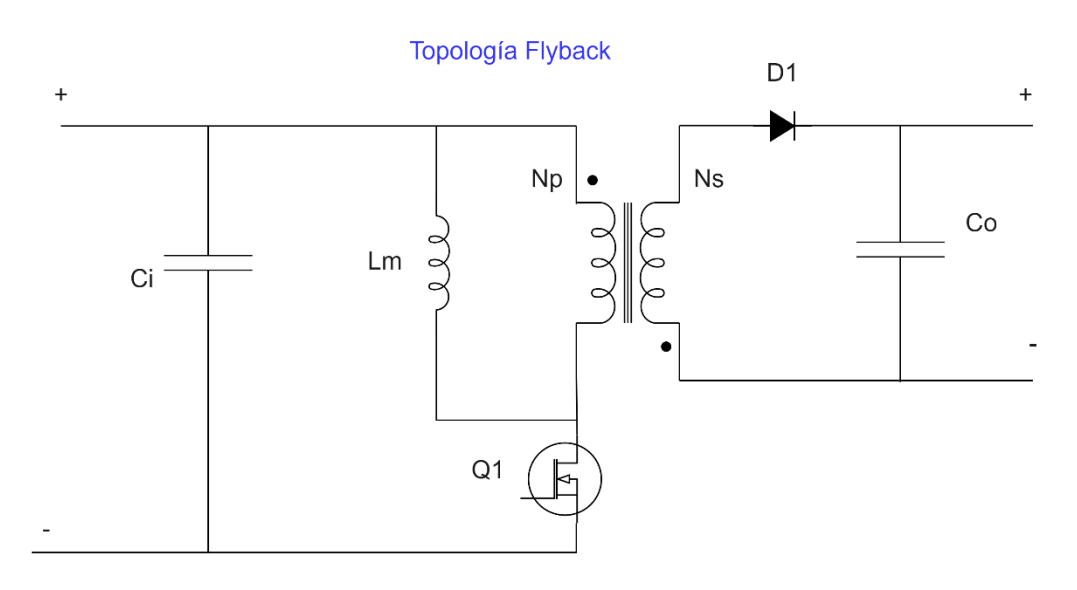

*Figura 57. Topología Flyback teniendo en cuenta que la energía es almacenada por el núcleo.*

Durante el periodo en que el MOSFET está conduciendo, la bobina  $L_M$  se carga. Durante este periodo, por tanto,  $V_{in} = V_{L_M}$ . El diodo se encuentra apagado y las intensidades  $i_1$  e  $i_2$  serán igual a cero. El condensador de salida se descarga proporcionando la corriente a la carga. En las figuras 58 y 59 se muestran ambos estados del convertidor.

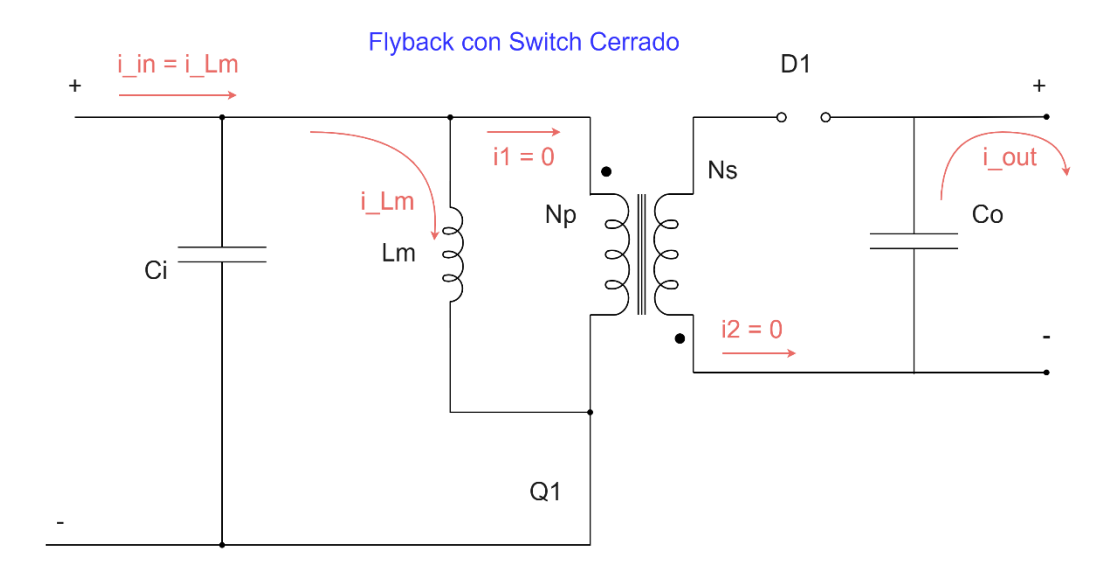

*Figura 58. Topología del convertidor Flyback cuando el MOSFET se encuentra cerrado.*

Por otro lado, cuando el MOSFET se encuentra abierto, se produce un circuito abierto con la fuente, es la bobina  $L_M$  (Inductancia magnetizante del núcleo) la que comienza a descargarse y se produce el flujo de corriente positiva a través del diodo, que se encuentra en conducción y comienza a cargarse el condensador de salida  $C<sub>o</sub>$ . En este estado obtenemos las relaciones de voltajes siguientes, en las que la relación de espiras del transformador es relevante.

$$
V_1 = -V_{out} \left(\frac{N_1}{N_2}\right)
$$
  

$$
V_2 = -V_{in}
$$

$$
V_{Q_1}=V_{in}+V_0\left(\frac{N_1}{N_2}\right)
$$

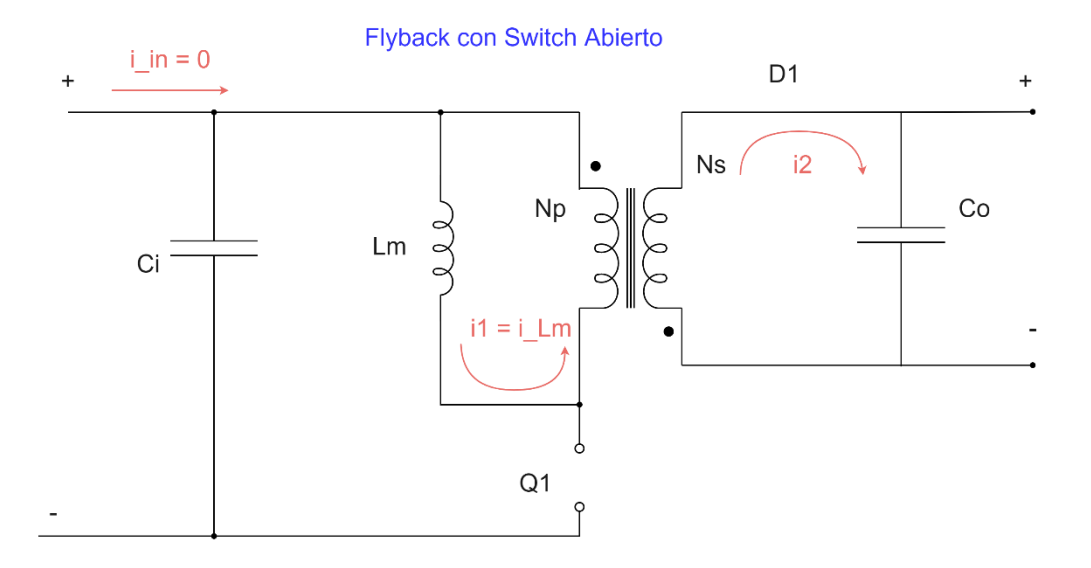

*Figura 59. Topología del convertidor Flyback cuando el MOSFET se encuentra abierto.*

En los convertidores con transformadores ha de tenerse en cuenta la saturación del núcleo; si la frecuencia de conmutación es demasiado baja y el transistor está cerrado demasiado tiempo, el núcleo puede llegar a saturarse y deja de almacenar energía. Para este convertidor la relación entre el ciclo de trabajo y los voltajes de entrada y de salida del convertidor son:

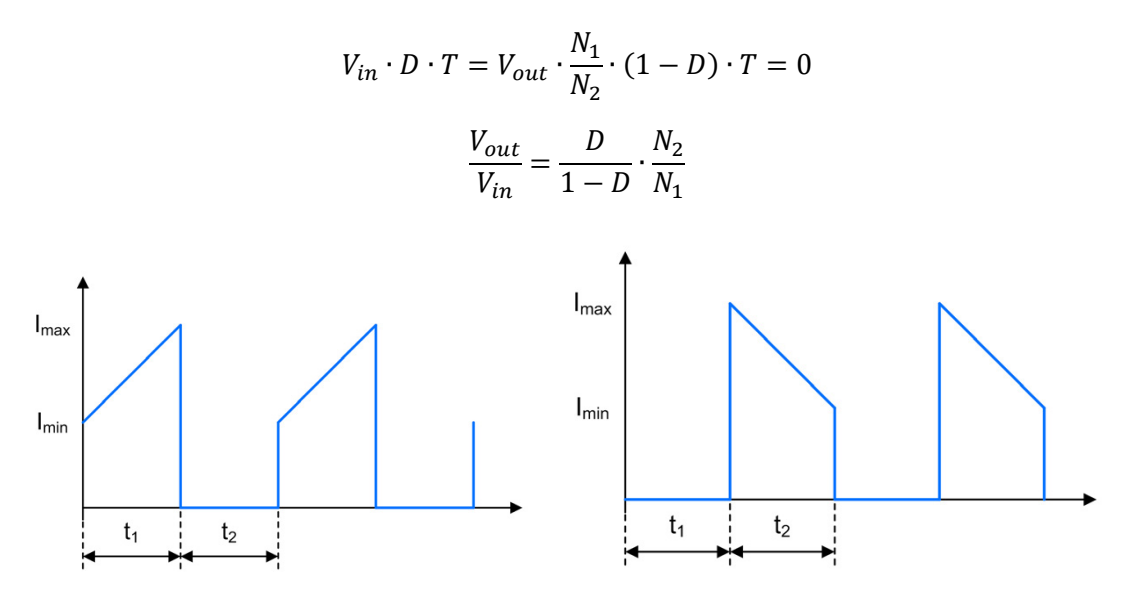

*Figura 60. Gráficos de corriente en el bobinado primario y secundario del transformador del convertidor Flyback. Modificado de [13].*

Similar a la relación del convertidor Buck-Boost pero con un término añadido referente al ratio de espiras de los devanados del transformador. La principal ventaja de este convertidor es que puede trabajar con relaciones  $V_{out}/V_{in}$  muy elevadas o reducidas mientras el convertidor está trabajando con ciclos de trabajo en un rango realista de operación. En la figura 60 puede verse como en este caso el rizado de la corriente se divide en función del estado del convertidor, pues en uno trabaja el devanado primario y en otro el secundario.

### 6.4Análisis convertidor SEPIC

El SEPIC (figura 61 con bobinas acopladas, figura 62 sin acoplar), es un tipo de convertidor que puede incrementar/reducir un voltaje de entrada a una salida de mayor/menor voltaje. La energía se transfiere a la salida cuando el FET no está conduciendo. Se trata de una topología derivada de la del convertidor Buck-Boost, pero con las ventajas de tener una salida no invertida.

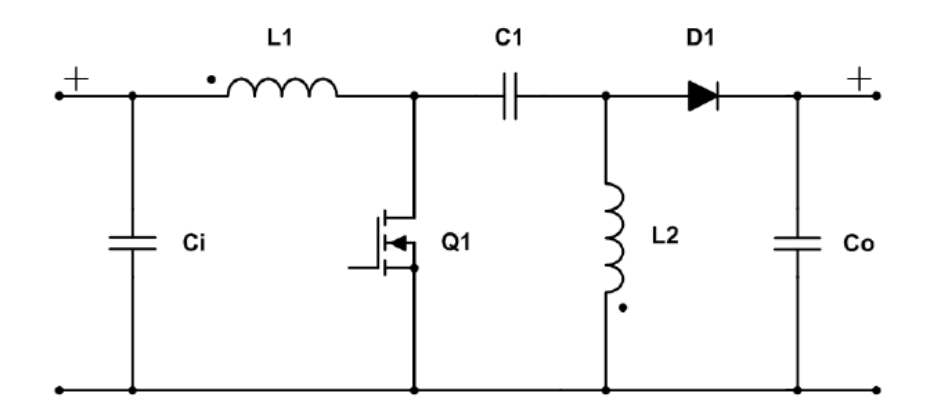

*Figura 61. Esquemático convertidor SEPIC. Source [13].*

El circuito se caracteriza por dos bobinas, una de ellas conectada con la entrada y otra conectada a tierra. El condensador de acoplamiento C1 separa ambos lados del circuito por lo qua relación que se ve entre la entrada y la salida no es directa. La función de este condensador es que no se produzca una caída de tensión elevada a la frecuencia de conmutación y, por lo tanto, ha de ser dimensionado como tal.

El principal problema de este tipo de convertidor es que las bobinas L1 y L2 forman un circuito resonante, por lo que los voltajes que se alcancen pueden verse aumentados hasta el doble del voltaje aplicado. Este problema se soluciona acoplando los devanados de esas bobinas o creando un circuito de amortiguación en paralelo al condensador de acoplamiento. El acoplamiento de los devanados produce que la energía se almacene en el núcleo del transformador y los bobinados, de forma similar al convertidor Flyback, sin embargo, el condensador de acoplamiento C1 cortocircuita ambos de forma que almacena cualquier pérdida de inductancia que pueda producirse en el circuito y permite una operación mucho más eficiente del circuito [29]. Este circuito está limitado en el sentido de que las bobinas L1 y L2 han de ser iguales para el caso en que se encuentran acopladas y que se está añadiendo un transformador y por tanto un núcleo, sin embargo, este acoplamiento puede implicar menor tamaño de las bobinas por lo que puede llegar a reducirse el tamaño del convertidor.

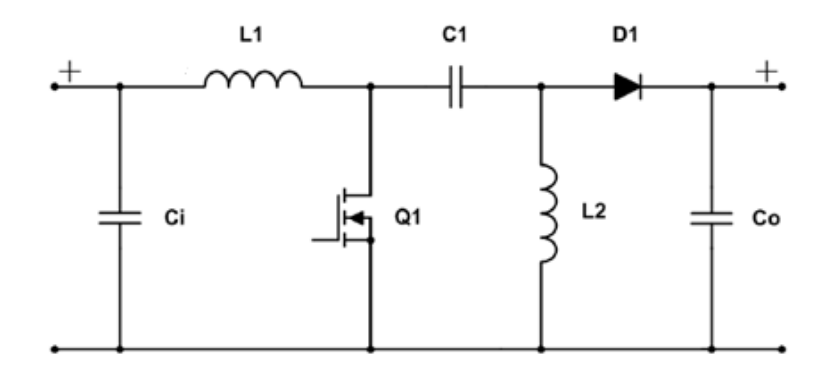

*Figura 62. Topología original convertidor SEPIC (No acoplado). Source [13].*

El circuito de amortiguación se crea usando un condensador en serie a una resistencia en paralelo al condensador de acoplamiento. El condensador es típicamente un condensador cerámico de gran capacidad ( $C_{dump} \approx 5 \cdot C_1$ ) por lo que al igual que el acoplamiento resulta en un aumento de peso considerable al añadir componentes adicionales de gran tamaño.

El convertidor SEPIC es típicamente usado en sistemas de potencia donde la alimentación se produce a través de baterías, debido a que es sencillo ajustar los voltajes de funcionamiento de este y es no inversor a la salida y en la industria automotriz, su operación logra menores niveles de ruido a la salida del mismo; favoreciendo el funcionamiento de los componentes que se encuentran aguas abajo del convertidor y con un funcionamiento muy eficiente. Es posible además que el convertidor quede completamente apagado cuando el MOSFET se encuentra cerrado. En las figuras 63 y 64 se muestran ambos estados del convertidor.

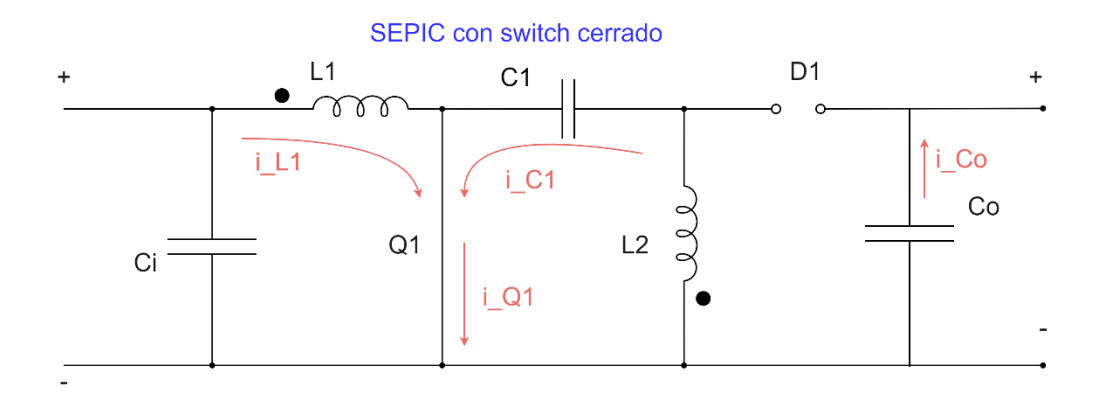

*Figura 63. Topología del convertidor SEPIC cuando está funcionando con el MOSFET conduciendo.*

Para esta operación, obtenemos que:

$$
V_{in} = V_{L1} \qquad \& \qquad V_{C1} = V_{L2}
$$

Por lo que, para la malla de entrada, siguiendo el convenio de signos dibujado

$$
-V_{in} + V_{L1} + V_{C1} - V_{L2} = 0
$$

Y teniendo en cuenta que, en estado estacionario, los voltajes medios a través de las bobinas son  $V_{L1} = V_{L2} = 0$ . Podemos deducir que, de media el voltaje medio a través del condensador de acoplamiento es:

$$
V_{in}=V_{C1}
$$

Durante el periodo en que el interruptor se encuentra cerrado, la fuente carga la bobina L1 y el condensador de acoplamiento descarga y carga la bobina L2. Por otro lado, cuando el interruptor está abierto, la corriente se proporciona a la carga con la ayuda de la energía almacenada en la bobina L2.

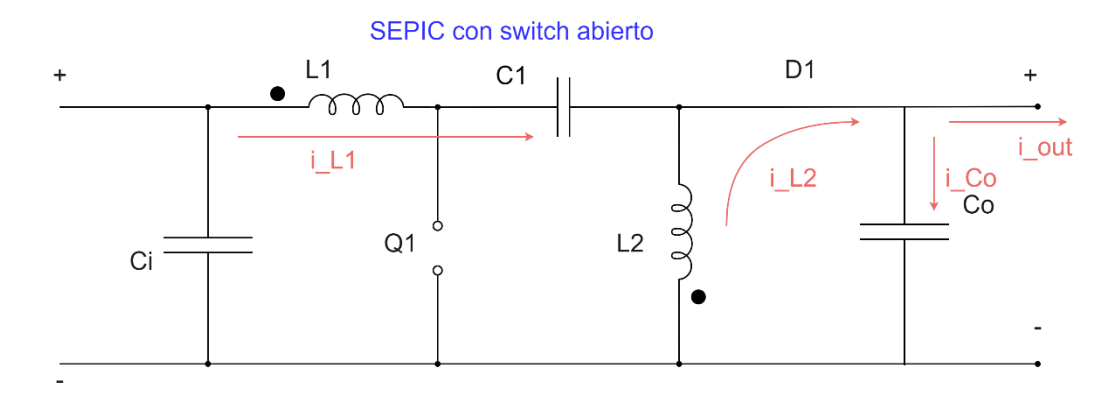

*Figura 64. Topología del convertidor SEPIC cuando está funcionando con el MOSFET abierto.*

Para el caso en que tenemos el transistor abierto, podemos resolver la malla como en el caso anterior:

$$
-V_{in} + v_{L1} + v_{c1} + V_{out} = 0
$$

En este caso no podemos usar el estado estacionario debido a que la malla no es la misma para todos los estados del convertidor, sin embargo, si el valor del condensador de acoplamiento es grande (que debería serlo para el correcto funcionamiento del convertidor), podemos decir que  $V_{in} = V_{C1}$  y por lo tanto:

$$
V_{out} = -V_{L1}
$$

Usando la relación de la corriente que pasa por la bobina con el tiempo, podemos calcular la relación de voltajes expresada en términos de ciclo de trabajo. Siendo esta la misma relación que con el convertidor Buck-Boost.

$$
V_{in} \cdot D \cdot T - V_{out}(1 - D) \cdot T = 0
$$

$$
\frac{V_{out}}{V_{in}} = \frac{D}{1 - D}
$$

En cuanto a la corriente de rizado que se ve en la bobina y el rizado del voltaje que se ve en el condensador son:

$$
\Delta i_{L1} = \Delta i_{L2} = V_{in} \cdot \frac{t_1}{L}
$$
 *Para bobinas acopladas* =>  $L = L_1 = L_2$   

$$
\Delta v_{C1} = I_{in} \cdot \frac{1 - D}{C_1 \cdot f}
$$

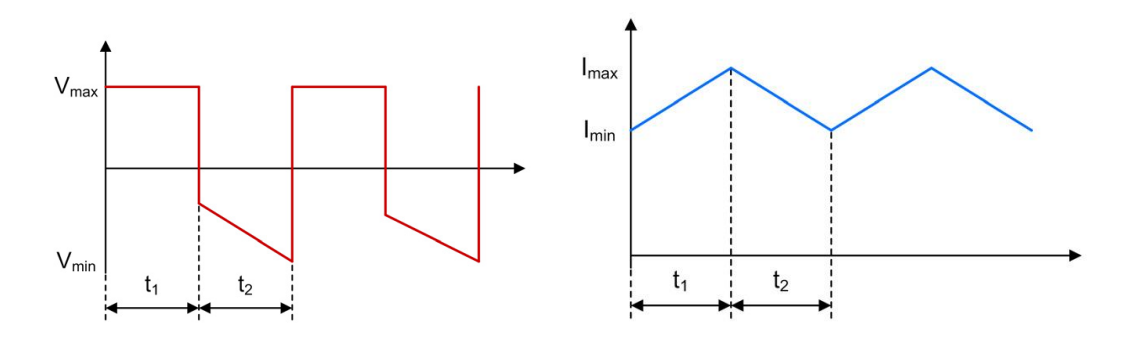

*Figura 65. Gráficos de corriente y voltaje en la bobina 1 del convertidor SEPIC cuando las bobinas L1 y L2 están*   $acopladas.$   $V_{max} = V_{in}$  y  $V_{min} = -V_{out}$ . Modificado de [13].

La principal desventaja de este tipo de convertidor a parte de la necesidad de un transformador que acople los devanados de las bobinas para su funcionamiento óptimo es que su control es muy complejo, pues el circuito es de cuarto orden. Además, la capacitancia de este circuito es muy elevada, debido a la capacitancia elevada que verá la entrada del condensador C1.

#### 6.4.1 Convertidores Intercalados

Los convertidores intercalados consisten en una solución por la cual tenemos los convertidores conectados entre sí en paralelo como puede verse en la topología de la figura 66. Con ello, logramos mantener la potencia de salida que entregamos a la carga, pero dado que cada convertidor está trabajando con una potencia menor, el tamaño de sus componentes se ve también reducido. De esta forma conseguimos que el volumen ocupado por el convertidor sea menor y que efectos como el ruido se vean aminorados (figura 67). La contrapartida a esta solución es que se duplica el número de semiconductores y, por lo tanto, el control se complica. Esta puede ser una opción que permita la escalabilidad de los convertidores para aplicaciones que requieran de una mayor potencia, pero sin incrementar en la misma medida el peso y tamaño de estos.

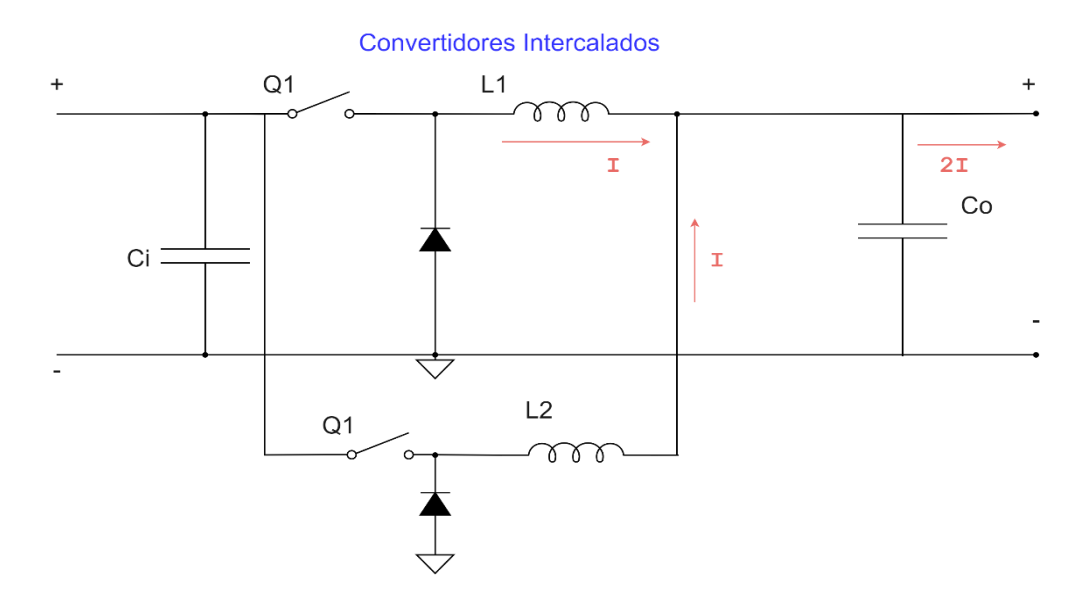

*Figura 66. Ejemplo 2 convertidores Buck intercalados*

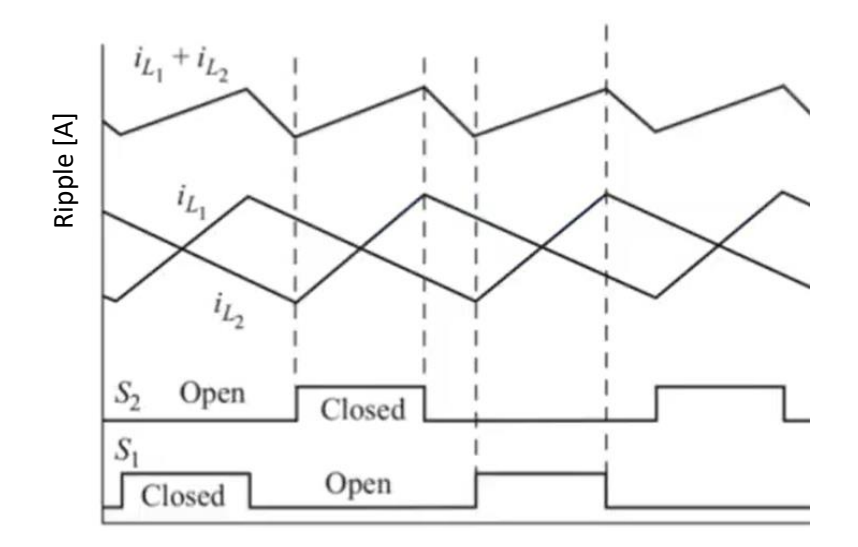

Figura 67. Gráfica que muestra el rizado de convertidores intercalados a lo largo del tiempo. Puede verse como el *ruido total es menor que el de los convertidores por separado. Source [13].* 

#### 6.5Cálculo convertidores

Para realizar la simulación de los algoritmos MPPT es necesario realizar antes el cálculo de la inductancia para las bobinas y la capacidad de los condensadores la realizaremos suponiendo que el sistema estará trabajando en condiciones nominales. Las baterías tienen una tensión nominal de  $266.4 V$  y los paneles solares consisten cada uno en 75 celdas en serie y 4 en paralelo; que entregan un voltaje en el punto de máxima potencia de 1.94 V y una corriente de 0.229. Las condiciones de cada panel son por tanto 145.5 V y 0.916 A, que teniendo en cuenta que se sitúan 2 en serie y 2 en paralelo; entregan:

$$
V_{mpp} = 291 V \qquad ; \quad I_{mpp} = 1.832 A \qquad ; \quad P_{mpp} = 533.11 W
$$

Para el convertidor podemos obtener los parámetros iniciales con los que calcular los demás. Supondremos una frecuencia de conmutación de los transistores de 50 kHz, la cual está dentro de un rango de frecuencia razonable.  $V_D$  es el voltaje que cae en el diodo.

$$
V_{in} = 291 V \t f = 50 kHz \t I_{in} = 1.832
$$
  

$$
V_{out} = 266.4 V \t V_D = 0.7 V \t P_{in} = 533.11 W
$$

#### 6.5.1 Convertidor SEPIC

Desde el inicio, suponemos que la eficiencia del convertidor será del 100%. De esta forma podemos obtener el valor de la corriente de salida, el valor que ha de tener la carga y el valor del ciclo de trabajo para ese punto. El ciclo de trabajo es considerado que el convertidor SEPIC estaría trabajando en modo de conducción continua (CCM).

$$
V_{in} = 291 V \t f = 50 kHz \t I_{in} = 1.832
$$
  

$$
V_{out} = 266.4 V \t V_D = 0.7 V \t P_{in} = 533.11 W
$$
  

$$
D = \frac{V_{out} + V_D}{V_{in} + V_{out} + V_D} = 0.4786
$$

$$
I_{out} = \frac{P_{out}}{V_{out}} = 2.001 \, A \quad \rightarrow \quad R_{load} = \frac{V_{out}}{I_{out}} = 133.12 \, \Omega
$$

Siguiendo [30] la recomendación de Texas Instruments, una buena aproximación para determinar la inductancia de las bobinas es permitir que el rizado de la corriente sea de aproximadamente un 40% de la corriente de entrada. La corriente en las bobinas  $L_1$  y  $L_2$  es la misma en ambas, así como sus inductancias, y vendrán dadas por:

$$
\Delta I_L = I_{in} \cdot 40\% = 0.733 A
$$

Aunque una solución para evitar la resonancia en este tipo de circuitos es acoplar las bobinas, dado que eso supondría necesitar el uso de un núcleo para el transformador, el cual añade peso, trataremos de evitarlo en la medida de lo posible siempre que se observe en las simulaciones que el hecho de no acoplarlas no suponga un problema mayor.

$$
L_1 = L_2 = \frac{V_{in} * D}{\Delta I_L * f} = 3.8 \text{ mH}
$$

Si las bobinas se encontraran acopladas el valor de inductancia ha de sustituirse por 2L debido a la inductancia mutua.

$$
L_1' = L_2' = \frac{L_1}{2} = \frac{L_2}{2}
$$

La corriente máxima que obtendremos a través de las bobinas será:

$$
I_{L1_{max}} = I_{out} * \frac{V_{out} + V_D}{V_{in}} * \left(1 + \frac{0.4}{2}\right) = 2.204 A
$$

$$
I_{L2_{max}} = I_{out} * \left(1 + \frac{0.4}{2}\right) = 2.401 A
$$

En cuanto a la selección del diodo, este ha de ser capaz de soportar la corriente inversa, que ha de ser mayor que la corriente de pico que recibe, al igual que lo que sucede con el voltaje inverso que pueda soportar el diodo.

$$
V_{inv} > V_{in} + V_{out}
$$

Para los condensadores, tanto el de acoplamiento  $C_s$  como los de entrada  $C_{in}$  y salida  $C_{out}$ utilizaremos condensadores de 10  $\mu$ F suponiendo que el rizado máximo que queremos obtener en el voltaje es de un 5% tanto en el acoplamiento como a la salida del convertidor.

$$
\Delta V_{C_S} = \frac{I_{out} * D}{C_s * f} = \frac{2.001 * 0.4786}{10 \cdot 10^{-6} * 50kHz} = 1.91 V < 5\% * 266.4 V
$$
\n
$$
\Delta V_{C_{out}} = \frac{I_{out} * D}{C_{out} * f} = \frac{2.001 * 0.4786}{10 \cdot 10^{-6} * 0.5 * 50kHz} = 3.83 V < 5\% * 266.4 V
$$

De esta forma los parámetros finales de los componentes para un convertidor tipo SEPIC trabajando en los valores requeridos por nuestro sistema se muestran a continuación.

$$
C_{in} = C_{out} = C_s = 10 pF
$$
  

$$
L_1 = L_2 = 3.8 mH
$$
  

$$
R_{load} = 133.12 \Omega
$$

6.5.2 Convertidor Buck

En un principio, suponemos que la eficiencia del convertidor será del 100%. De esta forma podemos aproximar el valor de la corriente de salida, el valor que ha de tener la carga y el valor del ciclo de trabajo para ese punto. El ciclo de trabajo es considerado que el convertidor Buck estaría trabajando en modo de conducción continua (CCM).

$$
V_{in} = 291 V \t f = 50 kHz \t I_{in} = 1.832
$$
  

$$
V_{out} = 266.4 V \t V_D = 0.7 V \t P_{in} = 533.11 W
$$
  

$$
D = \frac{V_{out}}{V_{in}} = 0.9155
$$
  

$$
I_{out} = \frac{P_{out}}{V_{out}} = 2.001 A \rightarrow R_{load} = \frac{V_{out}}{I_{out}} = 133.12 \Omega
$$

Siguiendo [31] una buena aproximación para determinar la inductancia de las bobinas es permitir que el rizado de la corriente sea del 20 y el 40% de la corriente de entrada; tomaremos el caso más desfavorable. La corriente en la bobina y la inductancia de esta vendrán dadas por:

$$
\Delta I_L = I_{out} \cdot 40\% = 0.8 A
$$

$$
L_1 = \frac{V_{out} * (V_{in} - V_{out})}{\Delta I_L * f * V_{in}} = 0.56 mH
$$

En cuanto a la selección del diodo rectificador, este ha de ser capaz de soportar la corriente  $I<sub>F</sub>$  y la disipación de potencia  $P_D$  que se produce en el mismo. Un diodo Schottky puede ser conveniente para reducir pérdidas.

$$
I_F = I_{out}(1 - D)
$$

$$
P_D = I_F * V_F
$$

Para los condensadores, tanto en el caso de la entrada  $C_{in}$  como para la salida  $C_{out}$  utilizaremos condensadores de 10  $\mu$ F suponiendo que el rizado máximo que queremos obtener en el voltaje es de un 5% tanto en la salida del convertidor.

$$
\Delta V_{out} = \frac{\Delta I_L}{8 * C_{out} * f} = \frac{0.8}{8 * 10 \cdot 10^{-6} * 50kHz} = 0.2 V < 5\% * 266.4 V
$$

De esta forma los parámetros finales de los componentes para un convertidor tipo SEPIC trabajando en los valores requeridos por nuestro sistema se muestran a continuación.

$$
C_{in} = C_{out} = 10 pF
$$
  

$$
L_1 = 0.56 mH
$$
  

$$
R_{load} = 133.12 \Omega
$$

#### 6.5.3 Convertidor Buck-Boost

El caso del convertidor Buck-Boost es muy similar al del convertidor SEPIC con la excepción de la inversión que se produce a la salida.

$$
V_{in} = 291 V \t f = 50 kHz \t I_{in} = 1.832
$$
  

$$
V_{out} = -266.4 V \t V_D = 0.7 V \t P_{in} = 533.11 W
$$

Supondremos que la eficiencia del convertidor será del 100%. El ciclo de trabajo es considerado que el convertidor Buck-Boost estaría trabajando en modo de conducción continua (CCM). El análisis de este convertidor es muy similar a la que tenemos en el SEPIC.

$$
D = \frac{-V_{out} + V_D}{V_{in} - V_{out} + V_D} = 0.4786
$$

$$
I_{out} = \frac{P_{out}}{V_{out}} = 2.001 A \rightarrow R_{load} = \frac{V_{out}}{I_{out}} = 133.12 \Omega
$$

Siguiendo [32] una buena aproximación para determinar la inductancia de las bobinas es permitir que el rizado de la corriente sea de aproximadamente un 40% de la corriente de entrada. Podemos ver que obtenemos el mismo valor que el que obtendríamos en el convertidor SEPIC.

$$
\Delta I_L = I_{in} \cdot 40\% = 0.733 A
$$

$$
L_1 = \frac{V_{in} * D}{\Delta I_L * f} = 3.8 mH
$$

En cuanto a la selección del diodo, este ha de ser capaz de soportar la corriente inversa, la corriente media y máxima y la disipación de potencia que en el mismo se produzca.

Para los condensadores, tanto el de entrada  $C_{in}$  y salida  $C_{out}$  utilizaremos condensadores de  $10 \mu$ F suponiendo que el rizado máximo que queremos obtener en el voltaje es de un 5% a la salida del convertidor.

$$
\Delta V_{C_{out}} = \frac{I_{out} * D}{C_{out} * f} = \frac{2.001 * 0.4786}{10 \cdot 10^{-6} * 50kHz} = 1.91 V < 5\% * 266.4 V
$$

De esta forma los parámetros finales de los componentes para un convertidor tipo SEPIC trabajando en los valores requeridos por nuestro sistema se muestran a continuación.

$$
C_{in} = C_{out} = 10 pF
$$
  

$$
L_1 = 3.8 mH
$$
  

$$
R_{load} = 133.12 \Omega
$$

#### 6.5.4 Convertidor Flyback

El caso del convertidor Flyback es muy similar al del convertidor SEPIC y Buck-Boost debido a que dados los voltajes de entrada y salida que buscamos, una relación de espiras de N=1 es la opción más funcional.

$$
V_{in} = 291 V \t f = 50 kHz \t I_{in} = 1.832
$$
  

$$
V_{out} = 266.4 V \t V_D = 0.7 V \t P_{in} = 533.11 W
$$

Supondremos que la eficiencia del convertidor será del 100%. El ciclo de trabajo es considerado que el convertidor Flyback estaría trabajando en modo de conducción continua (CCM). El análisis de este convertidor es muy similar a la que tenemos en el SEPIC.

$$
D = \frac{V_{out} + V_D}{V_{in} + V_{out} + V_D} = 0.4786
$$

$$
I_{out} = \frac{P_{out}}{V_{out}} = 2.001 A \rightarrow R_{load} = \frac{V_{out}}{I_{out}} = 133.12 \Omega
$$

$$
\Delta I_L = I_{in} \cdot 40\% = 0.733 A
$$

$$
L_1 = \frac{V_{in} * D}{\Delta I_L * f} = 3.8 mH
$$

En cuanto a la selección del diodo, al igual que en los casos anteriores, este ha de ser capaz de soportar la corriente inversa, la corriente media y máxima y la disipación de potencia que en el mismo se produzca.

Tanto a la entrada  $C_{in}$  y salida  $C_{out}$  utilizaremos condensadores de 10  $\mu$ F suponiendo que el rizado máximo que queremos obtener en el voltaje es de un 5% tanto en el acoplamiento como a la salida del convertidor.

$$
\Delta V_{C_{out}} = \frac{I_{out} * D}{C_{out} * f} = \frac{2.001 * 0.4786}{10 \cdot 10^{-6} * 50kHz} = 1.91 V < 5\% * 266.4 V
$$

De esta forma los parámetros finales de los componentes para un convertidor tipo SEPIC trabajando en los valores requeridos por nuestro sistema se muestran a continuación.

$$
C_{in} = C_{out} = 10 pF
$$

$$
L_1 = 3.8 mH
$$

$$
R_{load} = 133.12 \Omega
$$

$$
\frac{N_1}{N_2} = 1
$$

## 7. Modelo Paneles Solares

La energía fotovoltaica fue descubierta por el físico francés Edmund Becquerel en 1839 al iluminar un electrodo en una solución electrolítica. La primera aplicación práctica sin embargo fue 40 años después al ser la energía fotovoltaica aplicada por Adams y Day a materiales sólidos; compuestos de selenio capaces de alcanzar una eficiencia de entre el 1% y el 2%. Sin embargo, la mayor aportación a este campo puede que se deba a Einstein que en 1904 explica la teoría detrás de la energía fotovoltaica, lo que le valió el premio Nobel en 1923. La primera generación de células fotovoltaicas de silicio se produce en los 40 y 50 por el científico polaco Czochralski.

Típicamente, un sistema de conversión de energía fotovoltaica se compone de un módulo fotovoltaico, un convertidor DC-DC, un inversor y un sistema de almacenamiento de energía preferiblemente. El módulo fotovoltaico se compone de células situadas en serie y paralelo entre sí para generar la cantidad de potencia deseada. El modelo del panel solar se basa en el equivalente eléctrico de un solo diodo como el mostrado en la figura 68. Incluye una fuente de corriente fotodependiente, resistencias, una en serie y otra en paralelo y un diodo en paralelo. Los cálculos del modelo de un diodo dependen de la corriente de salida I, donde V implica la dependencia del valor de las corrientes a través del diodo y de la resistencia del voltaje en la salida, mientras que son independientes del valor de irradiancia recibida por el panel.

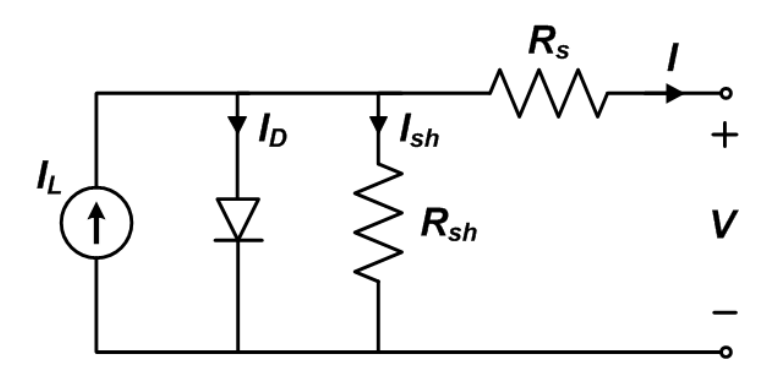

*Figura 68. Equivalente eléctrico de un diodo de una célula fotovoltaica mono o policristalina. Source [19].*

La ecuación de Shockley expresa la ecuación del comportamiento del diodo para definir  $I<sub>D</sub>$ .

$$
I = I_L - I_D(V) - I_{sh}(V)
$$

$$
I_D = I_o \left( e^{\frac{V_D}{e^{\eta V_T}}} - 1 \right) = I_o \left( e^{\frac{q(V + IR_s)}{nKT}} - 1 \right)
$$

Donde  $I_D$  es la corriente y  $V_D$  el voltaje a través del diodo,  $I_o$  es la corriente de bloqueo inversa del diodo,  $V_T$  es el voltaje térmico,  $k$  corresponde con la constante de Boltzmann,  $T$  la temperatura,  $q$  la carga de un electrón y  $n$  es el factor de idealidad del diodo. La corriente de shunt (derivación) puede escribirse en términos del voltaje de salida como:

$$
I_{sh} = \frac{V + I * R_s}{R_{sh}}
$$

De esta forma el modelo equivalente puede reescribirse, siendo  $I_L = I_{PV}$  la corriente fotogenerada, que puede ser evaluada a partir de un valor de irradiancia arbitrario  $G$  y la temperatura de la celda  $T_c$ .

$$
I_{PV} = \frac{G}{G_{ref}} I_{sc} + k_i (T_c - T_{ref})
$$

Donde  $T_{ref}$  y  $G_{ref}$  son los valores de temperatura e irradiancia de condiciones estándar de experimentación (STC) y  $I_{sc}$  es la corriente de cortocircuito en condiciones STC. La ecuación de corriente respectiva al modelo equivalente de un diodo es, por tanto:

$$
I = \frac{G}{G_{ref}} I_{sc} + k_i (T_c - T_{ref}) - I_o \cdot \left( e^{\frac{q(V + IR_s)}{n k T}} - 1 \right) - \frac{V + I * R_s}{R_{sh}}
$$

Con ello y con los valores en condiciones STC de los paneles de Alta Devices podemos obtener los parámetros del circuito equivalente para poder modelar el funcionamiento del panel bajo diferentes condiciones de radiación. Los parámetros en condiciones STC de un módulo (75s x 4p) son:

$$
V_{oc} = 165 V \t V_{MPP} = 145.5 V
$$
  
\n
$$
I_{sc} = 0.96 A \t I_{MPP} = 0.916 A
$$
  
\n
$$
\frac{\Delta V_{oc}}{T} = -0.19 \% / ^{\circ}C \t \frac{\Delta I_{sc}}{T} = 0.08 \% / ^{\circ}C
$$

Con lo que obtenemos:

$$
I_o = 1.38 e^{-14} A \t n = 2.69
$$
  

$$
I_{sh} = 12833 \Omega \t I_s = 2.25 \Omega
$$

De esta forma, podemos obtener las curvas de corriente-voltaje y potencia-voltaje de nuestro sistema, el cual consiste en 4 módulos (75s x 4p) conectados en serie dos a dos y luego entre sí en paralelo. Las figuras 69 y 70 muestra las curvas características correspondientes al conjunto de paneles de Alta Devices. Los puntos de máxima potencia se muestran en la tabla 2.

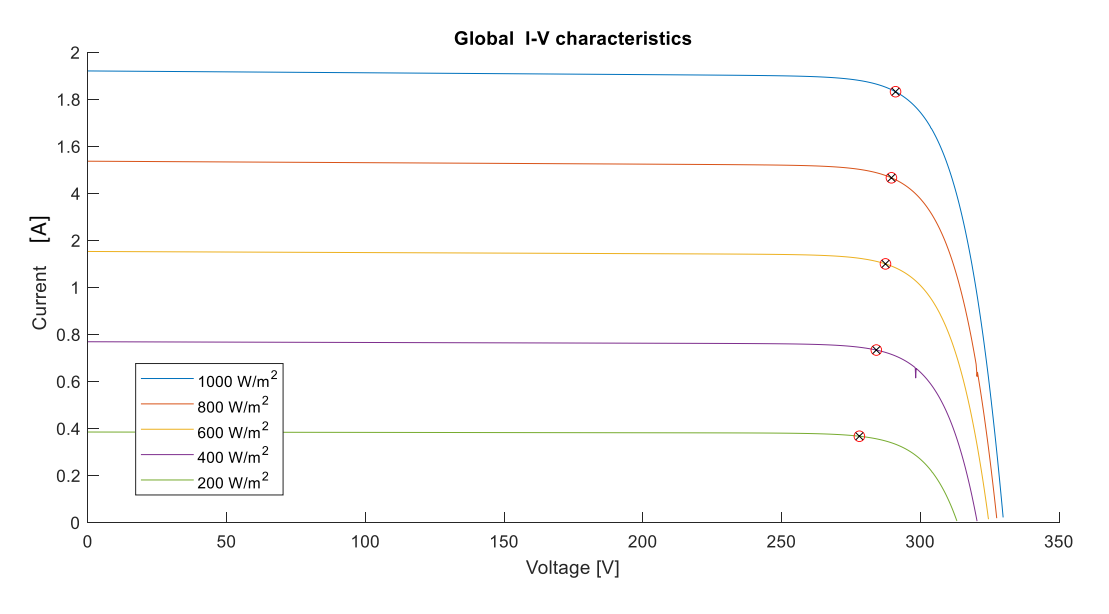

*Figura 69. Característica I-V de los paneles Alta Devices.*

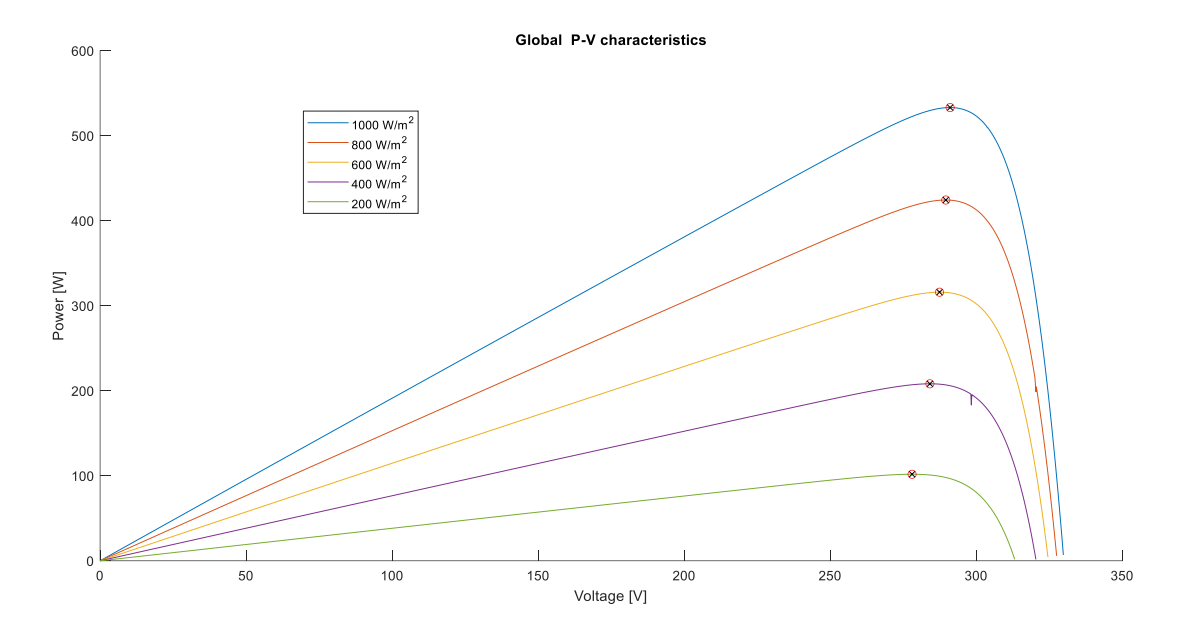

*Figura 70. Característica P-V de los paneles Alta Devices.*

*Tabla 2. Puntos de máxima potencia.*

|                       | $I_{mp}$ [A] | $V_{mp}$ [V] | $P_{mp}$ [W] |
|-----------------------|--------------|--------------|--------------|
| 1000 W/m <sup>2</sup> | 1.83         | 291.06       | 533.11       |
| 800 W/ $m^2$          | 1.47         | 289.58       | 424.35       |
| 600 W/ $m^2$          | 1.10         | 287.43       | 315.93       |
| 400 W/m <sup>2</sup>  | 0.73         | 284.13       | 208.19       |
| 200 W/m <sup>2</sup>  | 0.37         | 278.03       | 101.79       |

# 8. Algoritmos MPPT

En el estado de la tecnología se hizo una presentación de los métodos más comunes de búsqueda para el MPPT de los paneles solares; tanto métodos directos, como indirectos, como métodos pensados para ser capaces de alcanzar el MPP real de un panel. En el presente proyecto simularemos los métodos Perturb & Observe e Incremental Conductance, por ser estos los más frecuentemente usados a nivel global y modificaciones de estos que sean capaces de alcanzar el MPP real en casos en los que el AS30 se encuentre con los paneles en condiciones de sombra parcial, algo que, debido a la situación de los paneles sobre la envolvente, se espera que suceda al tener un solo MPPT para todos los paneles. Implementaremos los métodos desarrollados en [33] y [34], que consisten en el método Perturb and Observe Modificado y el InCond modificados respectivamente.

## 8.1 Perturb and Observe

Típicamente, el método P&O se usa para rastrear el MPP. La base del funcionamiento de este algoritmo consiste en que se introduce una pequeña perturbación para provocar la variación de potencia del módulo fotovoltaico. La potencia de salida fotovoltaica se mide periódicamente y se compara con la potencia medida en la iteración anterior.

En este punto pueden suceder dos cosas; si la potencia de salida aumenta, se continúa con el mismo proceso, produciendo la misma perturbación que en la anterior iteración. Por otro lado, si la potencia disminuye, se invierte la perturbación. En la figura 71 puede verse el diagrama de flujo correspondiente al algoritmo, en el que vemos 4 caminos posibles. Cuando un aumento en el voltaje conduce a un aumento en la potencia, esto significa que el punto de operación del módulo fotovoltaico está a la izquierda del MPP. Por lo tanto, se requiere una mayor perturbación hacia la derecha para alcanzar el MPP. Por el contrario, si un aumento en el voltaje conduce a una disminución en la potencia, esto significa que el punto de operación del módulo fotovoltaico está a la derecha del MPP y, por lo tanto, se requiere una mayor perturbación hacia la izquierda para alcanzar el MPP. Basando la perturbación en cambios en el voltaje de referencia que buscamos que entregue el panel, los escenarios posibles son:

- 1.  $\Delta P_{PV} > 0$  y  $\Delta V_{PV} > 0$  hemos de aumentar  $V_{ref}$  para la siguiente iteración.
- 2.  $\Delta P_{PV} > 0$  y  $\Delta V_{PV} < 0$  hemos de disminuir  $V_{ref}$  para la siguiente iteración.
- 3.  $\Delta P_{PV} < 0$  y  $\Delta V_{PV} < 0$  hemos de aumentar  $V_{ref}$  para la siguiente iteración.
- 4.  $\Delta P_{PV} < 0$  y  $\Delta V_{PV} > 0$  hemos de disminuir  $V_{ref}$  para la siguiente iteración.

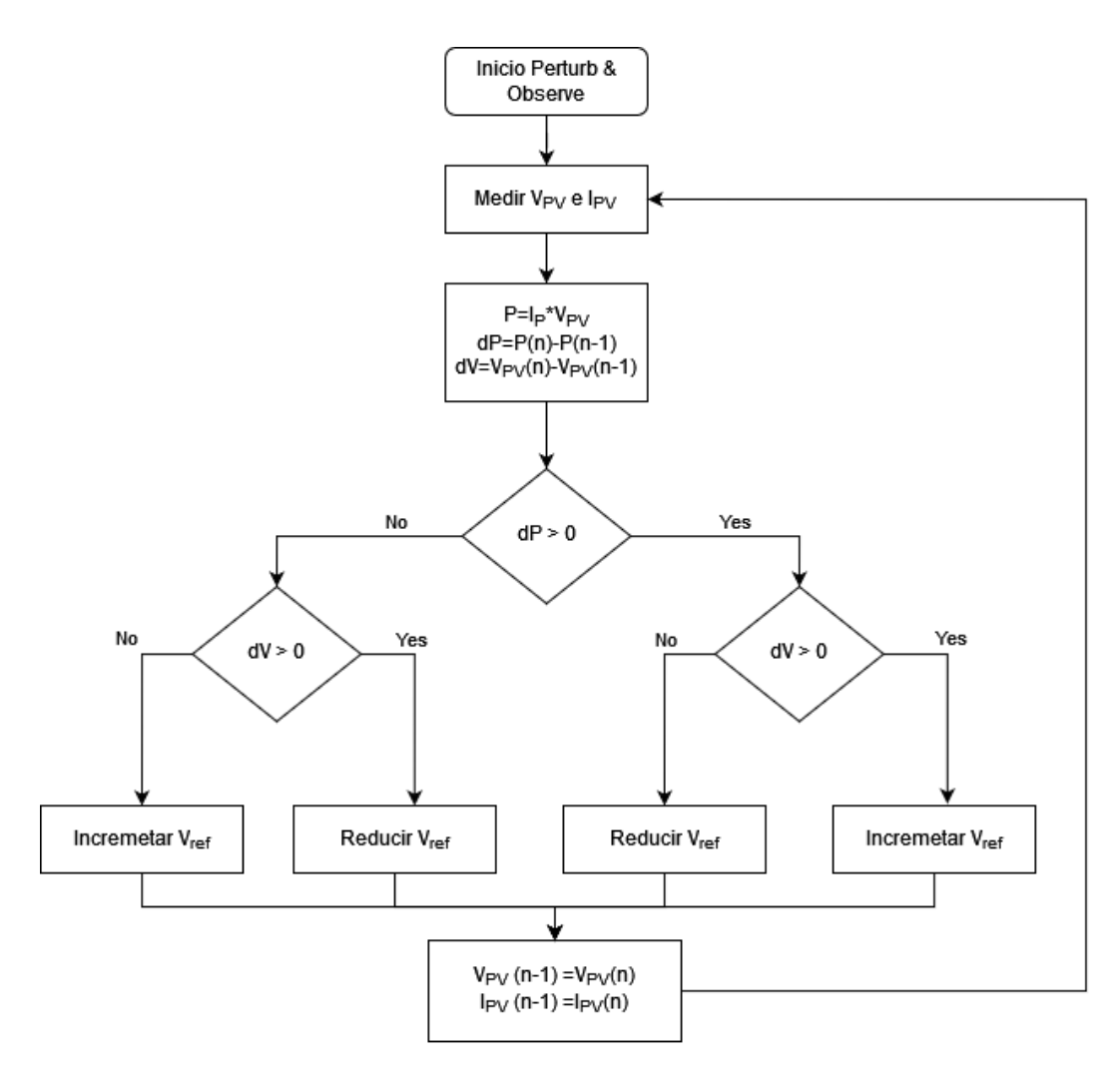

*Figura 71. Diagrama de flujo del algoritmo P&O.*

#### 8.2 Incremental conductance

El algoritmo IncCond se basa en la medición de la pendiente que tiene la curva Potencia-Voltaje del panel solar. La pendiente es cero cuando se alcanza el MPP de la curva, en la figura 70, puede observarse este punto. La dirección de movimiento del punto de operación se detecta rastreando el cambio ocurrido en la relación I/V en comparación con el punto MPP. El punto de operación aumenta la pendiente cuando se está moviendo hacia el MPP, mientras que se vuelve negativa en el lado derecho del MPP.

$$
\frac{dI}{dV} = -\frac{I}{V}; \left(\frac{dP}{dV} = 0\right) \text{ En el MPP}
$$
\n
$$
\frac{dI}{dV} > -\frac{I}{V}; \left(\frac{dP}{dV} > 0\right) \text{ Izquierda del MPP}
$$
\n
$$
\frac{dI}{dV} < -\frac{I}{V}; \left(\frac{dP}{dV} < 0\right) \text{berecha del MPP}
$$

Este resulta en general, más robusto que el P&O y puede llegar a trabajar siempre en el MPP, sin la oscilación de régimen permanente que sí que presenta el P&O. Además, se adapta mejor a los cambios tanto de irradiancia como de temperatura en el módulo fotovoltaico, aunque sigue

sin pudiendo mejorarse su funcionamiento en estado estable y ante cambios rápidos de radiación o en condiciones de sombre parcial sobre los módulos fotovoltaicos. El diagrama de flujo utilizado en este algoritmo se muestra en la figura 72.

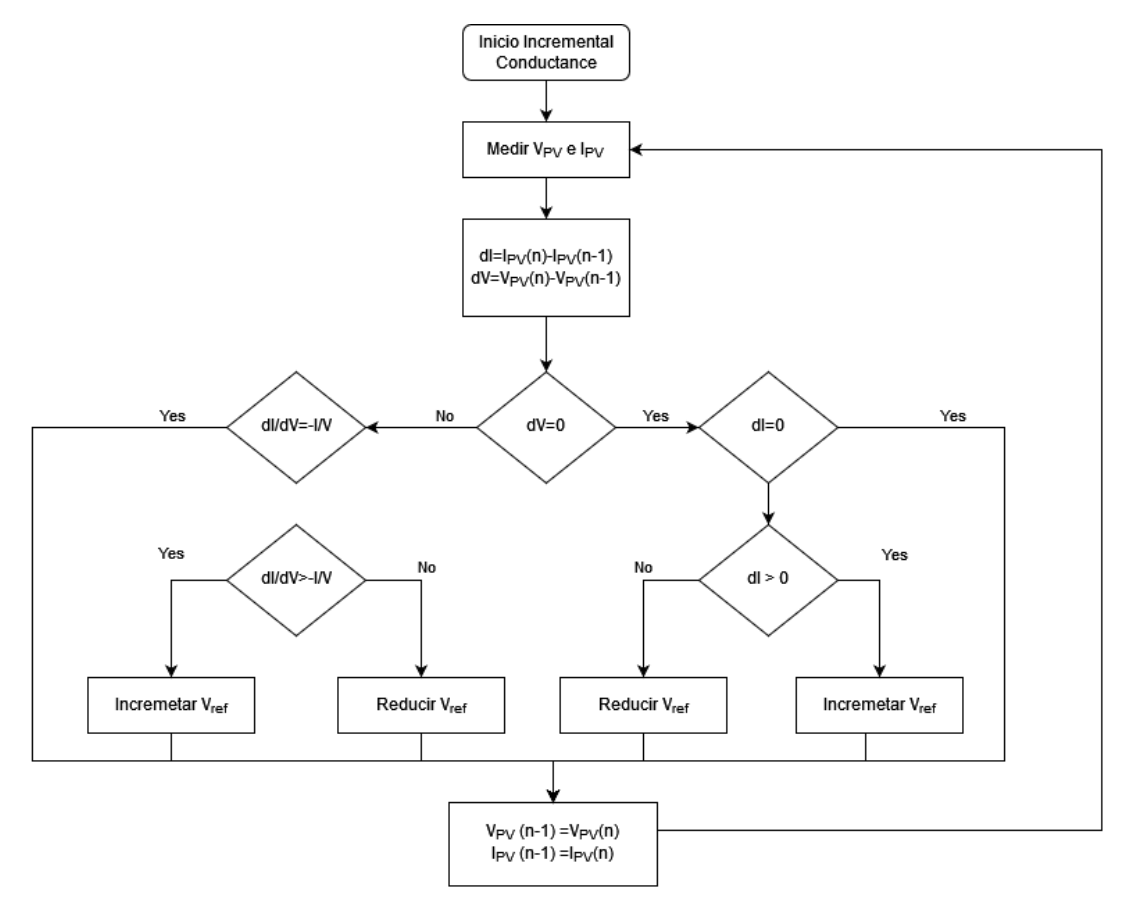

*Figura 72. Diagrama de flujo del algoritmo Incremental Conductance.*

## 8.3 Modified Perturb and Observe

La principal ventaja del método Perturb and Observe es que logra buenas eficiencias (>95%) con un algoritmo muy sencillo cuando la radiación en los paneles es uniforme, pero sufre desviaciones e inestabilidad cuando se producen cambios de radiación. Además, oscila alrededor del MPP cuando se encuentra en estado estable estacionario, lo que se traduce en pérdidas. Las desviaciones ocurren debido a tomas de decisión incorrectas del algoritmo P&O en el primer paso de decisión tras un cambio en el ciclo de trabajo debido a un cambio repentino de radiación. Este método modifica el método P&O convencional para que sea capaz de superar estas desventajas, mejorar el rendimiento en estado estable y mejorar el comportamiento del MPPT y el convertidor DC-DC bajo condiciones con cambios rápidos de radiación.

Esto se logra incorporando información del voltaje, corriente y potencia en el proceso de decisión para actualizar el voltaje de referencia y por tanto el ciclo de trabajo del convertidor, consiguiendo mayor precisión en el seguimiento del MPP, mayor estabilidad y respuesta dinámica ante cambios de radiación, temperatura y cambios en la carga.

El punto de operación del panel solar vendrá determinado por la pendiente de la línea de carga como se muestra en la figura 73. Normalmente el panel solar controlado por el algoritmo P&O deberá operar cerca del MPP con unas condiciones climáticas estables. Un cambio en la carga produce que cambie el punto de operación del panel solar, cambiando a su vez la pendiente de la curva de carga  $R_{L1}$  a  $R_{L2}$ . Con este cambio, estamos viendo como la potencia obtenida disminuiría con un aumento de voltaje, lo que produciría que el voltaje de referencia del algoritmo se redujese, devolviendo el punto de trabajo del panel hacia el MPP.

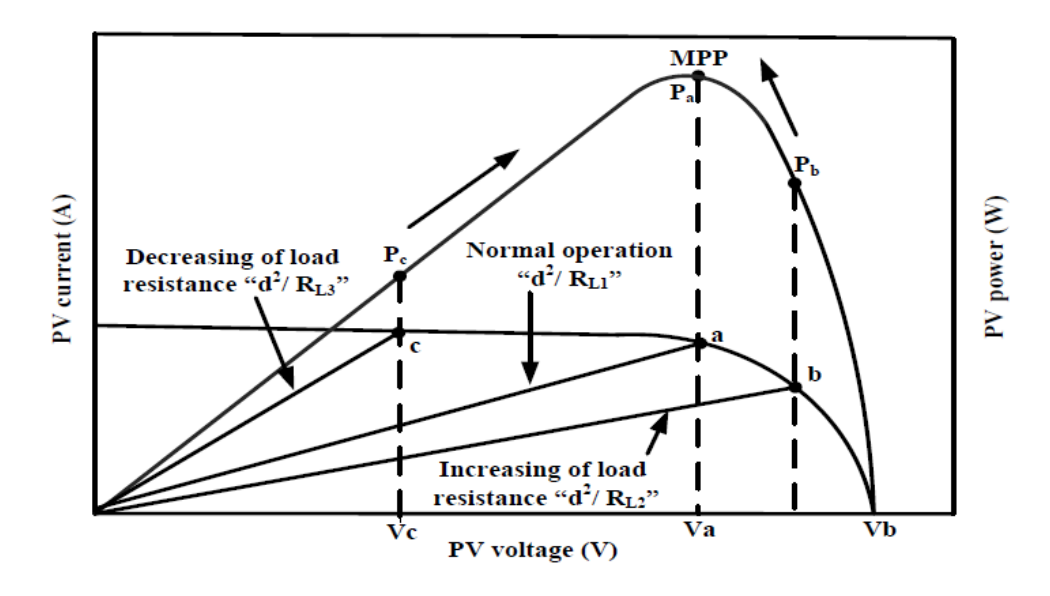

*Figura 73. Cambio en el punto de trabajo del panel solar al producirse un cambio en la carga. Source [33].*

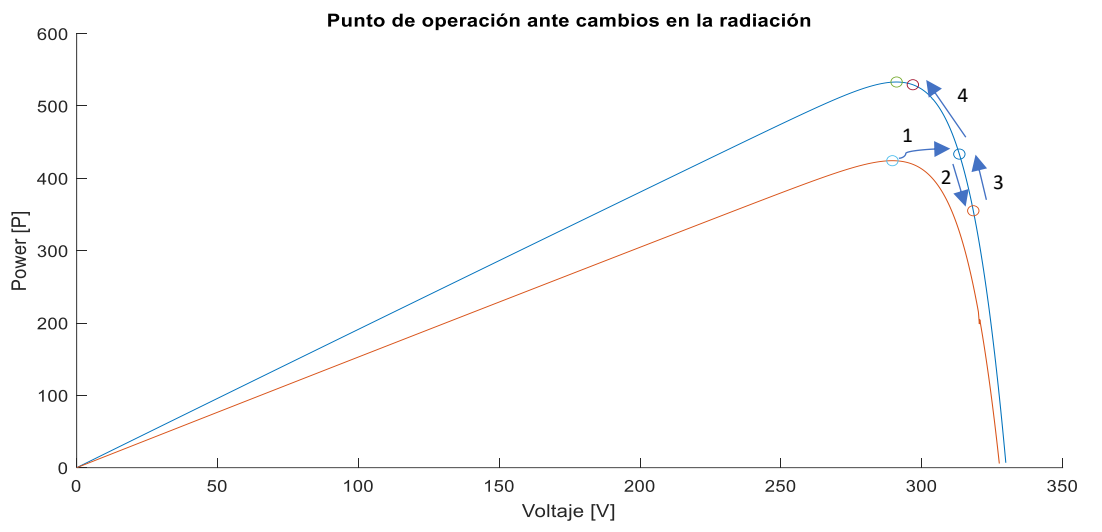

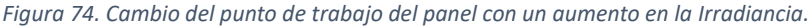

Por otro lado, como se muestra en la figura 74, si tenemos un aumento en la radiación, el panel solar vería un aumento de potencia a la vez que un aumento de voltaje, lo que, siguiendo el algoritmo P&O, aumenta el voltaje de referencia, alejándose del MPP en primera instancia. Podemos por tanto ver claramente la principal debilidad del algoritmo, que trabaja bien ante cambios de carga, pero no de irradiancia. El objetivo del algoritmo que se describe es ser capaz de adaptarse correctamente a estos cambios, siendo necesario para ello el cálculo de los

siguientes parámetros, teniendo en cuenta que estamos aplicando el algoritmo a un convertidor Buck-Boost.

$$
V_{out} = -d * V_{PV}
$$

$$
d = \frac{D}{1 - D}
$$

$$
S_L = \frac{I_{PV}}{V_{PV}} = \frac{d^2}{R_L}
$$

$$
R_L = d^2 \left(\frac{V_{PV}}{I_{PV}}\right)
$$

Donde  $V_{out}$  es el voltaje de salida del convertidor Buck-Boost,  $V_{PV}$  e  $I_{PV}$  son el voltaje y corriente del panel, d es una variable de control lineal que relaciona  $V_{PV}$  y  $V_{out}$ , D es el ciclo de trabajo del convertidor,  $S_L$  es la pendiente de la curva de carga y  $R_L$  es el valor de la resistencia de carga a la salida del convertidor.

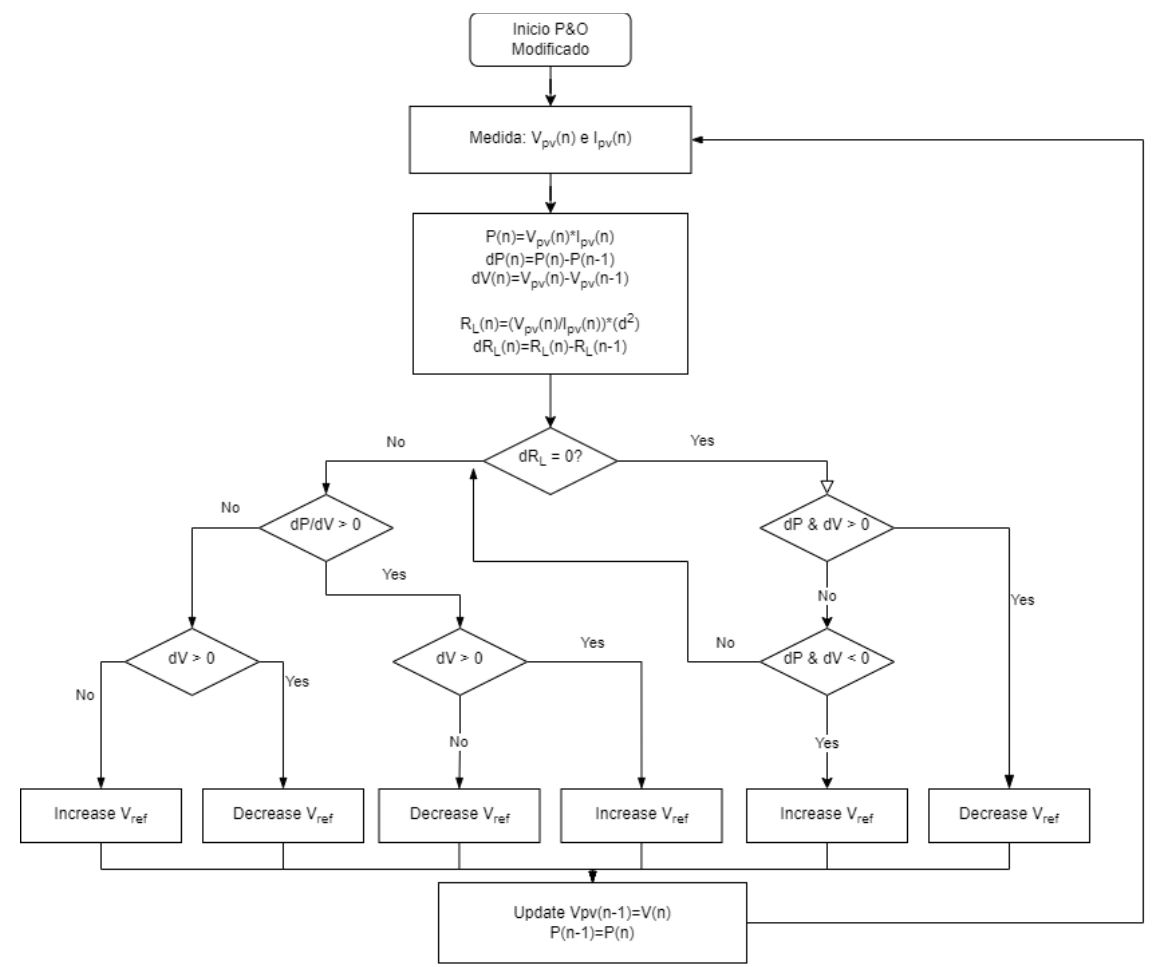

*Figura 75. Diagrama de flujo del algoritmo Perturb and Observe modificado propuesto en [34].*

Como se muestra en la figura 75 los pasos que sigue el algoritmo son:

- 1. Medida de  $V_{PV}$  e  $I_{PV}$
- 2. Comprobación sobre si la carga a la salida del convertidor ha variado.
	- a. Si no ha variado implica que el cambio de potencia se debe a un cambio en la radiación.
	- b. Si ha variado implica que el cambio se debe a un cambio en la carga a la salida del convertidor.
- 3. Si se debe simplemente a un cambio en la carga, seguimos el algoritmo P&O normal, en el que:
	- a.  $\Delta P_{PV} > 0$  y  $\Delta V_{PV} > 0$  hemos de aumentar  $V_{ref}$  para la siguiente iteración.
	- b.  $\Delta P_{PV} > 0$  y  $\Delta V_{PV} < 0$  hemos de disminuir  $V_{ref}$  para la siguiente iteración.
	- c.  $\Delta P_{PV} < 0$  y  $\Delta V_{PV} < 0$  hemos de aumentar  $V_{ref}$  para la siguiente iteración.
	- d.  $\Delta P_{PV} < 0$  y  $\Delta V_{PV} > 0$  hemos de disminuir  $V_{ref}$  para la siguiente iteración.
- 4. Si se debe a un cambio en la radiación deberemos hacer lo contrario:
	- a.  $\Delta P_{PV} > 0$  y  $\Delta V_{PV} > 0$  hemos de disminuir  $V_{ref}$  para la siguiente iteración.
	- b.  $\Delta P_{PV} < 0$  y  $\Delta V_{PV} < 0$  hemos de aumentar  $V_{ref}$  para la siguiente iteración.
- 8.4 Modified Incremental Conductance

Bajo la condición de irradiancia solar uniforme, las eficiencias del método Incremental Conductance pueden llegar a alcanzar valores del 99%, sin embargo, su efectividad puede llegar a reducirse bajo la presencia de sombra parcial debido a múltiples máximos locales y su incapacidad para alcanzar el máximo global de forma consistente.

El presente algoritmo pretende alcanzar el MPP real del panel solar bajo condiciones de radiación irregulares buscando mover el punto de operación del punto B al punto D como se muestra en la figura 76. El proceso es el siguiente:

- 1. Obtener la evidencia de que se ha producido sombra parcial mediante las variaciones en el voltaje y corriente del panel. Podemos suponer que esto debido a que el cambio en irradiancia producirá un cambio en el voltaje  $dV_{PV}$  mucho mayor que el que pueda producirse al operar en condiciones estacionarias, por lo que con que la condición es que el cambio sea mayor que un voltaje definido  $V_{set}$ .
- 2. Mover el punto de operación de acuerdo con la función lineal predeterminada conociendo que el valor de intensidad se mantendrá aproximadamente constante.

$$
V_{PV}^* = \left(\frac{V_{OC}}{I_{SC}}\right) \cdot I_{PV}
$$

Con ello, hemos calculado el voltaje de operación correspondiente al punto C, de la figura 76.

3. Realizar la búsqueda del nuevo MPP mediante un algoritmo MPPT convencional (Incremental Conductance).

En la figura 77 se muestra el diagrama de flujo correspondiente al algoritmo empleado para este control del punto de trabajo de los paneles solares. Nótese que en la parte izquierda del diagrama de flujo hay un cálculo adicional que modifica el módulo de la perturbación  $V_{ref}$ ; se define un valor de error, y si los valores de voltaje del panel medidos guardan un error con respecto a la iteración anterior menor que el error definido, el incremento o disminución en el voltaje de referencia va se reduce, al contario que si el error es mayor que el definido.

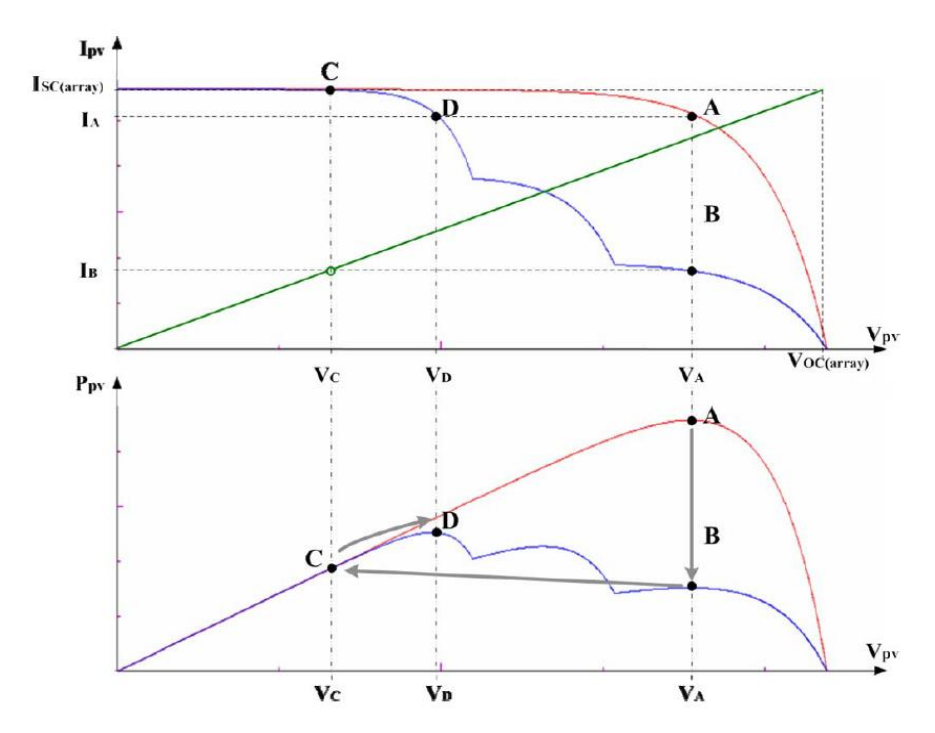

*Figura 76. Proceso de búsqueda del MPPT global para un módulo fotovoltaico. Source [34].*

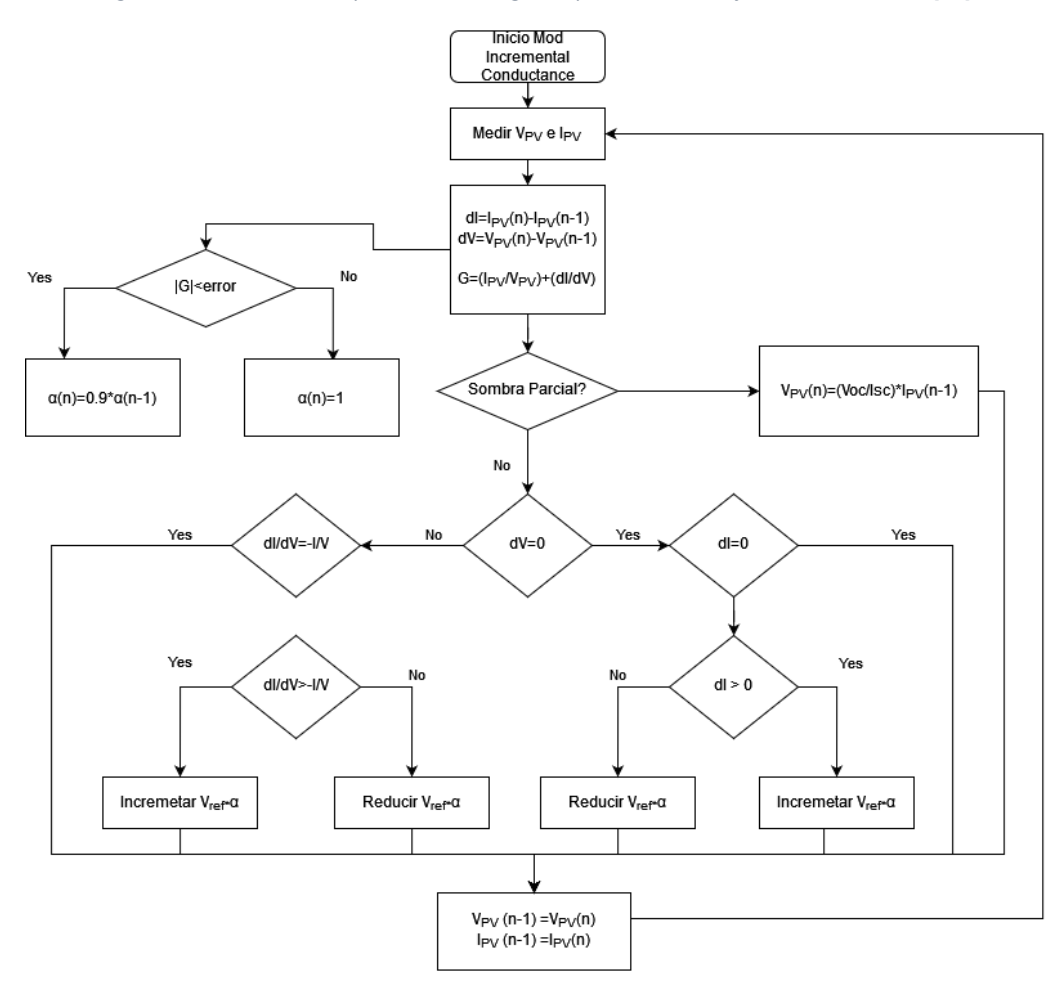

*Figura 77. Algoritmo MPPT para trabajar con condiciones de sombra parcial en los paneles solares.*

# 9. Condiciones de Sombra parcial (Partial Shading Conditions)

Hablamos de condiciones de trabajo en sombra parcial cuando la irradiancia recibida por los paneles solares no es homogénea y existen uno o más paneles del módulo que reciben menos radiación que el resto. En las operaciones posibles para realizar por el AS30, esto puede suceder debido a la climatología (presencia de nubes, cambios de temperatura) o debido a la orientación del dirigible, que provoca que la radiación recibida por los paneles no sea la misma por la zona en que se encuentran situados en la envolvente de este.

Los parámetros eléctricos de salida de los módulos fotovoltaicos muestran que su conducta es no lineal como ha podido verse en el desarrollo del modelo de un solo diodo del panel solar, lo que deriva en una relación no lineal entre el voltaje del panel y su corriente, así como entre su voltaje y la potencia a la salida del panel

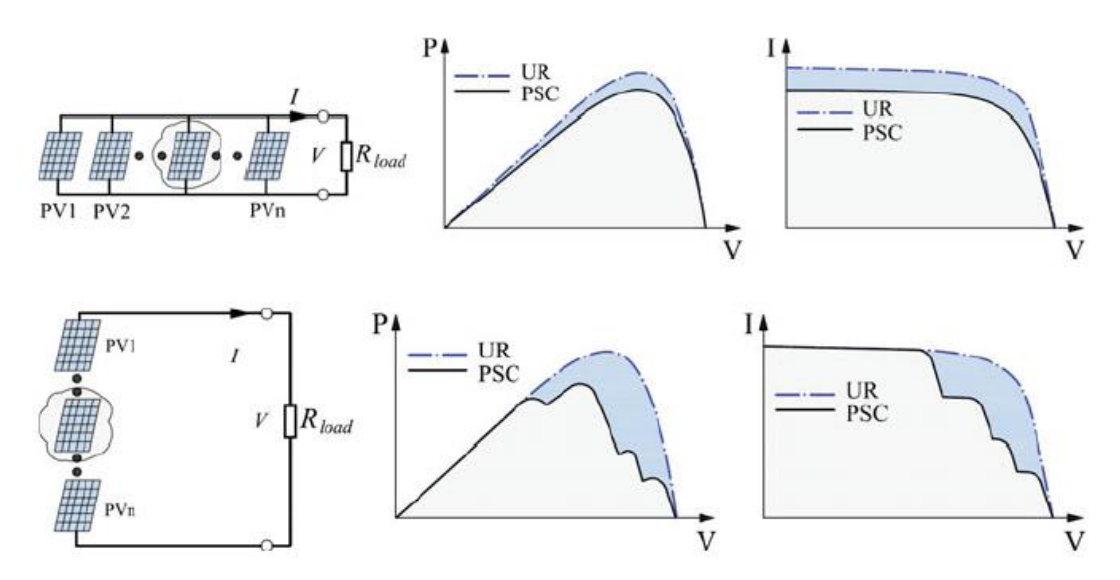

*Figura 78. Diferencia en la curva de potencia en condiciones de sombra parcial cuando sucede con paneles en paralelo y en serie. Source [19].*

En la figura 78 podemos ver la curva de potencia frente al voltaje de un módulo cuando un panel se encuentra con una irradiancia menor que el resto cuando este se encuentra en paralelo y en serie con respecto de los demás. Cada valor de irradiancia define una nueva curva, por lo que, el punto óptimo de trabajo ha de modificarse con los cambios de radiación que se producen, siendo este el único modo en que el panel entrega toda la potencia que puede entregar y no menos, logrando así trabajar en el MPP y con la máxima eficiencia posible. Las no linealidades se ven amplificadas además por los efectos de la edad en el panel, por suciedad, sombras, especificaciones diferentes entre celdas y por el uso de los diodos de bypass, lo que afecta a las curvas.

Las condiciones irregulares de radiación, así como las irregularidades en la fabricación de los paneles, puede provocar la aparición de puntos calientes en las celdas, lo que en un primer momento reduce la eficiencia de la celda, y que, extendido en el tiempo puede producir un acortamiento de la vida útil del panel solar. Los puntos calientes pueden aparecer cuando en un array de paneles en serie, uno se encuentra en sombra parcial, y si no hay diodos de bypass, consume energía de los demás paneles del array.

Es previsible que por la naturaleza de las operaciones que se llevarán a cabo con el prototipo, el AS30, debamos esperar condiciones irregulares de radiación en distintos módulos; por lo que resulta interesante la comparativa de los diferentes algoritmos MPPT con el objetivo de conocer su comportamiento ante los perfiles de radiación típicos que se verán en el panel.

# 10. Simulación

En la presente sección se muestran las simulaciones realizadas a los diferentes convertidores considerados, a los diferentes algoritmos MPPT y el modelo utilizado en la batería. Debido a la extensión que implicarían las imágenes de todos los modelos realizados en Simulink; estos se muestran en el anexo al trabajo.

### 10.1 Simulación Convertidores

#### 10.1.1 Buck

El convertidor Buck tiene la ventaja de que resulta ser el convertidor con menor número de componentes, es por esto por lo que resulta el convertidor más sencillo, más barato y de menor peso para las mismas condiciones de operación. El modelo ha sido creado empleando los parámetros previamente calculados para los inductancias y capacidades; teniendo en cuenta que está calculado y simulado en las condiciones nominales del sistema.

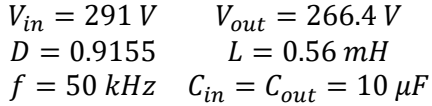

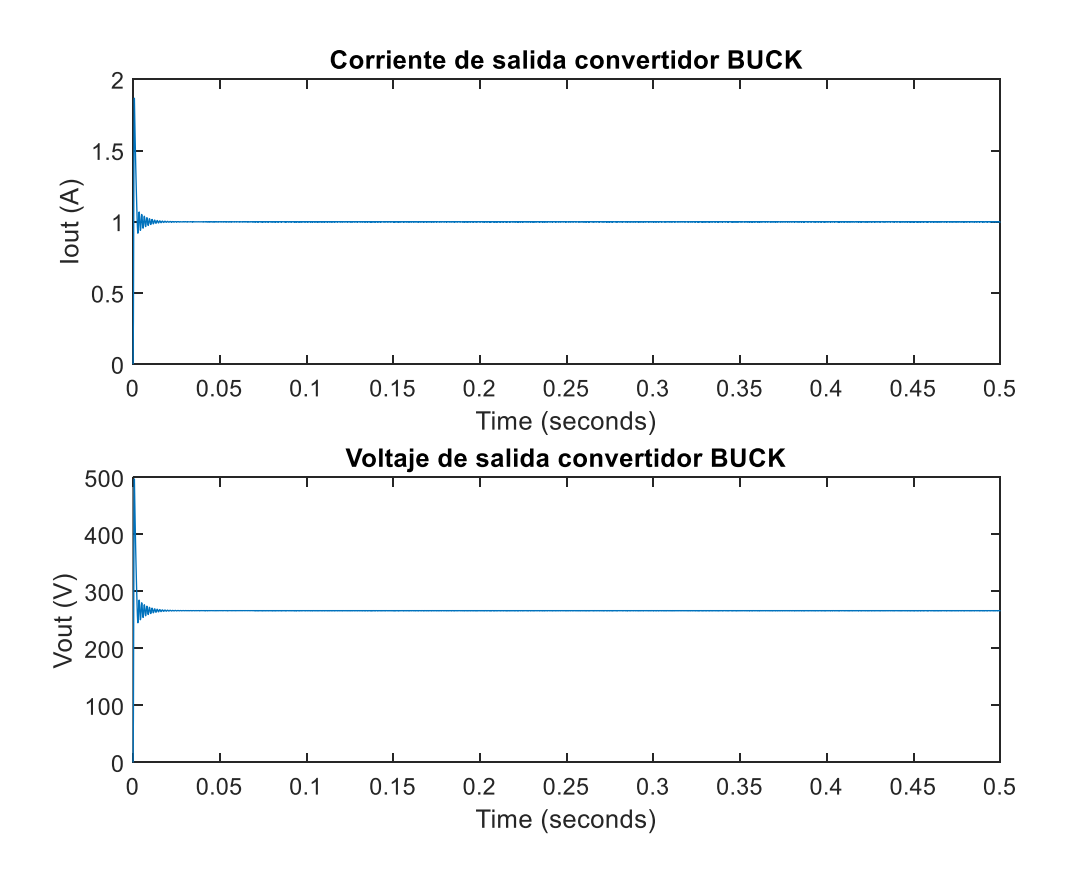

*Figura 79. Voltaje y corriente de salida convertidor Buck*

La corriente y voltaje de salida obtenidos de la simulación pueden verse en la figura 79, y en el detalle de la figura 80; podemos ver como para estos valores el convertidor presenta un rizado en la corriente y el voltaje de salida muy bajos  $\Delta I_{out} = 10$  mA y  $\Delta V_{out} = 1$  V. En el detalle puede apreciarse una ligera oscilación senoidal de la señal de salida debido a la resonancia entre la bobina y el condensador de salida.

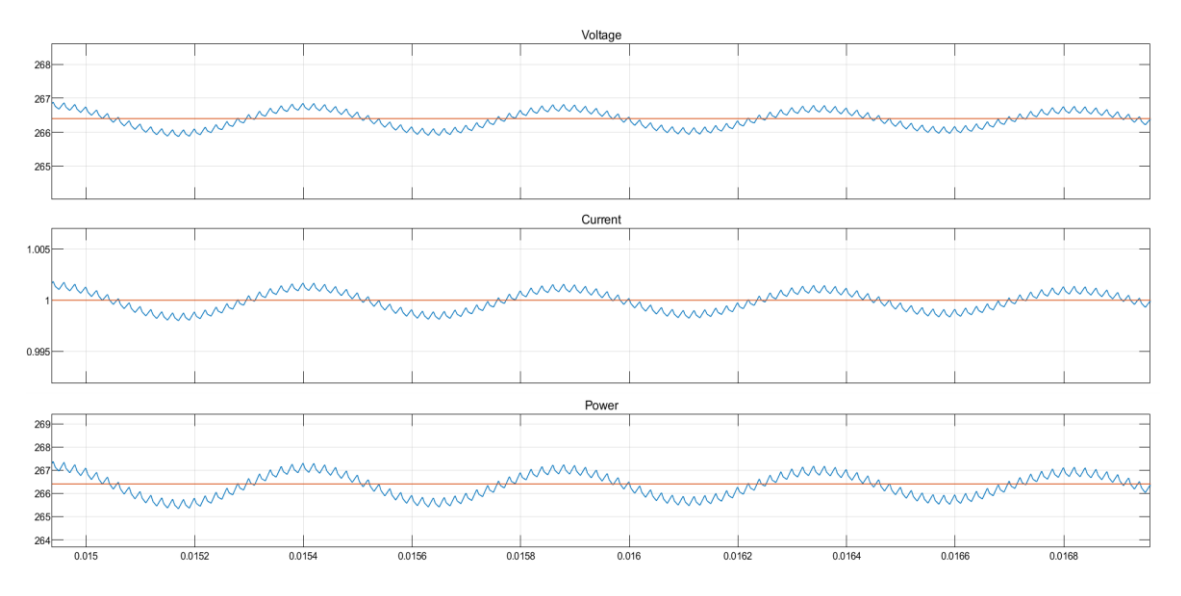

*Figura 80. Detalle para apreciar el rizado en el voltaje [V], corriente [A] y potencia [W] de salida con respecto al tiempo [s].*

El convertidor Buck resulta muy ventajoso por su simplicidad y rendimiento, sin embargo, debido a que durante la operación necesitamos que el convertidor sea capaz tanto de reducir como de elevar el voltaje a la salida; una topología sólo reductora no resulta apropiada. Sin embargo, su rendimiento demuestra que puede ser interesante para un sistema de mayor tamaño que trabaje con voltajes de salida del panel muy elevados de forma que durante toda la operación sea necesario producir la reducción del voltaje.

#### 10.1.2 Buck-Boost

El convertidor Buck-Boost tiene la ventaja de que sí que es capaz de tanto elevar como reducir la tensión de entrada en la salida, ello siendo un convertidor con un número de componentes aún reducido. Su principal desventaja es que la salida está invertida, lo que implica que ha de tenerse en cuenta al hacer algún tipo de realimentación para el control del ciclo de trabajo y que ha de considerarse en todos los componentes que se encuentren aguas abajo. El modelo ha sido creado empleando los parámetros previamente calculados para los inductancias y capacidades; teniendo en cuenta que está calculado y simulado en las condiciones nominales del sistema.

$$
V_{in} = 291 V \t V_{out} = 266.4 V
$$
  
D = 0.4786  $L = 3.8 mH$   
f = 50 kHz  $C_{in} = C_{out} = 10 \mu F$ 

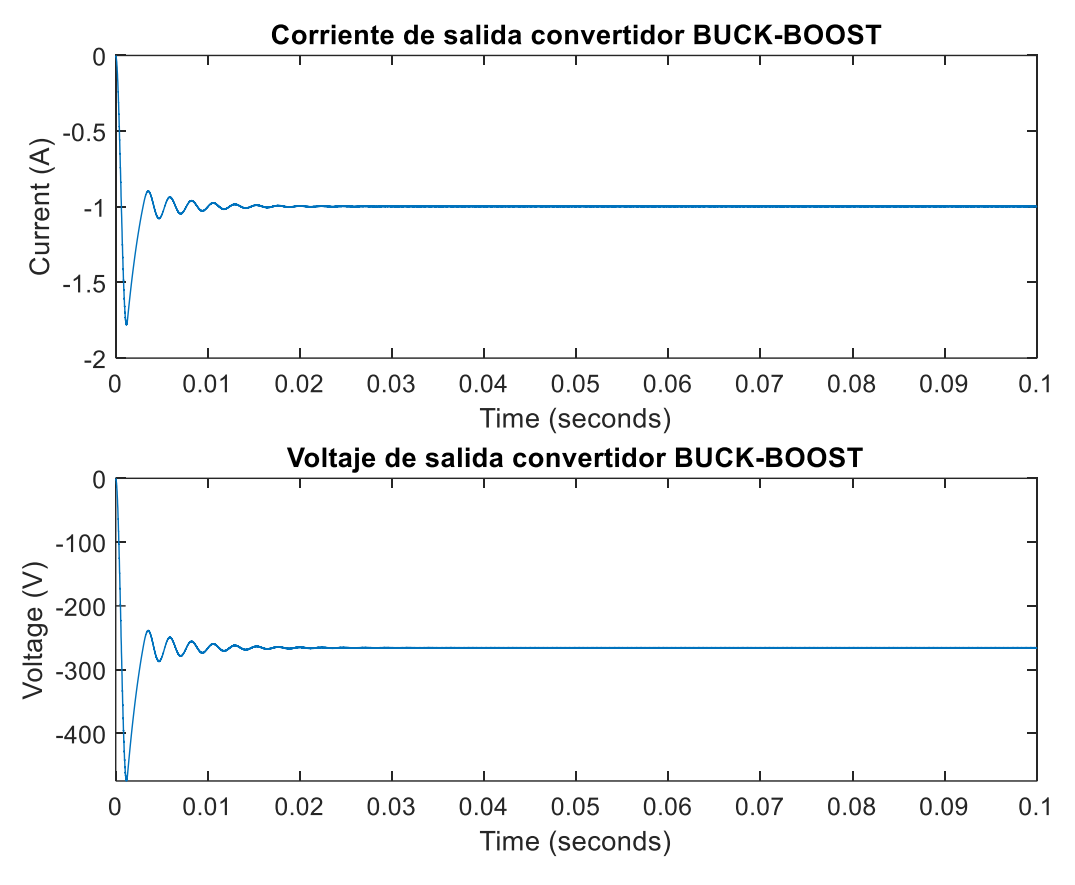

*Figura 81. Voltaje y corriente de salida convertidor Buck-Boost.*

La corriente y voltaje de salida obtenidos de la simulación pueden verse en la figura 822, y en el detalle de la figura 82; podemos ver como para estos valores el convertidor presenta un rizado en la corriente y el voltaje de salida también bastante reducidos  $\Delta I_{out} = 4 mA y \Delta V_{out} = 1 V$ . Puede verse como tanto la corriente como la tensión están invertidas con respecto a la entrada.

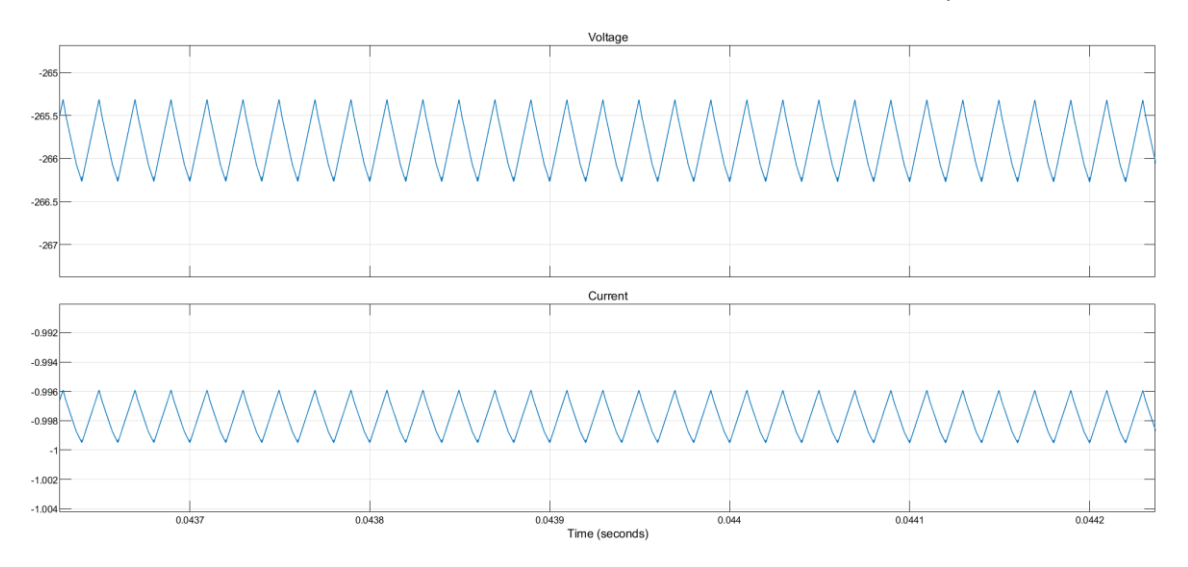

*Figura 82. Detalle para apreciar el rizado en el voltaje [V] y corriente [A] de salida.*

El convertidor Buck-Boost resulta una opción apropiada para emplear en el MPPT para el AS30 pues logramos obtener rizados reducidos con componentes sencillos y de un tamaño comedido permitiendo tanto elevar como reducir la corriente de salida del convertidor.

#### 10.1.3 SEPIC

El convertidor SEPIC tiene la ventaja de que sí que es capaz de tanto elevar como reducir la tensión de entrada en la salida, logra reducir en gran medida el ruido y acoplando sus bobinas se reduce también las perdidas en el mismo. Su principal desventaja es que se produce resonancia en el circuito si las bobinas no están acopladas junto con mayor número de componentes que su comparable más cercano, el convertidor Buck-Boost. El modelo ha sido creado empleando los parámetros previamente calculados para los inductancias y capacidades; teniendo en cuenta que está calculado y simulado en las condiciones nominales del sistema. Los valores resultan los mismos que en el convertidor Buck-Boost.

$$
V_{in} = 291 V \t V_{out} = 266.4 V
$$
  
D = 0.4786  $L = 3.8 mH$   
 $f = 50 kHz \t C_{in} = C_{out} = 10 \mu F$ 

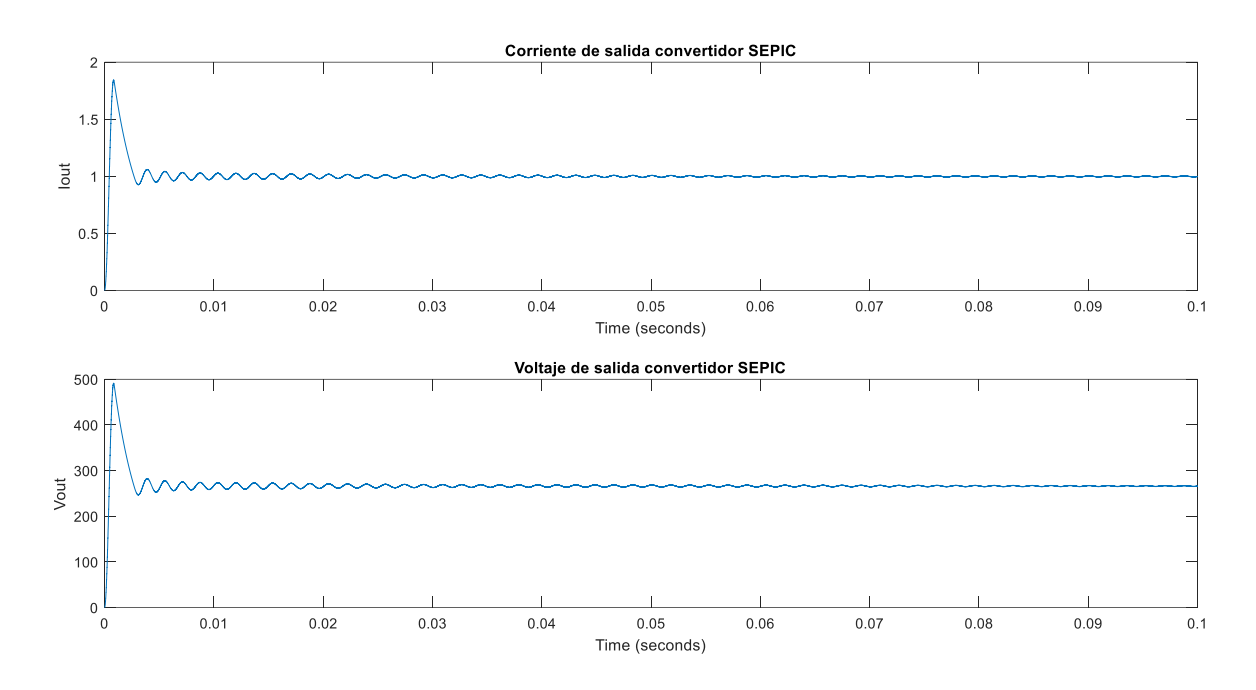

*Figura 83. Corriente [A] y Voltaje [V] de salida convertidor SEPIC.*

La corriente y voltaje de salida obtenidos de la simulación pueden verse en la figura 83, y en el detalle de la figura 84; podemos ver como para estos valores el convertidor presenta un rizado en la corriente y el voltaje de salida aceptables, aunque mayores que en los casos anteriores.  $\Delta I_{out} = 50$  mA y  $\Delta V_{out} = 10$  V. Esto se debe a que, aunque el rizado debido a la conmutación del circuito es muy reducido, el circuito resonante que forman el condensador de acoplamiento con las bobinas produce una oscilación de amplitud mucho mayor. Aún así el resultado obtenido sería lo suficientemente bueno como para poder trabajar con él; sin embargo, al no ser mejor que los resultados obtenidos con el Buck – Boost además de resultar más complejo, no es la opción prioritaria.

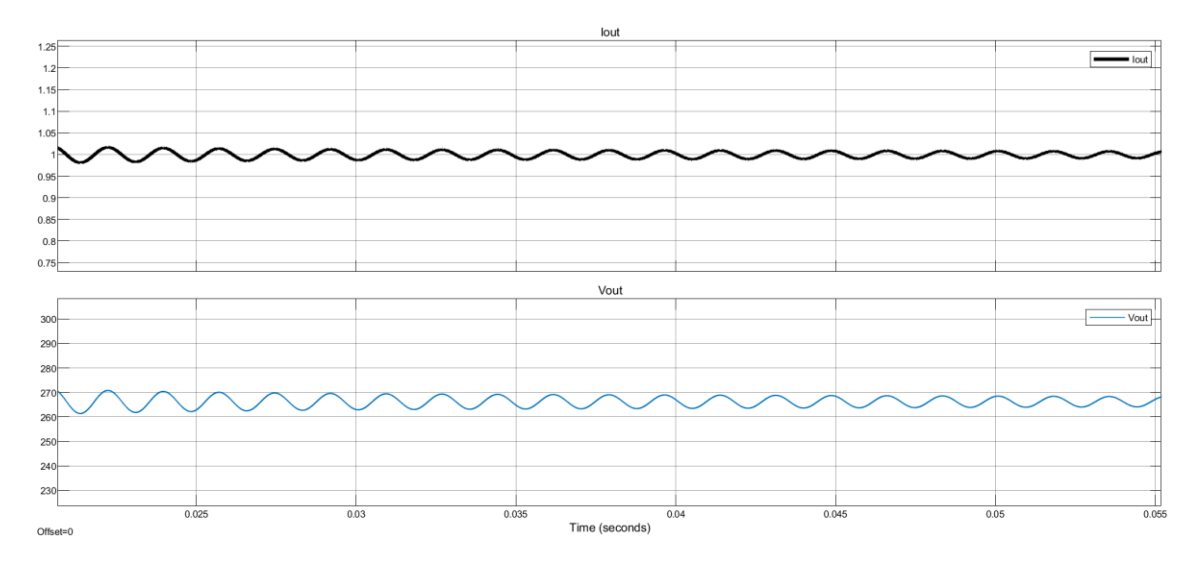

*Figura 84. Detalle para apreciar el rizado en la corriente [A] y el voltaje [V] de salida.*

El convertidor SEPIC logra rizados algo menores que el convertidor Buck-Boost cuando las bobinas se encuentran acopladas y no invierte la salida, algo que no supone una diferencia tan grande como para justificar el aumento en la complejidad que implica. Debido a la aplicación, en la que resulta de gran importancia el peso, no es una opción debido al elevado incremento de peso de incluir un transformador a cambio de una ligera mejora de rendimiento. En el caso simulado, con las bobinas sin acoplar, no se observa un rendimiento mejor que el logrado por el convertidor Buck-Boost.

#### 10.1.4 Flyback

Las ventajas del convertidor Flyback son que permite realizar grandes cambios entre el voltaje de entrada y de salida y permite aislar la entrada y la salida gracias a la relación de bobinados del transformador y al transformador respectivamente. Además, la salida no se invierte y su topología y control no es más complejo que el Buck – Boost. Los valores resultan los mismos que en el convertidor Buck-Boost debido a que la relación de bobinas en este caso es  $\frac{N_1}{N_2} = 1$ .

$$
V_{in} = 291 V \t V_{out} = 266.4 V
$$
  
D = 0.4786  $L = 3.8 mH$   
f = 50 kHz  $C_{in} = C_{out} = 10 \mu F$ 

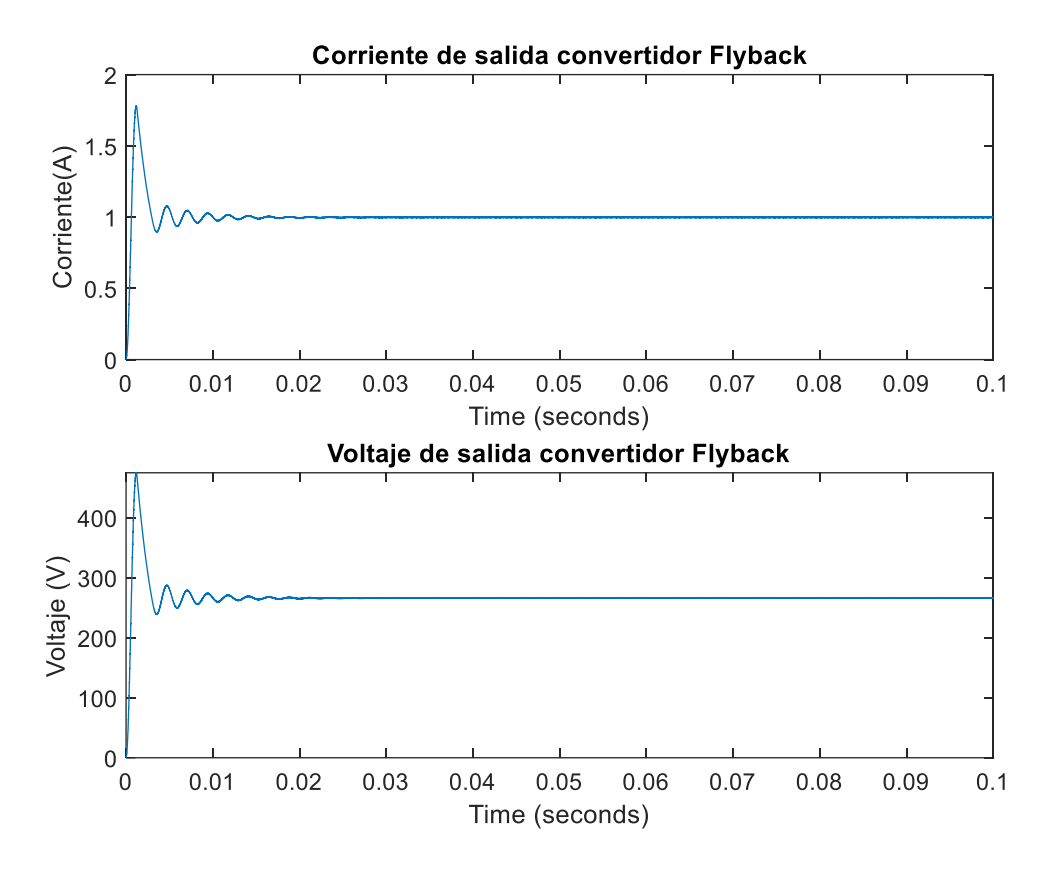

*Figura 85. Corriente y Voltaje de salida del convertidor Flyback.*

La corriente y voltaje de salida obtenidos de la simulación pueden verse en la figura 85, y en el detalle de la figura 86; podemos ver como para estos valores el convertidor presenta un rizado en la corriente y el voltaje de salida también bastante reducidos  $\Delta I_{out} = 4 mA y \Delta V_{out} = 1 V$ . Puede verse como tanto la corriente como la tensión están invertidas con respecto a la entrada.

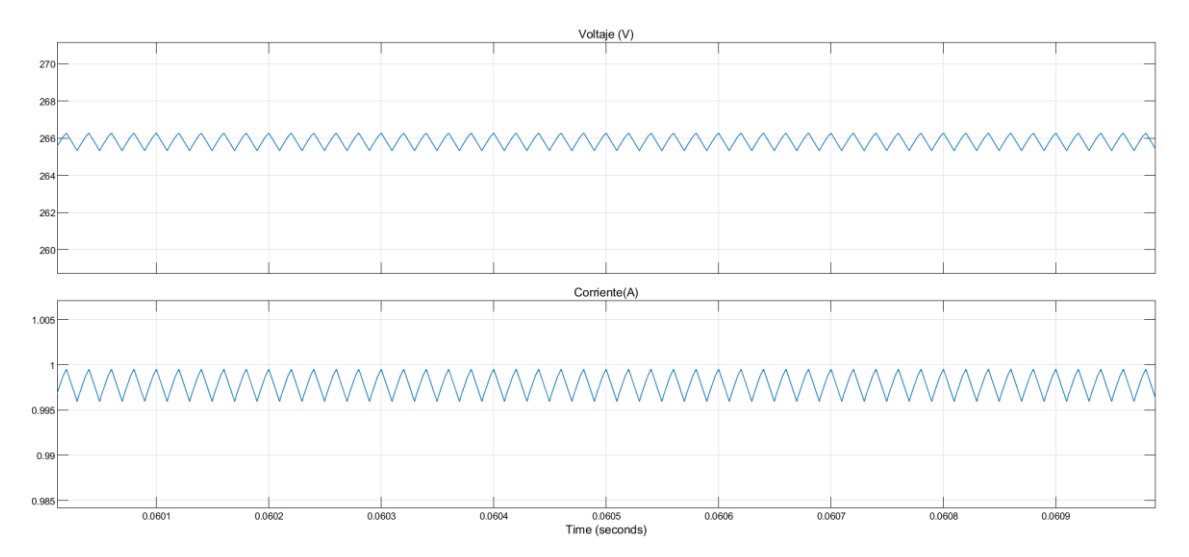

*Figura 86. Detalle para apreciar el rizado en el voltaje [V] y la corriente [A] de salida.*

El rendimiento obtenido es el mismo que el que obtenemos con el convertidor Buck-Boost pero añadiendo un transformador entre la entrada y la salida del convertidor, lo que añade complejidad y peso al sistema. No presenta en la simulación ninguna ventaja sustancial con respecto a la topología Buck-Boost más allá de la no inversión de la salida.

#### 10.2 Simulación algoritmos MPPT

De la comparación de los diferentes convertidores, deducimos que la opción más adecuada para implementar y proseguir con las simulaciones del sistema es el convertidor Buck-Boost al ser capaz de tanto elevar como reducir la tensión de entrada en la salida, así como mantener una señal con un nivel de ruido muy reducido y con una topología más sencilla y ligera que comparables como el SEPIC o el Flyback. Es por estos motivos por el cual lo utilizaremos para implementar los algoritmos MPPT.

Compararemos el funcionamiento de los 4 algoritmos MPPT bajo condiciones homogéneas de radiación; simulación a partir de la cual podremos obtener la eficiencia de cada uno de los cuatro algoritmos. Asimismo, aplicaremos situaciones de temperatura y radiación variable con el tiempo y sombra parcial para comprobar la dinámica de los algoritmos y la capacidad de estos para alcanzar el MPP global comprobando de esta manera lo mencionado en la literatura. Podremos observar también cuales son los tiempos de respuesta de los algoritmos y si esto puede resultar o no un problema durante la operación.

Para el correcto tratamiento de los datos por parte de los algoritmos, debido al rizado de las señales eléctricas, es necesario situar un filtro paso bajo  $H(s)$  antes del bloque de control de cada uno de los algoritmos para eliminar las variaciones debidas al rizado y trabajar con la señal RMS; el valor del filtro paso bajo tiene una constante de tiempo  $T_s = 0.01 s$ .

$$
H(s) = \frac{1}{1 + T_s * s}
$$

Además, es necesario que el algoritmo se ejecute a una frecuencia que permita que la señal del convertidor se estabilice. El periodo de cada ciclo de ejecución del algoritmo muestra unos resultados satisfactorios cuando  $T = 0.01$  s que resulta un valor muy pequeño y perfectamente asumible para un sistema de nuestras características. El voltaje de referencia inicial se ha considerado  $V_{ref}(1) = 260 V$ y se fija un valor mínimo de ciclo de trabajo de  $D = 0.2$  para evitar problemas en la inicialización del algoritmo.

#### 10.2.1 Radiación homogénea

Para la simulación bajo condiciones de radiación homogénea implementamos los módulos de paneles de Alta Devices que componen 2s 2p ya que en el sistema real los cuatro paneles son controlados por un único MPPT. La irradiancia y temperatura serán las estipuladas por las condiciones estándar para las pruebas de sistemas fotovoltaicos  $I = 1000 W/m^2$  y  $T = 25^{\circ}C$ . Las curvas I-V y P-V de los módulos en conjunto se muestran en la figura 87, con una potencia máxima  $P_{MPP} = 533.11 W$ . Los resultados obtenidos en cuanto a potencia de las simulaciones de los diferentes algoritmos se muestran en las figuras 88 a 91, y los voltajes comandados por cada algoritmo con respecto a el voltaje de salida obtenido en las figuras 92 a 95.
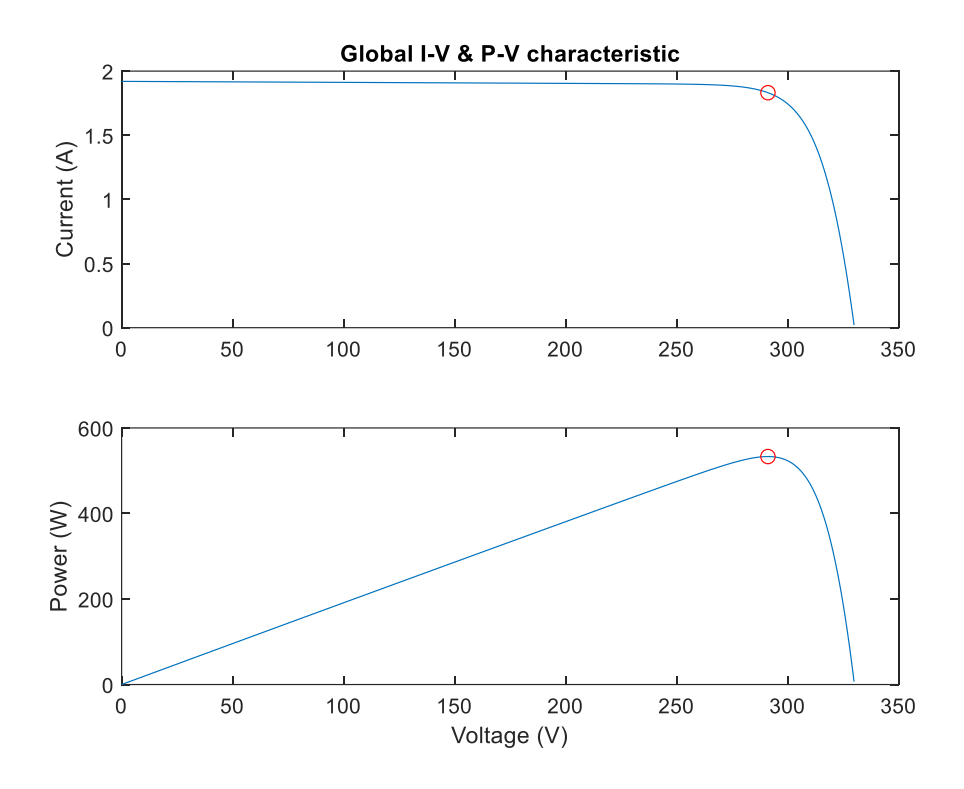

*Figura 87. Curvas características I-V, P-V para el conjunto de paneles de Alta Devices bajo condiciones STC.*

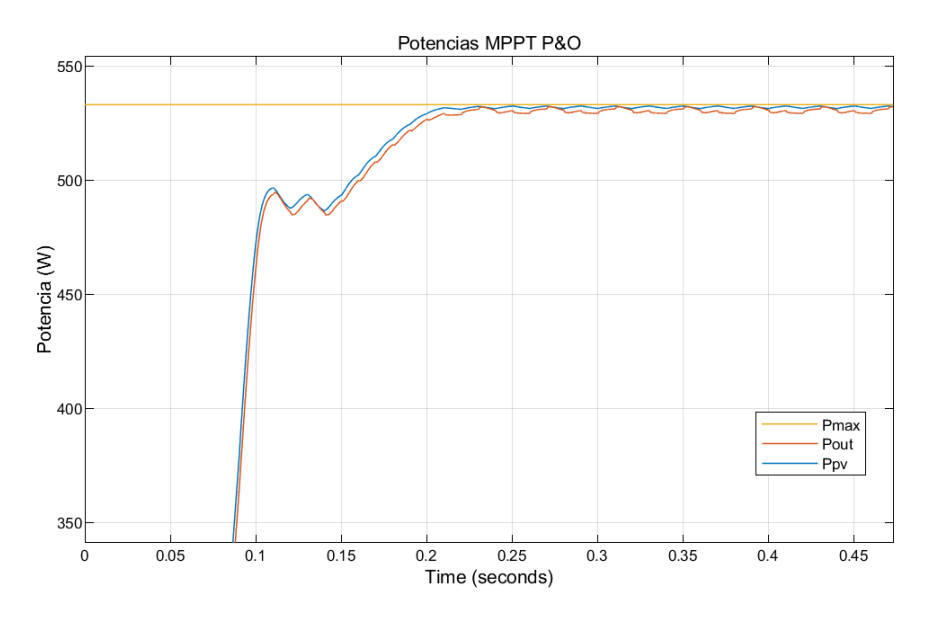

*Figura 88. Potencias obtenidas con el algoritmo P&O y condiciones de radiación homogénea*

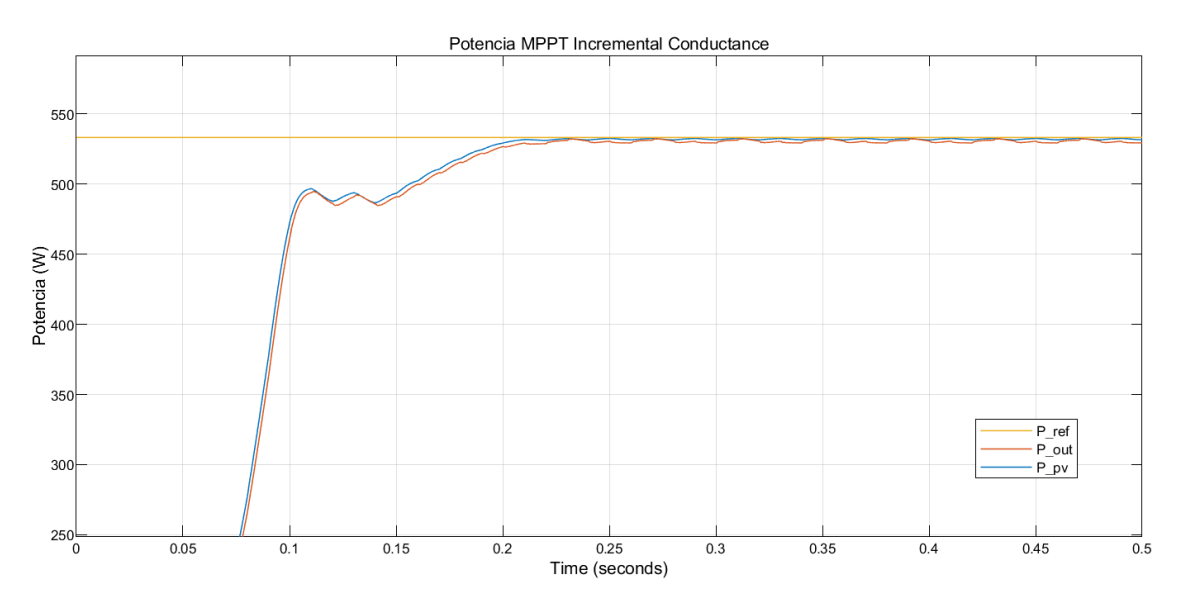

*Figura 89. Potencias obtenidas con el algoritmo InCond y condiciones de radiación homogénea*

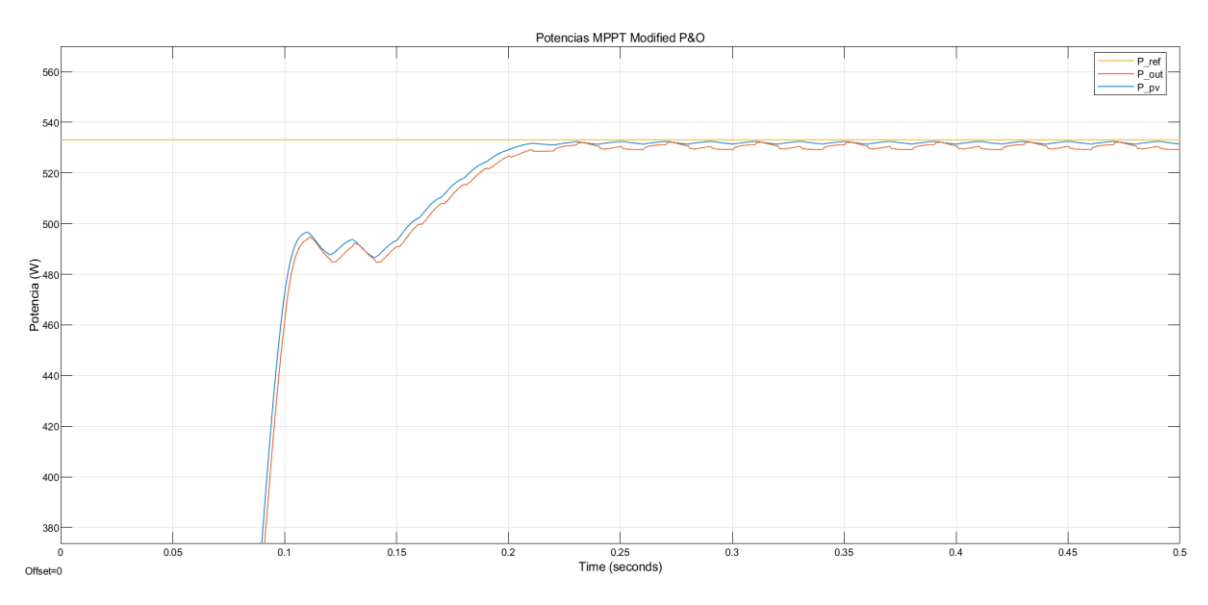

*Figura 90. Potencias obtenidas con el algoritmo ModP&O y condiciones de radiación homogénea*

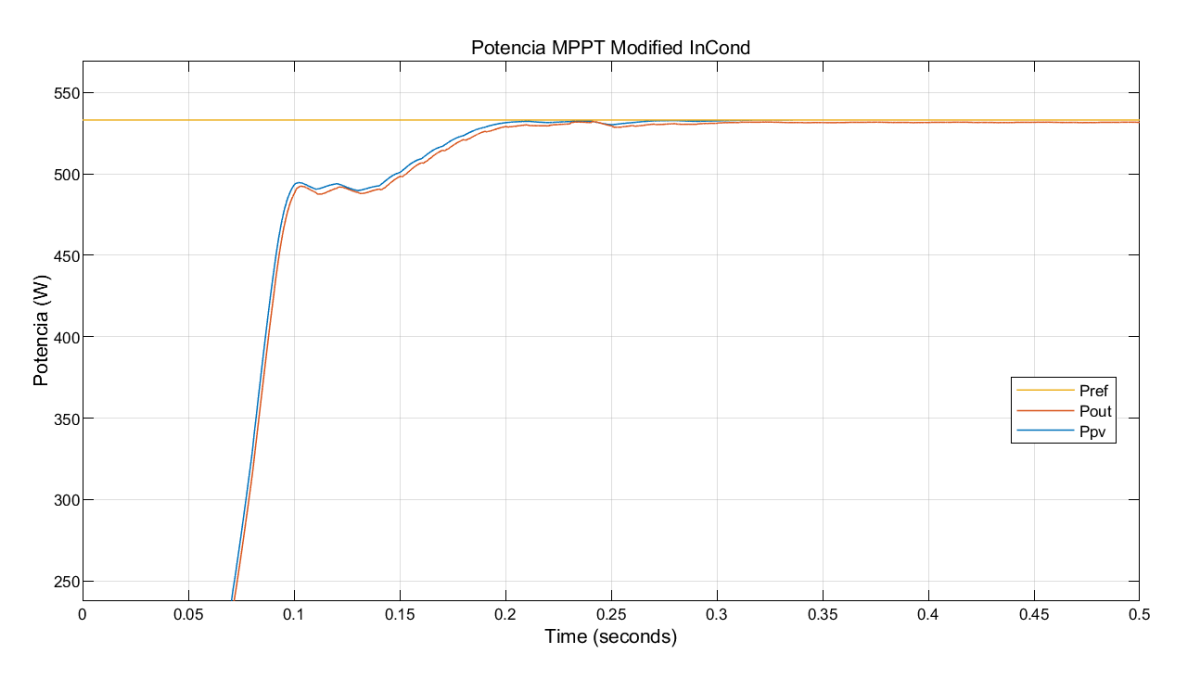

*Figura 91. Potencias obtenidas con el algoritmo ModInCond y condiciones de radiación homogénea*

La eficiencia del algoritmo se define como  $\eta = \frac{P_{out}}{P}$  $\frac{r_{out}}{P_{max}}$  con lo que podemos obtener las siguientes eficiencias de algoritmo cuando trabaja en estado estable.

$$
Perturb \& Observe \rightarrow \eta_{P\&O} = \frac{530.6}{533.11} = 99.53\%
$$
\n
$$
Incremental Conductance \rightarrow \eta_{InCond} = \frac{530.75}{533.11} = 99.56\%
$$
\n
$$
Modified Perturb \& Observe \rightarrow \eta_{ModP\&O} = \frac{530.7}{533.11} = 99.55\%
$$
\n
$$
Modified\ Incremental Conductance \rightarrow \eta_{ModInCond} = \frac{531.6}{533.11} = 99.72\%
$$

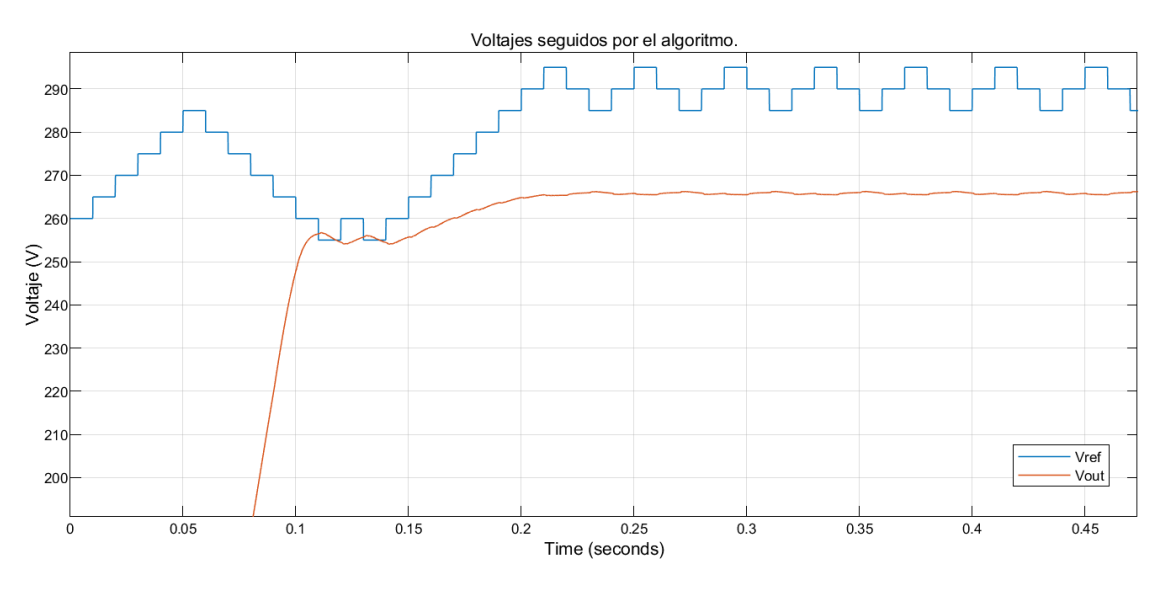

*Figura 92. Voltajes de referencia y de salida del algoritmo MPPT y del convertidor en P&O.*

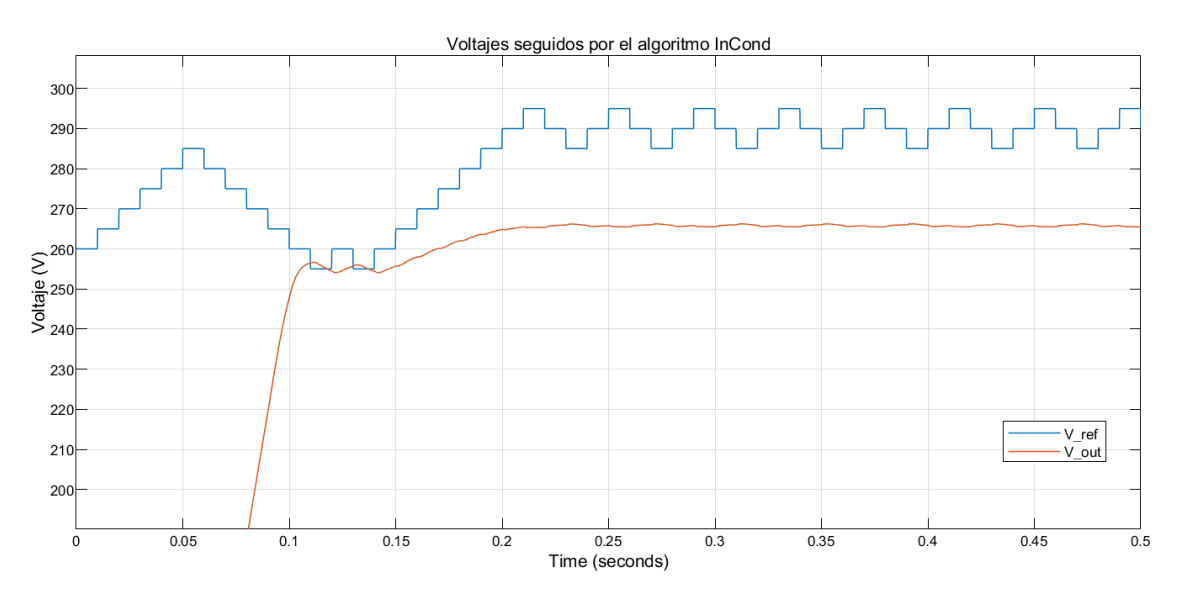

*Figura 93. Voltajes de referencia y de salida del algoritmo MPPT y del convertidor en InCond.*

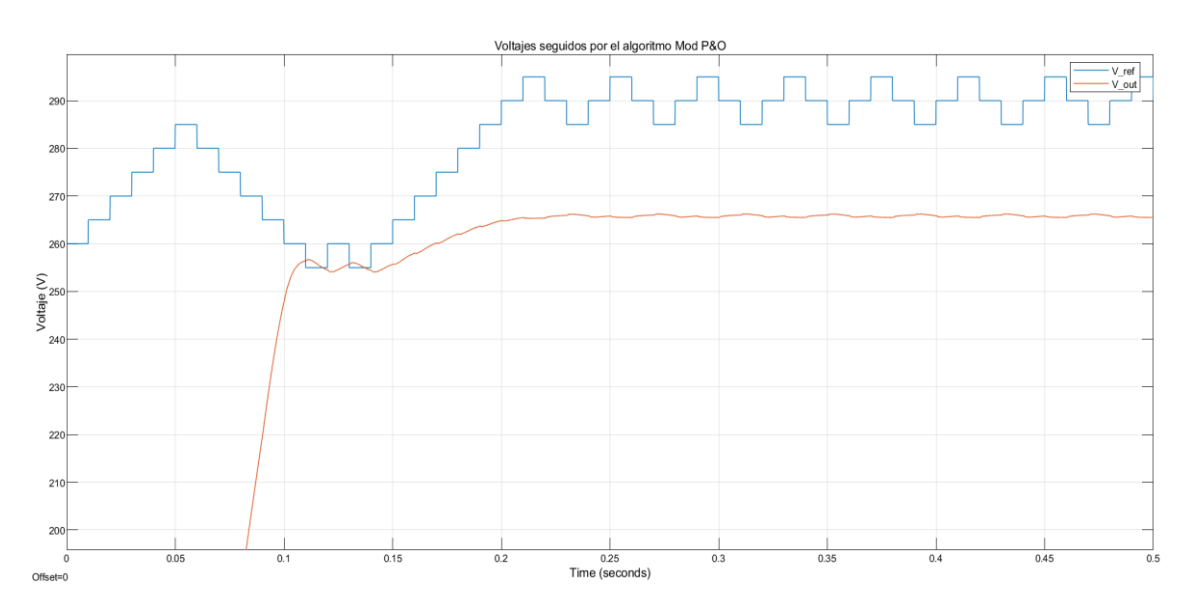

*Figura 94. Voltajes de referencia y de salida del algoritmo MPPT y del convertidor en ModP&O.*

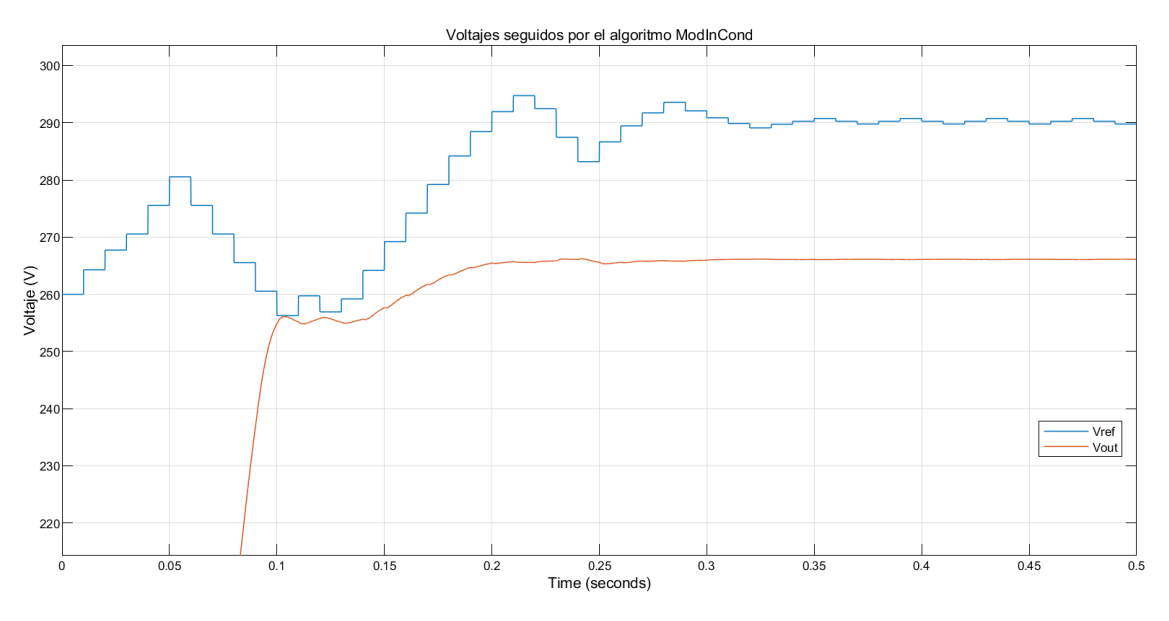

*Figura 95. Voltajes de referencia y de salida del algoritmo MPPT y del convertidor en Mod InCond.*

Podemos ver con estas primeras simulaciones como en todos los casos la convergencia de los algoritmos en torno al MPPT se produce en menos de 250 ms, lo cual, comparativamente con la escala temporal de maniobras que puede tener el dirigible es velocidad suficiente. Una maniobra en un cuerpo con la inercia del dirigible se llevará a cabo en el orden de segundos, mientras que los algoritmos lo hacen en el orden de milisegundos. En todos los casos puede observarse como los algoritmos son capaces de trabajar muy cerca del MPP con éxito, vemos como en todos los métodos el voltaje de referencia oscila en torno al valor analítico (291 V); el voltaje de referencia seguido es el mismo en todos los casos salvo en el algoritmo Incremental Conductance Modificado, donde vemos que la parte del algoritmo que reduce los incrementos de voltaje a medida que el error se reduce resulta exitoso en este caso, mejorando la eficiencia global del algoritmo al reducir la oscilación en torno al valor analítico de voltaje del MPP (291 V).

#### 10.2.2 Condiciones de sombra parcial

Para la simulación bajo condiciones de sombra parcial estipulamos las irradiancias de los paneles en serie en  $I_1 = 1000 \ W/m^2$ ,  $I_2 = 200 \ W/m^2$  y  $T = 25^{\circ}$ C. Las curvas I-V y P-V de los módulos en conjunto se muestran en la figura 96, con una potencia máxima  $P_{MPP} = 265.27 W$ , que se produce con  $V_{mnn} = 144.87 V$ . Por lo observado en la bibliografía, los métodos P&O, P&O modificado e InCond no deberían ser capaces de alcanzar de forma consistente el MPP al tratarse de condiciones de sombra parcial y no tener en cuenta este efecto en sus algoritmos. El otro máximo local se encuentra con una potencia  $P = 111.5W$ , por lo que podemos esperar es que estos algoritmos se acerquen a este otro máximo. En las figuras 97-100 se muestran los valores de potencia que alcanzan los paneles bajo los diferentes algoritmos y los valores de referencia correspondientes al máximo global  $P_{MPP}$  y al máximo local P.

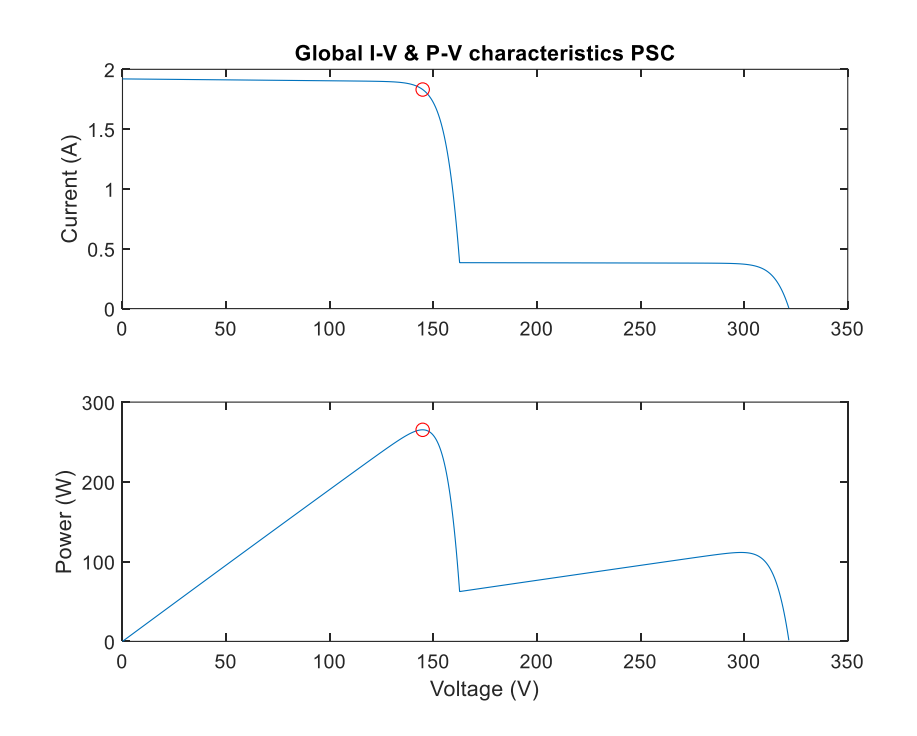

*Figura 96. Curvas I-V y P-V de los paneles de Alta Devices bajo condiciones de sombra parcial.*

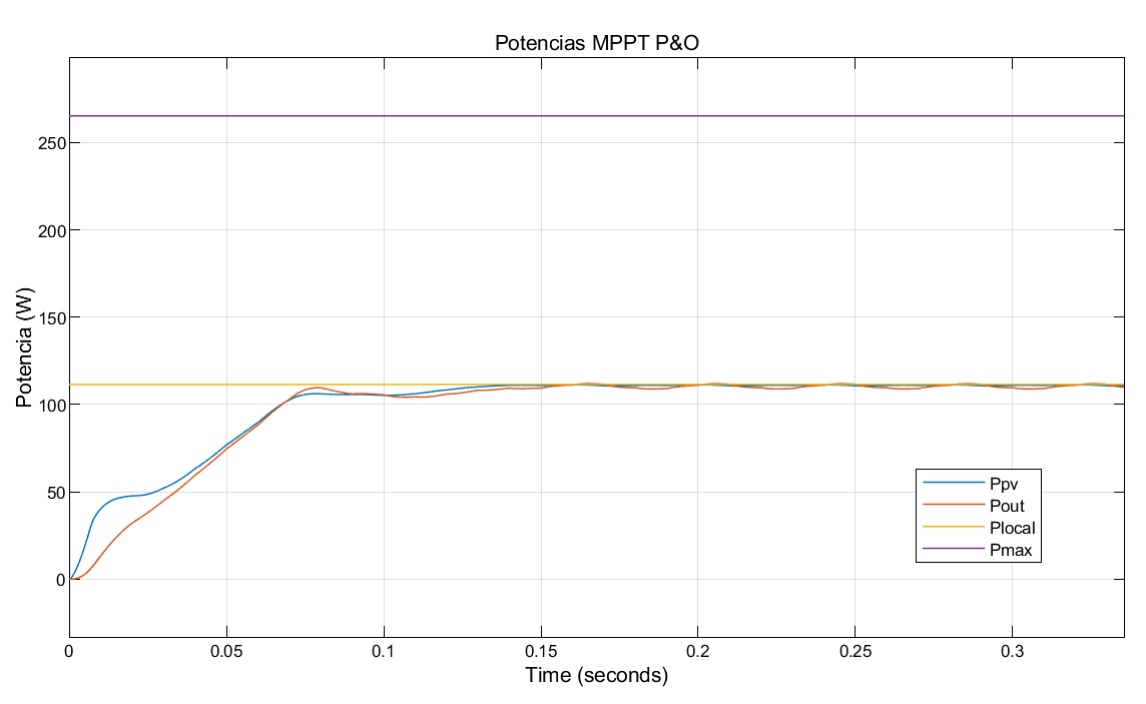

*Figura 97. Potencia obtenida por el algoritmo P&O en condiciones de sombra parcial.*

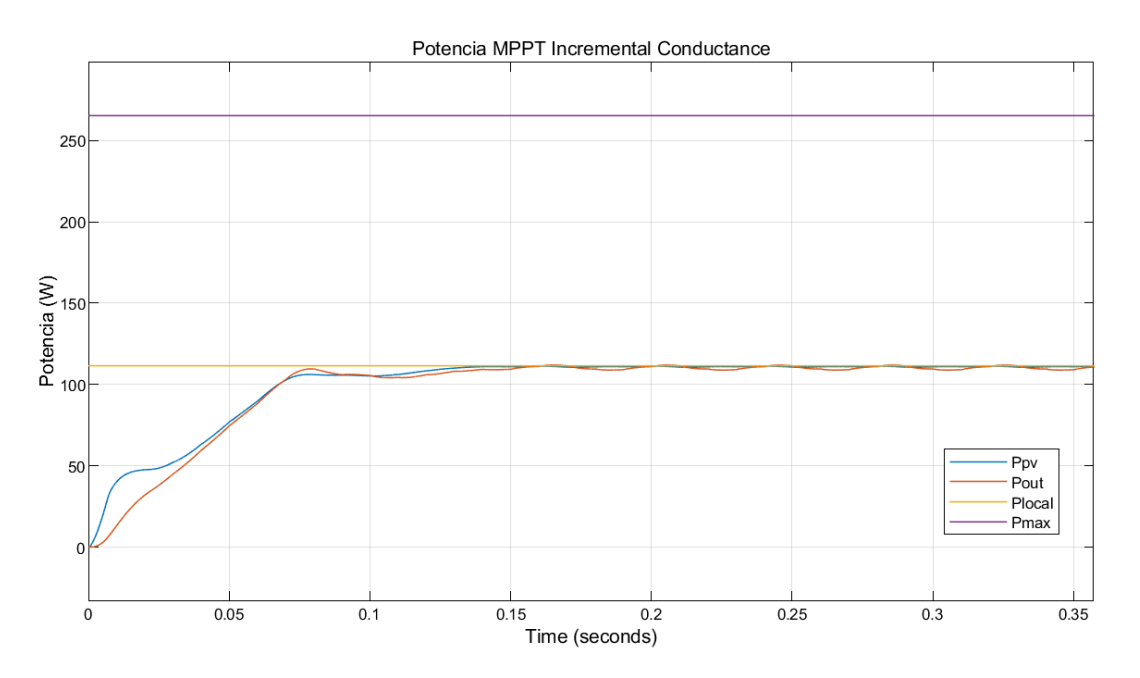

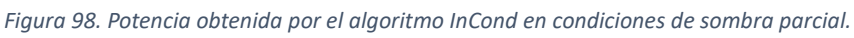

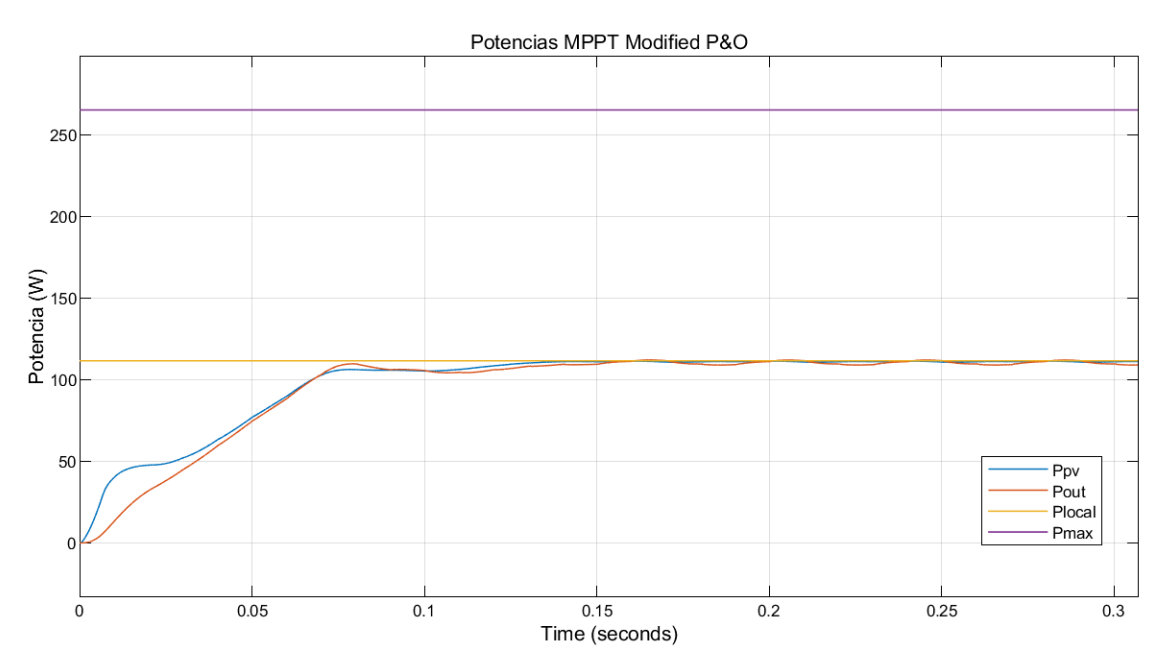

*Figura 99. Potencia obtenida por el algoritmo ModP&O en condiciones de sombra parcial.*

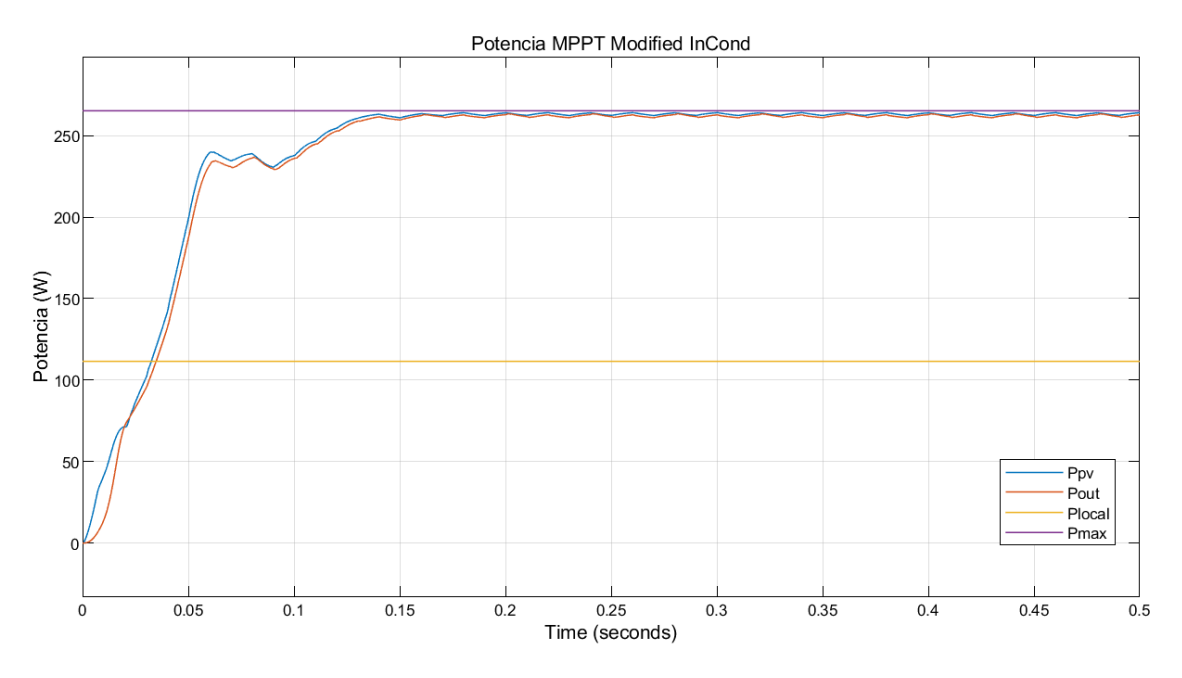

*Figura 100. Potencia obtenida por el algoritmo ModInCond en condiciones de sombra parcial.*

Podemos ver como de todos los algoritmos, el único capaz de alcanzar el MPPT es el InCond modificado, al ser el único que en el propio algoritmo tiene en cuenta la situación de sombra parcial. Los otros tres algoritmos no logran alcanzar el MPP global y se quedan en torno a 111.5  $W$ . Esto se debe a que el voltaje de referencia de inicio está situado en 260 V que es aproximadamente 0.8 veces el voltaje de circuito abierto; esto hace que los algoritmos se sitúen en torno al máximo más cercano, que en este caso no es el MPP. Sin embargo, este sí resulta un buen punto de inicio debido a que en los casos en los que la diferencia entre las irradiancias no sea tan elevada, como es de esperar en las operaciones normales del dirigible, el máximo global si se encontrará en torno a este punto de  $0.8 * V_{oc}$ .

### 10.2.3 Modelo Baterías

Las baterías empleadas por el dirigible consisten en baterías de Ión-Litio, con los siguientes parámetros.

$$
N_s = 72
$$
  
\n
$$
N_p = 2
$$
  
\n
$$
V_{\text{celda}} = 3.7 \text{ V}
$$
  
\n
$$
R_{\text{internal}} = 0.2664 \text{ }\Omega
$$
  
\n
$$
t_{\text{apertura}} = 8 \cdot 10^{-3} \text{ s}
$$
  
\n
$$
V_{\text{corte}} = 2.5 \text{ V}
$$
  
\n
$$
V_{\text{max}} = 4.2 \text{ V}
$$
  
\n
$$
V_{\text{mom}} = 5 \text{ A}
$$
  
\n
$$
C_{\text{max}} (V_{\text{nom}}) = 7.8 \text{ A} * h
$$

Donde  $N_s$  es el número de celdas en serie de la batería,  $N_p$  es el número de celdas en paralelo de la batería,  $V_{\text{celda}} = 3.7 V$  es el voltaje nominal de las celdas,  $R_{\text{internal}}$  es la resistencia interna de la batería,  $t_{apertura}$  es el tiempo de apertura de la batería,  $V_{corte}$  es el voltaje mínimo que deben tener las celdas antes de que no puedan cargarse de nuevo a través de la batería,  $V_{max}$ es el voltaje máximo que alcanzan las celdas,  $I_{nom}$  es la corriente de descarga nominal de las celdas (1C) y  $C_{max}$  es la capacidad máxima de las celdas cuando se encuentran a voltaje nominal. Con esto podemos obtener los valores totales de las baterías para luego poder simular sus curvas de carga y de descarga.

$$
V_{nombat} = 266.4 V
$$
  

$$
V_{maxbat} = 302.4 V
$$
  

$$
V_{cortebatt} = 180 V
$$

 $C_{bat} = 10 A * h$ 

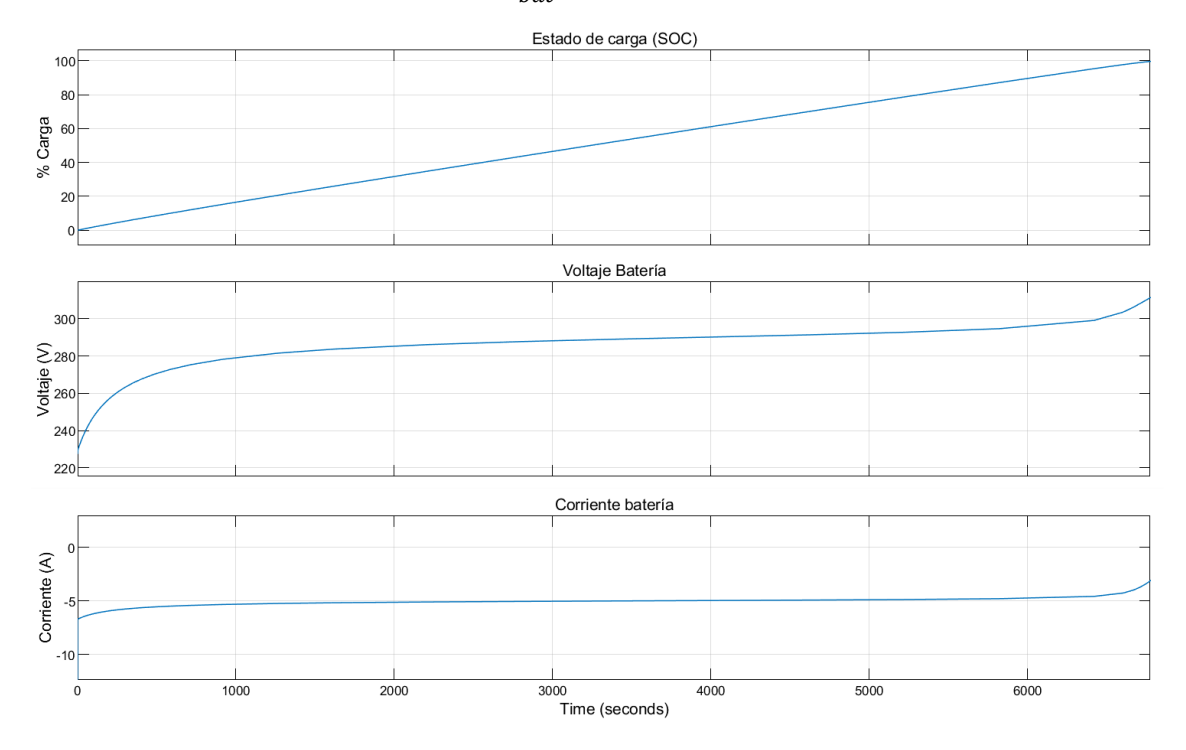

*Figura 101. Dinámica de una batería durante el proceso de carga.*

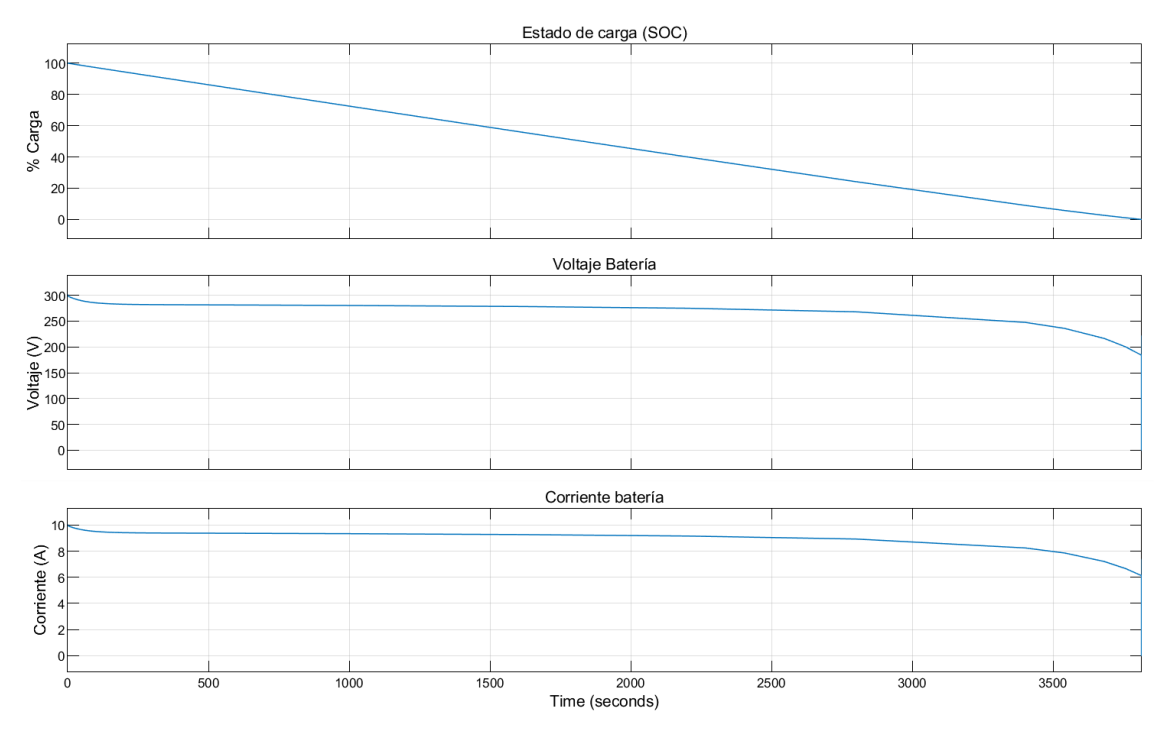

*Figura 102. Dinámica de una batería durante el proceso de descarga.*

En la figura 101, podemos ver como el proceso de carga se realiza en aproximadamente 112 minutos, siguiendo una carga manteniendo un incremento de porcentaje del estado de carga constante. Como consecuencia, el voltaje durante los momentos iniciales y finales de la carga aumenta a mayor velocidad. La corriente de carga, en torno a 0.5C, es algo mayor en los momentos en que la batería se encuentra más descargada y menor en los minutos finales hasta que se carga completamente. Por otro lado, en el proceso de descarga, vemos lo opuesto, el estado de carga desciende de forma lineal, mientras que la corriente y el voltaje caen más rápidamente los primeros y los últimos minutos de la descarga. La descarga se ha realizado a 0.9C, y se ha llevado a cabo en 64 minutos como puede verse en la figura 102.

# 11. Resultados

Para la obtención de resultados a partir de la simulación, realizaremos simulaciones del sistema completo, empleando como carga el modelo de batería creado con los parámetros mencionados anteriormente con condiciones de radiación y temperatura siguiendo el patrón esperado por los modelos calculados en los análisis para los cuatro algoritmos MPPT. Dado que las condiciones de sombra parcial se espera que se produzcan bajo diferencias muy leves en cuanto a la irradiancia recibida (debido a la proximidad de los paneles en serie entre sí), es de esperar que los algoritmos más sencillos, P&O, InCond y P&O modificado, sean capaces de alcanzar el MPP global con el voltaje de referencia situado en  $0.8 * V_{oc}$ . también se llevará a cabo un a simulación para ver el comportamiento del sistema cuando las condiciones de irradiancia tengan cambios bruscos, lo cual, aunque no tiene sentido para un vehículo estratosférico, donde su operación se produce con condiciones mucho más estables, si resulta interesante de analizar para el prototipo, que si puede verse afectado por las nubes o por cambios muy bruscos en el cabeceo o en el alabeo; con ello, comprobaríamos la robustez de los algoritmos ante cambios bruscos de radiación y discontinuidades en la radiación.

## 11.1 Giro de 360 grados en giñada

El objetivo tras la simulación este patrón de radiación es que, en una operación normal, en la que se orienta el dirigible queriendo conservar la altitud, es la guiñada con la que se realizará el giro, a diferencia de si se tratase de un avión. Cualquier giro de menor ángulo consistirá en parte de la operación que aquí se plantea. El perfil de radiación de esta operación es como el mostrado anteriormente en la figura 42 para cada uno de los lados del dirigible. Como los paneles de ambos lados se encuentran conectados en paralelo; la curva P-V de los paneles tendrá un solo máximo, pero de menor potencia al producirse la sombra parcial, como se muestra en el primer caso de la figura 78. La irradiancia recibida por los paneles se muestra en la figura 103, aproximando mediante una senoidal los resultados obtenidos para los paneles del lado derecho e izquierdo del dirigible en el análisis geométrico. Las curvas globales para esta configuración se muestran en la figura 104.

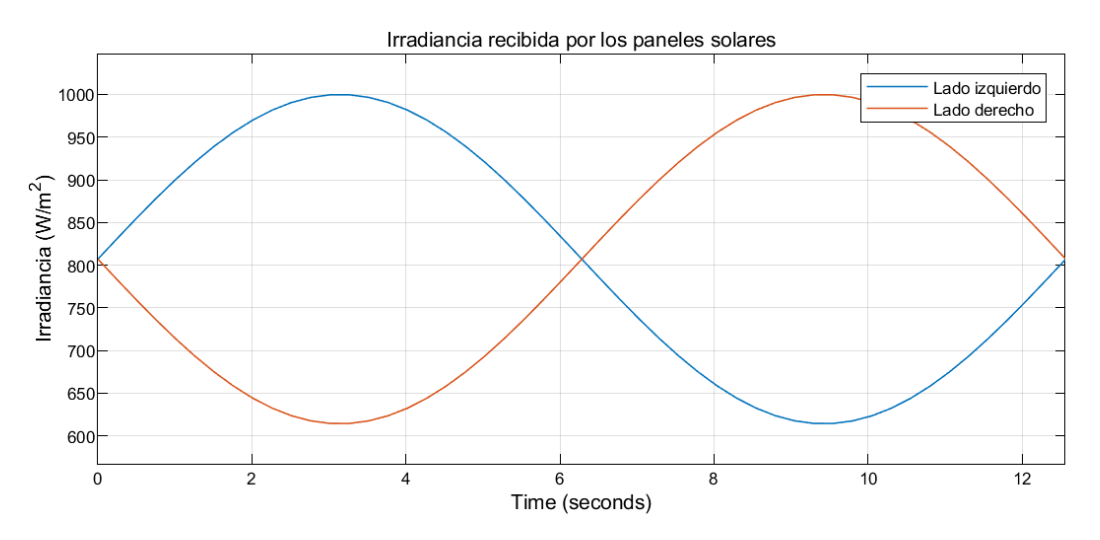

*Figura 103. Irradiancia recibida por los paneles con guiñada 0-360 grados.*

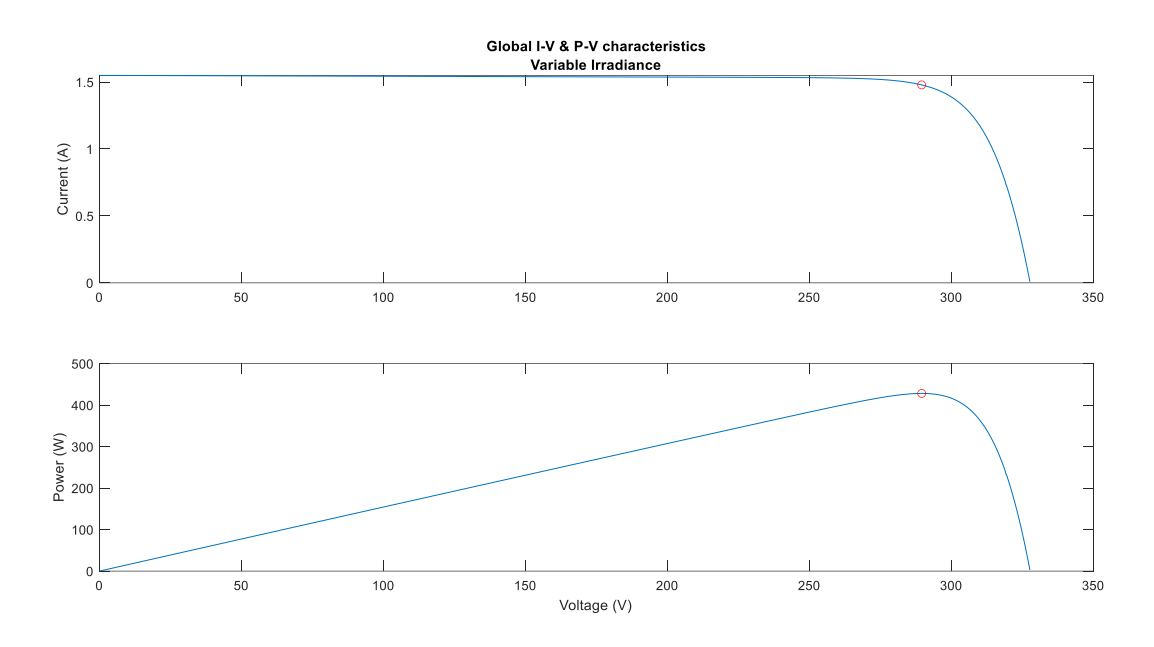

*Figura 104. Curvas I-V y P-V globales de los paneles bajo condiciones variables de radiación.*

El MPP se encuentra con  $P_{max} = 431.12 W$  y los resultados obtenidos para los 4 algoritmos se muestran en las figuras 105 a la 108.

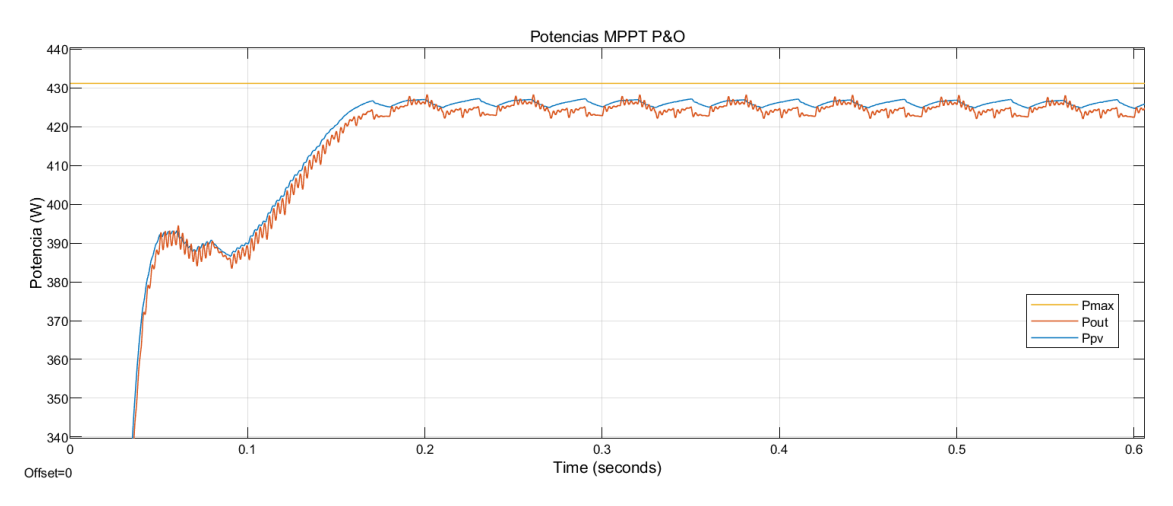

*Figura 105. Potencia obtenida con el algoritmo MPPT P&O.*

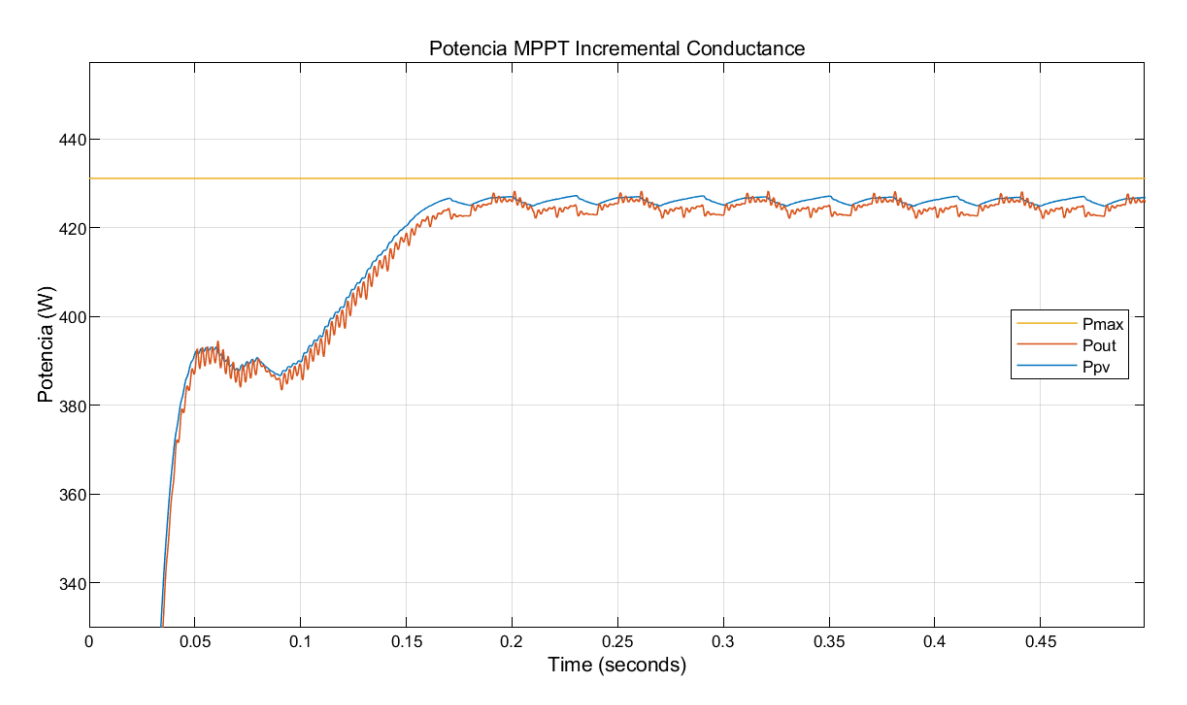

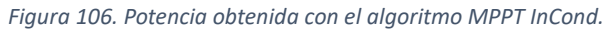

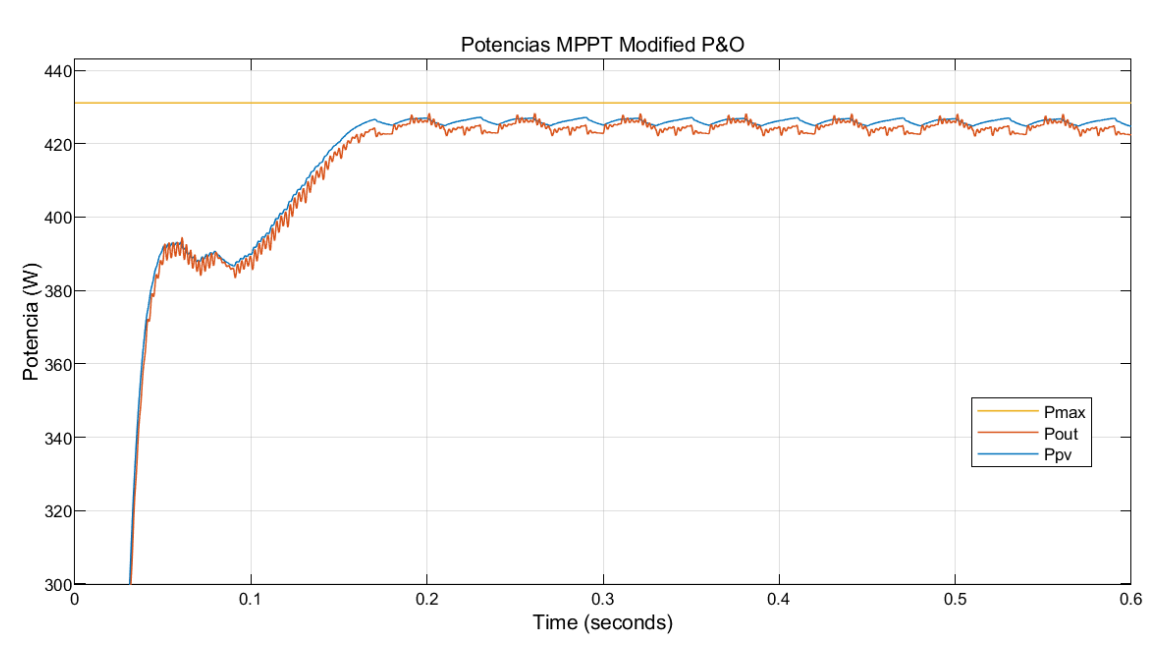

*Figura 107. Potencia obtenida con el algoritmo MPPT P&O modificado.*

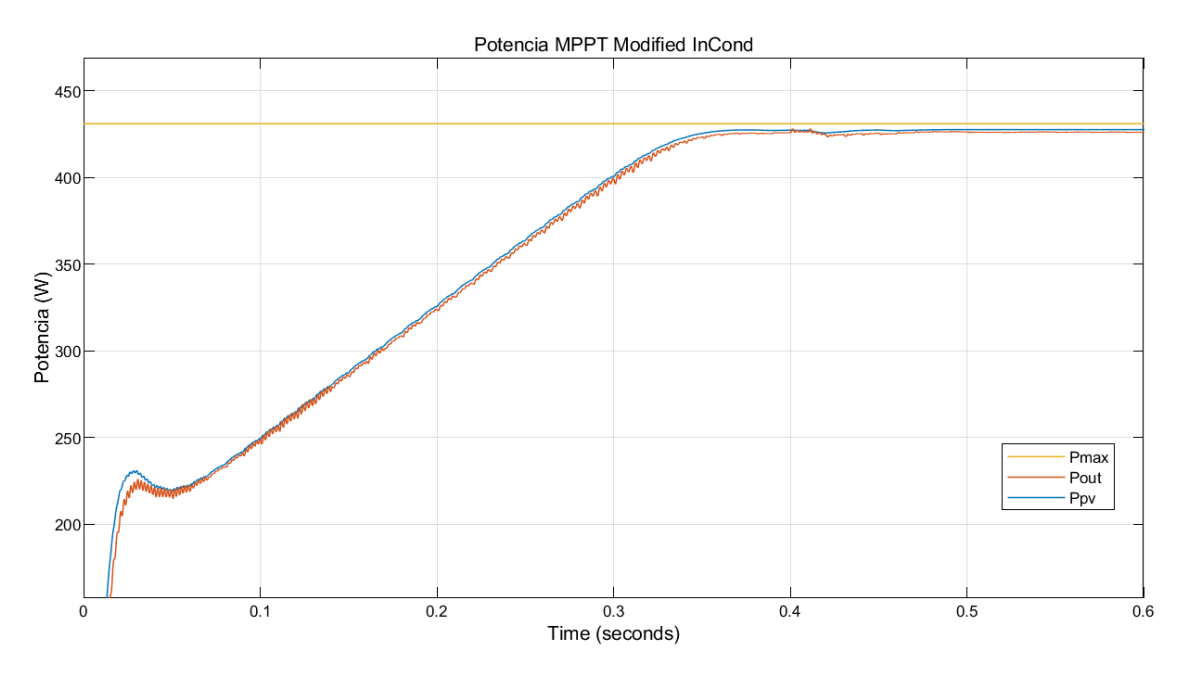

*Figura 108. Potencia obtenida con el algoritmo MPPT InCond modificado.*

Podemos ver como en todos los casos, el sistema propuesto de algoritmo y convertidor para los 4 algoritmos propuestos es capaz de seguir el punto de máxima potencia con gran precisión cuando se producen cambios de irradiancia y de temperatura. En la figura 109 puede apreciarse el efecto del incremento de temperatura, pues la potencia entregada por el sistema se va reduciendo paulatinamente a medida que la temperatura aumenta, hasta el punto en que se estabiliza; calculado en el análisis térmico en 44.14°C. Vemos además como el sistema es capaz de alcanzar el MPP en apenas 0.2 segundos salvo en el caso del algoritmo InCond modificado; siendo 0.4 segundos, un tiempo irrelevante para la duración de las maniobras que puedan realizarse durante la operación. La diferencia del InCond modificado se debe a que está tomando incrementos menores de  $V_{ref}$  que los demás algoritmos, lo que lo hace más lento en un primer momento, pero reduce el error en estado estacionario.

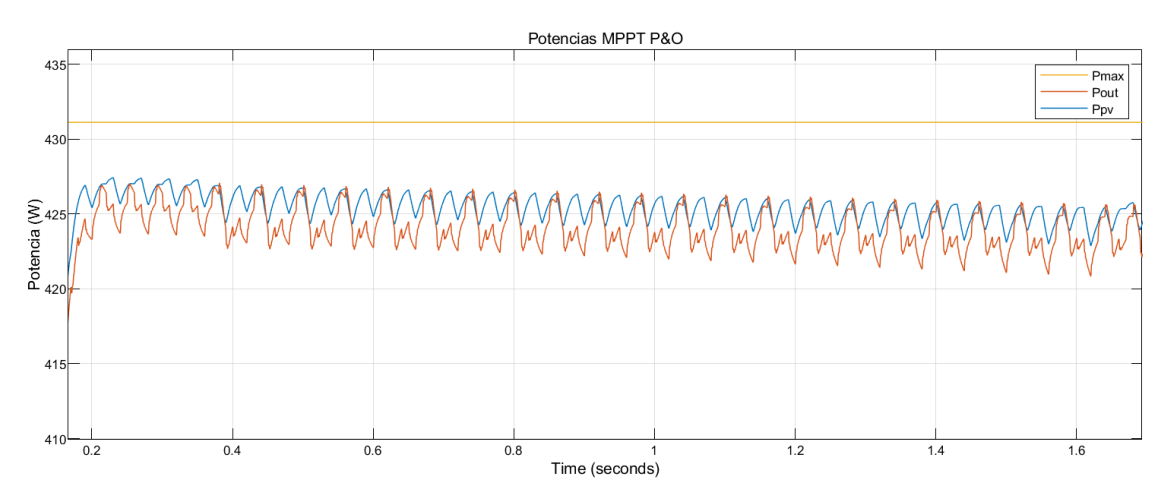

*Figura 109. Potencia entregada por el sistema cuando se produce un incremento de temperatura en el panel.*

### 11.2 Cambios rápidos en la irradiancia

Para esta segunda simulación cambiaremos la irradiancia recibida por un lado del dirigible manteniendo la del otro lado constante. La irradiancia del lado es que se mantiene constante es de 1000 W/m<sup>2</sup> mientras que en el otro lado la irradiancia es inicialmente de 600 W/m<sup>2</sup> luego sube linealmente hasta 1000 W/m<sup>2</sup> para luego caer bruscamente a 500 W/m<sup>2</sup>. Los resultados de las simulaciones pueden verse en las figuras 110-113.

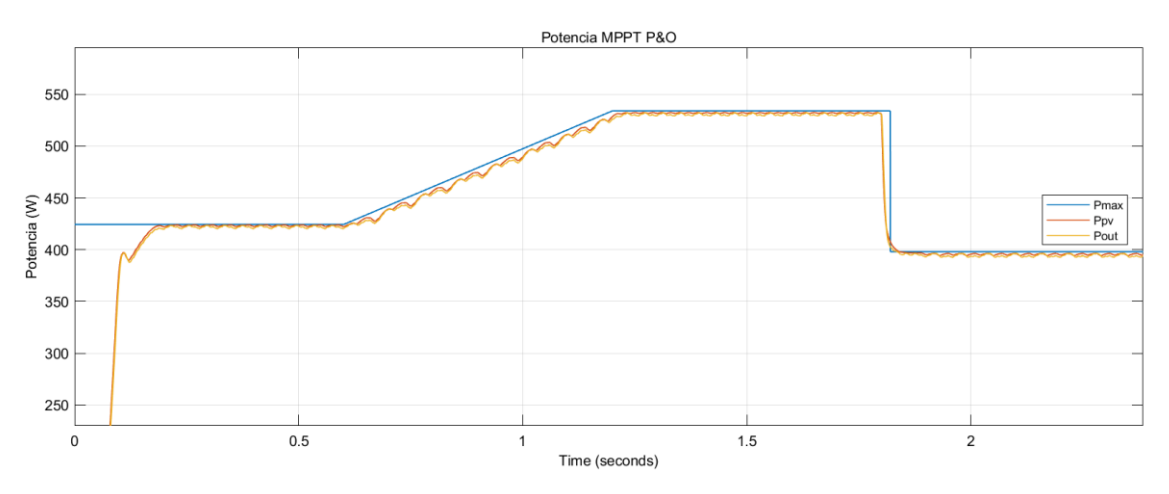

*Figura 110. Potencia obtenida con el algoritmo MPPT P&O.*

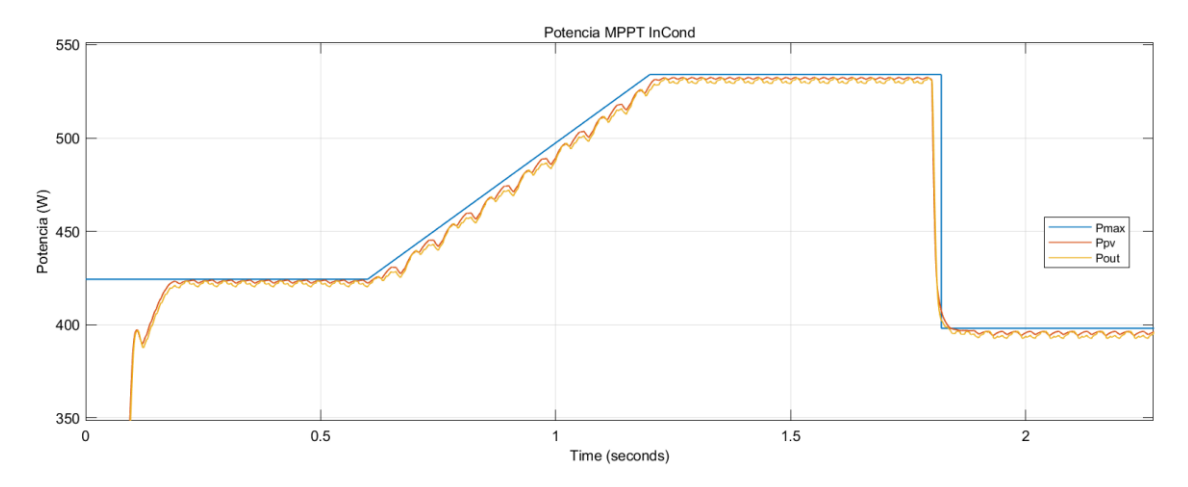

*Figura 111. Potencia obtenida con el algoritmo MPPT InCond.*

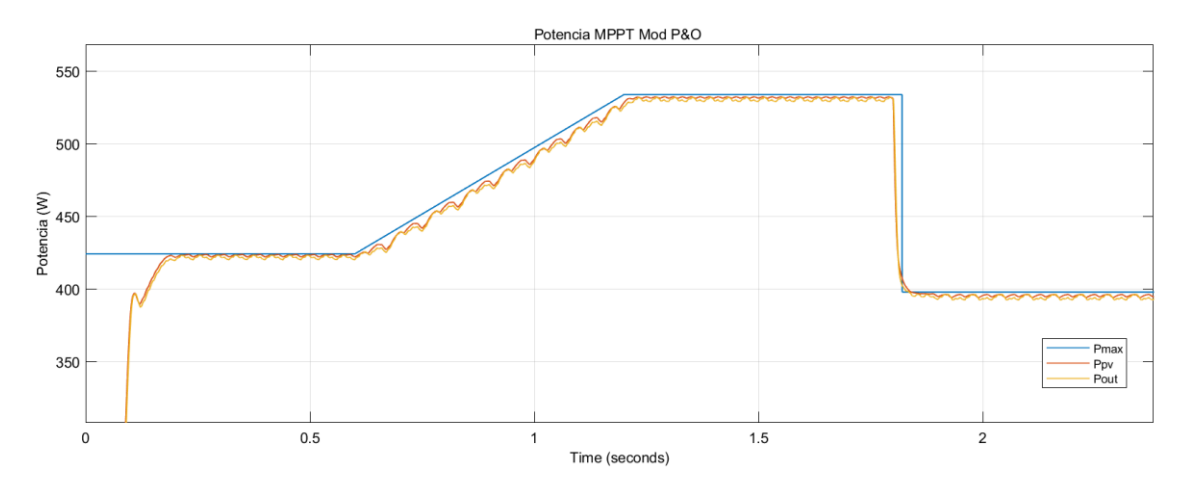

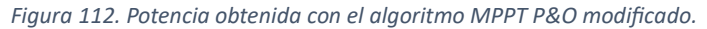

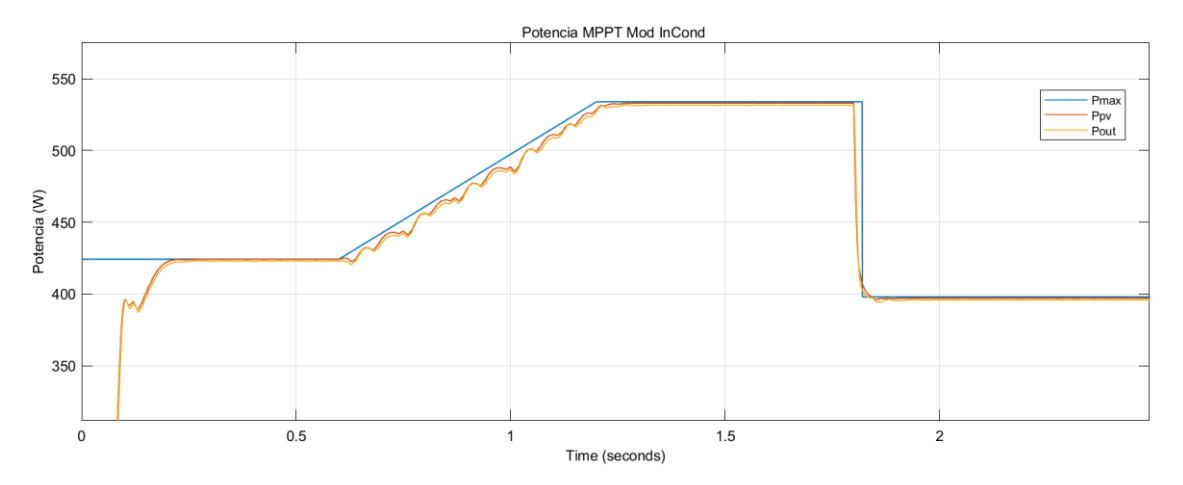

*Figura 113.Potencia obtenida con el algoritmo MPPT InCond modificado.*

Podemos ver que, al no llegar a producirse sombra parcial en ningún momento, aunque los cambios de radiación sean más lentos o rápidos, solo se aprecia diferencia con el InCond modificado, que consigue menos ruido a la salida y más eficiencia en estado estacionario. Todos los algoritmos son capaces de seguir el punto de máxima potencia con una velocidad mucho mayor a la de maniobra del dirigible, por lo que los periodos transitorios ocupan un tiempo despreciable sobre el total de la operación.

# 12. Conclusiones

Obtener la máxima potencia posible de los paneles solares en un vehículo de nuestras características con el objetivo de lograr una versión capaz de permanecer en la estratosfera durante largos periodos de tiempo es algo muy importante. Esto permite reducir al mínimo el área ocupada por paneles, lo que ahorra peso y mejora, por tanto, las características de la aeronave; asimismo, una eficiencia elevada implica reducir en gran medida las perdidas por temperatura, algo que, aunque en el prototipo no sea relevante debido a la altitud en la que opera (donde la convección del aire es relevante), en la estratosfera es algo de gran relevancia debido a la carencia de una atmósfera lo suficientemente densa como para poder llevar a cabo. Es por esto que tener un sistema de conversión capaz de trabajar lo más cerca posible del MPP en todas las condiciones es tan importante.

Podemos observar de los resultados como las soluciones más sencillas de convertidores, como pueden ser el Buck, o el Buck – Boost, son las que logran conseguir un buen nivel de eficiencia con menor número de componentes y menor peso dado que no requieren de usar un transformador para realizar la conversión de forma eficiente como pueden ser el Flyback o el SEPIC. Por otro lado, en cuanto a los algoritmos MPPT, vemos como en condiciones normales sin que se produzcan condiciones de sombra parcial, todos los algoritmos son capaces de conseguir eficiencias teóricas muy elevadas, superiores al 99%. Se aprecia como el incluir en el algoritmo un elemento que haga que sea capaz de reducir los incrementos en el voltaje de referencia ayuda a mejorar la eficiencia y reducir el ruido de salida. Por otra parte, dado que las condiciones de sombra parcial es posible que sucedan, aunque no sea con tanta diferencia como la planteada en este análisis, si que resulta de gran importancia que el algoritmo sea capaz de alcanzar el MPP real de los paneles solares; pues el no conseguirlo implicaría pérdidas notables de eficiencia y, por tanto, de potencia.

Es por esto por lo que el sistema más apropiado resulta ser convertidor Buck-Boost, junto con el algoritmo Incremental Conductance modificado, pues es el único capaz de cumplir con todos los aspectos. Se observa además que para el prototipo la temperatura que puedan alcanzar los paneles no resulta un problema ni para el rendimiento ni para la integridad de la envolvente del dirigible y que, para una operación normal como la obtenida del análisis geométrico, sin llegar a casos extremos de sombra parcial, todos los algoritmos presentan resultados suficientes. El sistema es capaz de responder de forma satisfactoria ante variaciones rápidas en la irradiancia manteniendo la eficiencia y es capaz de responder en todos los casos en un orden mucho menor del tiempo que emplean las maniobras con el dirigible.

Tenemos, por lo tanto, a partir de este trabajo, una solución sólida para nuestro problema, habiendo dimensionado los componentes y comparado varios algoritmos MPPT para funcional bajo diversas condiciones de irradiancia, lo que sienta la base para en caso de desearse poder en un futuro realizar un sistema real con el que contrastar los presentes resultados obtenidos mediante simulación.

# 13. Trabajo Futuro

El trabajo realizado puede continuarse tanto en lo que respecta a simulación como por la vía experimental. La continuación más directa a este trabajo consistiría en buscar los componentes disponibles en el mercado en lo que respecta a bobinas, transistores, condensadores y el controlador; y realizar las correspondientes simulaciones utilizando los parámetros proporcionados por los fabricantes como hemos hecho en el caso de las baterías y de los paneles solares. Con ello, conseguiríamos un sistema más realista y enfocado a su construcción posterior, además la eficiencia sería más realista, no siendo cerca al 100% como en las simulaciones de este trabajo, donde la mayoría de los efectos de pérdidas no han sido considerados. Los convertidores comerciales tienen eficiencias en torno al 90% y los espaciales logran de en torno al 95%, por lo que sería una referencia en cuanto al objetivo del producto final. También sería interesante una vez estuvieran seleccionados los componentes realizar un análisis térmico de la electrónica para ver cómo podría la temperatura degradar el funcionamiento del convertidor y evitar el origen de puntos calientes.

En cuanto a los algoritmos se podría continuar haciendo ajustes al algoritmo InCond modificado, que hemos visto que funciona adecuadamente para mejorar su rendimiento. Podrían considerarse otros tipos de algoritmos y si llega a producirse experimentación, emplear los datos recabados para implementar controles por redes neuronales o mediante lógica borrosa. El último paso sería la construcción de un prototipo y la programación del controlador encargado de la conmutación, a partir de los componentes simulados y comprobar que el funcionamiento experimental se corresponde con el estimado mediante las simulaciones. Como podemos ver la mayor parte del trabajo futuro se centra en hacer el convertidor, y la selección de sus componentes, así como de la programación de su controlador. Adicionalmente, sería interesante realizar un análisis similar pero que en vez de estar centrado en el prototipo AS30, se centre en el final, para el cual gran parte del análisis es válido o útil pero que tiene diferencias considerables con el prototipo que pueden hacer interesantes grandes cambios, por ejemplo, en cuanto a la arquitectura del convertidor.

## 14. Bibliografía

- [1] F. d'Oliviera, F. Cristovao, T. Campos (2016) High-Altitude Platforms; Present Situation and Technology Trends. J.Aerosp Technology Manag. Sao José dos Campos, Vol 8.
- [2] A.K. Widiawan, R. Tazafolli (2007) High Altitude Platform Stations (HAPS): A review of new Infraestructure Development for Future Wireless Communications. Centre for Communication Systems Research, University of Surrey, United Kingdom. Published: Wireless Personal Communications, Springer.
- [3] Estudio de caso, Ecosat Airships (2022) Capgemini Engineering. [https://capgemini](https://capgemini-engineering.com/es/es/case_study/ecosat/)[engineering.com/es/es/case\\_study/ecosat/.](https://capgemini-engineering.com/es/es/case_study/ecosat/) Consultado: 13/05/2022.
- [4] S. Sivakumar, M. Jagabar Sathik, P.S. Manoj, G. Sundararajan (2016) An assessment on performance of DC-DC converters for renewable applications. Published: Renewable and Sustainable Energy Reviews 58, Elsevier.
- [5] H. Knopf (1999) Analysis, Simulation, and Evaluation of Maximum Power Point Traking (MPPT) Methods for a Solar Powered Vehicle. Thesis, Portland State University.
- [6] L. Moua, J. Roa, Y. Xie, D. Maxwell (2020) Critical review of Advancements and Challenges of All-Electric Aviation. California State University. Published: International Conference on Transportation and Development.
- [7] Sceye. [www.sceye.com.](http://www.sceye.com/) Consultado: 17/05/2022.
- [8] P. Lobner (2022) Modern Airships. [https://lynceans.org/all-posts/modern-airships-part-](https://lynceans.org/all-posts/modern-airships-part-1/)[1/.](https://lynceans.org/all-posts/modern-airships-part-1/) The Lyncean Group of San Diego. Consultado: 01/05/2022.
- [9] J. Ajayan, D. Nirmal, P. Mohankumar, M. Saravanan, M. Jagadesh (2020) A review of photovoltaic performance of organic/inorganic solar cells for future renewable and sustainable energy technologies. Published: Superlattices and Microstructures 143, Elsevier.
- [10] Datas, A. Martí (2017) Thermophotovoltaic energy in space applications: Review and future potential. Published: Solar Energy Materials & Solar Cells 161, Elsevier.
- [11] S. Mekhilef, R. Saibur, M. Kamalisarvestani (2012) Effect of dust, humidity and air velocity on efficiency of photovoltaic cells. Published: Renewable and Sustainable Energy Reviews 16, Elsevier.
- [12] W. Erickson, D. Maksimovic (2020) Fundamentals of power electronics. Third Edition. Springer.
- [13] M. Zehendner, M. Ulmann (2020) Power Topologies Handbook. TI Power, Texas Instruments.
- [14] E. Koutroulis, F. Blaabjerg (2012) A New Technique for Tracking the Global Maximum Power Point of PV Arrays Operating under Partial Shading Conditions. Published: IEEE Journal of Photovoltaics.
- [15] P. Jain (1989) Performance comparison of pulse width modulated resonant mode DC-DC converters for space applications. Space Systems Group, Canadian Astronautics Ltd.
- [16] H. Weinberg, J. Schreuders (1986) A High-Power High-Voltage Dc-DC Converter for Space Applications. IEEE Transactions on power electronics Vol PE-1.
- [17] U. Ribes (2015) Optimización del diseño de convertidores de potencia DC-DC. Universidad Rovira i Virgili, Tarragona.
- [18] G. Spadacini, D. Bellan, S. A. Pignari, R. Grossi, F. Marliani (2010) Prediction of Conducted Emissions of DC-DC Converters for Space Applications. Published: Asia- Pacific international Symposium on Electromagnetic Compatibility, Beijing, China.
- [19] N. Bizon, N. M. Tabatabaei, F. Blaadjerg, E. Kurt (2017) Lecture notes in energy. Energy Harvesting and Energy Efficiency: Technology, Methods, and Applications. Springer.
- [20] Shih-Hung Ko, Ru-Min Chao (2012) Photovoltaic dynamic MPPT on a moving vehicle. Published: Solar Energy 86, Elsevier.
- [21] C-T Pan, J-Y Chen, C-P Chu, Y-S Huang. A Fast Maximum Power Point Tracker for Photovoltaic Power Systems. National Tsing Hua University, Hsinchu, Taiwan.
- [22] M. Kordestani, A. Mirzae, A. A. Safabi, M. Saif (2018) Maximum Power Point Tracker (MPPT) for Photovoltaic Power Systems-A Systematic Literature Review. Published: European Control Conference (ECC), Limasol, Cyprus.
- [23] P. Midya, P. T. Krein, P. J. Turnbull, R. Reppa, J. Kimball (1996) Dynamic Maximum Power Point Tracker for Photovoltaic Applications. University of Illinois, Illinoi. Published: IEEE.
- [24] M. Eltamaly, M.S. Al-Saud, A. Abokhalil (2020) A Novel Bat Algorithm Strategy for Maximum Power Point Tracker of Photovoltaic Energy Systems Under Dynamic Partial Shading. IEEE Access.
- [25] P. Wolfs, Q. Li (2006) A Current-Sensor-Free Incremental Conductance Single Cell MPPT for High Performance Vehicle Solar Arrays.
- [26] M. Eltamaly, H.M.H. Farh, M. Othman (2018) A novel evaluation index for the Photovoltaic Maximum Power Point Tracker techniques. Published: Solar Energy 174, Elsevier.
- [27] R. E. Farley (1997) Balloon Ascent: 3-D Simulation Tool for the Ascent and Float of High-Altitude Balloons. Goddard Space Flight Center, NASA, American Institute of Aeronautics and Astronautics.
- [28] W. Yao, X. Lu, C. Wang, R. Ma (2014) A heat transient model for the thermal behavior prediction of stratospheric airships. Published: Applied Thermal Engineering, Elsevier.
- [29] SEPIC Converter Circuit Basics (2015) [https://www.youtube.com/watch?v=m5OG\\_3](https://www.youtube.com/watch?v=m5OG_3-sbCs) [sbCs.](https://www.youtube.com/watch?v=m5OG_3-sbCs) Texas Instruments Youtube. Consultado: 27/05/2022.
- [30] D. Zhang (2013) AN-1484 Designing a SEPIC Converter. Application Report, Texas Instruments
- [31] B. Hauke (2015) Basic Calculation of a Buck Converter's Power Stage. Application Report, Low Power DC/DC applications, Texas Instruments.
- [32] I. Weiss (2017) Basic Calculation of an Inverting Buck-Boost Power Stage. Application Report, Low Power DC/DC applications, Texas Instruments.
- [33] M. Abdelsattar, H. Ali, A. Elbaset (2015) A Modified Perturb and Observe Algorithm for Maximum Power Point Tracking of Photovoltaic System Using Buck-Boost Converter. Journal of Engineering Sciences. ResearchGate.
- [34] Y. Ji, D. Jung, J. Kim, J. H. Kim, T. Lee, C. Won (2011) Real Maximum Power Point Tracking Method for Mismatching Compensation in PV. Vol. 26, IEEE Transactions on Power Electronics.
- [35] S. Keeping (2014) Una revisión de la conmutación de cero voltaje y su importancia para la regulación de voltaje. [https://www.digikey.es/es/articles/a-review-of-zero-voltage](https://www.digikey.es/es/articles/a-review-of-zero-voltage-switching-and-its-importance-to-voltage-regulation)[switching-and-its-importance-to-voltage-regulation.](https://www.digikey.es/es/articles/a-review-of-zero-voltage-switching-and-its-importance-to-voltage-regulation) Consultado: 28/06/2022.
- [36] R. Ramaprabha, B. Mathur, A. Ravi, S. Aventhika (2010) Modified Fibonacci search based MPPT scheme for SPVA under partial shaded conditions. Publicado: IEEE third international conference on emerging trends in engineering and technology, pp 379–384

```
15. Anexo
```

```
15.1 Programas Matlab cálculo geométrico
```

```
15.1.1 fcn_panel_AS30
%%%%%%%%%%%%%%%%%%%%%%%%%%%%%%%%%%%%%%%%%%%%%%%%%%%%%%%%%%%%%%%%%%%%%%%%%%%%%
% --Program file: fcn_panel_AS30
% 
% -- Functions needed: Splines
% 
% -- Author: Pablo Fernández de la Granja
% 
%
% -- History: Original-11/04/2022
\mathbf{Q}% -- Input: 
% -- Output: Panel location, area, and connections over the AS30 Surface
% -- Note: Has to obtain the values of temperature of both sides of
% the EPS insulation for each point of altitude under 
% the one set. 
% -- Examples: 
% 
%%%%%%%%%%%%%%%%%%%%%%%%%%%%%%%%%%%%%%%%%%%%%%%%%%%%%%%%%%%%%%%%%%%%%%%%%%
close all
%Carga de los datos y dimensiones del dirigible y ubicacion de las placas
%solares.
N=2;
dimx=zeros(1,N);
dimy=zeros(1,N);
for ii=1:N
     disp('Introduzca la longitud de la placa del modelo [mm]')
     disp (ii)
    dimx(1,ii)=input('--'); disp('Introduzca la anchura de la placa del modelo [mm]')
     disp (ii)
    dimy(1,ii)=input(' - ');end
dimx0=dimx(1);
dimy0=dimy(1);
for ii=1:N
     disp('Introduzca los grupos de paneles del modelo [mm]')
     disp (ii)
    G(i) = input(' -');
    num=G(ii); for kk=1:num
        A = [dim \times 0 dim \times (ii)];
         dimx0=A;
        A = [dimy0 dimy(ii)]; dimy0=A;
     end
```

```
end
dimx=dimx0(1,2:end);
dimy=dimy0(1,2:end);
npanel=[1,1,1,1];
xini=[10.2,10.2,12,12];
pack = [3,3,1,1];
series=[2,2,5,5];
L = 30;
Area eff = [0.400*0.2 0.400*0.2 0.54 0.54];
angini = [19.2 34.28 23.3 34];
dirup= [1 1 1 1];
ndiod=3;if ndiod \sim=0Area eff(1,1:G(1))=Area~~eff(1,1:G(1))/ndiod;end
% Cargar fichero Splines 
splines;
%Programa para representar la geometría de dirigible seleccionada.
% 1- Carga de la geometira del fichero de texto
[Name, File] = uigetfile('Casco AS30.txt');
radio = load([File Name]);
theta2 = linspace(0,2*pi,36);
%Matrices vacias
yy=zeros(length(radio(:,2)),length(theta2));
zz=zeros(length(radio(:,2)),length(theta2));
xx=repmat(radio(:,1),[1,length(theta2)]);
%Transformación de Coordenadas Polares a Cartesianas
for ii=1:length(radio(:,2))
     for jj = 1:length(theta2)
    [yy(i, j, j), zz(i, j, j)] = pol2cart(theta2(j, j, radio(ii, 2)); end
end
figure(2)
mesh(xx,yy,zz)
axis equal
xlim([0 33])
ylim([-10 10])
zlim([-10 10])
hold on
%Calculo de la dimension de las celdas separadas por cada uno de los diodos
%Suponemos que es tan solo el primer grupo el que tiene diodos
dimx(1,1:G(1)) = dimx(1,1:G(1)) / ndiod;npanel(1,1:G(1))=npanel(1,1:G(1)).*ndiod;
%Inicio del programa para el cálculo de las posiciones y dimensiones de los
%paneles
   for kk = 1:length(xini)
```

```
 %Calculation of the x component of the panels
      x0 = zeros(1, series(kk)*npanel(kk)+1);fun = \omega(x) fcn_long(xini(kk),x,L,dimx(kk)/2000,spline);
      x0(1) = fzero(fun, [xini(kk)+1e-3, xini(kk)+dimx(kk)/1000]);for ii = 2: series(kk)*npanel(kk)+1
          fun = \omega(x) fcn long(x\theta(ii-1),x,L,dimx(kk)/1000,spline);
          x\theta(i) = fzero(fun, [x\theta(ii-1)+1e-3, x\theta(ii-1)+dimx(kk)/1000]); end
       if max(max(spline))<max(max(x0))
           errordlg('The panels are after the stern, approach to the bow')
           return
       end
      xaux = zeros(1, size(x0, 2));
       for ii=1:pack(kk)
          xaux(ii,:) = x0(:); end
       %Calculation of the radius
      R = zeros(1, length(x0));
       R = fcn_Profile(spline,x0);
       %Calculation of the radial angle
      theta = zeros(pack(kk), size(x0, 2)-1);
      if dirup(kk) == 1
           for ii=1:pack(kk)
              theta(ii,:) = angini(kk)*pi/180+(dimy(kk)/1000)./R(1:end-
1)*pack(kk)-(dimy(kk)/1000)./R(1:end-1)/2-...
                    (dimy(kk)/1000)./R(1:end-1).*(ii-1);
           end
       else
           for ii=1:pack(kk)
              theta(ii,:) = angini(kk)*pi/180-(dimy(kk)/1000)./R(1:end-1)/2-
...
                    (dimy(kk)/1000)./R(1:end-1).*(ii-1);
           end
       end
       %Calculation of the normal angle
      theta_n = zeros(pack(kk), size(x0,2)-1);
       for ii =1:pack(kk)
          theta n(ii,:) = \text{atan}((R(2:end)-R(1:end-1))./(x0(2:end)-x0(1:end-
1)));
       end
      auxsize = size(xaux, 1)*(size(xaux, 2)-1);
       DMpanel = zeros(auxsize*2,9);
       %Load of the first component x of the panel
      DMpanel(:,1) = [(xaux(1:auxsize))';(xaux(1:auxsize))']; %Load of the second component y of the panel
      Rmatrix = repmat(R(1:end-1), [size(theta,1),1]);
```

```
 y = sin(theta).*Rmatrix;
      DMpanel(:,2) = [(y(1:end))';(-y(1:end))];
       %Load of the third component z of the panel
      Rmatrix = repmat(R(1:end-1), [size(theta,1),1]);z = \cos(\theta). *Rmatrix;
      DMpanel(:,3) = [(z(1:end))';(z(1:end))];
       %Load of the fourth component n1 normal to surface
      n1 = -sin(theta n);
      DMpanel(:,4) = [(n1(1:end))';(n1(1:end))];
       %Load of the fith component n2 normal to surface
       n2 = cos(theta_n).*sin(theta);
      DMpanel(:,5) = [(n2(1:end))';(-n2(1:end))];
       %Load of the sixth component n3 normal to surface
       n3 = cos(theta_n).*cos(theta);
      DMpanel(:,6) = [(n3(1:end))';(n3(1:end))];
       %Load of Area
      DMpanel(:,7) = Area eff(kk); %Load panel number
       for ii=1:npanel(kk)*2
           DMpanel(1+(series(kk)*pack(kk)*(ii-
1)):ii*series(kk)*pack(kk),8)=ii;
       end
       %Load row number
      for ii = 1:pack(kk) DMpanel(ii:pack(kk):ii+pack(kk)*npanel(kk)*series(kk)-
pack(kk),9)=ii;
DMpanel(auxsize+ii:pack(kk):auxsize+ii+pack(kk)*npanel(kk)*series(kk)-
pack(kk),9)=ii;
       end
       %Load group
       DMpanel(1:pack(kk)*series(kk)*npanel(kk),10) = kk;
       DMpanel(pack(kk)*series(kk)*npanel(kk)+1:end,10) = kk+length(xini);
      DM(kk) = {DMpanel};Radio(kk) = {R}; end
   clear DMpanel
  DMpane1 = DM{1};for ii = 2:size(DM,2) DMpanel =[DMpanel; DM{ii}];
   end
%Buscamos cuales son los paneles que van a ser diferentes en el vector
%DMpanels
Diffpanel = input('Hay paneles diferentes? Sí=1, No=0');
```

```
if Diffpanel == 1
Pan = find(DMpanel(:,10)==(2*G(1)+G(2)) & DMpanel(:,9)==1);
dimy = [150 200];
angini = 34.28;
Area_eff2=dimy(1)*dimx(1)/1E6;
Radioaux=Radio(1,1);
Radioaux=cell2mat(Radioaux);
for kk=Pan(1:end)
     jj=1;thetad = angini*pi/180 + (dimy(2)*(pack(1)-1))/(1000*Radioaux(jj))+dimy(1)/(2000*Radioaux(jj));
           %Load of the second component y of the panel
           yd = -sin(thetad)*Radioaux(jj);
          DMpanel(kk,2) = yd; %Load of the third component z of the panel
          zd = \cos(thetad)*Radioaux(jj);DMpanel(kk,3) = zd; %Load of the fourth component n1 normal to surface
          n1d = -sin(theta_n(1,jj));DMpane1(kk, 4) = n1d; %Load of the fith component n2 normal to surface
          n2d = cos(theta_n(1,jj)).*sin(thetad);
          DMpanel(kk,5) = -n2d; %Load of the sixth component n3 normal to surface
          n3d = cos(theta_n(1,jj)).*cos(thetad);DMpanel(kk,6) = n3d; %Load of Area
          DMpanel(kk,7) = Area eff2;j = j + 1;end
end
%Reorganizamos los grupos los numeros de cada panel para que trabajen en
%funcion de cmo están organizados para cada fabricante.
for kk=1:G(1)Pan=find(DMpanel(:,10)==kk);
     for ii=1:length(Pan)
         DMpanel(Pan(ii),9)= ii;
     end
end
aux=G(1)+G(2)+1;
for kk=aux:aux+G(1)-1
     Pan=find(DMpanel(:,10)==kk);
     for ii=1:length(Pan)
         DMpanel(Pan(ii),9)= ii;
     end
end
```

```
%Reorganizamos los paneles de Goherman
for kk= G(1)+1:G(1)+G(2) 
     Pan=find(DMpanel(:,10)==kk);
     for ii=1:length(Pan)
         DMpanel(Pan(ii),9)= 1;
     end
end
aux=2*G(1)+G(2);
for kk=aux+1:aux+G(2)
     Pan=find(DMpanel(:,10)==kk);
     for ii=1:length(Pan)
         DMpanel(Pan(ii),9)= 1;
     end
end
figure(1)
plot3(DMpanel(:,1),DMpanel(:,2),DMpanel(:,3),'co','Color','k')
axis equal 
hold off
figure(2)
plot3(DMpanel(:,1),DMpanel(:,2),DMpanel(:,3),'co','Color','k')
hold off
figure(3)
% Repesentacion geometría
mesh(xx,yy,zz)
axis equal
xlim([0 33])
ylim([-10 10])
zlim([-10 10])
hold on
plot3(DMpanel(:,1),DMpanel(:,2),DMpanel(:,3),'o')axis equal
quiver3(DMpanel(:,1),DMpanel(:,2),DMpanel(:,3),DMpanel(:,4),DMpanel(:,5),DMpa
nel(:,6))hold off
%% Representacion indices
% Segun columna 8
figure(4)
axis equal
for ii = 1: max(DMpanel(:,8))ind = find(DMpanel(:,8) == ii); plot3(DMpanel(ind,1),DMpanel(ind,2),DMpanel(ind,3),'o')
     hold on
end
hold off
% Segun columna 9
figure(5)
axis equal
for ii = 1: max(DMpanel(:,9))ind = find(DMpane1(:, 9) == i);
     plot3(DMpanel(ind,1),DMpanel(ind,2),DMpanel(ind,3),'o')
     hold on
end
hold off
```

```
figure(6)
axis equal
mesh(xx,yy,zz)
axis equal
xlim([0 33])
ylim([-6 6])
zlim([-6 6])
hold on
for ii = 1: 74ind = find(DMpane1(:,10) == ii); plot3(DMpanel(ind,1),DMpanel(ind,2),DMpanel(ind,3),'o')
     hold on
end
for ii = 78:79ind = find(DMpane1(:,10) == ii); plot3(DMpanel(ind,1),DMpanel(ind,2),DMpanel(ind,3),'o')
     hold on
end
plot3(DMpanel(75,1),DMpanel(75,2),DMpanel(75,3),'x','Color','k')
plot3(DMpanel(76,1),DMpanel(76,2),DMpanel(76,3),'x','Color','k')
plot3(DMpanel(77,1),DMpanel(77,2),DMpanel(77,3),'x','Color','k')
plot3(DMpanel(80,1),DMpanel(80,2),DMpanel(80,3),'x','Color','k')
plot3(DMpanel(81,1),DMpanel(81,2),DMpanel(81,3),'x','Color','k')<br>plot3(DMpanel(82,1),DMpanel(82,2),DMpanel(82,3),'x','Color'.'k')
plot3(DMpanel(82,1),DMpanel(82,2),DMpanel(82,3),'x','Color','k')<br>plot3(DMpanel(83,1),DMpanel(83,2),DMpanel(83,3),'x','Color','k')
plot3(DMpanel(83,1),DMpanel(83,2),DMpanel(83,3),'x','Color'
plot3(DMpanel(84,1),DMpanel(84,2),DMpanel(84,3),'x','Color','k')
plot3(DMpanel(85,1),DMpanel(85,2),DMpanel(85,3),'x','Color','k')
plot3(DMpanel(86,1),DMpanel(86,2),DMpanel(86,3),'x','Color','k')
plot3(DMpanel(87,1),DMpanel(87,2),DMpanel(87,3),'x','Color','k')
plot3(DMpanel(88,1),DMpanel(88,2),DMpanel(88,3),'x','Color','k')
plot3(DMpanel(89,1),DMpanel(89,2),DMpanel(89,3),'x','Color','k')
plot3(DMpanel(90,1),DMpanel(90,2),DMpanel(90,3),'x','Color','k')
plot3(DMpanel(91,1),DMpanel(91,2),DMpanel(91,3),'x','Color','k')
plot3(DMpanel(92,1),DMpanel(92,2),DMpanel(92,3),'x','Color','k')
plot3(DMpanel(75,1),DMpanel(75,2),DMpanel(75,3),'o','Color','k')
plot3(DMpanel(76,1),DMpanel(76,2),DMpanel(76,3),'o','Color','k')
plot3(DMpanel(77,1),DMpanel(77,2),DMpanel(77,3),'o','Color','k')<br>plot3(DMpanel(80,1),DMpanel(80.2),DMpanel(80.3).'o'.'Color'.'k')
plot3(DMpanel(80,1),DMpanel(80,2),DMpanel(80,3),'o','Color'
plot3(DMpanel(81,1),DMpanel(81,2),DMpanel(81,3),'o','Color','k')
plot3(DMpanel(82,1),DMpanel(82,2),DMpanel(82,3),'o','Color','k')
plot3(DMpanel(83,1),DMpanel(83,2),DMpanel(83,3),'o','Color','k')
plot3(DMpanel(84,1),DMpanel(84,2),DMpanel(84,3),'o','Color','k')
plot3(DMpanel(85,1),DMpanel(85,2),DMpanel(85,3),'o','Color','k')
plot3(DMpanel(86,1),DMpanel(86,2),DMpanel(86,3),'o','Color','k')
plot3(DMpanel(87,1),DMpanel(87,2),DMpanel(87,3),'o','Color','k')
plot3(DMpanel(88,1),DMpanel(88,2),DMpanel(88,3),'o','Color','k')
plot3(DMpanel(89,1),DMpanel(89,2),DMpanel(89,3),'o','Color','k')
plot3(DMpanel(90,1),DMpanel(90,2),DMpanel(90,3),'o','Color','k')
plot3(DMpanel(91,1),DMpanel(91,2),DMpanel(91,3),'o','Color','k')
plot3(DMpanel(92,1),DMpanel(92,2),DMpanel(92,3),'o','Color','k')
hold off
title('Paneles funcionales AS30 (Color) vs No funcionales (Negro)')
xlabel('[m]')ylabel('[m]')
zlabel('[m]')
```
### 15.2 Programas Matlab cálculo térmico

```
15.2.1 AS30_Convection
%%%%%%%%%%%%%%%%%%%%%%%%%%%%%%%%%%%%%%%%%%%%%%%%%%%%%%%%%%%%%%%%%%%%%%%%%%%%%
% --Program file: AS30_PanelTemp_convection
% 
% -- Functions needed: fcn_transparency
% fcn_atmosphere<br>% fcn_helium
% fcn_helium
                      fcn_convection_coef
% 
% -- Author: Pablo Fernández de la Granja
% 
%<br>% -- History:
              Original-11/01/2022
% 
% -- Input: alt: Geometric altitude vector of desired pressure 
data[km]
% T: Temperature vector at given altitude points
% 
%
% -- Output: 
% -- Note: Has to obtain the values of temperature of both sides of
% the EPS insulation for each point of altitude under 
               the one set.
% -- Examples: 
% 
%%%%%%%%%%%%%%%%%%%%%%%%%%%%%%%%%%%%%%%%%%%%%%%%%%%%%%%%%%%%%%%%%%%%%%%%%%
```
%Variables declaration

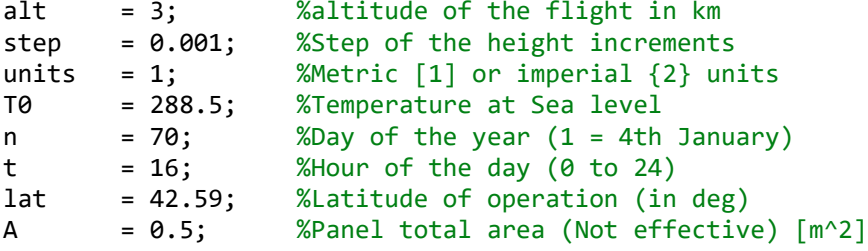

%First place: Calculation of the atmospheric parameters

 $[Cp, T, rho, g, mu, k, P, c, nu] = fcn_atmosphere(alt, step, units, 70);$ [Cp\_helium,rho\_helium,k\_helium,mu\_helium] = fcn\_helium(T);

%Second place: Calculation of the convection coefficient

Gas\_type =  $'air';$ <br>Vgas = 10; Vgas = 10; %Vel. aire caso conv. forzada [m/s] [hnc,hfc] = fcn\_convection\_coef(Cp,T,mu,k,nu,Vgas,g,Gas\_type);

```
Gas_type = 'helium';<br>Vhelium = 0;
                     %Helium is always natural convection
nu helium= mu helium./rho helium;
[hnc helium] =
fcn_convection_coef(Cp_helium,T,mu_helium,k_helium,nu_helium,Vhelium,g,Gas_ty
pe);
```

```
%Third place: Calculation of the transparency
```

```
h=linspace(0,alt,alt/step+1);
h=h';
[tau_am,sintheta,tau_am_IR]=fcn_transparency(n,t,h,lat);
```
%Fourth place: Calculation of the temperature

```
 %Sun Radiation
alpha cell = 0.9; %Absorbance/absorption factor
I = 1367; %Solar Irradiance
theta = asin(sintheta);Q\_sun = alpha_cell*I*A*cos(theta)*tau_am;
```

```
 %Conductivity
```

```
k_eps = 0.037; %EPS conductivity parameter [W/m*K]
e = 0.005; %Thickness of the EPS
```

```
%Natural Convection Case
```

```
 syms T1 T2
   eqn1 = -Q sun(1000,1) + hnc(1000,1)*A*(T1 - T(1000,1)) + k eps/e*A*(T1-
T2) == 0;eqn2 = hnc helium(1000,1)*A*(T2 - T(1000,1)) + k eps/e*A*(T2-T1) == 0;
```

```
%Symbolic Math Toolbox needed
```

```
[A B] = equationsToMatrix([eqn1 eqn2], [T1 T2]);
```

```
Sol=linsolve(A,B);
h_metres=1000*h;
```
 $T1 = Sol(1)$ T2=Sol(2)

#### 15.2.2 fcn\_atmosphere

```
function [varargout] = fcn atmosphere (varargin)
%%%%%%%%%%%%%%%%%%%%%%%%%%%%%%%%%%%%%%%%%%%%%%%%%%%%%%%%%%%%%%%%%%%%%%%%%%
    Program: 1976 Standard Atmosphere Calculator
% Author: Brent Lewis(RocketLion@gmail.com)
                University of Colorado-Boulder
% Modified: Pablo Fernández de la Granja 
% 
% 23/12/2021
% --Function file: [Cp,T,rho,g,mu,k,P,c,nu] = fcn_atmosphere(alt, step,
units, T0)
% 
% History: Original-1/10/2007
% Revision-1/12/2007-Corrected for changes in Matlab versions
% for backward compatability-Many thanks to Rich
% Rieber(rrieber@gmail.com)<br>% Adaptation-23/12/2021 - A
                Adaptation-23/12/2021 - Adapted for specific use in heat
% transfer calculus at Ecosat Airships
% -Functions needed:
% 6 atmosphere to the first state of the state of the state of the state of the state of the state of the state of the state of the state of the state of the state of the state of the state of the state of the state of the
% fcn_atmo_p<br>% --Input: alt: Final Geome
                alt: Final Geometric Altitude[km]
% division: Reporting points for output arrays[km]
% (.001 equals a 1 meter division)
% units: 1-[Metric]
% 2-{Imperial (English)}
% T0: Temperature at sea level [K]
% Default: Values used if no input
% alt: 1000 km<br>% division: 1 km
               division: 1 km<br>units: Metric
% units:<br>% Output: T:
% Output: T: Temperature array[0<=alt<=1000 km][K]{R}<br>% Pressure array[0<=alt<=1000 km][Pal{in H
% P: Pressure array[0<=alt<=1000 km][Pa]{in_Hg}<br>% ho: Density array[0<=alt<=1000 km][kg/m^3]{lb/
% rho: Density array[0<=alt<=1000 km][kg/m^3]{lb/ft^3}<br>% c: Speed of sound array[0<=alt<=86 kml[m/s]{ft/s}
                c: Speed of sound array[0<=alt<=86 km][m/s]{ft/s}
% g: Gravity array[0\leftarrow a1t\leftarrow 1000 \text{ km}][m/s\text{^2}]{ft/s\text{^2}}% mu: Dynamic Viscosity array[0<=alt<=86 
km][N*s/m^2]{lb/(ft*s)}
% nu: Kinematic Viscosity array[0<=alt<=86 
km][m^2/s]{ft^2/s}
% k: Coefficient of Thermal Conductivity
% array[0<=alt<=86 km][W/(m*K)]{BTU/(ft*s*R)}<br>% n: Number Density of individual gases
               n: Number Density of individual gases
% (N2 O O2 Ar He 
H)[86km<=alt<=1000km][1/m^3]{1/ft^3}
                n_sum: Number Density of total gases
% [86km<=alt<=1000km][1/m^3]{1/ft^3}
% Cp: Specific Heat [J/kg*K]
% Acknowledgements: 1976 U.S. Standard Atmosphere
% Prof. Adam Norris-Numerical Analysis Class
                           Steven S. Pietrobon USSA1976 Program
% Notes: 
% Examples: 
%%%%%%%%%%%%%%%%%%%%%%%%%%%%%%%%%%%%%%%%%%%%%%%%%%%%%%%%%%%%%%%%%%%%%%%%%%
% Input variable assignation
    alt = varargin\{1\};
```

```
step = varargin{2};units = varargin\{3\};T\theta = varargin\{4\};
% Matrix Pre-allocation
if alt \leq 86
    Z_L = (0:step:alt);
    Z_U = [];
    n = [];
else
    Z L = (0:step:86)';
    Z_U = (86:step:alt);
    if mod(86,step) \sim= 0Z_L = [Z_L; 86]; end
    if mod(alt-86,step) \sim= 0Z_U = [Z_U; alt]; end
end
T_L = zeros(size(Z_L));TML = TL;T U = zeros(size(ZU));% Conversion Factor Used in 80<alt<86 km
Z M = 80:.5:86;
M^M0 = [1 .999996 .999989 .999971 .999999 ...
     .999870 .999829 .999786 .999741 .999694 .999641 .999579];
% Constants
M 0 = 28.9644; %Masa molar del aire de la tierra en g/mol
M_i = [28.0134; 15.9994; 31.9988; 39.948; 4.0026; 1.00797]; % Masa molar 
% de los gases [N2 O, O2, Ar, He, H]
beta = 1.458e-6; %kg/(m*s*K^1/2) Sutherland's ermpirical constants in 
%the ecuation for dynamic viscosity
gamma = 1.4;
g_0 = 9.80665;
R = 8.31432e3;
r_E = 6.356766e3; %Radio Terrestre
S = 110.4; %Kelvin. Sutherland's ermpirical constants in 
%the ecuation for dynamic viscosity
N_A = 6.022169e26; %kmol^-1 Constante de avogadro
% Temperature
for i = 1 : length(Z L)
    T_L(i,1) = fcn_atmo_temp(Z_L(i),T0);T_M_L(i,1) = T_L(i,1);if Z_L(i) > 80 && Z_L(i) < 86T_L(i,1) = T_L(i)*interp1(Z_M,M_M_0,Z_L(i)); end
end
for i = 1 : length(Z U)
    T U(i,1) = fcn atmo temp(Z U(i), T0);
end
% Number Density
if alt > 86 n = fcn_atmo_compo(alt,step);
    n sum = sum(n,2);
else
```

```
n = [];
    n\_sum = [];
end
% Pressure
P_L = fcn_atmo_p(Z_L);P U = fcn_atmo_p(Z_U,T_U,n_sum);
% Density
rho L = M 0*P L./(R*T M L);
if \simisempty(P U)
    rho_U = n * M_i/N_A;else
    rho_U = [];
end
% Speed of Sound
c = sqrt(gamma*R*T_M_L/M_0);% Dynamic Viscosity
mu = beta*T_L.^1.5./(T_L+S);% Kinematic Viscosity
nu = mu./rho L;% Thermal Conductivity Coefficient
k = 2.64638e-3*T L.^1.5./(T L+245*10.^(-12./T L));
% Combine Models
T = [T L(1:end-1*double(-isempty(T U)));T U];P = [P_L(1:end-1*double(\sim isempty(T_U))); P_U];rho = [rho_L(1:end-1*double(~isempty(T_U)));rho_U];
Z = [Z_L(1:end-1*double(\sim isempty(T_U))); Z_U];% Gravity
g = g_0 * (r_E. / (r_E + Z)). ^2;
if units == 2unit_c = [3.048e-1 3.048e-1 3.048e-1 5/9 0.0001450377 1.6018463e1...
         3.048e-1 3.048e-1 1.488163944 9.290304e-2 6.226477504e-3...
         3.531466672e2 3.531466672e2];
    Z = Z/unit c(1);Z_L = Z_L/unit_c(2);
    Z_U = Z_U/unit_c(3);
    T = T/unit_c(4);P = P/unit C(5);rho = rho/unit_c(6);c = c/unit c(7);g = g/unit_c(8);mu = mu/unit_c(9);nu = nu/unit_c(10);k = n/unit_c(11);n\_sum = n\_sum/unit\_c(12);end
% T alt = T(end);
% P_{alt} = P(end);
% rho alt = rho(end);
% g alt = g(end);
% mu\_alt = mu(end);% k\_alt = k(end);
```
%Calor específico

```
Cp = 1.9327e-10*T.^4-7.9999e-7*T.^3+1.1407e-3*T.^2-4.489e-1*T+1.0575e3;% Cp_{alt} = Cp(end);
```

```
% Output variable assignation
   varargout\{1\} = Cp;
    varargout\{2\} = T;varargout\{3\} = rho;
   varargout{4} = g;
   varargout\{5\} = mu;
   varargout\{6\} = k;
 varargout{7} = P;
 varargout{8} = c;
     varargout{9} = nu;
```
end

#### 15.2.3 fcn\_transparency

```
function [varargout] = fcn transparency(varargin)
```

```
\langle N_{N_{N_{11}}} \rangle_{N_{N_{12}}} \rangle_{N_{N_{13}}} \rangle_{N_{N_{13% --Function file: [tau am, sintheta, tau am IR] =
function transparency(n,t,h,beta)
% 
% The function calculates the atmospheric transparency, the sine os the solar
% altitude angle (sintheta) and the atmospheric IR transparency. These 
variables
% are used to calculate the radiation inputs (solar, albedo, IR, etc.)
% 
% -- Functions needed: - atmo p
% -- Inputs:
% 
% - n: Day of the year (1 = 4th January).<br>% - t: Hour of the day (0 \text{ to } 24).Hour of the day (0 \text{ to } 24).
% - h: Altitude of operation (in km).
% - lat: Latitude of operation (in deg).
\alpha% -- Outputs:
%
% - tau_am: Atmospheric transparency.
% - sintheta: sin(theta), where theta is the solar altitude angle.
% - tau_am_IR: Atmospheric infrarred transparency.
\alpha\langle N_{N_{\rm A}}N_{\rm A}N_{\rm A}% Input variable assignation
n = varargin\{1\};time = varargin\{2\};
h = varargin\{3\}/1E3;
lat = varargin{4};% Calculations
P0 = fcn atmo p(\theta); % Ambient pressure at the Earth surface
Pa = fcn_atmo_p(h); % Ambient pressures near the airship
phi = lat; % latitude of the airship position
omega = 15.*(time-12); % hour angle [deg]delta = 23.45* \text{sind}(360/365*(284+n)); % declination angle \lceil \text{deg} \rceilsintheta = sind(phi).*sind(delta) + cosd(phi).*cosd(delta).*cosd(omega); % 
solar altitude angle
M = (Pa/P0).*(sqrt(1229+(614.*sintheta).^2)-614.*sintheta); % AirMass
tau am = 0.5.*(exp(-0.65.*M)+exp(-0.95.*M)); % Atmospheric transparency
tau am IR = 1.716-0.5*(exp(-0.65*Pa/P0)+exp(-0.95*Pa/P0)); % Atmospheric IR
transparency
% Output variable assignation
varargout\{1\} = tau am;
varargout{2} = sintheta;varargout{3} = tau_am_IR;
```

```
end
```
#### 15.2.4 fcn\_helium

```
function [varargout] = fcn helium(varargin)
```

```
\langle N_{\rm A}N_{\rm A}N_{%%%
% --Function file: [Cp_helim,rho_helim,k_helim,mu_helim] = for helim(TK)% 
% This function calculates the helium properties based on its temperature.
% 
% -- Functions needed: None
% 
% -- Inputs: Helium Temperature [K]
% 
% -- Outputs: Cp_helium: specific heat constant pressure [J/kg/K].
% rho_helium: density [kg/m3].
%  k_helium: thermal conductivity [W/m/K].<br>%  mu helium: dvnamic viscosity [Pa s].
                        mu_helium: dynamic viscosity [Pa s].
%
%%%%%%%%%%%%%%%%%%%%%%%%%%%%%%%%%%%%%%%%%%%%%%%%%%%%%%%%%%%%%%%%%%%%%%%%%%%%%
%%%
     % Input variable assignation
    TK = varargin{1}; % Calculations
    rho helium = 48.814./TK + 19.533./(TK.^2);
     mu_helium = 1.895E-5*(TK./273.15).^0.647; % Farley
    Pr{\_}helium = 0.729 - 1.6E-4.*TK;<br>k helium = 0.144*(TK./273.15).
                  = 0.144*(TK./273.15).^0.7; % Farley Cp_helium = Pr_helium.*k_helium./mu_helium;
% mu_helium = 0.36932*(TK.^0.69879).*1e-6;% k helium = -7.78e-3 + 8.8343e-4*TK - 1.6552e-6*(TK.^2) + 1.5443e-
9*(TK.^3);
% Cp helium = 5193.1; % Cp=5/2 (monatomic gas, translational energy only)
     % Output variable assignation
    varargout{1} = Cp_{helium}; varargout{2} = rho_helium;
     varargout{3} = k_{helium};varargout{4} = mu helium;
```
end
#### 15.2.5 fcn\_convection\_coef

```
function [varargout] = fcn convection coef(varargin)
```

```
\langle N_{\rm A}N_{\rm A}N_{%%%
% --Function file: [varargout] = fcn convection coef(varargin)
%
% -- Modified: Pablo Fernandez de la Granja
% 
% 05/01/2022
% -- Functions needed: None. Useful to run fcn_atmosphere/fcn_helium for
% the calculus of the constants
%
% - - Inputs: Tsurf = Approximated temperature value in the Surface;
% T0 = Temperature at height 0 meters over SL. (288.15K 
ISA atm)
% Gas_type = varargin{3};
\% alt = Altitud in km<br>\% step = Step for the
               step = Step for the variables calculationwith height
% 0.001 equals values every meter;
%
% -- Outputs: Convection Coefficient 'h'.
%
% - - Example: [hnc,hfc] =% fcn_convection_coef(Cp_gas,Tgas,mu_gas,k_gas,nu_gas,Vgas,g,Gas_type)
%
%%%%%%%%%%%%%%%%%%%%%%%%%%%%%%%%%%%%%%%%%%%%%%%%%%%%%%%%%%%%%%%%%%%%%%%%%%%%%
%%%
% Input variable assignation
Cp gas = varargin\{1\};
Tgas = varargin\{2\};mu gas = varargin\{3\};
k gas = varargin{4};
nu gas = varargin\{5\};Vgas = varargin{6};
g = varargin\{7\};Gas_type = varargin{8};% Other variables declaration.
Tsurf=313; %Temperatura de la placa. Est=40ºC
Lc fc=1;
Lc nc=1; %Longitud característica en metros
%%Calculations
% Prandlt Number
Pr_gas = Cp_gas. *mu_gas./k_gas;
% Free convection
Tf = (Tsurf + Tgas)/2;beta = 1./Tf;% Horizontal correlation
Gr = g.*beta.*abs(Tsurf - Tgas).*Lc_nc.^3./nu_gas.^2;RaD = Gr.*Pr gas;
switch Gas_type
```

```
 case 'helium'
       Nunc = 0.27.*RaD.^(1/4); case 'air'
Nunc = 0.15.*RaD.^(1/3);end
% Forced convection
Rel = Vgas.*Lc_fc./nu_gas;
Nufc = zeros(length(ReLU), 1);for ii=1:length(ReL)
   if Rel(i) < 5E5Nufc(ii) = 0.664.*ReLU(ii).^0.5.*Pr_gas(ii).^(1/3);elseif Rel(i) >= 5E5 && Rel(ii) < 10E7
       Nufc(ii) = (0.037.*ReLU(ii).^0.8 - 871).*Pr_gas(ii).^(1/3); else
       Nufc(ii) = (1.963.*Rel(ii).*(log(Rel(ii))).^(-2.584) -871).*Pr_gas(ii).^(1/3);
    end
end
hnc = Nunc.*k_gas./Lc_nc;
hfc = Nufc.*k_gas./Lc_fc;
% Output variable assignation
varargout{1} = hnc;
varargout{2} = hfc;
end
```

```
15.2.6 fcn_atmo_p
```

```
function P = fcn atmo p(alt, T, sum n)%%%%%%%%%%%%%%%%%%%%%%%%%%%%%%%%%%%%%%%%%%%%%%%%%%%%%%%%%%%%%%%%%%%%%%%%%%
   Program: Atmospheric Pressure Calculation
% Author: Brent Lewis(RocketLion@gmail.com)
               University of Colorado-Boulder
% History: Original-1/10/2007
% Revision-1/12/2007-Corrected for changes in Matlab versions
               for backward compatibility
% Input: alt: Geometric altitude vector of desired pressure 
data[km]
% T: Temperature vector at given altitude points
% Required only for altitudes greater than 86 km[K]
% sum_n: Total number density of atmospheric gases[1/m^3]
% Output: P: Pressure vector[Pa]<br>% Note: Must compute altitudes below
% Note: Must compute altitudes below 86 km and above 86 km on two<br>% different runs to allow line up of altitudes and
               different runs to allow line up of altitudes and
% temperatures
% Examples: atmo_0(0) = 101325 Pa% atmo_p(0:10) = Pressures between 0-10 km at 1 km increments
%%%%%%%%%%%%%%%%%%%%%%%%%%%%%%%%%%%%%%%%%%%%%%%%%%%%%%%%%%%%%%%%%%%%%%%%%%
if nargin == 1
    T = [];
    sum_n = [];
end
% Constants
N A = 6.022169e26;g_0 = 9.80665;
M_0 = 28.9644;
R = 8.31432e3;
r = 6.356766e3;
% Geopotential/Geometric Altitudes used for Geometric Altitudes < 86 km
H = [0 11 20 32 47 51 71 84.852];
Z = r E*H./(r E-H);Z(8) = 86;
% Defined temperatures/lapse rates/pressures/density at each layer
T_M_B = [288.15 216.65 216.65 228.65 270.65 270.65 214.65];
L = [-6.5 \ 0 \ 1 \ 2.8 \ 0 \ -2.8 \ -2]/1e3;P_ref = [1.01325e5 2.2632e4 5.4748e3 8.6801e2 1.1090e2 6.6938e1 3.9564];
   Preallocation of Memory
P = zeros(size(alt));for i = 1 : length(alt)
    Z i = alt(i);if isempty(sum n)
        index = find(Z>=Z_i)-1+double(Z_i==0);index = index(1);Z_H = r_E * Z_i / (r_E + Z_i);if L(index) == 0P(i) = P ref(index)*exp(-g_0*M_0*(Z_H-
H(index))*1e3/(R*T_M_B(index)));
         else
            P(i) = P_ref(index)*(T_M_B(index)/...(T M B(index)+L(index)*(Z H-H(index))*1e3))<sup>*</sup>...
```

```
(g_0 * M_0 / (R * L(\text{index})));
         end
    else
    P(i) = sum_n(i)*R*T(i)/N_A;<br>end
end
```
#### 15.2.7 fcn\_atmo\_compo

```
function n i array = fcn atmo compo(alt,step)
%%%%%%%%%%%%%%%%%%%%%%%%%%%%%%%%%%%%%%%%%%%%%%%%%%%%%%%%%%%%%%%%%%%%%%%%%%
    Program: High Altitude Atmospheric Composition Calculation
% Author: Brent Lewis(RocketLion@gmail.com)
                University of Colorado-Boulder
% History: Original-1/10/2007
% Revision-1/12/2007-Corrected for changes in Matlab versions
                for backward compatability-Many thanks to Rich
% Rieber(rrieber@gmail.com)<br>% Tnput: alt: Geometric Alt
   Input: alt: Geometric Altitude of desired
altitude[scalar][km] 
% division: Desired output altitudes
% Output: n_i_array: Array of compositions of [N2 O O2 Ar He H] at
% \% desired reporting altitudes using equations<br>% from 1976 Standard Atmosphere
% from 1976 Standard Atmosphere<br>% Note: Only Valid Between 86 km and 1000 km
   Note: Only Valid Between 86 km and 1000 km
% Division must be a multiple of 10 m;
%%%%%%%%%%%%%%%%%%%%%%%%%%%%%%%%%%%%%%%%%%%%%%%%%%%%%%%%%%%%%%%%%%%%%%%%%%
Z_i = [86 91 95 97 100 110 115 120 150 500 1000];
step = .01;if alt < Z_i(1) || alt>Z_i(length(Z_i))n i array = [];
     return;
end
% Gas coefficients
alpha_i = [0; 0; 0; 0; -.4; -.25];
a_i = [0; 6.986e20; 4.863e20; 4.487e20; 1.7e21; 3.305e21];
b_i = [0; .75; .75; .87; .691; .5];Q_i = [0; -5.809644e-4; 1.366212e-4; 9.434079e-5; -2.457369e-4];
q_i = [0; -3.416248e-3; 0; 0; 0];
U i = [0; 56.90311; 86; 86; 86];
u_i = [0; 97; 0; 0; 0];W_i = [0; 2.70624e-5; 8.333333e-5; 8.333333e-5; 6.666667e-4];
w_i = [0; 5.008765e-4; 0; 0; 0];
% Gas Data
R = 8.31432e3;
phi = 7.2e11;
T_7 = 186.8673;
T 11 = 999.2356;
% Molecular Weight & Number Density based on values at 86 km & 500 km for
% Hydrogen
n_i_86 = [1.129794e20; 8.6e16; 3.030898e19; 1.3514e18; 7.5817e14; 8e10];
n i alt = n i 86;
sum_n = [ones(3,1)*n_i_86(1);ones(2,1)*sum(n_i=86(1:3));sum(n_i=86(1:5))];
M_i = [28.0134; 15.9994; 31.9988; 39.948; 4.0026; 1.00797];
M \theta = 28.9644;
n int = zeros(size(n i 86));
j = 1;n_i_array = zeros(floor((alt-86)/step)+1,6);
for i = 1 : length(Z_i)-1
    if alt > Z_i(i)
```

```
Z_start = Z_i(i);
        if alt > Z<sub>_1</sub>(i+1)
             Z end = Z i(i+1);
         else
             Z end = alt;
         end
        for Z_0 = Z_stat:step:Z_end-stepZ_1 = Z_0 + step;if Z_1 \leftarrow Z_1 \left(5\right)M = ones(size(M i))*M 0; else
                 M = [(n_i_1] + M_i(i_1))./sum_n(1:3);...
                     sum((n_i_allt(1:3).*M_i(1:3)))./sum_n(4:5);...
                     sum((n_i_alt(1:5).*M_i(1:5)))./sum_n(6)];
              end
             sum n =[ones(3,1)*n_i_alt(1);ones(2,1)*sum(n_i_alt(1:3));sum(n_i_alt(1:5))];n_int = f_n(a_i,alpha_i,b_i,b_i,M_i,n_int,phi),... Q_i,q_i,R,sum_n,U_i,u_i,W_i,w_i,Z_i,Z_0,Z_1);
             n_i_alt(1:5) = n_i_86(1:5)*T_7/atmo_temp(Z_1).*exp(-n_int(1:5));if Z_1 < Z_1(9)n_i_allt(6) = 0; else
                 tau = int\_tau(alt);n_i_alt(6) = (T_11/atmo_temp(Z_1))^(1+alpha_i(6))^*....
                     (n i 86(6)*exp(-tau)) - n int(6)); end
             if \mod(Z_0, step) == 0n_i_array(j,:) = n_i_alt';j = j+1; end
         end
     end
end
n_i end(1:5) = n_i 86(1:5)*T_7/atmo_temp(alt).*exp(-n_i int(1:5));
if alt \langle Z i(9)
    n_i end(6) = 0;
else
    tau = int\_tau(alt);n_i end(6) = (T_11/atmo_temp(Z_1))^(1+a1pha_i(6))^*....
        (n_i_86(6)*exp(-tau)-n_1int(6));end
n_i = \text{array}(j,:) = n_i = n
```
#### 15.2.8 fcn\_atmo\_temp

```
function Temp = fcn atmo temp(alt, T\theta)
%%%%%%%%%%%%%%%%%%%%%%%%%%%%%%%%%%%%%%%%%%%%%%%%%%%%%%%%%%%%%%%%%%%%%%%%%%
    Program: Atmospheric Temperature Calculation
% Author: Brent Lewis(RocketLion@gmail.com)
                University of Colorado-Boulder
% History: Original-1/09/2007
% Input: alt: Geometric Altitude of desired altitude[scalar][km] 
   Output: Temp: Temperature at desired altitude using values from
% 1976 Standard Atmosphere[K]<br>% Note: 0nly Valid Between 0 km and 1000 km
    Note: Only Valid Between 0 km and 1000 km
%%%%%%%%%%%%%%%%%%%%%%%%%%%%%%%%%%%%%%%%%%%%%%%%%%%%%%%%%%%%%%%%%%%%%%%%%%
% Constants
r_E = 6.356766e3;
epsilon = 1e5*eps;
    Defined temperatures at each layer
T = [288.15 \t216.65 \t216.65 \t228.65 \t270.65 \t... 214.65 186.95 186.8673 240 360 1000];
L = [-6.5 \ 0 \ 1 \ 2.8 \ 0 \ -2.8 \ -2 \ 0 \ 0 \ 12 \ 0];% Corrección temperaturas con temperatura nivel del mar
T(1) = T0;T(2) = T0 + L(1) * (11000 - 0) / 1000;T(3) = T(2);T(4) = T(3) + L(3) * (32000 - 20000)/1000;T(5) = T(4) + L(4) * (47000 - 32000)/1000;T(6) = T(5) + L(5) * (51000 - 47000)/1000;T(7) = T(6) + L(6) * (71000 - 51000)/1000;T(8) = T(7) + L(7) * (84852 - 71000)/1000;% Geopotential/Geometric Altitudes used for Geometric Altitudes < 86 km
H = [0 11 20 32 47 51 71];Z = r E*H./(r E-H);% Geometric Altitudes used for Altitudes >86 km
Z(8:12) = [86 91 110 120 1000];if alt \langle Z(1) | | alt \rangle (Z(12) + \text{epsilon}) error('Altitude must be 0-1000 km')
end
% Temperature Calculation with Molecular Temperature below 86 km and
% Kinetic Temperature above
if alt >= 7(1) && alt <= 7(8)Temp = interp1(Z,T, alt);elseif alt > Z(8) && alt \leq Z(9)Temp = T(9);
elseif alt > Z(9) && alt <= Z(10) a = 19.9429;
    A = -76.3232;T_c = 263.1905;Temp = T_c+A*sqrt(1-((alt-Z(9))/a)^2);elseif alt > Z(10) && alt <= Z(11)Temp = \text{interp1}(Z, T, \text{alt});
elseif alt > Z(11)
```

```
 lambda = L(10)/(T(12)-T(11));
 xi = (alt-Z(11))*(r_E+Z(11))/(r_E+alt);
 Temp = T(12)-(T(12)-T(11))*exp(-lambda*xi);
```
end

# 15.3 Simulink Converter Models

## 15.3.1 Buck

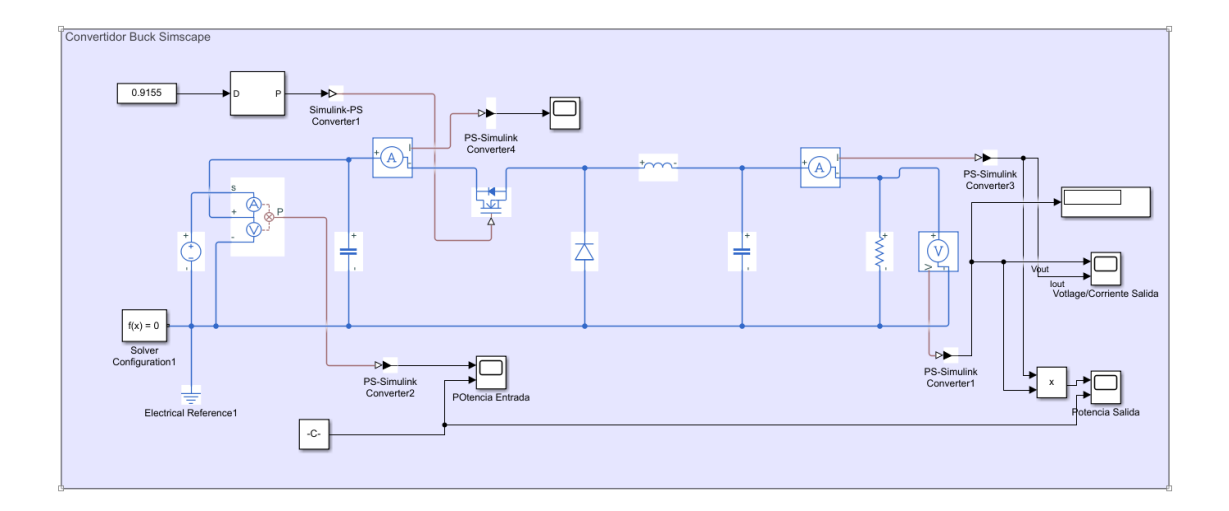

### 15.3.2 Buck-Boost

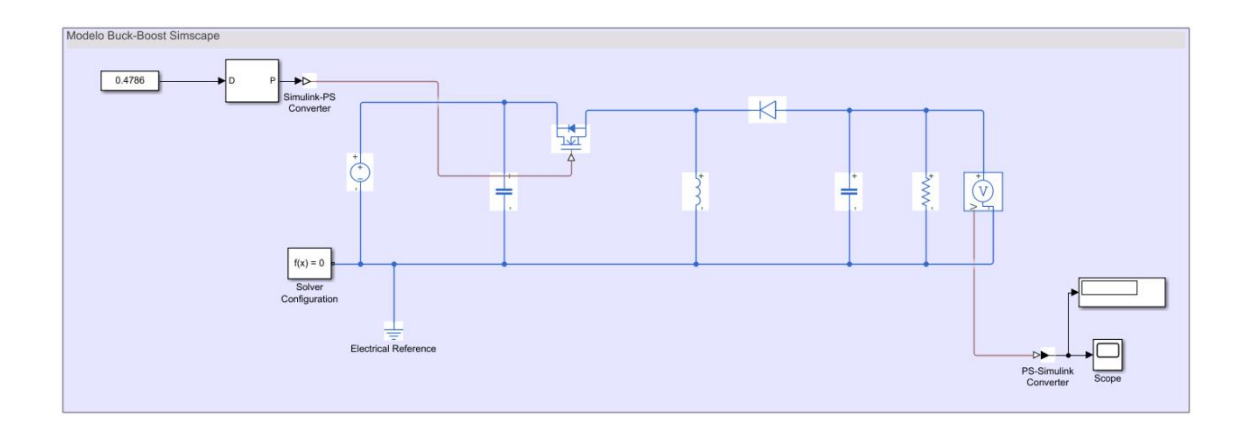

## 15.3.3 SEPIC

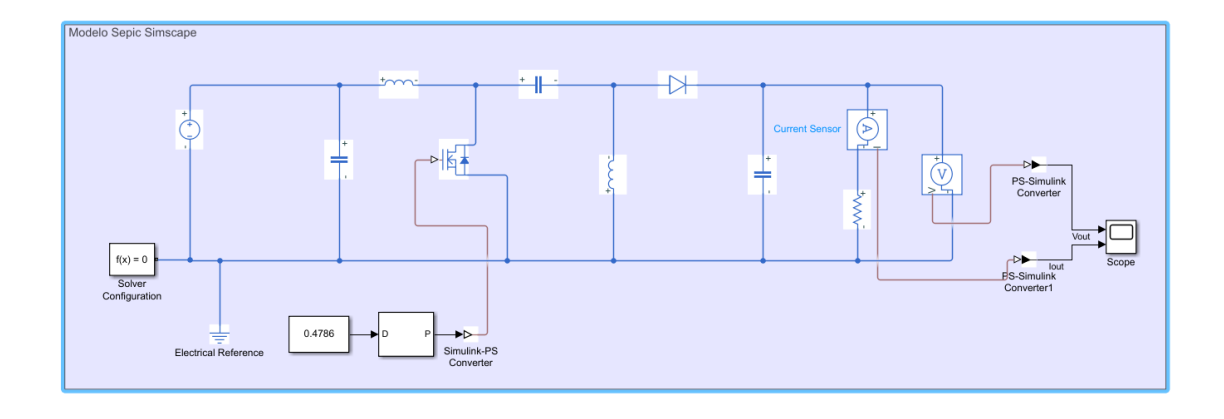

# 15.3.4 Flyback

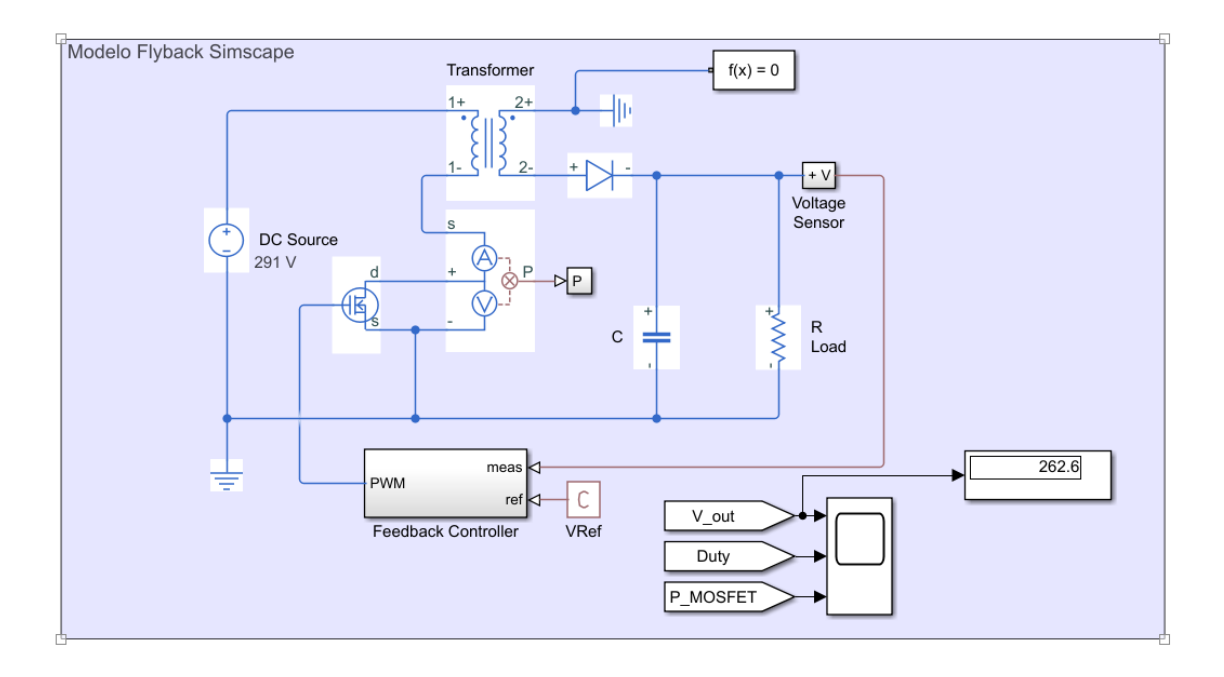

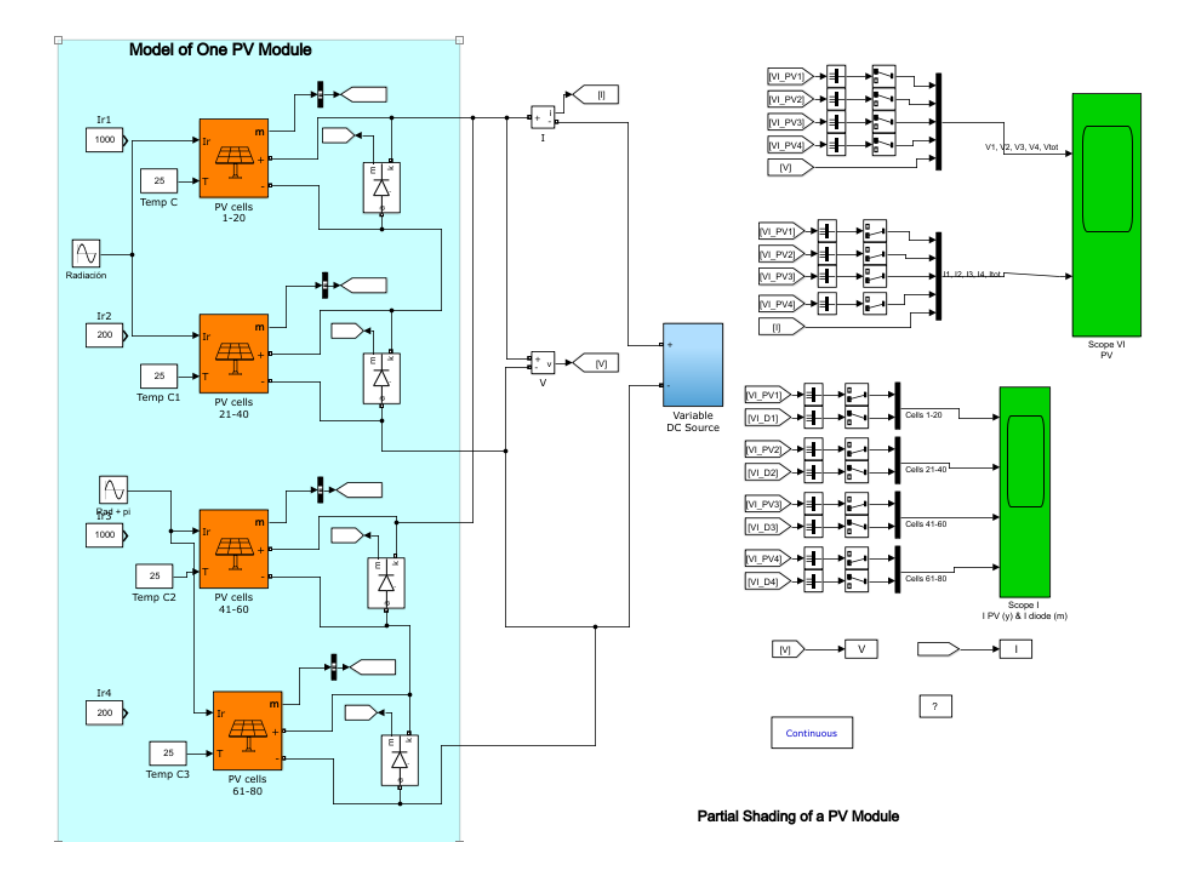

## 15.5 Simulink MPPT algorithms

15.5.1 Perturb and Observe

```
function Vref = PandO(Ipv,Vpv,Io,Vo,Vant,Stage)
incVref=2.5;
Ppv=Vpv*Ipv;
Po=Vo*Io;
dV=Vpv-Vo;
dP=Ppv-Po;
if Stage==0
    if dP \sim = 0 if dP>0
              if dV>0
                  Vref1=Vant+incVref;
              else
                   Vref1=Vant-incVref;
              end
          else
              if dV<0
                  Vref1=Vant+incVref;
              else
                  Vref1=Vant-incVref;
              end
          end
     else
          Vref1=Vant;
     end
else
     Vref1=Vant;
end
Vref=Vref1;
end
```
### 15.5.2 Incremental Conductance

```
function [Vref,Gpv] = InCond(Ipv,Vpv,Io,Vo,Vrefant,Stage)
incVref=2.5;
dV=Vpv-Vo;
dI=Ipv-Io;
Gpv=(Ipv/Vpv)+dI/dV;
if Stage==0
     if dV==0
        if dI~1~0 if dI>0
                  Vref1=Vrefant+incVref;
              else
                  Vref1=Vrefant-incVref;
              end
         else 
              Vref1=Vrefant;
         end
     else
         if dI/dV~=-Ipv/Vpv
              if dI/dV>-Ipv/Vpv
                  Vref1=Vrefant+incVref;
              else
                  Vref1=Vrefant-incVref;
              end
         else 
              Vref1=Vrefant;
         end
     end
else
     Vref1=Vrefant;
end
Vref=Vref1;
End
```

```
15.5.3 Modified Perturb and Observe
function Vref = PandOMod(Ipv,Vpv,Io,Vo,Vant,Vout,Vouto,Stage)
incVref=2.5;
d=Vout/Vpv;
Ppv=Vpv*Ipv;
Po=Vo*Io;
dV=Vpv-Vo;
dP=Ppv-Po;
RL=(Vpv/Ipv)*(d^2);RLo=(Vo/Io)*(d^2);dRL=RL-RLo;
if Stage==0
     if dRL==0
         if dV>0&&dP>0
              Vref1=Vant-incVref;
         else
              if dV<0&&dP<0
                  Vref1=Vant+incVref;
              else
                  if dP/dV>0
                       if dV>0
                           Vref1=Vant+incVref;
                       else
                           Vref1=Vant-incVref;
                       end
                  else
                       if dV>0
                           Vref1=Vant-incVref;
                       else
                           Vref1=Vant+incVref;
                       end
                  end
              end
         end
     else
         if dP>0
              if dV>0
                  Vref1=Vant+incVref;
              else
                  Vref1=Vant-incVref;
              end
         else
              if dV>0
                  Vref1=Vant-incVref;
              else
                  Vref1=Vant+incVref;
              end
         end
     end
else
     Vref1=Vant;
end
Vref=Vref1;
end
```

```
15.5.4 Incremental Conductance modificado
```

```
function [Vref, alpha, dV] = InCond(Ipv, Vpv, Io, Vo, Vrefant, alpha0, Inic, Stage)incVref=2.5;
dV=Vpv-Vo;
dI=Ipv-Io;
Gpv=(Ipv/Vpv)+dI/dV;
error=0.005;
if Stage==0
     %%Modification
     if abs(Gpv)<error
         alpha=0.9*alpha0;
     else
         alpha=1;
     end
     %%Condicion de existencia de Partial Shading
    if abs(dV)>6 && Inic==1
         Vref1=(165/1.92)*Ipv;
     else
         %%Incremental Conductance method
         if dV==0
              if dI~=0
                  if dI>0
                       Vref1=Vrefant+incVref*alpha;
                  else
                       Vref1=Vrefant-incVref*alpha;
                  end
              else
                  Vref1=Vrefant;
              end
         else
              if dI/dV~=-Ipv/Vpv
                  if dI/dV>-Ipv/Vpv
                       Vref1=Vrefant+incVref*alpha;
                  else
                       Vref1=Vrefant-incVref*alpha;
                  end
              else
                  Vref1=Vrefant;
              end
         end
     end
else
     Vref1=Vrefant;
     alpha=alpha0;
end
if alpha<=0.1
     alpha=alpha0;
end
```
Vref=Vref1; end

# 15.6 Modelo Completo Simulink

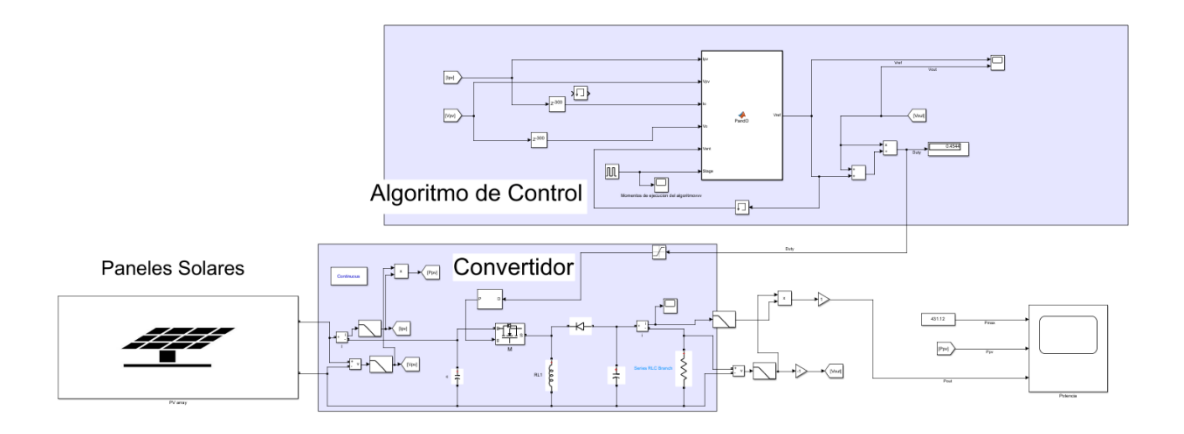

## *15.6.1.1Detalle Algoritmo de control P&O*

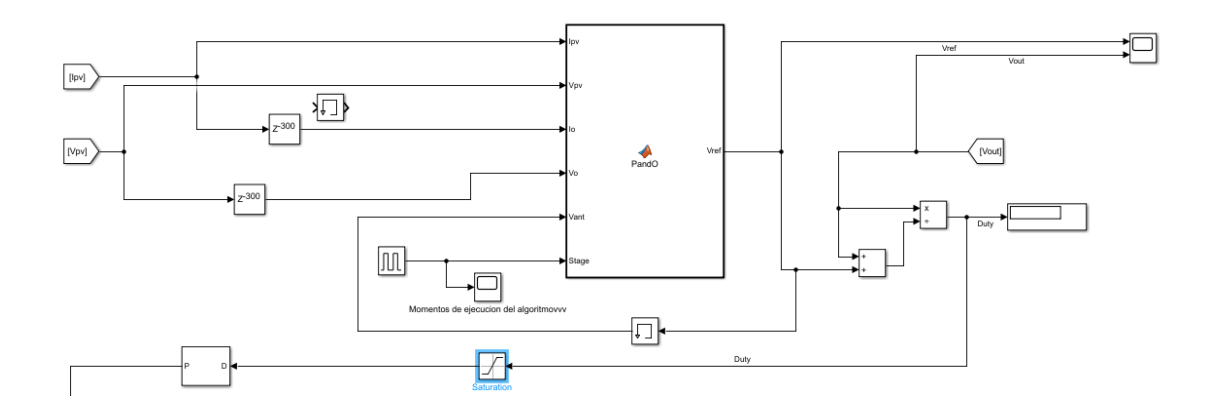

### *15.6.1.2Detalle Algoritmo de control InCond*

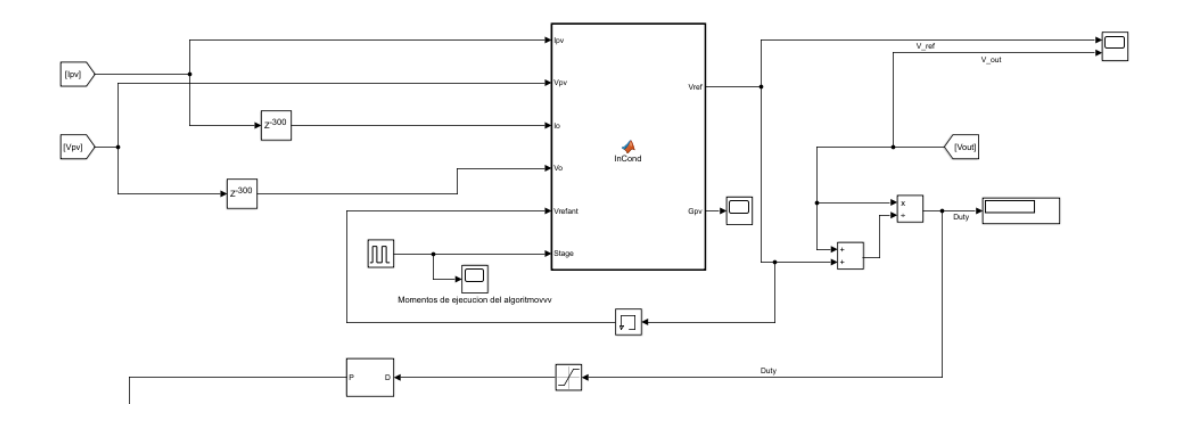

## *15.6.1.3Detalle Algoritmo de control P&O modificado*

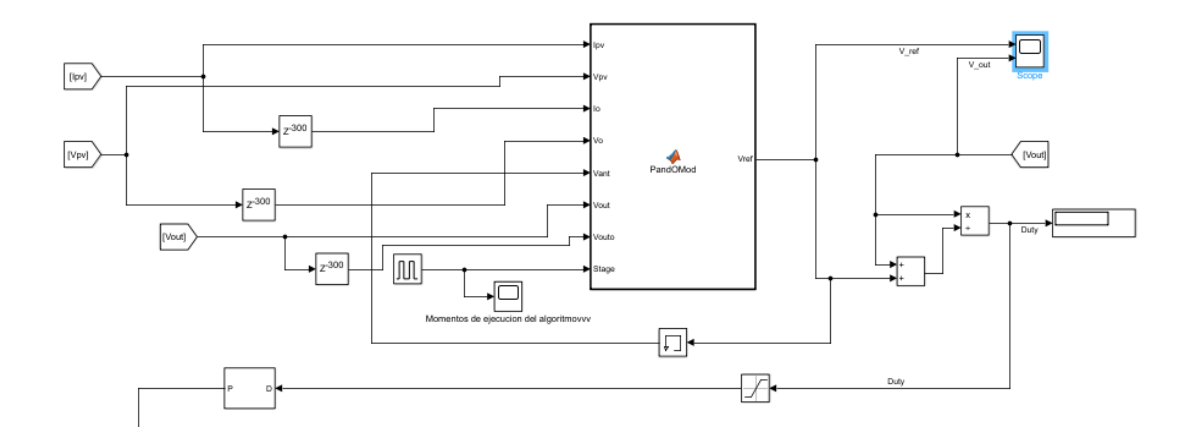

*15.6.1.4Detalle Algoritmo de control InCond modificado*

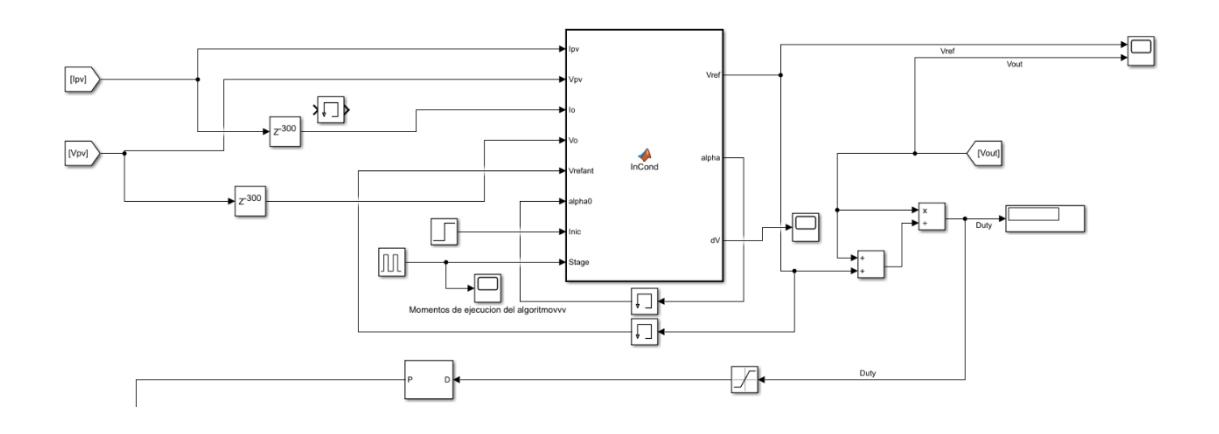

15.7 Gantt

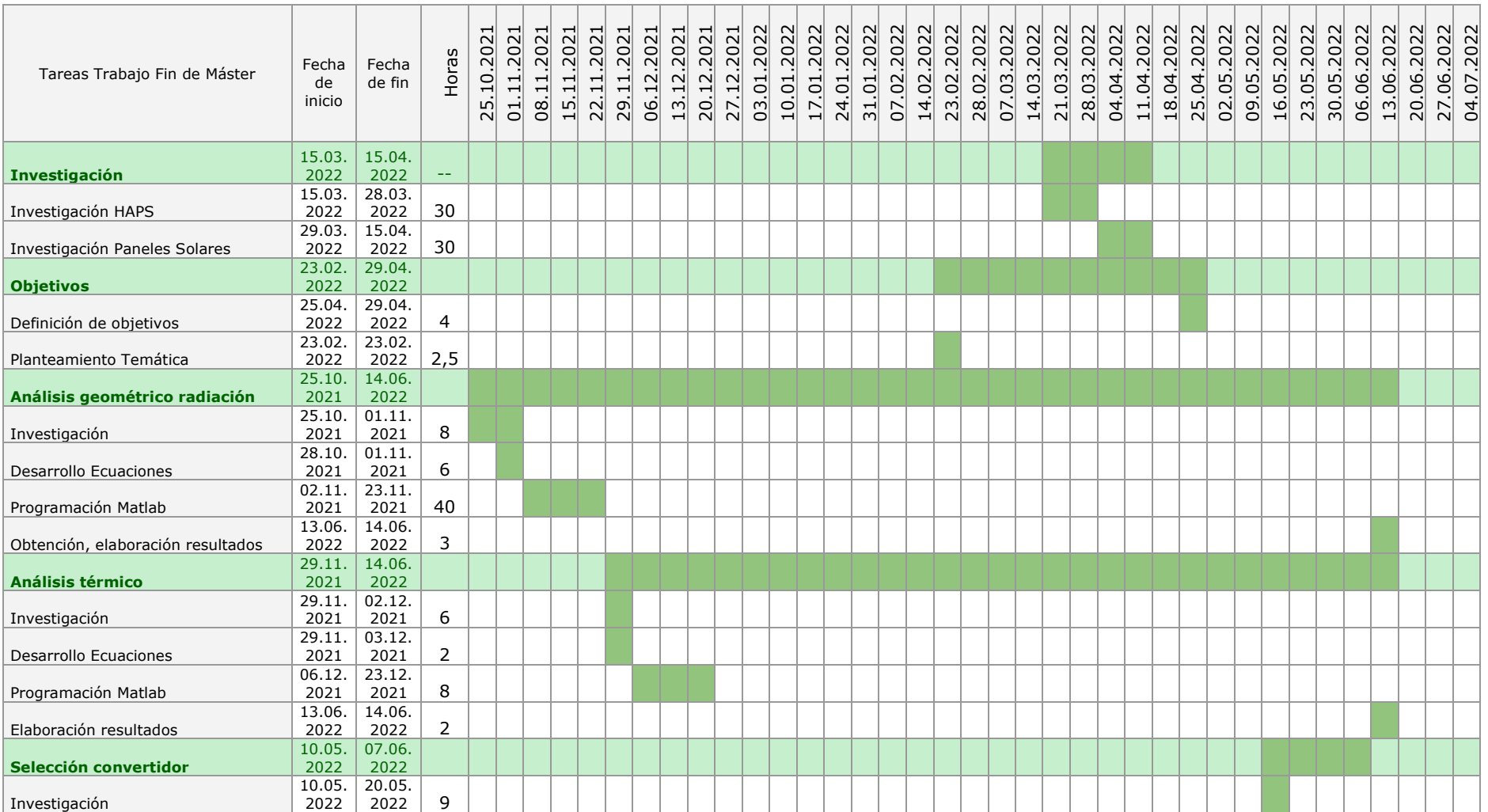

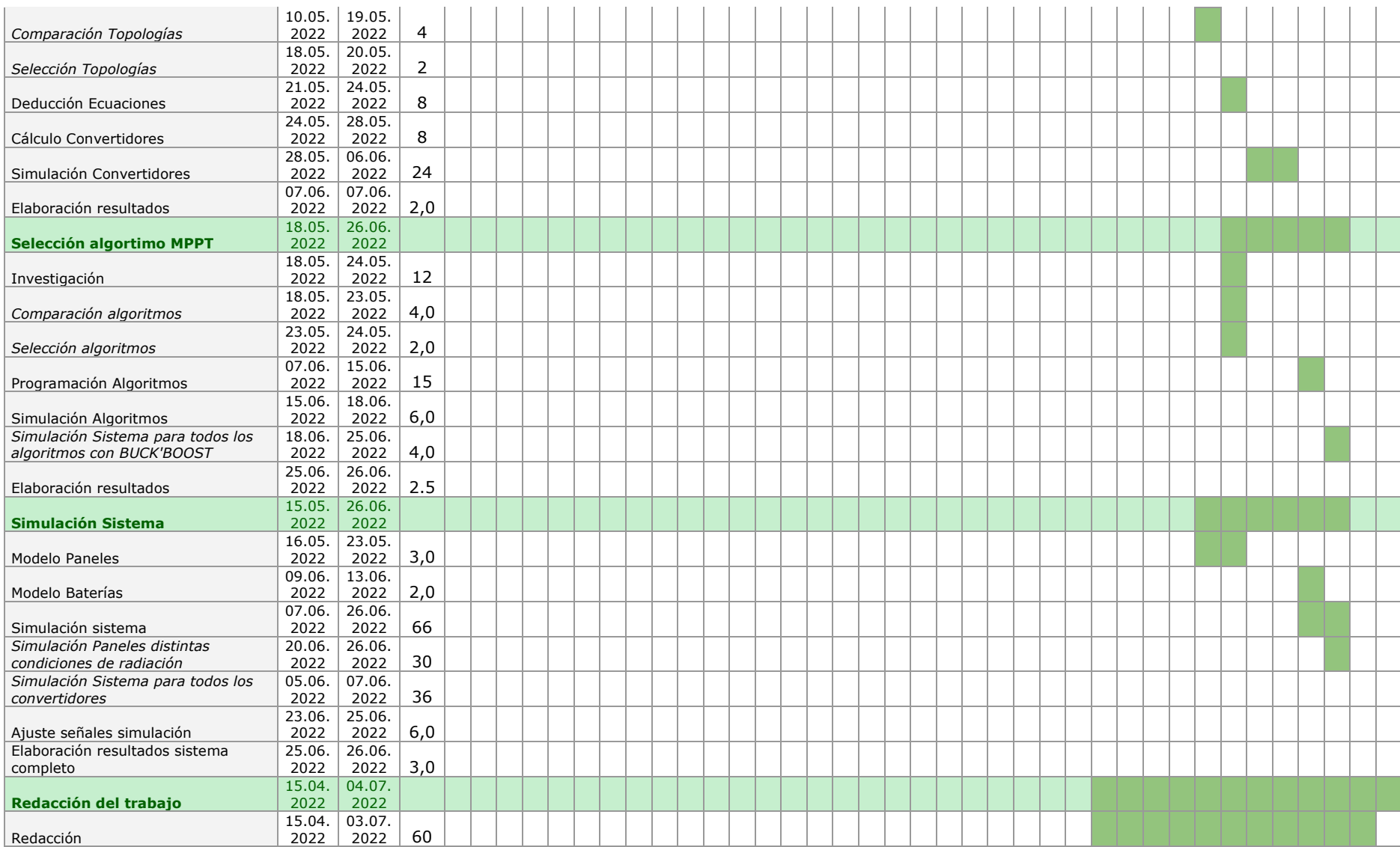

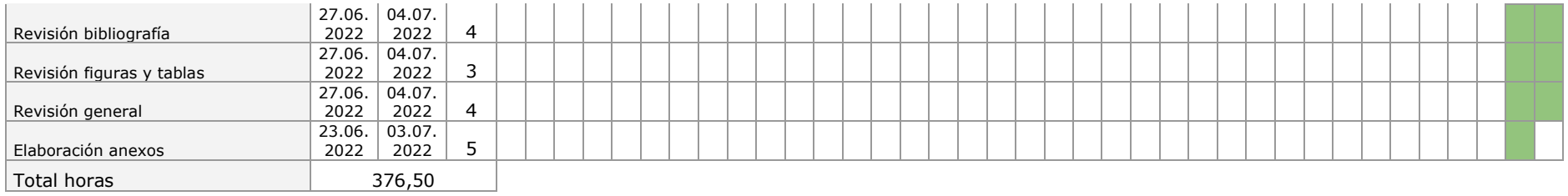